**UNIVERSIDAD NACIONAL DE LOJA**

 **AREA DE LA ENERGIA, INDUSTRIA Y RECURSOS NATURALES NO RENOVABLES**

### **CARRERA INGENIERIA EN SISTEMAS**

### **TEMA:**

**"SISTEMA EXPERTO PARA EL DIAGNOSTICO Y TRATAMIENTO DE ENFERMEDADES RESPIRATORIAS DE NIÑOS DE CERO A CINCO AÑOS PARA EL HOSPITAL ISIDRO AYORA"**

> Tesis de grado previa a la obtención del TITULO INGENIERO EN SISTEMAS

 **AUTORAS:**

- **Andrea del Carmen Molina León**
- **Verónica Virginia Picoita Gordillo**

 **DIRECTOR:** 

**Ing. Wilman Patricio Chamba Z-**

**LOJA – ECUADOR**

**2012**

## **CERTIFICACIÓN DEL DIRECTOR DE TESIS**

Ing. Wilman Patricio Chamba Zaragocín

Docente del área de la energía, las industrias y los recursos naturales no renovables de la universidad nacional de Loja

Certifica:

Haber dirigido, revisado y corregido en todas sus partes el desarrollo de la tesis de ingeniería en sistemas titulada: **"Desarrollo e implementación de un sistema experto para el diagnóstico y tratamientos de enfermedades respiratorias en niños de cero a cinco años para el Hospital Isidro Ayora",** con autoría de Andrea del Carmen Molina León y Verónica Virginia Picoita Gordillo. En razón de que la misma reúne a satisfacción los requisitos de fondo y forma, exigidos para una investigación de este nivel, autorizo su presentación, sustentación y defensa ante el tribunal designado para el efecto.

Loja, Febrero del 2012

………………………………………

**Ing. Wilman Patricio Chamba Zaragocín**

**Director de tesis**

# **AUTORÍA**

Las ideas y conceptos vertidos en el presente trabajo de investigación han sido elaboradas bajo criterio de los autores, por lo tanto se declaran como autores legítimos de este trabajo.

# **DECLARACIÓN DE AUTORIDAD**

Andrea del Carmen Molina León y Verónica Virginia Picoita Gordillo, autores intelectuales del presente trabajo de investigación, autorizamos a la Universidad Nacional de Loja, hacer uso del mismo con la finalidad que estime conveniente.

………………………………. …………..………………………

Andrea del Carmen Molina León Verónica Virginia Picoita Gordillo.

## **AGRADECIMIENTO**

Queremos expresar nuestro agradecimiento:

A la Universidad Nacional de Loja por darnos la oportunidad de crecer y enriquecernos con la aplicación de los conocimientos científicos- tecnológicos.

Al Área de Energía las Industria y los Recursos Naturales no Renovables por la formación académica y científica brindada así mismo a sus catedráticos incentivadores del progreso y adelanto científico de sus alumnos.

A nuestro director de tesis por su generosidad al brindarnos la oportunidad de recurrir a su capacidad y experiencia científica en un marco de confianza, afecto y amistad, fundamentales para lograr el objetivo propuesto.

Gracias a cada uno de los maestros que participaron en nuestro desarrollo profesional durante nuestra carrera, sin su ayuda y conocimientos no hubiera alcanzado un nivel de conocimiento, que lo emplearemos en nuestra vida profesional.

Finalmente agradecemos a todas aquellas personas especiales que colaboraron en la realización de este trabajo.

## **DEDICATORIA**

A Dios, a mi pequeña hija, madre, esposo y hermanos ya que gracias al apoyo de ellos he logrado finalizar mis estudios superiores y a todos mis familiares que me apoyaron en el desarrollo del presente trabajo.

#### **Andrea del Carmen Molina León**

A mi esposo e hijos, mis padres y hermanos por su apoyo incondicional en cada una de las etapas de mis estudios y en especial a Dios que me dio la vida y con ello me dio la oportunidad para poder llegar a cumplir esta meta.

**Verónica Virginia Picoita Gordillo** 

## **RESUMEN**

En el presente trabajo se ha realizado un sistema experto para el departamento de pediatría del hospital Isidro ayora de Loja para el diagnóstico y tratamiento de las enfermedades más comunes (neumonía, sinusitis, otitis); así como la implementación de un módulo que permita la administración de las historias clínicas, con la finalidad de que las actividades se realicen de manera más rápida, efectiva y confiable.

La metodología de desarrollo iconix, la cual se basa en un modelo ágil, rápido, flexible y de calidad, diseño simple y trabajo directo con el usuario. Esta metodología cumple con el **Análisis de requerimientos** en el cual identificamos los objetivos y todas las relaciones de agregación y generalización, el **Análisis y diseño preliminar** en el que se realizó la descripción de los casos de uso, el **Diseño** aquí especificamos el comportamiento a través del diagrama de secuencia y finalmente la **Implementación** en donde se muestra la distribución física de los elementos que compone la estructura interna del sistema es decir generar código.

El módulo de historias clínicas permite una administración eficiente de las historias clínicas, permitirá el almacenamiento de los datos una forma organizada y confiable.

El sistema experto se encarga del diagnóstico de Sinusitis, Otitis, Otitis media supurativa, Bronquitis, Amigdalitis y Neumonía adquirida en la comunidad en base a los síntomas ingresados por los internos que posea el paciente, generando su correspondiente tratamiento, explicando a su vez la forma de dosificación de los medicamentos recetados.

Dentro del desarrollo de software del presente proyecto se utiliza también otras librerías entre las principales tenemos: jasperreports que facilita la realización e impresión de reportes para las historias médicas y las recetas; hibernate que permite la manipulación de la base de datos en nuestro caso mysqlyog de una manera más sencilla.

Con el presente software se logra cubrir con las actividades de administración de las Historias clínicas y consultas médicas que realiza en el Hospital Isidro Ayora de una

manera más rápida, efectiva y confiable; permitiéndole al doctor encargado que dedique más tiempo a otras actividades que tiene a su cargo.

## **SUMMARY**

In the present work has been realized an expert system for the pediatric department correspondent to the ISIDRO AYORA HOSPITAL in Loja for the diagnostic and treatment of the most common illness (pneumonia, sinusitis, otitis); so as the implantation of section which permits to administrate the clinic reports, in order of activities would make quicker, effective and reliable.

The methodology to develop Iconix which is based in an agile, fast, flexible and quality model, simple design and direct work to the costumers. This methodology meets: Analysis requirements: we identify costumers and all relationships of aggregation and generalization.

Analysis and preliminary design: It made the description from the cases of use.

Design: We specify the behave through of the sequence diagram. Implementation: Show the physical distribution of the elements that include the internal structure of the system, so generates a code.

The medical history modules permit an effective administrator from the medical histories will permit the storage data in an organized and reliable way.

The expert system is in charge to diagnosis of the pneumonia, otitis and sinusitis based in the admitted symptoms by inters which has the patient, generating his correspondent treatment, explaining at same time the prescript medicaments dosage.

Inside the developed software of the present project uses other files too. Among the main, we have: jasper reports, which facilitated the realization and print out reports for the medical histories and prescriptions; "hibernate" that permits to manage the data bases in our casa in a more simple way.

With the present software is achieved to cover the administrative activities of the medical histories and medical appointments which makes in the Isidro Ayora Hospital in a quick,

effective and reliable way; will permit to the doctor in charge, to dedicate more time to other activities which has in charge.

## **INDICE**

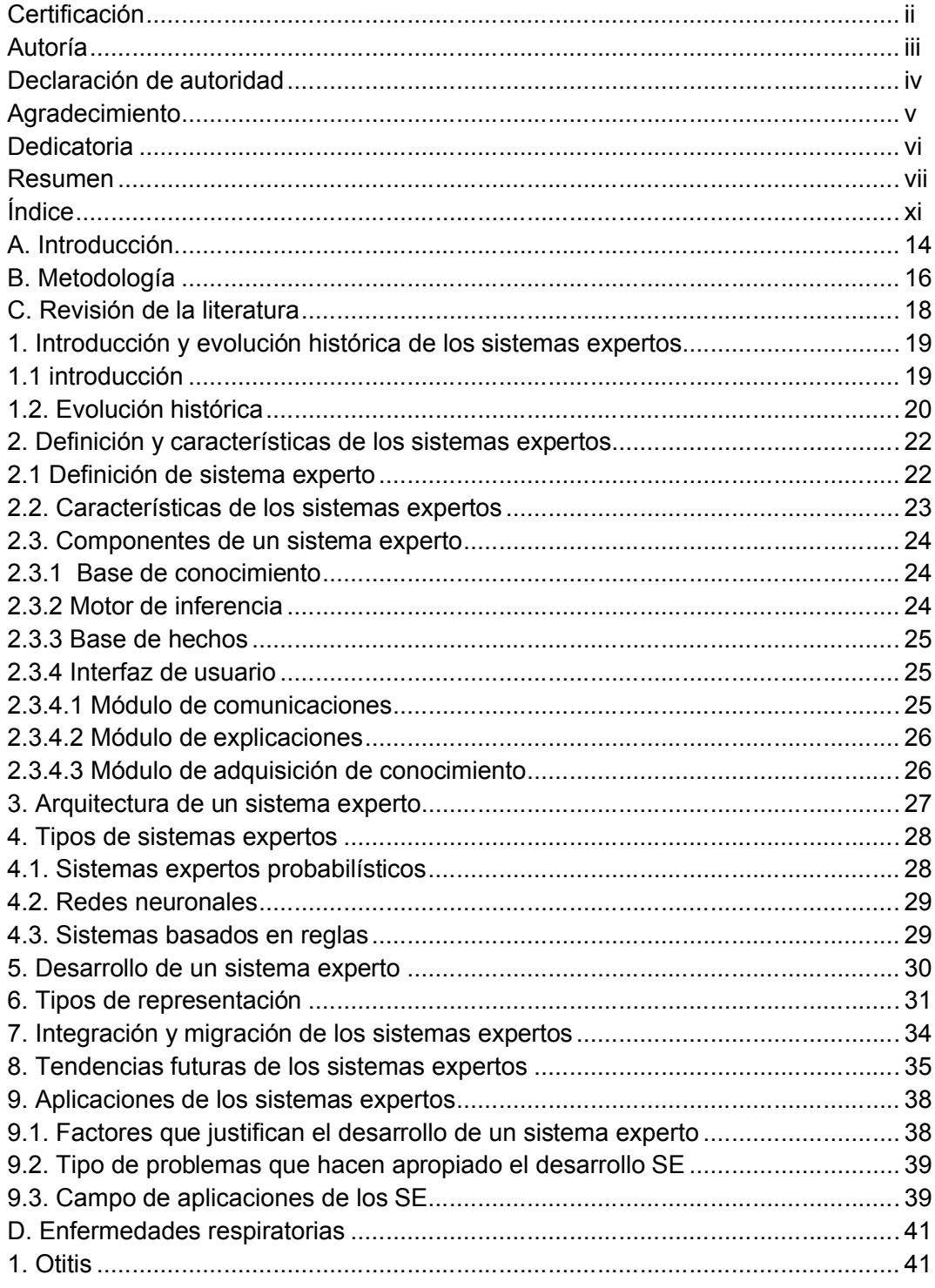

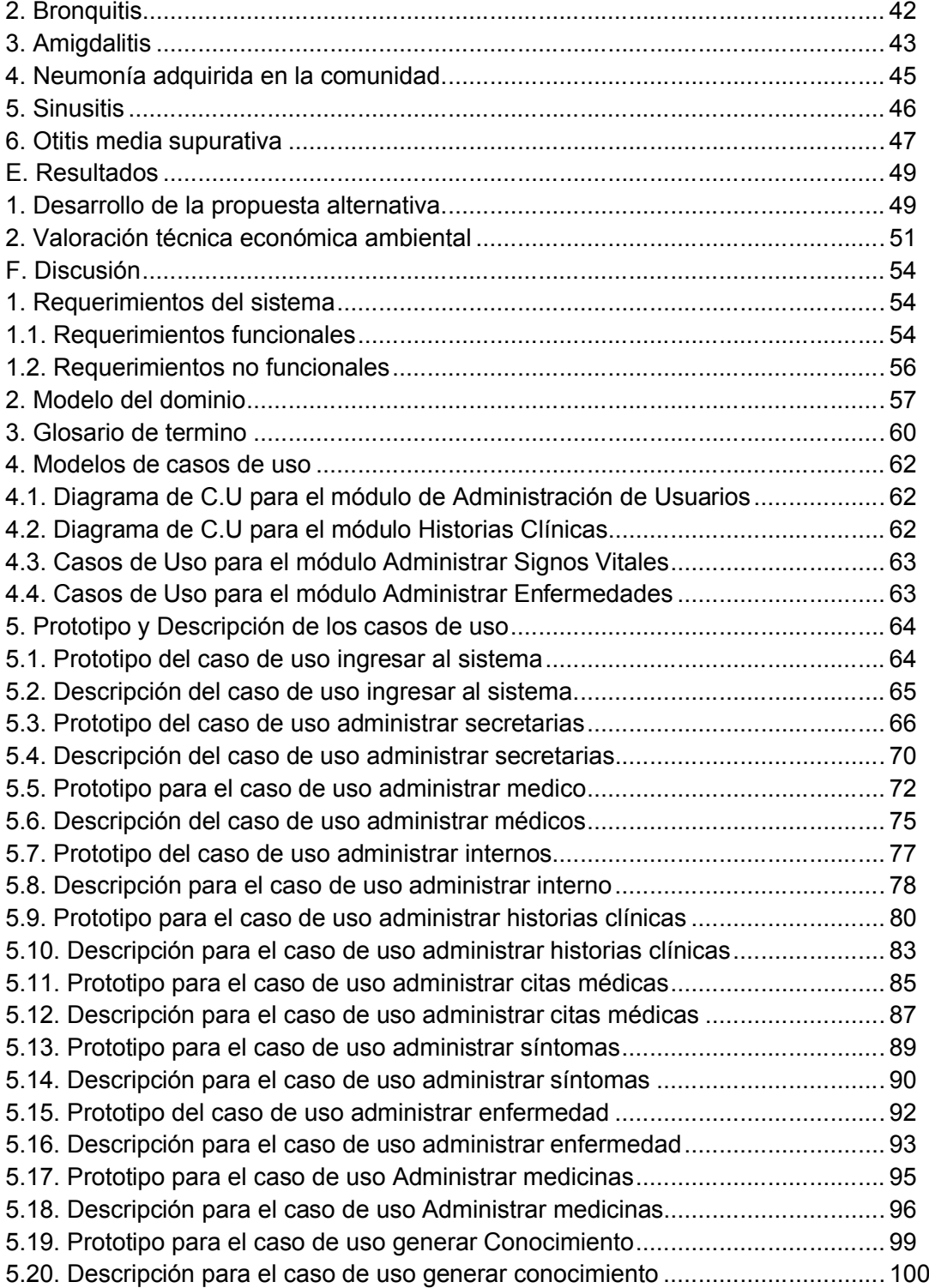

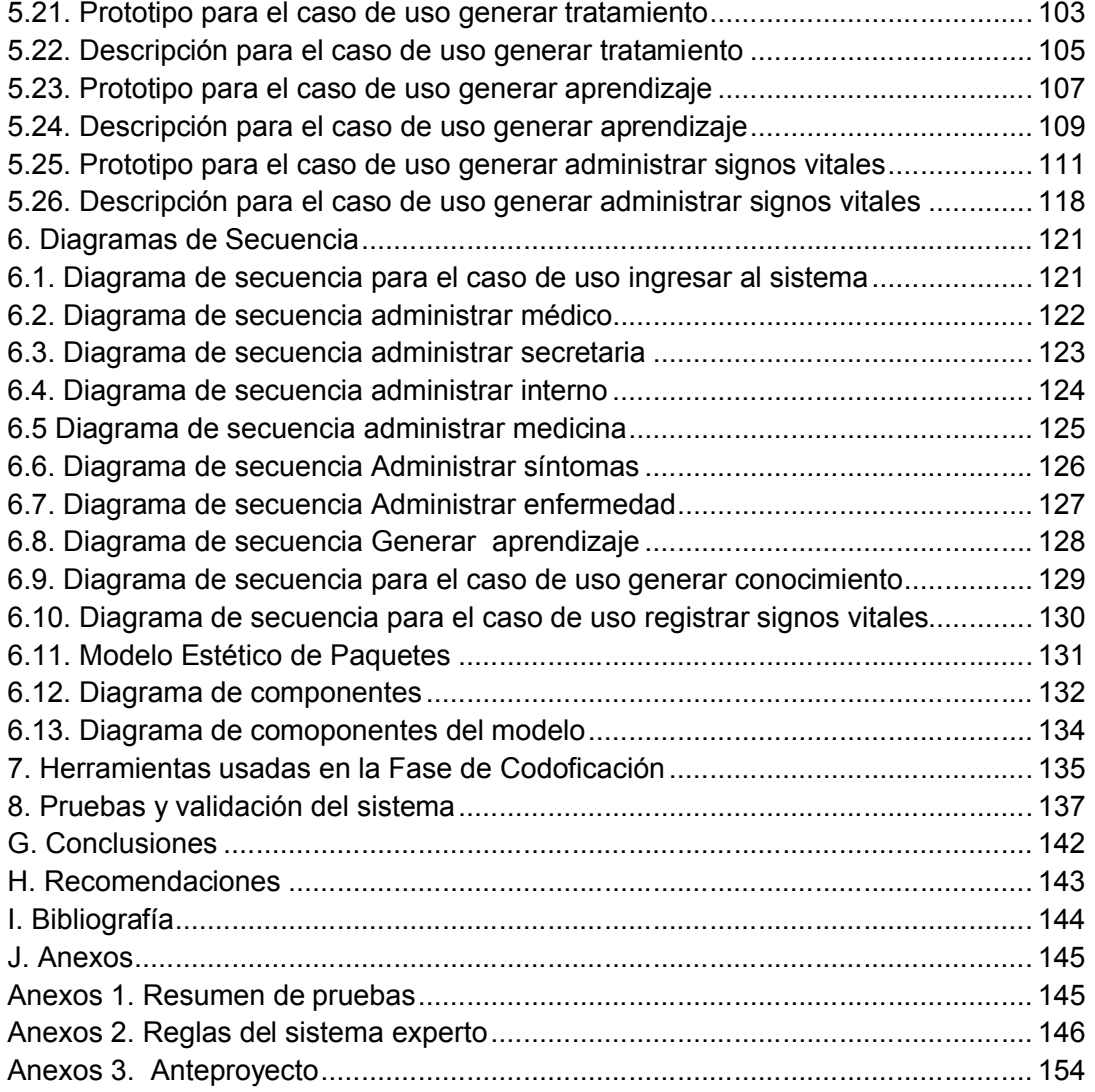

# **1 A. INTRODUCCIÓN**

Las Infecciones Respiratorias Agudas (IRA) constituyen la causa del setenta por ciento (70%) de las consultas pediátricas. Las bronquiolitis, bronquitis y neumonías forman parte de este grupo de enfermedades que determinan alrededor del quince por ciento (15%) de las muertes post-neonatales.

La consulta al pediatra, ante los primeros signos de una Infección Respiratoria Aguda baja, debe realizarse de inmediato. El retraso en el tratamiento suele agravar el cuadro obstructivo y aumenta el riesgo de secuelas. Estos procesos se los realizan de forma manual lo que produce pérdida de tiempo y la demanda es realmente alta, es por ello que con el desarrollo de sistemas informáticos se puede mejorar y hacer eficiente estos procesos más aún con la ayuda de un Sistema Experto que han manifestado ser eficaces en la tarea de proponer ideas creativas, solucionar problemas complejos o desempeñar de forma eficiente tareas rutinarias.

De esta forma, los Sistemas Expertos son considerados como herramientas de apoyo para la realización de tareas complejas, además es un tipo de programa computacional encargado de imitar la capacidad para resolver problemas de un determinado especialista. Puede tener aplicaciones tanto en finanzas como también lo puede tener en medicina. Los expertos solucionan los problemas utilizando una combinación de conocimientos basados en hechos y en su capacidad de razonamiento. Los sistemas expertos facilitan también herramientas adicionales en forma de interfaces de usuario y los mecanismos de explicación.

Las interfaces de usuario, al igual que en cualquier otra aplicación, permiten al usuario formular consultas, proporcionar información e interactuar de otras formas con el sistema. Los mecanismos de explicación, la parte más fascinante de los sistemas expertos,

 $\overline{a}$ 

<sup>&</sup>lt;sup>1</sup> Andrea Molina-Verónica Picoita

permiten a los sistemas explicar o justificar sus conclusiones, y también posibilitan a los programadores verificar el funcionamiento de los propios sistemas.

En la actualidad, en el Hospital Isidro Ayora existen problemas que dificultan el buen funcionamiento del mismo, es así que en el área de pediatría los principales inconvenientes en el momento de detectar las enfermedades respiratorias en niños de cero a cinco años, son la pérdida de tiempo en el momento de acceder a la información del paciente en este caso la historia clínica, ya que este proceso hasta la actualidad se lo realiza en forma manual.

El mal diagnóstico es uno de los problemas más importante que en algunas ocasiones es causada por la falta de comunicación paciente-medico, y este afecta radicalmente en la enfermedad del niño y a la economía de sus padres. Un problema que también se presenta es que la medicación en muchos de los casos no es adecuada para el paciente, haciendo que la enfermedad se complique y exista el riesgo de muerte para el infante.

La gran demanda y falta de personal que presenta este centro de atención público es uno más de los problemas que afectan para que los padres puedan hacer uso de la atención para sus infantes.

El presente proyecto permitirá el diagnóstico de las siguientes enfermedades respiratorias en niños de 0 a 5 años: Sinusitis, Otitis supurativa, Otitis no supurativa, Otitis crónica, Bronquitis, Amigdalitis y Neumonía adquirida en la comunidad.

Además de la determinación del tratamiento más adecuado para cada una de estas enfermedades. Se realizará el seguimiento de la evolución del paciente y se controlará la eficiencia de medicamentos según el tipo de enfermedad y características del paciente. Además permitirá el ingreso de nuevos hechos asociados a las enfermedades para actualizar y mejorar la capacidad de diagnóstico de enfermedades.

# **B.2 METODOLOGÍA**

Para el desarrollo de este software se utiliza la Metodología de ICONIX, la cual se basa en un modelo ágil, rápido, flexible y de calidad, diseño simple y trabajo directo con el usuario. Esta metodología promueve los siguientes valores: Comunicación y Simplicidad. Los individuos e interacciones son más importantes que los procesos y herramientas, el Software que funcione es más importante que la documentación exhaustiva. Esta metodología tiene las siguientes características:

- **Interactivo e incremental:** varias interacciones ocurren entre el desarrollo del modelo del dominio y la identificación de los casos de uso. El modelo estático es incrementalmente refinado por los modelados dinámicos.
- **Trazabilidad:** cada proceso está referenciado por algún requisito. Se define trazabilidad como la capacidad de seguir una relación entre los diferentes "artefactos de software" producidas.
- **Dinámica del UML:** la metodología ofrece un uso "dinámico" de UML por que utiliza algunos diagramas del UML, sin exigir la utilización de todos.

Se debe notar que la metodología ICONIX cumple con las cuatro fases como son:

- **1. Análisis de Requerimientos:** Identificamos los objetivos y todas las relaciones de agregación y generalización a través de las entrevistas y encuestas que realizamos a los pediatras del hospital.
- **2. Análisis y diseño preliminar:** se realizó la descripción de los Casos de Uso con cada uno de los requerimientos.
- **3. Diseño:** Especificamos el comportamiento a través del diagrama de secuencia.

 $\overline{a}$ 

<sup>&</sup>lt;sup>2</sup> Andrea Molina-Verónica Picoita

**4. Implementación:** mostrar la distribución física de los elementos que compone la estructura interna del sistema es decir generar código.

Dentro de los métodos que utilizamos para el desarrollo del proyecto son:

**Observación:-** A través de esta técnica se registraron cada uno de los pasos que realizan, en lo que es la manipulación de las Historias clínicas, atención y diagnóstico del infante.

**Entrevista.-** Esta técnica la aplicamos a los Médicos de esta área, la misma que fue muy importante en la recolección de la información relacionada con las enfermedad respiratorias en niños de 0 a 5 años más relevantes como son: Sinusitis, Otitis supurativa, Otitis no supurativa, Otitis crónica, Bronquitis, Amigdalitis y Neumonía adquirida en la comunidad; con sus respectivos síntomas, tratamientos y dosificaciones, permitiendo de esta manera el desarrollo de las reglas que se van aplicar en el sistema experto en sí.

Además con la ayuda de las mismas se pudo determinar las dificultades que se les presentan en el momento de realizar la consulta debido al gran número de pacientes que asisten a esta casa de salud.

**Encuesta.-** Esta técnica es utilizada para las pruebas de validación del software, las mismas que van a permitir determinar los problemas que tengan los usuarios en el momento manipular el sistema.

La aplicación de estos métodos es para determinar los requerimientos en si del sistema, así como también determina si la solución que se trata de dar va a ayudar a solucionar los requerimientos del sistema.

## **C. REVISION DE LA LITERATURA**

En el presente trabajo se ha realizado un Sistema Experto para el "Hospital Isidro Ayora" de la ciudad de Loja, el mismo que se basa en el diagnóstico y tratamiento de enfermedades respiratorias de niños de cero a cinco años, entre las enfermedades respiratorias más comunes en este centro Hospitalario y que trata el presente sistema son la Sinusitis, Otitis supurativa, Otitis no supurativa, Otitis crónica, Bronquitis, Amigdalitis y Neumonía adquirida en la comunidad.

Además se efectuó la implementación de un módulo que permita la Administración de Historias Clínicas de los pacientes que acuden a este centro de salud, con la finalidad de que las actividades que se realizan en el departamento de estadística sean correctas, seguras y ágiles, en lo que tiene que ver con la manipulación de los datos personales de los pacientes del área de pediatría y así se pueda dar una mejor atención. Para ello se ha toman en cuenta la siguiente información:

- Datos personales
- Seguimiento médico almacenado
- Recetas
- Exámenes realizados
- Consultas

Es importante mencionar que los Sistemas Expertos son considerados como herramientas de apoyo para la realización de tareas complejas, además es un tipo de programa computacional encargado de imitar la capacidad para resolver problemas de un determinado especialista.

En este caso va diagnosticar y dar su respectivo tratamiento a las enfermedades respiratorias antes mencionadas. Además el Pediatra puede ingresar nuevas enfermedades con sus síntomas y los respectivos tratamientos. Es decir, el sistema tiene la Habilidad para adquirir conocimiento, Fiabilidad, para poder confiar en sus resultados o apreciaciones, Solidez en el dominio de su conocimiento y la Capacidad para resolver problemas.

## **1. INTRODUCCIÓN Y EVOLUCIÓN HISTÓRICA DE LOS SISTEMAS EXPERTOS**

#### **1.1. INTRODUCCIÓN**

Desde los años 50, se ha producido un notable avance dentro del campo de la inteligencia artificial. El reto de crear maquinas cuyo comportamiento asimile el de los humanos, con capacidad para tomar propias decisiones y obtener conclusiones comienza a ser tenido en cuenta a partir del desarrollo de la informática. Concretamente, la inteligencia artificial (IA) es una rama de la ciencia de la computación. Paralelo al desarrollo de la informática, comienza el desarrollo de la inteligencia artificial.

La IA comprende el estudio y creación de sistemas computarizados que manifiestan cierta forma de inteligencia: sistemas que aprenden nuevos conceptos y tareas, que pueden razonar y derivar conclusiones útiles acerca del mundo que nos rodea, sistemas que pueden comprender un lenguaje natural o percibir y entender una escena visual, y sistemas que realizan otro tipo de actividades que requieren de inteligencia humana.

La IA es una ciencia que trata de la comprensión de la inteligencia y del diseño de máquinas inteligentes, es decir, el estudio y la simulación de las actividades intelectuales del hombre (manipulación, razonamiento, percepción, aprendizaje, creación).

La IA es el estudio de las computaciones que permiten percibir, razonar y actuar. Es un campo de estudio que busca explicar y emular el comportamiento inteligente en términos de procesos computacionales. Desde el punto de vista de los objetivos, la IA puede considerarse en parte como ingeniería y en parte como ciencia:

**Como ingeniería**, el objetivo de la IA es resolver problemas reales, actuando como un conjunto de ideas acerca de cómo representar y utilizar el conocimiento, y de cómo desarrollar sistemas informáticos.

**Como ciencia,** el objetivo de la IA es buscar la explicación de diversas clases de inteligencia, a través de la representación del conocimiento y de la aplicación que se da a éste en los sistemas informáticos desarrollados.

#### **3 1.2. EVOLUCIÓN HISTÓRICA**

En el año 1950 el campo de la automática recibe un gran impulso cuando Wiener desarrolla el principio de la retroalimentación que es la base fundamental de los sistemas de control.

En 1955 Newell y Simón desarrollan la Teoría de la lógica. Este desarrollo permitió desarrollar un programa que exploraba la solución a un problema utilizando ramas y nudos, seleccionando únicamente las ramas que más parecían acercarse a la solución correcta del problema.

En 1956 se celebra una conferencia en Vermont (USA) de gran trascendencia en el desarrollo de la IA. John McCarthy propone por primera vez el uso del término "Inteligencia Artificial" para denominar el estudio del tema.

En 1957, aparece la primera versión de "The General ProblemSolver" (GPS), un programa capaz de solucionar problemas de sentido común.

En 1958 McCarthy anuncia su nuevo desarrollo el lenguaje LISP, el lenguaje de elección para todos aquellos desarrolladores inmersos en el estudio de la IA.

En 1965 aparece DENDRAL. El objetivo de DENDRAL fue estudiar un compuesto químico. El descubrimiento de la estructura global de un compuesto exigía buscar en un árbol las posibilidades, y por esta razón su nombre es DENDRAL que significa en griego "árbol".

En 1972, en la Universidad de Standford se desarrolla MYCIN, sistema experto dentro del campo de la medicina para diagnóstico de enfermedades infecciosas en la sangre, el

 $\overline{a}$ 

<sup>3</sup> www.cepeu.edu.py/Libros electrónicos

programa era capaz de determinar, o en lo menos, sugerir el microorganismo que estaba causando la infección.

En 1973 se desarrolla el sistema experto llamado TIERESIAS. El cometido de este sistema experto era el de servir de intérprete entre MYCIN y los especialistas que lo manejaban, a la hora introducir nuevos conocimientos en su base de datos.

En los 90 y con el desarrollo de la informática, se produce un amplio desarrollo en el campo de la IA y los sistemas expertos, pudiéndose afirmar que estos se han convertido en una herramienta habitual en determinadas empresas en la actualidad.

La evolución histórica de los métodos utilizados en el desarrollo de los sistemas expertos también se ha producido a medida que se ha ido desarrollando la IA y los diferentes métodos que se han empleado para su resolución.

El desarrollo de lenguajes como LISP y PROLOG condicionó esa evolución, así como investigaciones en diversos campos relacionados. En la siguiente figura se aprecia la evolución histórica en la resolución de problemas mediante sistemas expertos.

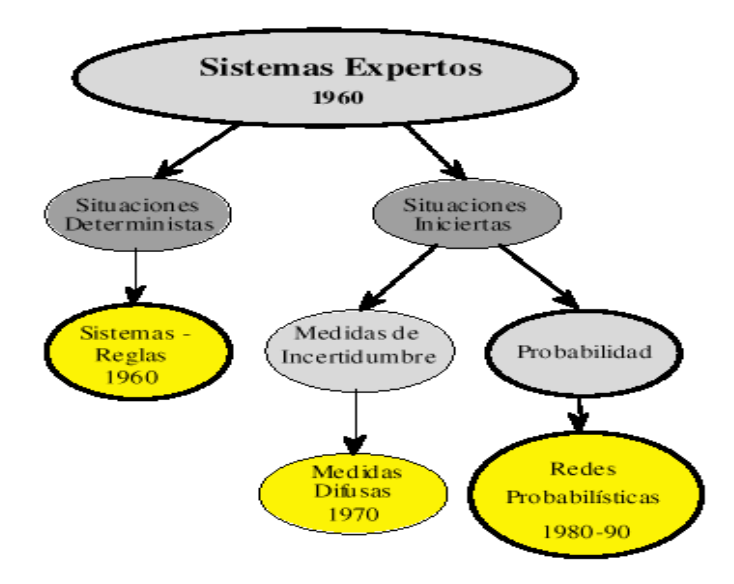

**Fig.1. Evolución histórica de resolución de problemas con sistemas expertos**

## **4 2. DEFINICIÓN Y CARACTERÍSTICAS DE LOS SISTEMAS EXPERTOS**

#### **2.1 DEFINICIÓN DE SISTEMA EXPERTO**

Un sistema experto puede definirse como un sistema basado en los conocimientos que imita el pensamiento de un experto, para resolver problemas de un terreno particular de aplicación.

Una de las características principales de los sistemas expertos es que están basados en reglas, es decir, contienen unos conocimientos predefinidos que se utilizan para tomar todas las decisiones. En Teoría estos sistemas son capaces de razonar siguiendo los mismos pasos que seguiría un especialista (experto) en determinada materia (medico, matemático, biólogo) cuando resuelve un problema propio de su campo de su disciplina.

Por ello, el creador de un sistema experto tiene que comenzar por identificar y recoger del experto humano los conocimientos que este utiliza, pero sobre todo los conocimientos empíricos que se adquieren con la práctica.

Dado que los programas están basados en el conocimiento un aspecto fundamental es la programación del conocimiento la cual hace uso de la representación explicita del conocimiento a usar por el sistema y de su interpretación y manipulación lógica por medio de métodos de inferencia que permiten deducir nuevo conocimiento a partir del que ya se dispone. Por ejemplo, un SE en diagnóstico médico.

Los sistemas expertos son máquinas que piensan y razonan como un experto lo haría en una cierta especialidad o campo. Por ejemplo, un sistema experto en diagnóstico médico requeriría como datos los síntomas del paciente, los resultados de análisis clínicos y otros hechos relevantes, y utilizando éstos, buscaría en una base de datos la información necesaria para poder identificar la correspondiente enfermedad.

 $\overline{a}$ 

<sup>4</sup> www.monografias.com

Así, un **sistema experto** es un cuerpo de programas de ordenador que intenta imitar e incluso superar en algunas situaciones a un experto humano en un ámbito concreto de su actividad. No pretende, en absoluto, reproducir el pensamiento humano, sino simplemente la pericia de un profesional competente (téngase en cuenta que para construir un SISTEMA EXPERTO se suele contar con grandes expertos en la materia que incorporan su conocimiento al sistema).

Los sistemas basados en el conocimiento desarrollados hasta hace poco constituyen la **primera generación** cuya característica común reside en la superficialidad del conocimiento que se incluye en el mismo.

Los ingenieros de conocimiento (desarrolladores de los sistemas basados en el conocimiento) se limitan a incorporar en los sistemas la experiencia y criterios de los especialistas sin buscar las razones últimas en las que se basan.

Actualmente existen sistemas más avanzados, **sistemas de Segunda Generación**, en la que el conocimiento se estructura en dos niveles. El primer nivel, de control (se suele aludir a él como meta conocimiento y las reglas que lo constituyen reciben el nombre de meta reglas), sirve para determinar la forma de utilizar el segundo nivel que es el que contiene el conocimiento de los expertos.

#### **2.2. Características de los Sistemas expertos.**

Para que un sistema actúe como un verdadero experto, es deseable que reúna, en lo posible, lo más importante de las características de un experto humano, esto es:

- Habilidad para adquirir conocimiento.
- Fiabilidad, para poder confiar en sus resultados o apreciaciones.
- Solidez en el dominio de su conocimiento.
- Capacidad para resolver problemas.

Dada la complejidad de los problemas que usualmente tiene que resolver un SE, puede existir cierta duda en el usuario sobre la validez de respuesta obtenida.

Por este motivo, es una condición indispensable que un SE sea capaz de explicar su proceso de razonamiento o dar razón del por qué solicita tal o cual información o dato.

#### **2.3. Componentes de un sistema experto.**

#### **2.3.1 .Base de Conocimiento**

Un SE posee el conocimiento del experto humano convenientemente formalizado y estructurado; esto es lo que se conoce como Base de conocimiento. Está constituido por la descripción de los objetos y las relaciones entre ellos, así como de casos particulares y excepciones.

Algunos sistemas basados en el conocimiento incluyen **meta-conocimiento** o conocimiento sobre el conocimiento, es decir, la capacidad para buscar en la base de conocimiento y abordar la resolución del problema de una manera inteligente usando diferentes estrategias para la resolución con sus condiciones particulares de aplicación.

Es decir se trata de definir criterios mediante los cuales el sistema decide la estrategia de búsqueda a utilizar en función de unos datos iníciales.

El conocimiento se puede representar mediante cálculo de predicados, listas, objetos, redes semánticas y/o reglas de producción.

De todas ellas, las dos formas más usuales son las reglas de producción y los objetos. En cualquier caso, la elección de las técnicas de representación a utilizar dependerá del tipo de problema a resolver.

#### **2.3.2. Motor de Inferencia**

También llamado intérprete de reglas, es un módulo que se encarga de las operaciones de búsqueda y selección de las reglas a utilizar en el proceso de razonamiento.

Por ejemplo, al tratar de probar una hipótesis dada, el motor de inferencia irá disparando reglas que irán deduciendo nuevos hechos hasta la aprobación o rechazo de la hipótesis objetivo.

#### **2.3.3. Base de Hechos**

Se trata de una memoria temporal auxiliar que almacena los datos del usuario, datos iníciales del problema, y los resultados intermedios obtenidos a lo largo del proceso de resolución.

A través de ella se puede saber no sólo el estado actual del sistema sino también cómo se llegó a él. Es conveniente que esta información se maneje con bases de datos relacionales, en lugar de utilizar un sistema particular de almacenamiento.

#### **2.3.4. Interfaz de Usuario**

Todo sistema dispone de una interfaz de usuario, que gobierna el diálogo entre el sistema y el usuario.

Para el desarrollo de estas interfaces algunas herramientas de desarrollo, incorporan generadores de interfaz de usuario; o bien se utilizan herramientas de desarrollo de interfaces gráficas existentes en el mercado.

Otros módulos que forman parte de este tipo de herramientas son los siguientes:

#### **2.3.4.1 Módulo de comunicaciones**

En la actualidad la mayoría de los sistemas basados en el conocimiento no viven aislados sino que interactúan con otros sistemas por lo que son capaces de interactuar no solamente con el experto sino con estos sistemas, para poder recoger información o consultar bases de datos.

#### **2.3.4.2 Módulo de explicaciones**

Es una utilidad importante en la etapa de desarrollo ya que aporta una ayuda considerable al ingeniero del conocimiento para refinar el funcionamiento del motor de inferencia, y al experto a la hora de construir y verificar la coherencia de la base de conocimiento. Sirve para explicar al usuario tanto las reglas usadas como el conocimiento aplicado en la resolución de un determinado problema.

#### **2.3.4.3 Módulo de adquisición de conocimiento**

Este módulo permite al ingeniero del conocimiento, y/o experto, la construcción de la base de conocimiento de una forma sencilla, así como disponer de una herramienta de ayuda para actualizar la base de conocimiento cuando sea necesario.

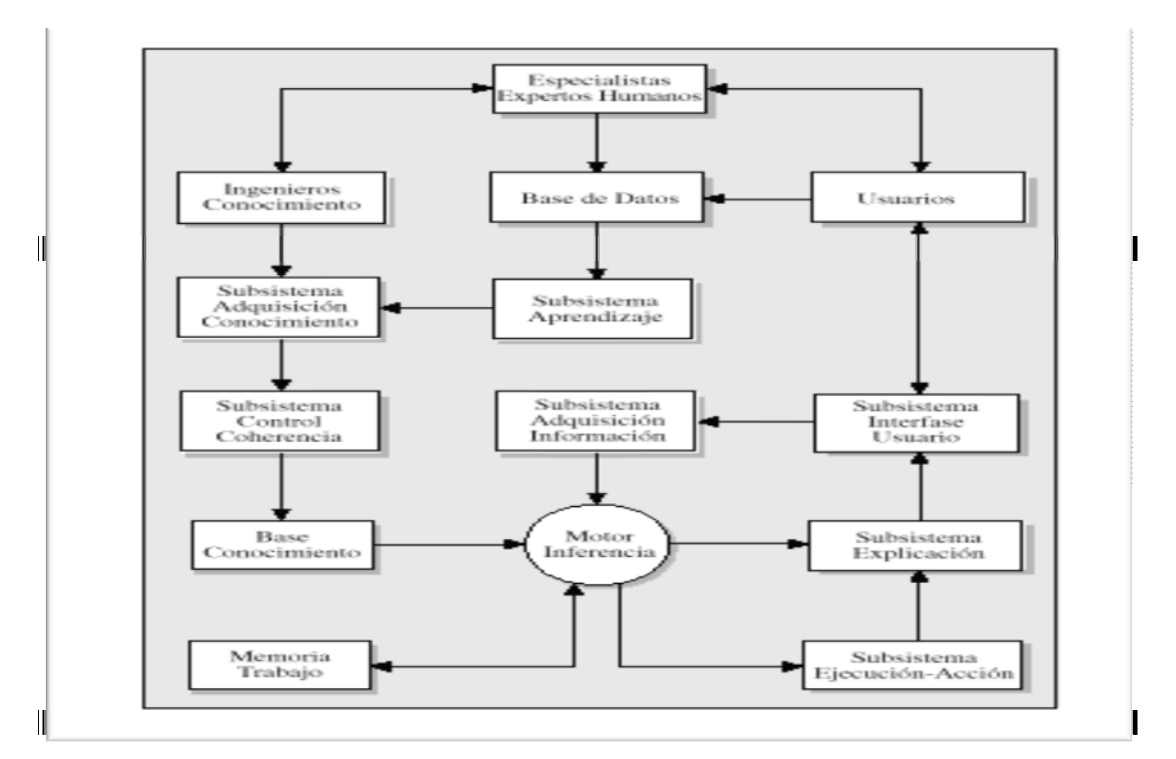

**Fig.2. Componentes de un Sistema Experto.**

## **5 3. ARQUITECTURA DE UN SISTEMA EXPERTO**

La **arquitectura** de un sistema experto está basada en una **entrada de datos** realizada por el usuario a fin de efectuar la oportuna consulta. Las entradas no solamente están compuestas de estas consultas. El **aprendizaje** del sistema y las **condiciones específicas del problema** a tratar también han de encontrarse en la entrada.

Junto a ello, se encuentra la **administración del sistema**, compuesta por un **interfaz** encargado del manejo de la sintaxis del lenguaje y de **la máquina de inferencias**, que se encarga de efectuar la búsqueda en **la base de conocimientos** y en la **base de datos**. Por último, se tienen los **resultados.** 

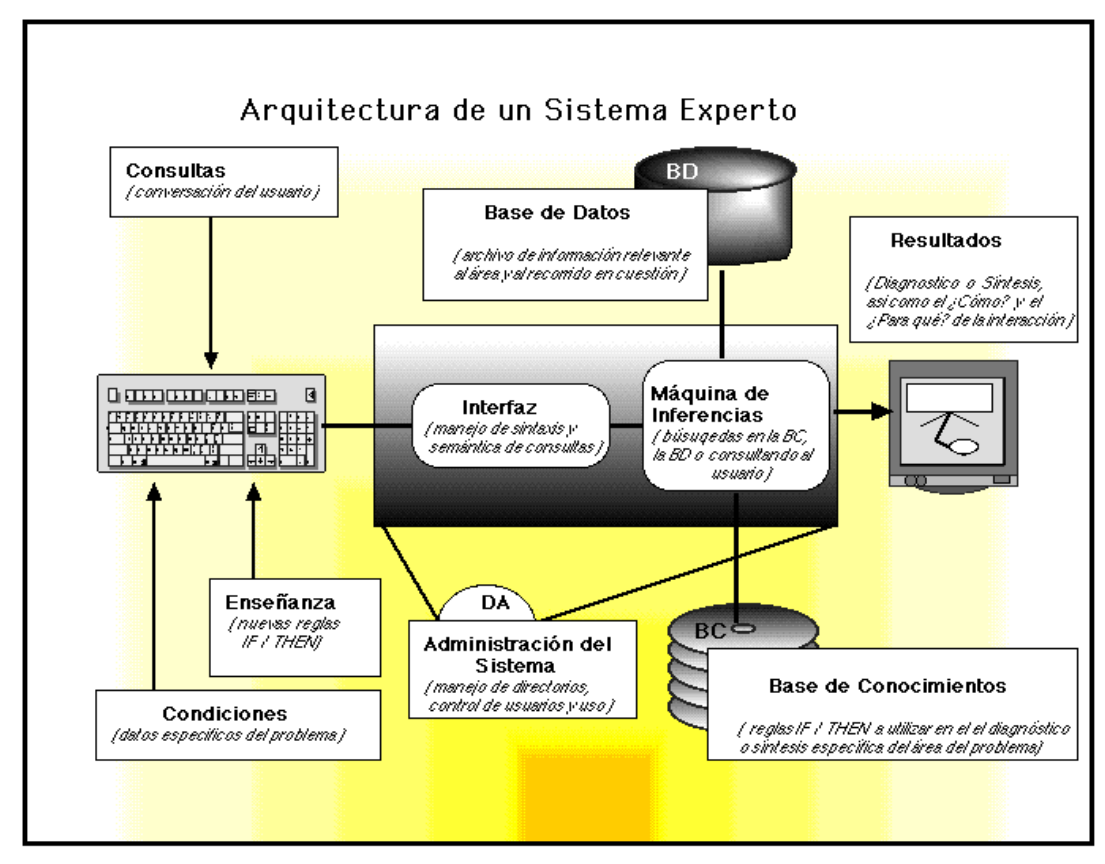

#### **Fig.3. Arquitectura de un sistema experto.**

 $\overline{a}$ 

<sup>5</sup> www.monografias.com/trabajo16/sistemas expertos

### **4. TIPOS DE SISTEMAS EXPERTOS**

Los sistemas expertos pueden clasificarse en dos tipos principales según la naturaleza de problemas para los que están diseñados: deterministas y estocásticos. Los problemas de tipo determinista pueden ser formulados usando un conjunto de reglas que relacionen varios objetos bien definidos. Los sistemas expertos que tratan problemas deterministas son conocidos como **sistemas basados en reglas** que los describimos a continuación:

#### **4.1. SISTEMAS EXPERTOS PROBABILÍSTICOS.**

En los primeros sistemas expertos, se eligió la probabilidad como medida para tratar la incertidumbre, pero pronto se encontraron algunos problemas, debidos al uso incorrecto de algunas hipótesis de independencia, utilizadas para reducir la complejidad de los cálculos.

Como resultado, en las primeras etapas de los sistemas expertos, la probabilidad fue considerada como una medida de incertidumbre poco práctica. La mayoría de las críticas a los métodos probabilísticos se basaban en el altísimo número de parámetros necesarios, la imposibilidad de una asignación o estimación precisa de los mismos, o las hipótesis poco realistas de independencia.

El problema de estos sistemas es que suponen que se conoce la función de probabilidad conjunta de todas las enfermedades y síntomas. Sin embargo, en la práctica no se conocen todos los datos necesarios para definir la función de probabilidad conjunta pues, en casos reales, estos pueden constituir una cantidad ingente de información.

Por ejemplo, para un caso de diagnóstico médico con 100 enfermedades binarias y 100 síntomas binarios se requieren más de 10 a 60 parámetros para especificar la función de probabilidad conjunta.

28 Los modelos de redes probabilísticas utilizan grafos para definir relaciones de dependencia entre las variables del modelo y simplificar la estructura de la función de probabilidad conjunta. Así, serán necesario un número inferior de parámetros para especificar el modelo. Esta simplificación se realiza en base a una factorización de la probabilidad.

#### **4.2.REDES NEURONALES**

La Red Neuronal Artificial es un sistema de procesamiento de información que tiene ciertas características de comportamiento en común con las redes neuronales biológicas.

Las redes neuronales artificiales han sido desarrolladas como generalizaciones de modelos matemáticos del conocimiento humano o de la biología neuronal, con base en los siguientes considerandos:

- El procesamiento de información se realiza en muchos elementos simples llamados neuronas.
- Las señales son pasadas entre neuronas a través de enlaces de conexión
- Cada enlace de conexión tiene un peso asociado, el cual, en una red neuronal típica, multiplica la señal transmitida.
- Cada neurona aplica una función de activación (usualmente no lineal) a las entradas de la red (suma de las señales de entrada pesadas) para determinar su señal de salida.

Las RNAs han sido aplicadas en un gran número de problemas reales de complejidad considerable. Su más importante ventaja es la de resolver problemas que son muy complejos para tecnologías convencionales, problemas que no tienen una solución determinística o para los cuales una solución determinística es muy complicado encontrarla.

#### **4.3. Sistemas Basados en Reglas**

En nuestra vida diaria encontramos muchas situaciones complejas gobernadas por reglas deterministas: sistemas de control de tráfico, sistemas de seguridad, transacciones bancarias, etc.

Los sistemas basados en reglas son una herramienta eficiente para tratar estos problemas. Las reglas deterministas constituyen la más sencilla de las metodólogas utilizadas en sistemas expertos.

La base de conocimiento contiene el conjunto de reglas que de finen el problema, y el motor de inferencia saca las conclusiones aplicándola lógica clásica a estas reglas.

### **5. DESARROLLO DE UN SISTEMA EXPERTO.**

Como primera aproximación es necesario indicar que las herramientas pueden clasificarse en tres grupos en función de las diferentes etapas del proyecto en que interviene:

- **Estudio de viabilidad**: Se intenta verificar si el problema justifica el desarrollo de un sistema basado en el conocimiento (este punto es muy importante, ya que algunas veces se ha intentado resolver con este tipo de tecnología problemas que no eran los adecuados, lo que llevó a resultados decepcionantes). Las herramientas deben ser flexibles y de uso muy sencillo. Muchas veces en esta etapa no es necesario el uso de una herramienta específica ya que puede utilizarse un lenguaje de programación de propósito general.
- **Desarrollo del prototipo**: En esta fase las herramientas deben poseer una serie de características a nivel de estructuras de control, permitir probar y comparar los diferentes enfoques de la resolución del problema (representación del conocimiento, estrategia de control, etc.) y ofrecer facilidades a los ingenieros del conocimiento (traza, gestión de coherencia, etc.) en el desarrollo del sistema.

**Desarrollo del sistema**: El factor más importante es la eficiencia. Asimismo, debe disponer de módulos explicativos evolucionados para una efectiva compilación de la base de conocimiento y los métodos de inferencia. En resumen, deben adaptarse perfectamente al problema. El desarrollo de estos sistemas suele pasar por cuatro fases:

Identificación de la aplicación y concepción de la solución.

- Desarrollo del (de los) prototipo(s).
- Ejecución y construcción del sistema completo.
- Alcanzar la integración del nuevo sistema con los anteriores y la asimilación del uso de la nueva tecnología.

La tarea más importante a la hora de desarrollar un sistema basado en el conocimiento consiste en la **modelización del problema** que se quiere resolver, esto es, representar el conocimiento que posee el experto en un lenguaje que permita razonar al sistema. Consiste en formalizar y estructurar los objetos y las relaciones entre ellos en la base de conocimiento.

De la misma forma que no existe ningún lenguaje de programación universal, tampoco se ha encontrado un lenguaje ideal para poder representar el conocimiento formalmente. La elección dependerá, principalmente, de la naturaleza y magnitud del problema.

Así, existen formalismos que permiten representar fácilmente mecanismos de razonamiento puramente lógicos; otros, sin embargo, se adaptan mejor a una representación por analogía.

### **6. TIPOS DE REPRESENTACIÓN:**

- **La representación procedural,** expresa explícitamente las relaciones entre los fragmentos de conocimiento que son complejas de modificar. No obstante, ofrece una gran facilidad en el uso del meta-conocimiento.
- **La representación declarativa,** incluye el cálculo de predicados, las reglas de producción y las redes semánticas. El conocimiento queda estructurado en fragmentos independientes unos de otros y que, por tanto, son fácilmente modificables. Estos módulos de conocimiento se combinan mediante un mecanismo general de razonamiento y deducción.
- **La representación mixta**, como los objetos y marcos, emplea los dos métodos de representación anteriores.
- **Reglas de producción**: Es una representación formal de una relación, una información semántica o una acción condicional. Una regla de producción tiene, generalmente, la siguiente forma: **SI** Premisa **ENTONCES** Consecuencia. Ofrecen una gran facilidad para la creación y la modificación de la base de conocimiento.
- **Lógica proposicional**: Es similar a las reglas de producción. Su diferencia principal con éstas es que separa los elementos que componen la base de conocimiento de aquellos que controlan la operación del sistema.
- **Redes semánticas**: Es un método que consiste en representar el conocimiento en forma de redes o grafos; los nodos representan conceptos u objetos, y los arcos que los interconectan describen relaciones entre ellos.
- **Marcos**: Consiste en asociar propiedades a los nodos que representan los concepto u objetos. Las propiedades son descritas en términos de atributos y los valores asociados.
- **Objetos**: La diferencia con los marcos reside en que, en un entorno de programación orientada a objetos, éstos pueden actuar como entidades independientes. De esta forma, el control del sistema se consigue mediante el envío de mensajes del sistema a los objetos y entre ellos mismos.
- **Representaciones múltiples**: Es posible, e incluso muy frecuente, combinar dos o más formas de representar el conocimiento en el mismo sistema para obtener la modelización más adecuada a cada problema por lo que es bueno que una herramienta de desarrollo de sistemas basados en el conocimiento contemple más de una forma de representación.

En el desarrollo del sistema es necesario idear el mecanismo de inferencia que refleje lo más fielmente posible cómo piensa o actúa el experto.

Este mecanismo, que se denomina **motor de inferencia**, es la parte más importante del sistema basado en el conocimiento junto con la base de conocimiento.

Los mecanismos de razonamiento que utilizan reglas de producción son los de la lógica formal: *modus ponendoponens* y *modus tollendotollens*. Además existe otro método que difiere de los anteriores y que es la búsqueda en árboles.

Existen además cinco modos de razonamiento que a continuación se explican:

- **Encadenamiento hacia adelante**: El motor de inferencia parte de los hechos para llegar a los resultados, esto es, selecciona las reglas que verifiquen las condiciones de la parte izquierda (premisas).
- **Encadenamiento hacia atrás**: En este caso el motor de inferencia parte de los resultados y trata de volver a los hechos para comprobar si encajan con el problema planteado.
- **Encadenamiento mixto**: Este modo ofrece varias posibilidades que resultan de combinar el encadenamiento hacia adelante y hacia atrás para paliar sus limitaciones y mantener las ventajas.
- **Algoritmos de búsqueda heurística**: En los casos en los que la naturaleza de la base de conocimiento permita construir una estructura de árbol, el proceso de inferencia se convierte en un problema de búsqueda en un árbol.
- **Herencia**: Es el método de inferencia utilizado en entornos orientados a objetos. Un objeto hijo hereda propiedades y hechos de sus padres. Así, la asignación de nuevas propiedades a un objeto se realiza a través de las relaciones entre ese objeto y el resto.

Dentro de los modos de razonamiento los factores de incertidumbre son valores asignados a hechos o reglas que indican la certeza o grado de confianza que el experto tiene en una regla o el usuario en un hecho. No representan, ni mucho menos, una probabilidad en el sentido estricto de la palabra.

Un sistema que usa factores de incertidumbre asociados a las reglas o propiedades de los objetos puede realizar varias recomendaciones indicando el grado de confianza o nivel de certidumbre de cada una.

No todos los problemas requieren un conocimiento basado en grados de incertidumbre, es conveniente que la herramienta para el desarrollo de un sistema basado en el conocimiento incluya este conocimiento probabilístico porque incorpora una utilidad que refleja en gran manera la forma de trabajar de los expertos en muchas áreas.

Asimismo, es necesario tener claro el algoritmo o método que se utiliza para calcular el grado de incertidumbre asociado a una recomendación o acción final.

## **6 7. INTEGRACIÓN Y MIGRACIÓN DE LOS SISTEMAS EXPERTOS.**

 $7$ Los sistemas expertos, salvo excepciones, no están aislados sino que parte de otros sistemas, expertos o convencionales. Existen dos tipos básicos de arquitectura de integración.

En la primera, el sistema basado en el conocimiento forma parte de otro sistema principal. Así, si el sistema necesita comunicarse con el sistema basado en el conocimiento, entablará una comunicación directamente o a través de una red.

En la segunda el sistema basado en el conocimiento es el sistema principal y está conectado a otros sistemas basados en el conocimiento o convencionales, que le ayudan en su operación. Como ejemplo están los subsistemas que realizan complejos cálculos matemáticos necesarios durante el proceso de razonamiento.

En ambos casos debe garantizarse una comunicación fluida de todos los sistemas, aunque estén funcionando en plataformas diferentes, ya sea directamente o a través de una red local.

Este aspecto es crítico en sistemas basados en el conocimiento en tiempo real, los cuales requieren un rápido acceso a la información relevante y a las bases de datos para poder ofrecer una solución inmediata y satisfactoria.

Por tanto, habrá que fijarse en las posibilidades de conexión a las bases de datos más conocidas y, en especial, aquélla que se esté utilizando como estándar en la organización así como la posibilidad de llamar a rutinas externas en diferentes lenguajes y viceversa, o la invocación del sistema basado en el conocimiento desde otros sistemas.

 $\overline{a}$ 

 $^6$  www.monografias.com /trabajos16/sistemas expertos

Un aspecto fundamental a tener en cuenta es la portabilidad de la herramienta (herramientas multiplataforma).

En este aspecto hay que valorar no sólo si la herramienta es susceptible de funcionar en diferentes plataformas sino también el coste del cambio de plataforma.

### **8. TENDENCIAS FUTURAS DE LOS SISTEMAS EXPERTOS.**

El mercado de herramientas para el desarrollo de SE está sufriendo una profunda transformación debido a una reorganización en el mercado informático y al cambio de estrategia de las compañías dedicadas al desarrollo de estas herramientas. Son cada vez más las compañías que antaño se dedicaban exclusivamente a la inteligencia artificial y que han decidido introducirse en otros mercados más amplios.

Esto ha provocado una confusión que irá en aumento a medida que las empresas que integraban el grupo del mercado de la inteligencia artificial pasen a comercializar otro tipo de productos.

El mercado se ha ido reconfigurando aprovechando las experiencias del pasado y el avance tecnológico. Así se ha pasado de utilizar máquinas específicas (por ejemplo máquinas **LISP**) a usar ordenadores comunes (estaciones de trabajo, ordenadores personales, etc.).

Las aplicaciones eran muy específicas y ahora el ámbito es mucho más amplio. Los sistemas basados en el conocimiento estaban pensados para trabajar de forma aislada y ahora se conciben integrados con otros sistemas. Y, finalmente, el número de personas formadas en estas técnicas es mucho mayor que las existentes hace unos años.

Un análisis del mercado actual lleva a distinguir seis categorías de herramientas en función de la plataforma de desarrollo y de operación que lo estructuran:

Las herramientas de desarrollo de sistemas basados en el conocimiento se pueden clasificar de varias formas.

Según la plataforma de desarrollo y de operación que lo estructuran podemos distinguir cuatro tipos:

- **Herramientas para PCs y Macintosh**: Hasta hace poco, las herramientas que existían para estos entornos estaban orientadas al desarrollo de sistemas pequeños y prototipos. Actualmente, y dado el aumento de la potencia de los PCs, hay herramientas que antes sólo funcionaban en estaciones de trabajo y ahora tienen versiones para PC.
- **Herramientas para estaciones de trabajo**: Aunque el número de herramientas en este sector no ha sufrido grandes variaciones, la aparición de nuevas herramientas catalogadas como herramientas orientadas a dominios específicos podrían incluirse en esta categoría. Este mercado presenta el mayor volumen de ventas, y puede ser considerado sin duda, junto con el de los PCs, el que tiene más proyección de futuro. De hecho, aquellas compañías que no ofrecen una buena herramienta para estaciones de trabajo están realizando esfuerzos para colocar en el mercado un producto capaz de competir en este entorno.
- **Herramientas para mainframes**: El número de herramientas en este mercado es pequeño y se prevé que en los próximos años descienda lenta pero continuamente hasta desaparecer, ya que las compañías que los comercializan se están desplazando hacia las herramientas para estaciones de trabajo y PCs.
- **Herramientas Lisp**: Son ordenadores con arquitecturas especiales para ejecutar programas Lisp. El interés por herramientas **Lisp** continúa descendiendo así como el número de productos en el mercado. Se prevé un descenso continuo en los próximos años.

Según el alcance de la herramienta podemos dividirlas en:

 **Herramientas de Propósito General**. No están especialmente concebidas para tratar problemas específicos. Tienen como ventaja su capacidad para ser empleadas en gran variedad de problemas.
**Orientadas a dominios y problemas específicos**. Esta última categoría representa el mayor grupo de herramientas en el mercado. Se trata de herramientas que abordan problemas o áreas específicos. Ahorran mucho tiempo de desarrollo en el caso de ser aplicadas en los dominios para los que se diseñaron. El número permanece estable aunque con perspectivas de crecimiento en los años venideros debido al gran interés existente en este tipo de herramientas.

Por último podemos realizar una última división atendiendo al lenguaje o técnica para el que sirve la herramienta y así podemos distinguir entre:

- **Herramientas CBR** (*Case-***BasedReasoning**): La demanda de herramientas de este tipo se está consolidando mediante la mejora de la calidad de sus productos con más utilidades y nuevos componentes. Son herramientas de razonamiento basadas en casos, para a partir de ellos inducir las reglas y criterios por similitud.
- **Herramientas para lenguajes Lisp, Prolog, C++**: Son entornos de desarrollo; proporcionan las utilidades necesarias (editores, compiladores, depuradores ) para poder programar de forma cómoda en estos lenguajes. (Se incluye el C++ porque cada vez hay más programas basados en el conocimiento que se desarrollan en él).
- **Shells**. Son entornos de desarrollo completo y particular. Contienen un motor de inferencia y utilizan métodos propios de representación del conocimiento que pueden ser más o menos parecidos al Lisp o al Prolog. Sirven principalmente para el desarrollo de prototipos aunque también pueden utilizarse como herramientas finales. Algunos ejemplos son CLIPS, ART, G2. |

Algunos de los campos actuales de investigación y de aplicación son:

- **Aprendizaje:** Se pretende que sea el propio ordenador el que adquiera el conocimiento. Existen muchas técnicas aplicables o no dependiendo del problema: aprendizaje inductivo, deductivo, redes neuronales, algoritmos genéticos.
- **Redes Neuronales:** Consisten en nodos conectados con otros mediante enlaces, simulando las conexiones que forman las neuronas en el cerebro. Se investiga su

utilización en muchas áreas; Visión Artificial, Razonamiento, Aprendizaje, Comprensión Lenguaje Natural.

- **Redes Bayesianas:** Técnica para tratar el razonamiento con incertidumbre. Su base es el teorema de Bayes que es el método matemático exacto para tratar las probabilidades. Consiste en una red donde los nodos son hechos ciertos o no y los enlaces entre los nodos son las probabilidades condicionadas de unos hechos con respecto a otros. Propagando las probabilidades a través de la red, se pueden obtener los resultados más probables a partir de los hechos que se conocen (razonamiento). El ejemplo típico son los sistemas de diagnóstico médico.
- **Algoritmos genéticos:** Son métodos de aprendizaje inspirados en la evolución natural, y que utilizan las nociones de individuos, apareamiento, recombinación de cromosomas, mutación genética, adaptación y selección natural. Son la base de las investigaciones en Vida Artificial.

Otras técnicas que se pueden mencionar son la utilización de Ontologías para representar el conocimiento, Data Mining para obtención de conocimiento en bases de datos y los Agentes Inteligentes para la recuperación de información en Internet.

## **8 9. APLICACIONES DE LOS SISTEMAS EXPERTOS.**

#### **9.1. Factores que justifican el desarrollo de un sistema experto:**

- El coste para formar nuevos expertos es muy alto.
- Existe el riesgo de perder los conocimientos y la experiencia en posesión de los expertos.
- Los expertos reconocidos que resuelven ese tipo de problemas son escasos.
- Es conveniente disponer de expertos sin restricciones de tiempo y lugar.
- Los expertos tienen que trabajar en ambientes hostiles.

l <sup>8</sup> http://es.wikipedia.org/wiki/Sistema\_experto

#### **9.2. Tipo de problemas que hacen apropiado el desarrollo de un sistema experto.**

- Las tareas requieren principalmente tratamiento y razonamiento simbólico.
- Las tareas admiten el uso de métodos heurísticos.
- Las tareas no son demasiado fáciles.
- Las tareas tienen un valor eminentemente práctico.
- Las tareas tienen un tamaño razonable, esto es, el número de conceptos que deben ser manejados es limitado y no requiere conocimientos de muchas áreas diferentes.

#### **9.3. Campo de aplicaciones de los SE.**

Según el tipo de problema a resolver, los ámbitos de aplicación en los que más se han utilizado los sistemas basados en el conocimiento son los siguientes:

 **Sistemas de ayuda a la toma de decisiones**. Se trata de sistemas que a partir de una problemática determinada sugieren la solución que consideran más idónea a partir del conocimiento incluido en el sistema. En la actualidad, en España se procede al desarrollo del Sistema de Información Normativo Aplicado al Control (SINAC) fruto de la colaboración entre la Intervención General de la Administración del Estado y la Dirección General de Informática Presupuestaria.

Su función primordial consiste en ayudar en la fiscalización y control de la actividad económica del Sector Público. Otro ejemplo significativo podría ser la Metodología de Análisis y Gestión de Riesgos de los sistemas de Información de las AdminisTraciones públicas(MAGERIT), elaborada por un equipo interdisciplinar del Comité Técnico de Seguridad de los Sistemas de Información y Tratamiento Automatizado de Datos Personales, SSITAD, del Consejo Superior de Informática y que consiste en un método formal para investigar los riesgos que soportan los Sistemas de Información, y para recomendar las medidas apropiadas que deberían adoptarse para controlar estos riesgos; por tanto, permite aportar racionalidad en el conocimiento del estado de seguridad de los Sistemas de Información y en la introducción de medidas de seguridad.

- **Configuración**. Se encargan de la selección y planificación de los componentes que se necesitan en un proceso determinado. Un caso típico son los sistemas que ayudan a configurar los equipos físicos a partir de los componentes existentes y de las restricciones establecidas.
- **Diagnóstico**. Se trata de sistemas que a partir de unos "síntomas" determinan las causas que lo producen. Ejemplo de ellos son los sistemas basados en el conocimiento de diagnóstico de enfermedades o de averías.
- **Interpretación y Análisis**. Sirven para tratar grandes volúmenes de información, interpretarla, dar un informe explicativo y sugerir las acciones a tomar. Ejemplo de ellos pueden ser los sistemas de evaluación de resistencia de estructuras frente a terremotos o sistemas de supervisión de procesos industriales.
- **Monitorización**. En algunas situaciones se considera un caso particular de sistemas de interpretación y análisis, pero debido a su frecuente uso se suelen considerar aparte. Estos sistemas suelen encargarse de monitorizar procesos suministrando una salida de control como respuesta. Existen muchos ejemplos de monitorización de procesos en factorías, plantas químicas, centrales nucleares, etc. Son sistemas que deben funcionar en tiempo real.
- **Planificación**. Son sistemas que establecen las etapas y recursos necesarios para alcanzar un determinado objetivo. Ejemplo de ellos podría ser un sistema basado en el conocimiento de planificación de trabajos en una factoría
- **Interfaces inteligentes**. Hacen de puente entre las personas y equipos complejos y de difícil utilización. Caso típico son los interfaces inteligentes de acceso a base de datos.
- **Diseño**. Son aquéllos que efectúan la planificación o trazado de un objeto o sistema en base a los requisitos especificados. Suelen ser capaces de dar diferentes soluciones de forma que el usuario pueda elegir aquélla que le convenga. Ejemplo de este tipo son los sistemas de ayuda al diseño de puentes, presas, microcircuitos electrónicos, etc.

# **9 D. ENFERMEDADES RESPIRATORIAS**

## **1. OTITIS**

La otitis es la inflamación de los espacios del oído. La causa más importante de la otitis media es la disfunción tubárica o el mal funcionamiento de la trompa de Eustaquio, que es el conducto que comunica el oído medio con la rinofaringe. Otras posibles causas son la infección de la vía respiratoria alta, problemas alérgicos y trastornos de la función ciliar del epitelio respiratorio de la vía respiratoria alta.

En la forma aguda de la enfermedad existe dolor de oído (otalgia), fiebre, tinnitus e irritabilidad. Con menos frecuencia se puede presentar otorrea (supuración), vértigo y más raramente parálisis facial. En la otitis media crónica con efusión, la pérdida de audición puede ser el único síntoma.

La otitis es una de las enfermedades más frecuentes de la infancia y una de las causas de pérdida de audición en los niños. Aproximadamente el 70% de los niños han tenido algún episodio de otitis media.

La otitis media afecta a todos los grupos de edad pero es más frecuente en el período de edad comprendido entre los 0 y los 7 años. A partir de esta edad la incidencia disminuye.

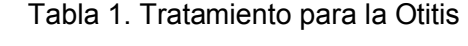

| <b>OTITIS</b>     |                    |                   |                          |                 |  |
|-------------------|--------------------|-------------------|--------------------------|-----------------|--|
| <b>SINTOMAS</b>   | <b>MEDICAMENTO</b> | <b>CONTRAIND.</b> | <b>POSOLOGÍA</b>         | <b>PRESENT.</b> |  |
| •Temperatura      | <b>IBOPRUFENO</b>  | Alergia al        | 10mg por Kg              | Jarabe          |  |
| •Malestar General |                    | Ibuprofeno        | cada 8 horas x 3<br>días |                 |  |
| •Frecuencia       |                    |                   |                          |                 |  |

<sup>9</sup> www.fitness.com.mx/medicina0104.htm

l

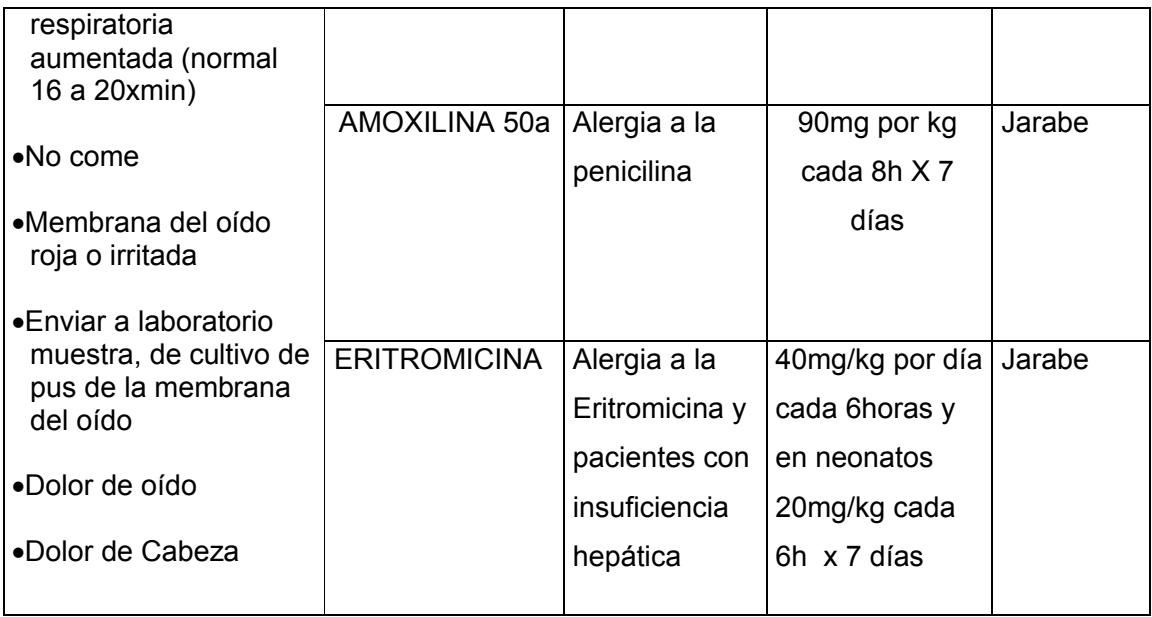

## **2. BRONQUITIS**

La bronquitis aguda generalmente sigue a una infección respiratoria, y afecta inicialmente la nariz, los senos paranasales y la garganta y luego se propaga hacia los pulmones. Algunas veces, una persona puede adquirir otra infección bacteriana (secundaria) en las vías respiratorias. Esto significa que, además de los virus, hay bacterias que están infectando.

Tabla 2. Tratamiento para la Bronquitis

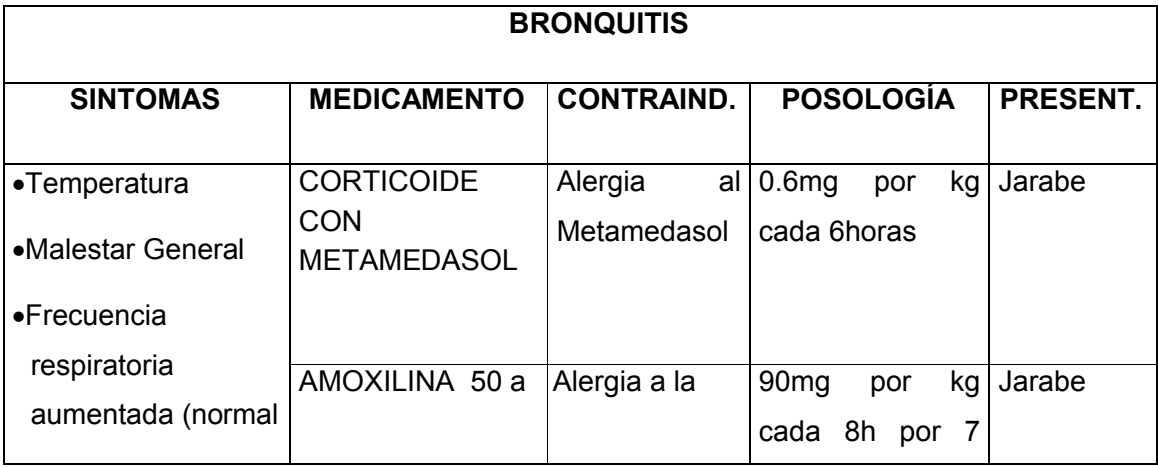

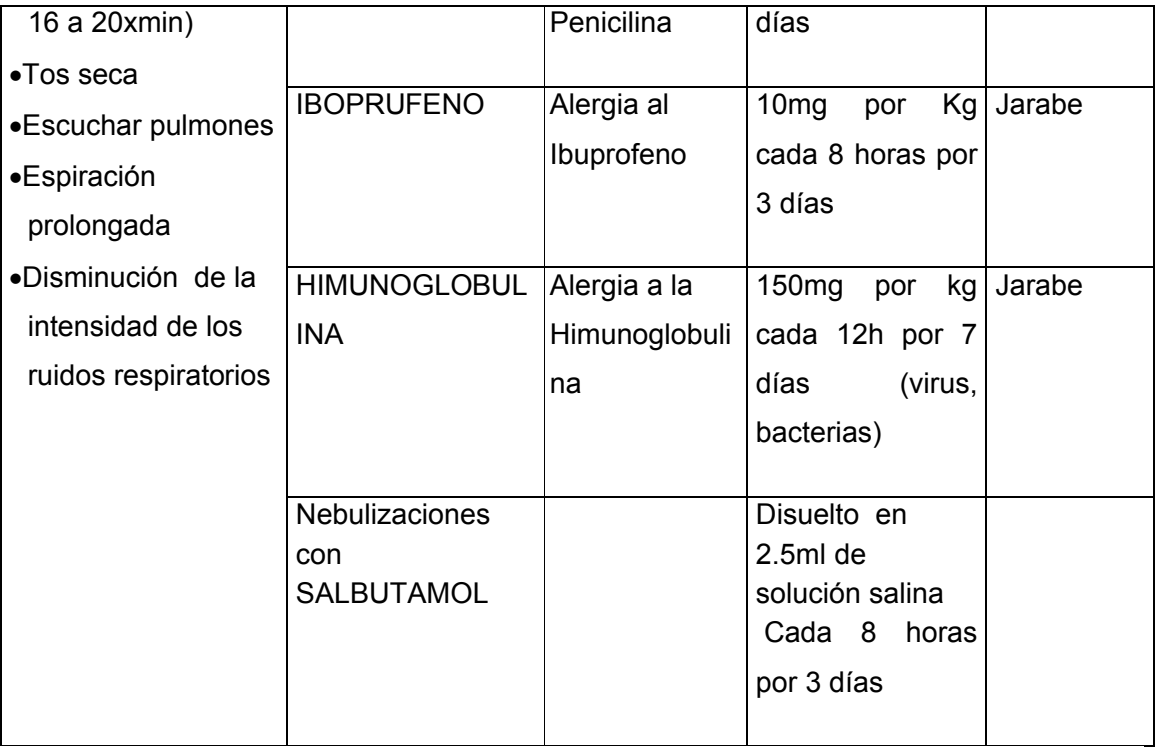

## **3. AMIGDALITIS**

Las amígdalas son dos estructuras que se encuentran a los lados del velo del paladar, formados por tejido linfoide (tejido en el que se fabrican defensas contra la infección), y que puedes visualizar directamente al abrir la boca de tu hijo o con ayuda de un depresor que baje su lengua.

Dada la situación de las amígdalas, en la propia pared de la faringe, cualquier infección que se produzca en ellas, puede transmitirse también a la faringe (faringoamigdalitis) o viceversa.

De la misma manera, dada su situación, se comprende fácilmente que las amígdalas se vean frecuentemente envueltas en los procesos infecciosos de vuestros hijos, convirtiéndose en la primera barrera de choque frente a distintos procesos.

### Tabla 3. Tratamiento para la Amigdalitis

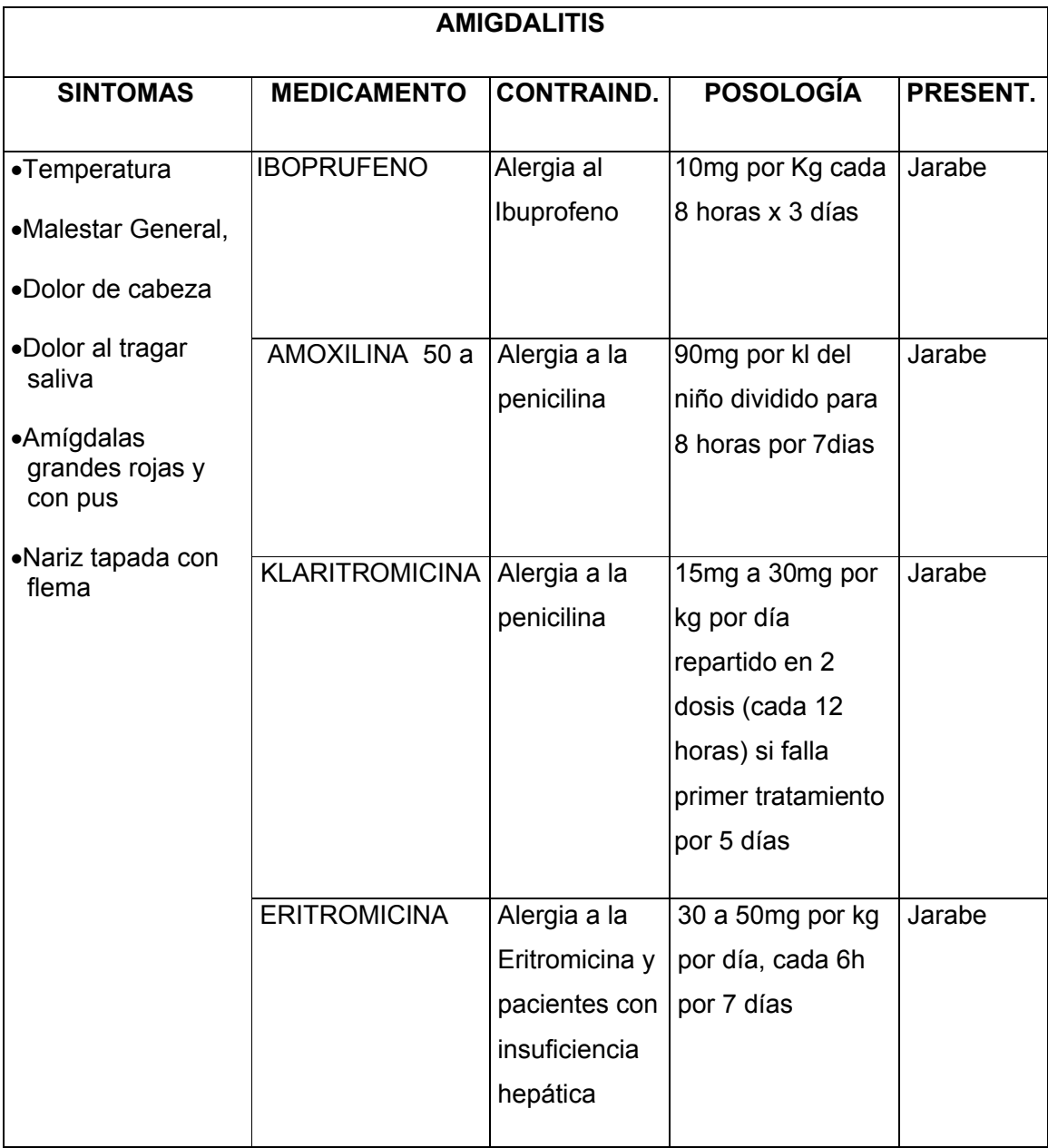

## **4. NEUMONIA ADQUIRIDA EN LA COMUNIDAD**

La Neumonía Adquirida en la Comunidad (NAC) puede ser definida como la presencia de signos y síntomas de neumonía en un niño previamente sano debido a una infección adquirida fuera del Hospital. Esto se verifica con la clínica y con el hallazgo radiológico de una consolidación.

Tabla 4. Tratamiento para la Neumonía

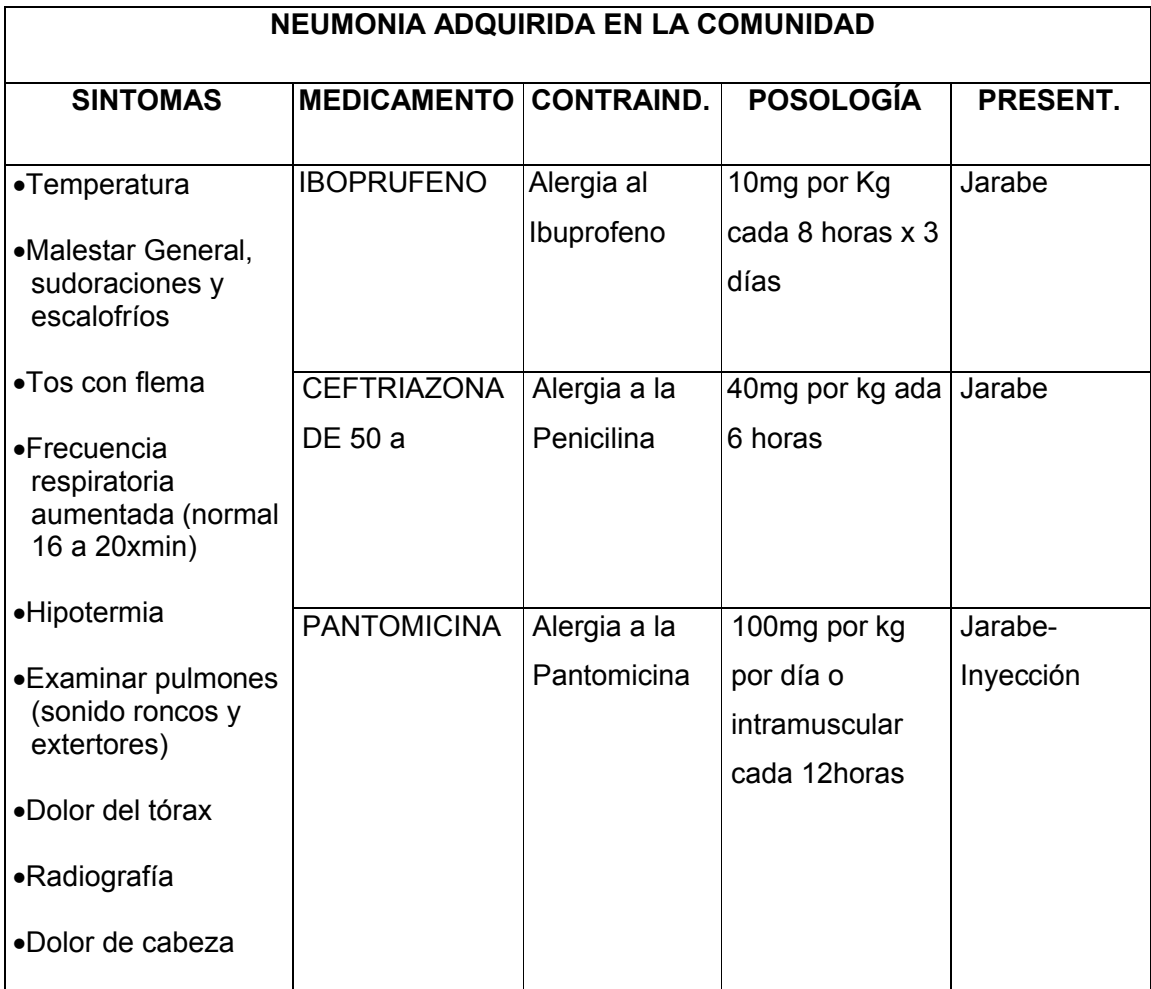

## **5. SINUSITIS**

La sinusitis es una infección respiratoria frecuente en la práctica clínica, diagnosticándose en los meses fríos del año. Se estima que entre el 5 al 10% de las infecciones respiratorias agudas en los niños se complican con una infección sinusal. Si se considera que es normal que un niño presente entre 6 a 8 resfríos al año, la sinusitis constituye un problema de salud relevante.

La sinusitis es una infección respiratoria frecuente en la práctica clínica, diagnosticándose en los meses fríos del año. Se estima que entre el 5 al 10% de las infecciones respiratorias agudas en los niños se complican con una infección sinusal. Si se considera que es normal que un niño presente entre 6 a 8 resfríos al año, la sinusitis constituye un problema de salud relevante. Por el desarrollo de las cavidades paranasales predominan en los niños las infecciones etmoidales y maxilares.

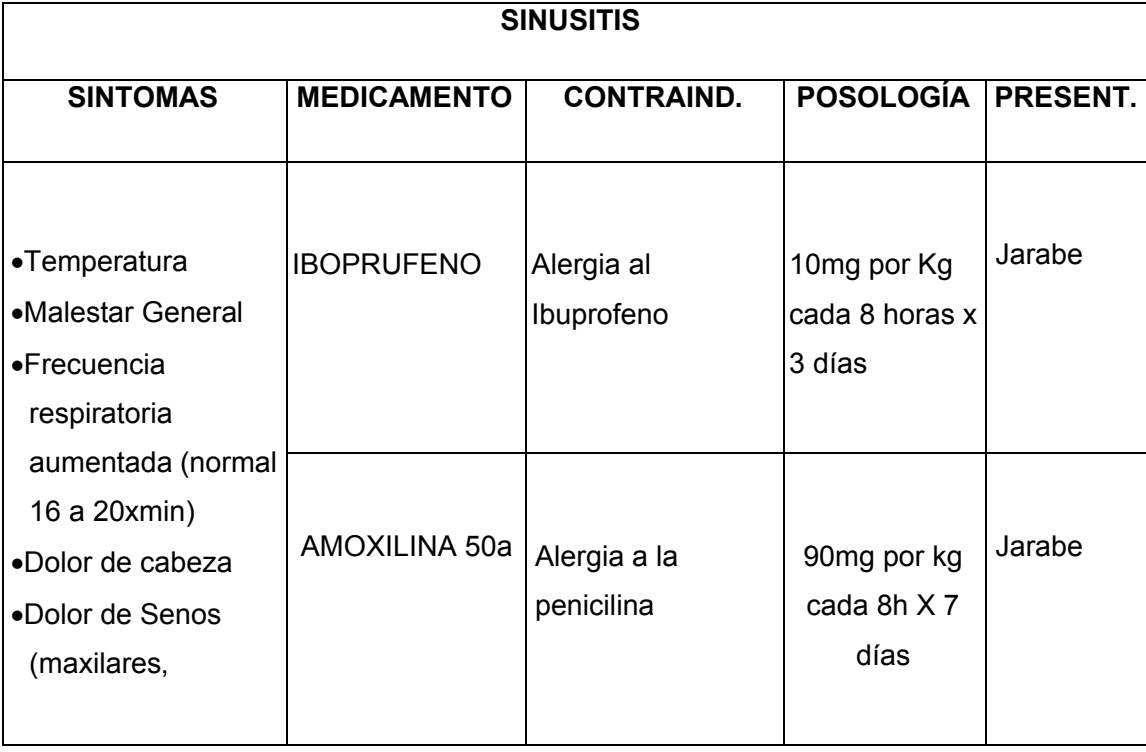

Tabla 5. Tratamiento para la Sinusitis

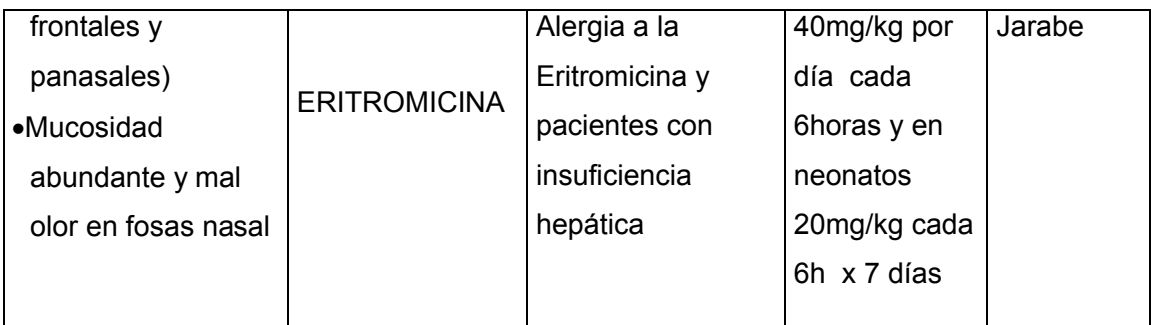

## **6. OTITIS MEDIA SUPURATIVA**

La otitis media crónica con supuración, es una entidad caracterizada por la presencia de secreción purulenta en el oído medio por más de dos semanas. Dicha entidad se encuentra en pacientes que presentan perforación de la membrana timpánica también denominada otitis media crónica perforada.

En pacientes con perforación de la membrana timpánica y compromiso de la mucosa aticoantral u otitis media crónica perforada con enfermedad aticoantral; y en pacientes con presencia de colesteatoma u otitis media crónica colesteatomatosa.

Por lo general no requiere tratamiento antibiótico. Para fluidificar las flemas, conviene que el niño tome mucho líquido. Si la tos fuera seca, conviene dar un antitusígeno. Por el contrario, si mientras tose elimina secreciones, no se le deben dar medicamentos para cortar la tos.

Contribuyen a retener las flemas en los pulmones, situación que favorece la infección. No se necesitan antibióticos para la bronquitis aguda causada por un virus. La infección generalmente se resuelve espontáneamente en una semana.

Se pueden tomar las siguientes medidas para lograr algún alivio.

#### Tabla 6. Tratamiento para la Otitis Supurativa

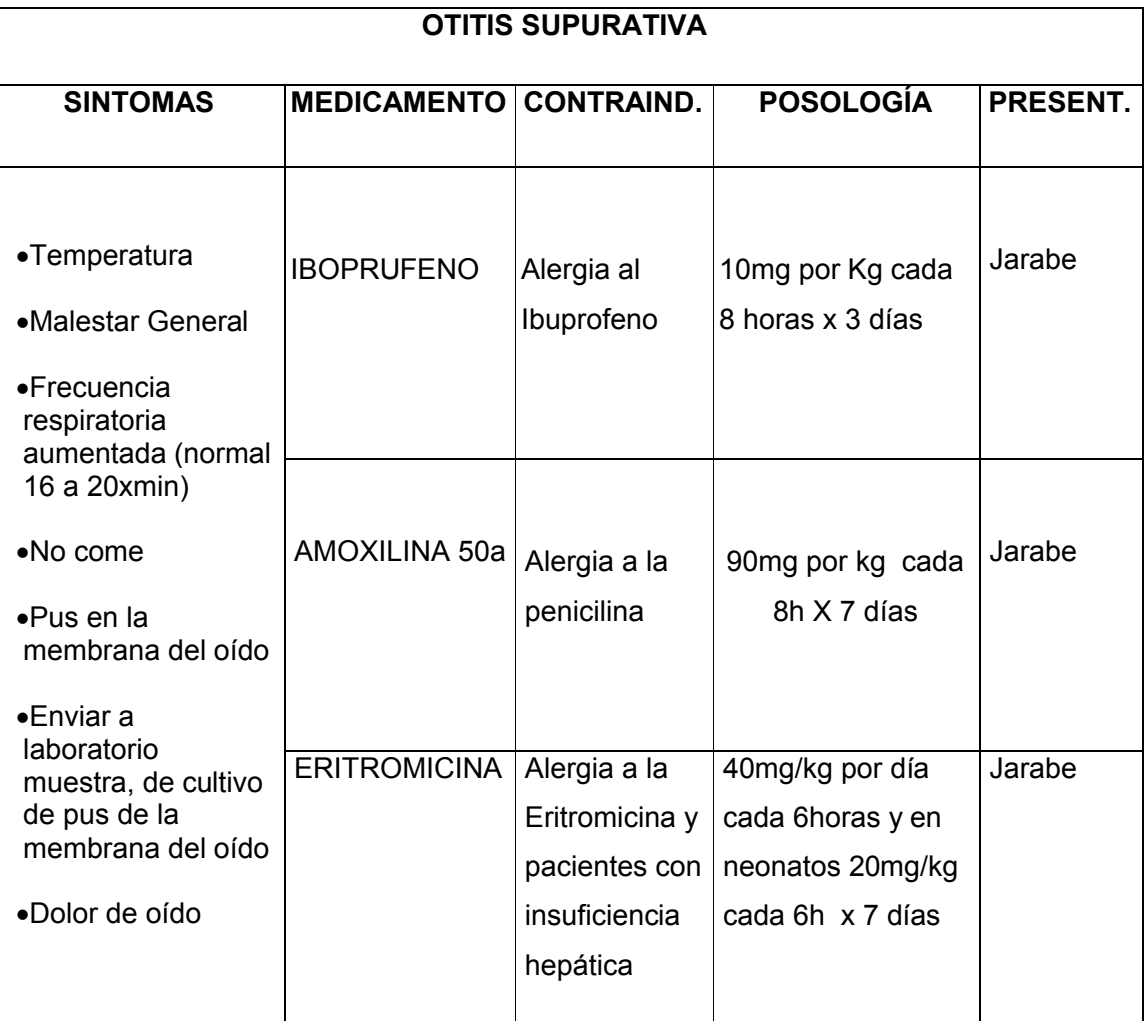

# **E. RESULTADOS**

## **1. DESARROLLO DE LA PROPUESTA ALTERNATIVA**

<sup>10</sup>Para el desarrollo del presente sistema experto se dió cumplimiento a los siguientes objetivos:

 **Determinar la manera como se realiza el diagnóstico de enfermedades respiratorias en niños de 0 a 5 años en el Hospital Isidro Ayora**.

Para el desarrollo de este objetivo realizamos entrevistas para determinar las dificultades que se les presentan en el momento de realizar la consulta debido al gran número de pacientes que asisten a esta casa de salud; llegando a determinar las enfermedades respiratorias más comunes como son la Sinusitis, Otitis supurativa, Otitis no supurativa, Otitis crónica, Bronquitis, Amigdalitis y Neumonía adquirida en la comunidad**,** así como los síntomas y tratamientos.

 **Analizar detenidamente las causas de las enfermedades respiratorias para un buen diagnóstico**.

Se realizó entrevistas a los Médicos encargados de esta Área del Hospital, con los resultados se pudo determinar cada una de las causas más relevantes que ocasionan estas enfermedades, las mismas que nos ayudaron a desarrollar las reglas para el desarrollo del sistema experto, las mismas que están especificadas en los anexos 1y 2.

 **Diseñar un sistema experto que permita gestionar, controlar y diagnosticar de forma práctica y segura a los niños con enfermedades respiratorias del Hospital Isidro Ayora.**

l

<sup>&</sup>lt;sup>10</sup> Andrea Molina - Verónica Picoita

Para dar cumplimiento a este objetivo seguimos los pasos de la metodología ICONIX la misma que está basada en diagramas de caso de uso, secuencia y en base a la información obtenida se logró desarrollar ya que el mismo está basado en reglas.

**Desarrollar una base de datos que contenga:**

- **Historia Clínica de Paciente**
- **Nombre de medicamentos con su respectiva descripción**
- **Enfermedades respiratorias y síntomas**
- **Diagnostico medico**

Consultamos las diferentes bases existentes y se eligió MYSQL, así mismo se investigó la manera como almacenan los datos en esta casa de salud, los mismos que proporcionaron un formato que sirvió de base para el desarrollo de la base de datos.

Para el almacenamiento de la información de las enfermedades con sus respectivos síntomas y tratamientos se entrevistó a los doctores.

#### **Desarrollar e implementar el sistema experto.**

Investigamos las herramientas necesarias para el desarrollo sistema experto, en base a la información especificada en el marco teórico, se logró desarrollar el mismo que se encuentra detallado en el programa.

#### **Diseñar una interfaz amigable al usuario que permita su fácil utilización**.

Desarrollamos una interfaz sencilla, el mismo que esta detallado en el prototipo del programa para que pueda ser usada y manipulada por las personas que van a tener acceso a este sistema, logrando de esta manera una atención más rápida a los pacientes que asisten a esta casa de salud

## **Lograr el acoplamiento del Sistema Experto con doctores en Pediatría del Hospital Isidro Ayora.**

Este objetivo lo cumplimos con la implementación y con las pruebas de validación del sistema en esta casa de salud y con la capacitación de las personas que van ha tener acceso al mismo.

## **2. VALORACIÓN TÉCNICA ECONÓMICA AMBIENTAL**

El sistema ha sido desarrollado e implementado de manera satisfactoria debido a que los recursos hardware y software utilizados para la puesta en ejecución de la aplicación son los indispensables.

Las herramientas utilizadas para el desarrollo del software son de libre distribución, por lo que la obtención de los mismos no tuvo mayores complicaciones, ya que se encuentran disponibles en internet para cualquier persona.

Las herramientas utilizadas son java 1.6, NetBeans 7 y MySQL yog 5.0. La utilización de librerías como: Hibernate, jasperReport entre otras, permiten utilizar su código fuente y adaptarlo a nuestras necesidades y todas ellas son libres.

#### **Recursos Humanos:**

Tabla 7: R Humanos

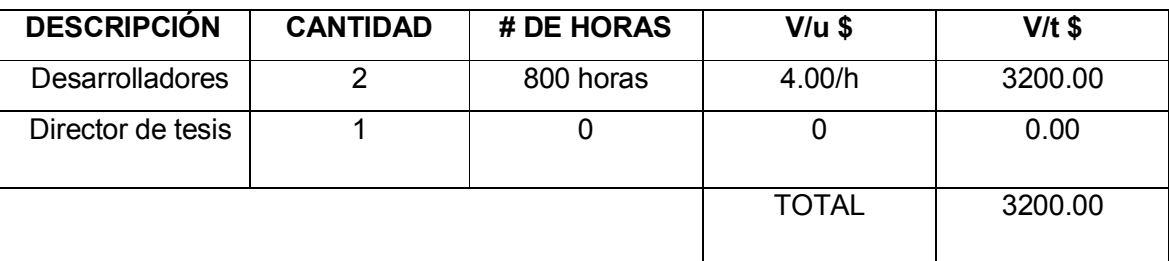

#### **Recursos Técnicos:**

Tabla 8: R Técnicos

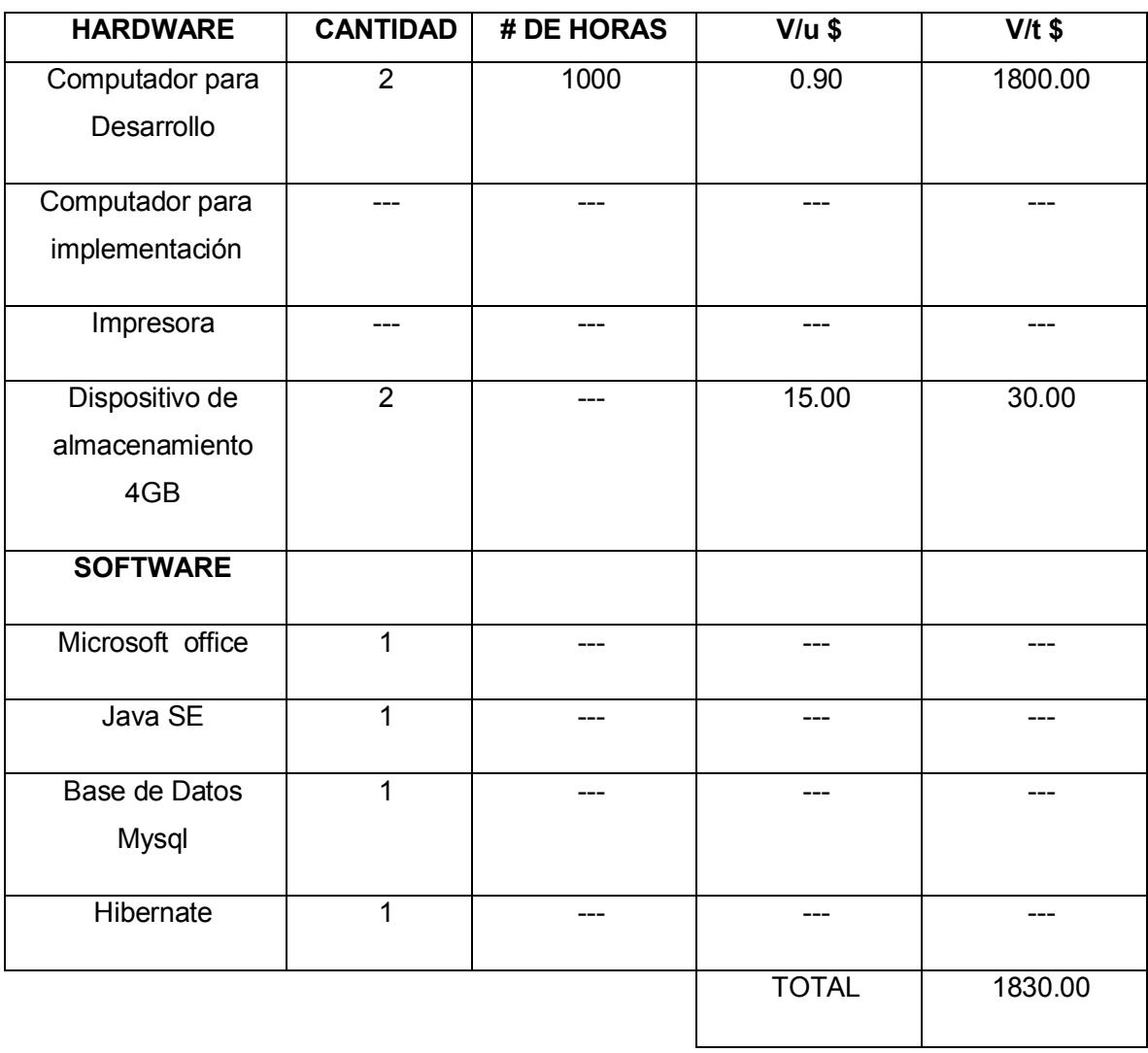

#### UNIVERSIDAD NACIONAL DE LOJA "SISTEMA EXPERTO PARA EL DIAGNOSTICO DE ENFERMEDADES RESPIRATORIAS"

#### **Recursos Materiales:**

Tabla 9: R Materiales

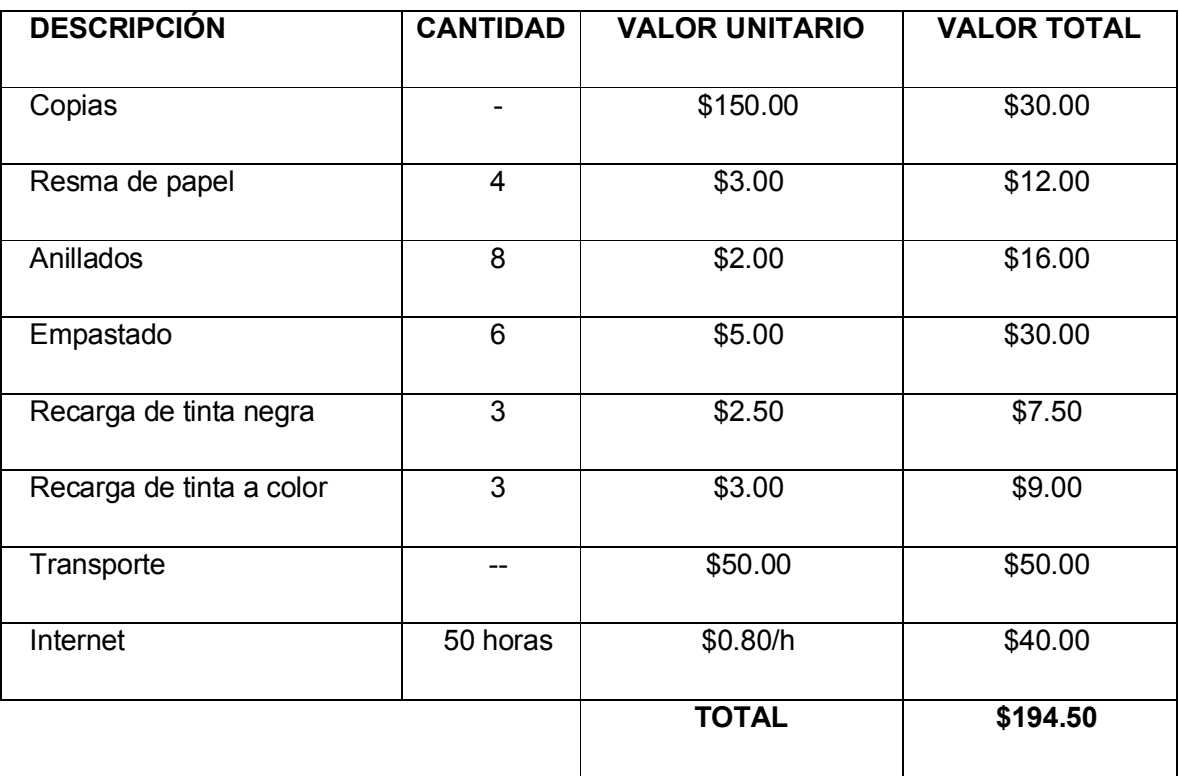

# **F. DISCUSIÓN**

## **1. REQUERIMIENTOS DEL SISTEMA**

### **1.1. REQUERIMIENTOS FUNCIONALES**

**11El sistema permitirá**:

Tabla 10: R. Funcionales

| <b>CODIGO</b> |                                           | <b>CATEGORIA</b> | <b>VALIDADO</b> |
|---------------|-------------------------------------------|------------------|-----------------|
|               | <b>REQUERIMIENTOS</b>                     |                  |                 |
|               |                                           |                  |                 |
| RQF01         | Al administrador ingresar al sistema      | Evidente         | X               |
|               |                                           |                  |                 |
| <b>RQF02</b>  | Al administrador crear usuario (medico,   | Evidente         | X               |
|               | secretaria, interno)                      |                  |                 |
|               |                                           |                  |                 |
| RQF03         | la secretaria de estadística crear<br>A   | Evidente         | X               |
|               | paciente                                  |                  |                 |
|               |                                           |                  |                 |
|               |                                           |                  |                 |
| <b>RQF04</b>  | A la secretaria de estadística Crear una  | Evidente         | X               |
|               | historia clínica por paciente             |                  |                 |
|               |                                           |                  |                 |
| <b>RQF05</b>  | A la secretaria de estadística Asignar    | Evidente         | X               |
|               | turno al paciente                         |                  |                 |
|               |                                           |                  |                 |
|               |                                           |                  |                 |
| RQF06         | A la enfermera o interno: Ingresar signos | Evidente         | X               |
|               | vitales del paciente temperatura, peso,   |                  |                 |
|               |                                           |                  |                 |
|               | talla y pulmones.                         |                  |                 |
| <b>RQF07</b>  | A la enfermera o interno Seleccionar      | Evidente         | $\times$        |
|               |                                           |                  |                 |
|               | síntomas que padezca el paciente de la    |                  |                 |
|               | lista                                     |                  |                 |
|               |                                           |                  |                 |

l  $11$  Requerimientos funcionales y no Funcionales

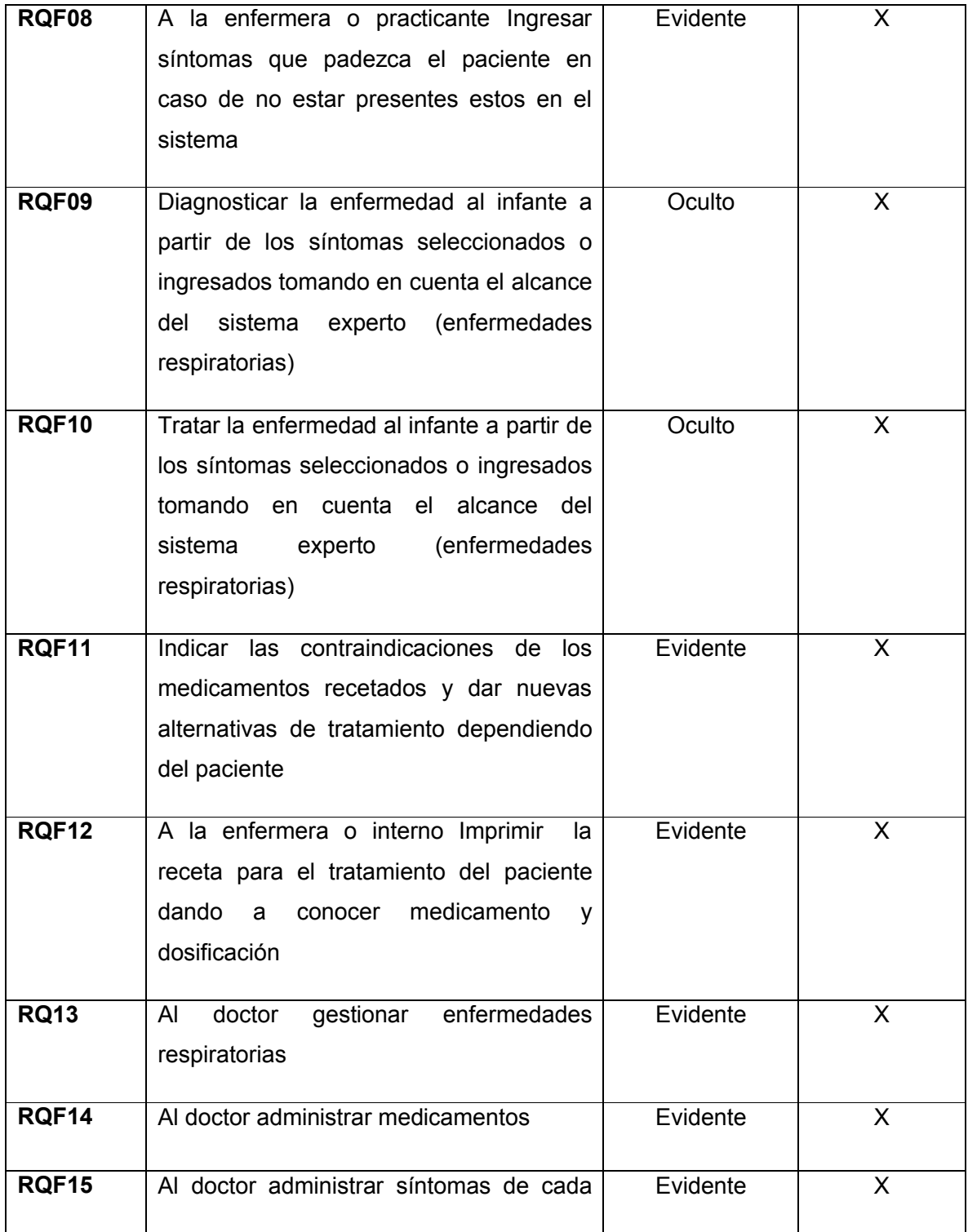

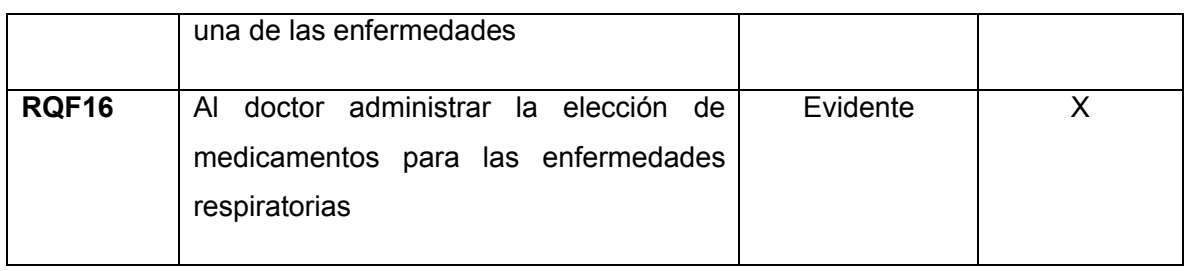

## **1.2. Requerimientos no funcionales:**

#### Tabla 11: R. no Funcionales

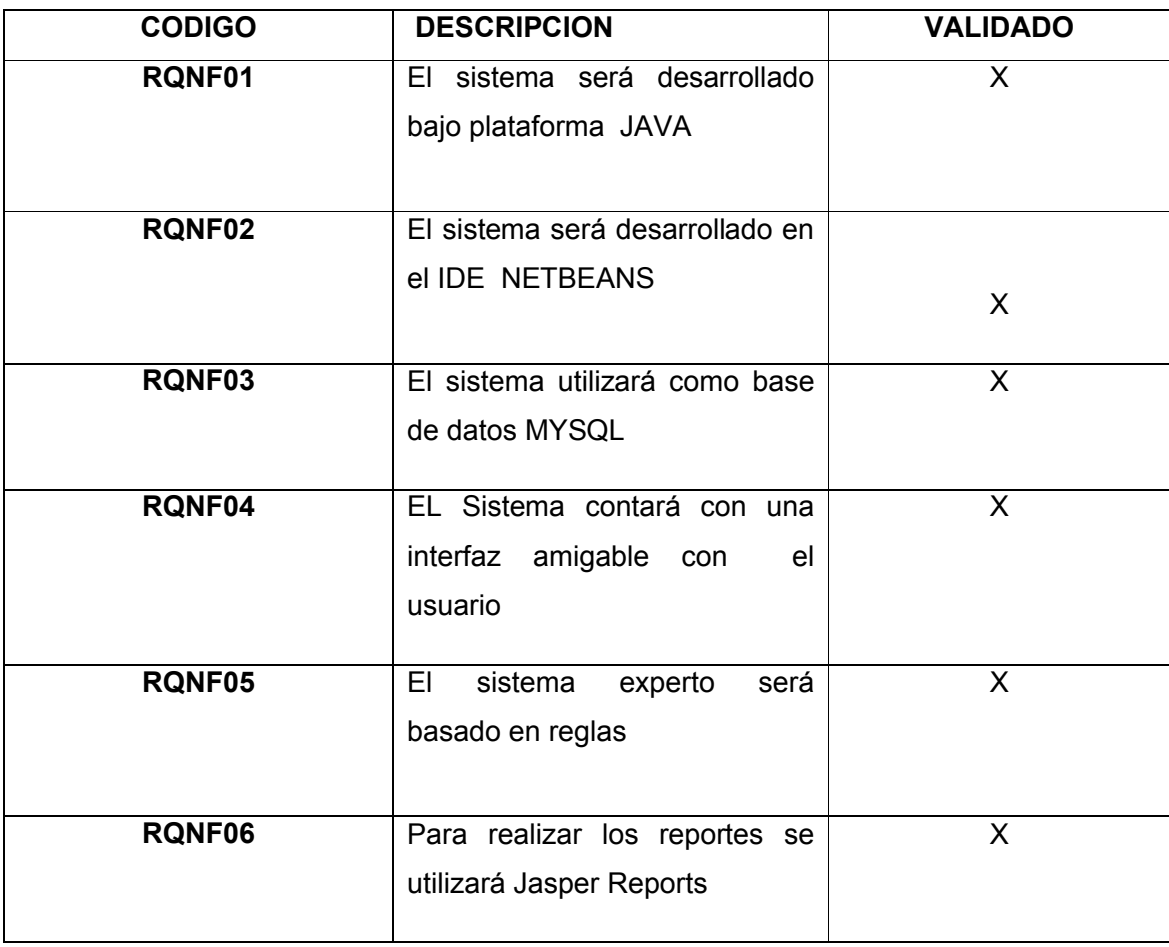

## **2. MODELO DEL DOMINIO**

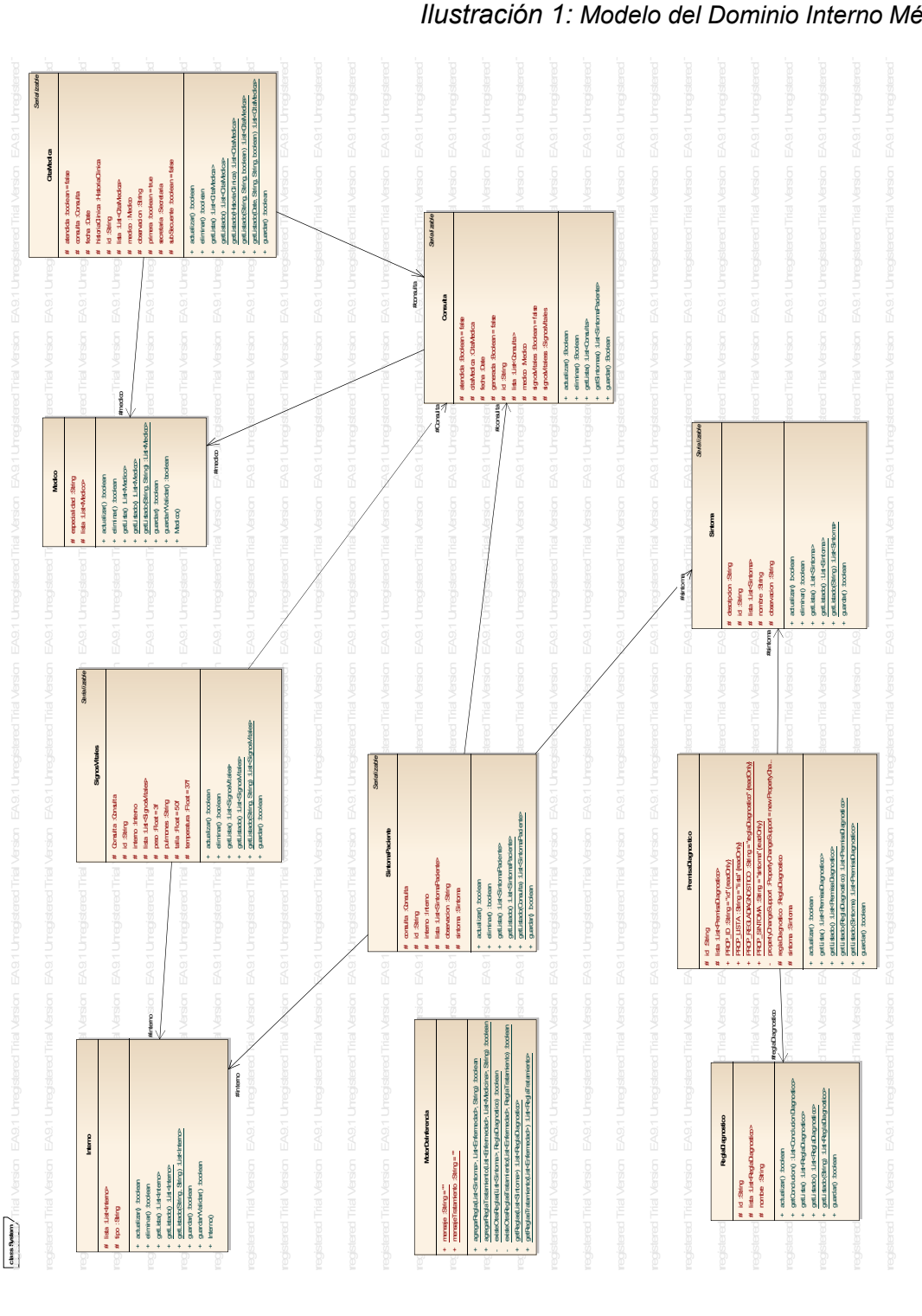

*Ilustración 1: Modelo del Dominio Interno Médico*

57

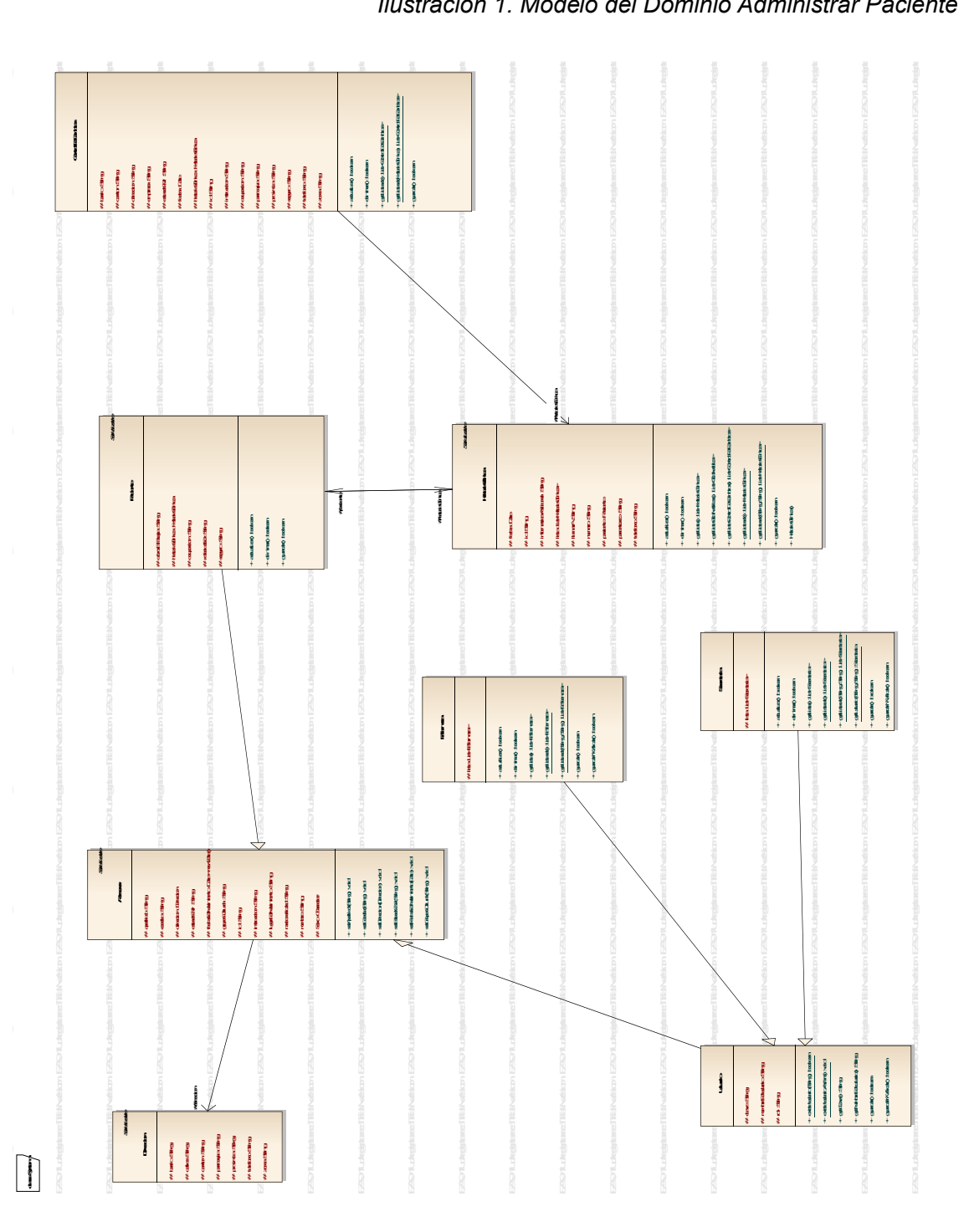

*Ilustración 1. Modelo del Dominio Administrar Paciente*

# **123. GLOSARIO DE TERMINOS**

Tabla 12: Glosario de Términos

| <b>TERMINOS</b>                       | <b>CONCEPTO</b>                                                                                                    |
|---------------------------------------|----------------------------------------------------------------------------------------------------|
| Historia clínica                      | Registro de las consultas de cada persona con las respectivas fechas<br>de atención así también como síntomas, enfermedades y tratamientos                              |
| <b>Paciente</b>                       | Enfermo que sigue tratamiento y va ser reconocido medicamente                                                                                                    |
| Encargado<br>de<br>estadística        | Persona encargada de crear historia clínica a cada una de las<br>personas que ingresan a esta centro de salud para ser atendidas                                        |
| Enfermera o<br>interno de<br>medicina | Personas encargadas de ingresar al sistema los respectivos síntomas<br>de cada una de los pacientes<br>Persona profesional de la medicina humana que se encargará de la |
| <b>Doctor</b>                         | administración de los datos del sistema experto.                                                                                                    |
| <b>Signos vitales</b>                 | Se denomina así al buen desempeñado de cada una de las personas                                                                                                    |

<sup>&</sup>lt;sup>12</sup> Verónica Picoita-Andrea Molina

l

 $\overline{\phantom{a}}$ 

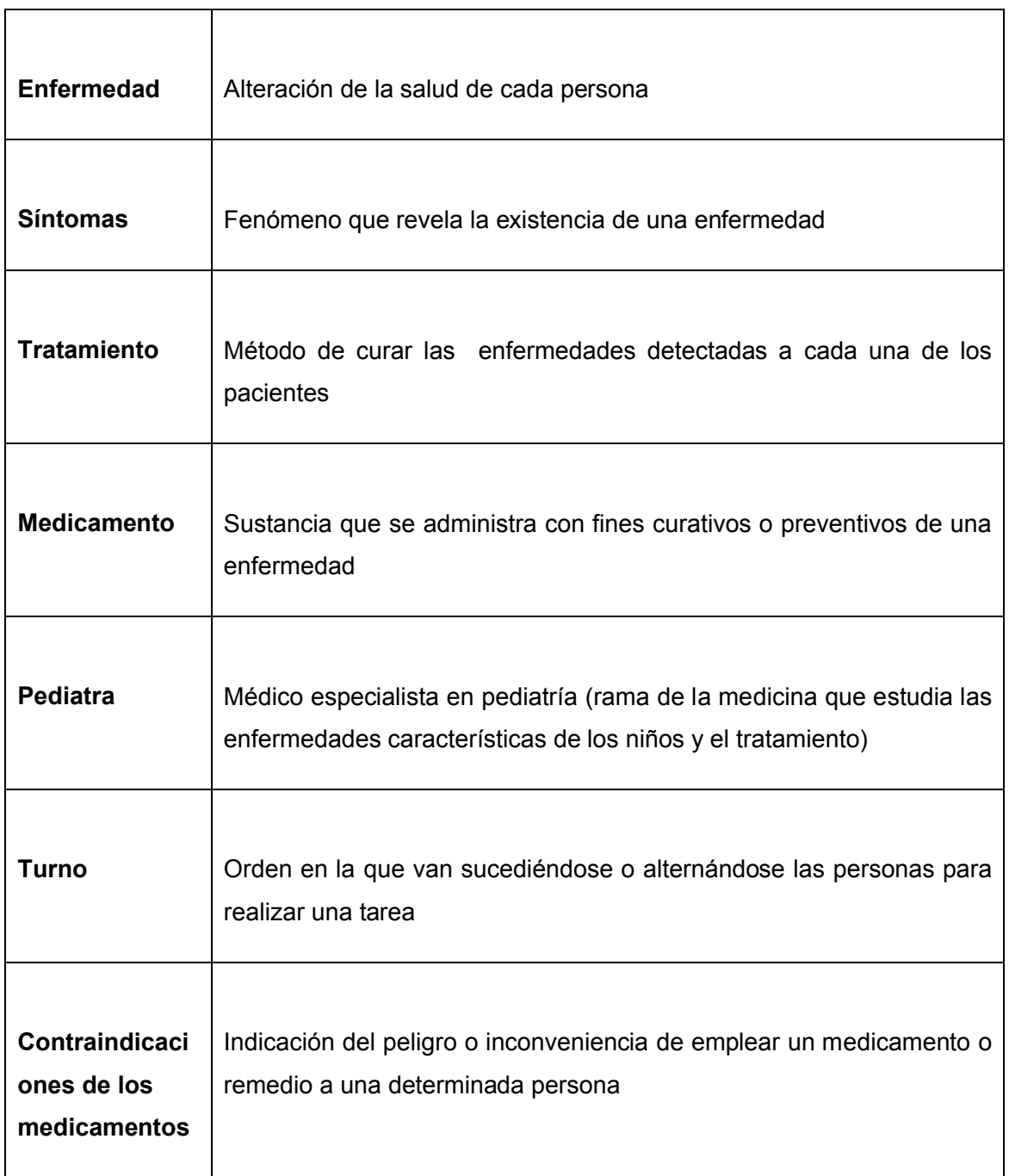

## **134. MODELO DE CASOS DE USO**

**4.1. Diagrama de C.U para el módulo de ADMINISTRACIÓN DE USUARIOS**

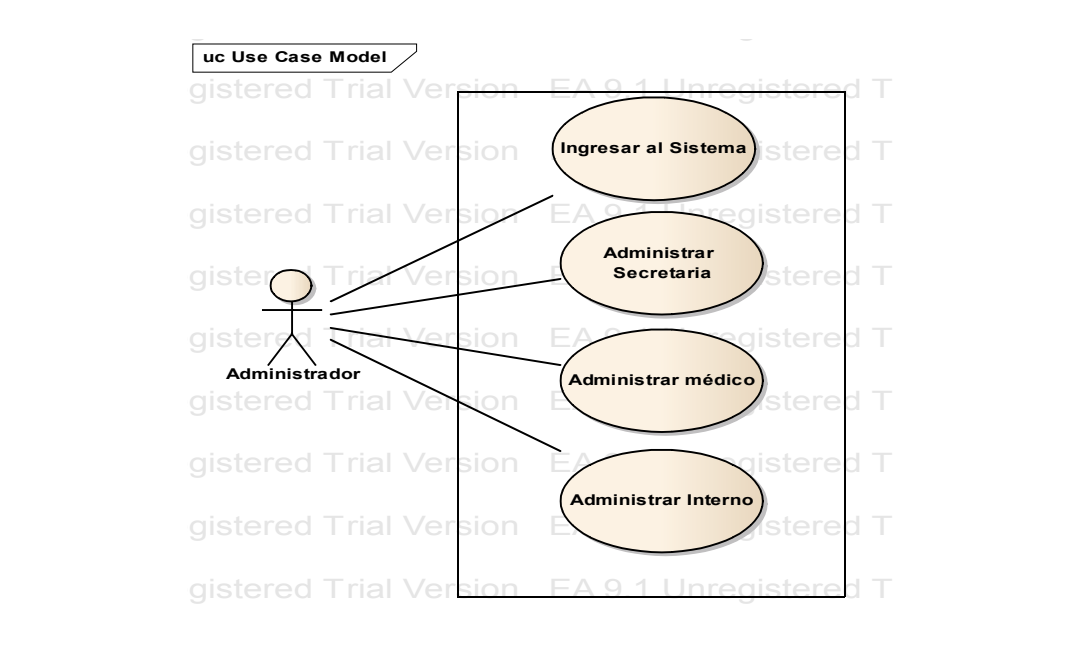

*Ilustración 2: CU Administrar Usuario*

**4.2. Diagrama de C.U para el módulo HISTORIAS CLINICAS**

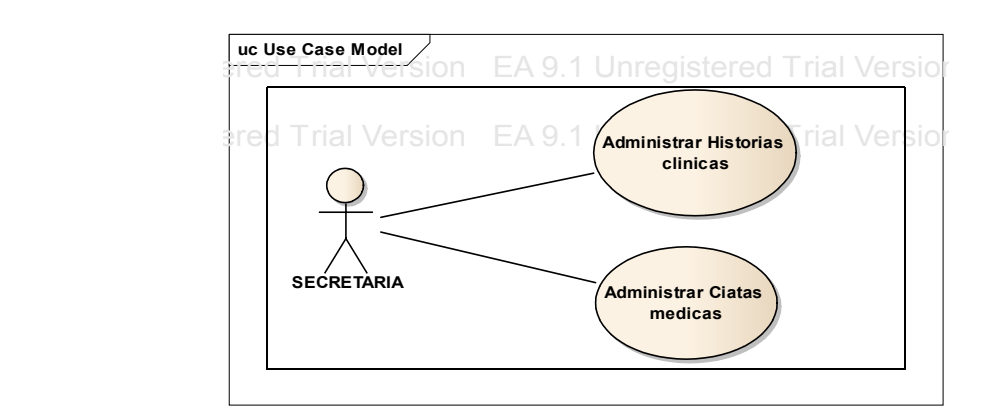

*Ilustración 4: CU Administrar Historias Clínicas*

 $\overline{a}$ 

<sup>&</sup>lt;sup>13</sup> Verónica Picoita-Andrea Molina

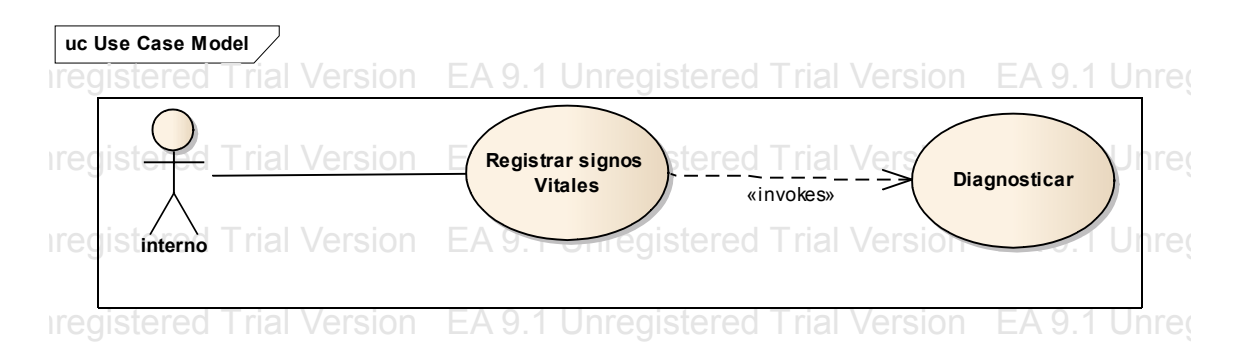

### **4.3. Diagrama de C.U para el módulo ADMINISTRAR SIGNOS VITALES**

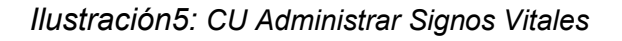

#### **Edecate Model Version EA 9.1 Unregistered Trial Version EA 9.1 Unregistered** listered Trial Version EA 9.<u>1 U</u>nregistered Trial Version EA 9.1 Unreg jistered Trial Version (Administrar sintomas) stered Trial Version EA 9.1 Unregi externed Trial Version EAS. Chilegistered Trial Version EA 9.1 Unregistered Trial Version external Trial Version Commistrar Distered Trial Version EA 9.1 Unregistered Trial Version EA 9.1 Unregistered Trial Version EA 9.1 Unregistered Trial Version EA 9.1 Unregistered Trial Version EA 9.1 Unregistered Trial Ver external Trial Version EA 1 Unregistered Trial Version EA 9.1 Unregistered Trial Version external version **EA 9.1 Unregistered Trial Version** EA 9.1 Unregistered Trial Version EA 9.1 Unregistered Trial Version external version EA 9.1 Unregistered Trial Version EA 9.1 Unreg externed Trial Version **Canadian Contract Trial Version** EA 9.1 Unregistered Trial Version EA 9.1 Unregister external Version EA 9.1 Unregistered Trial Version EA 9.1 Unregistered Trial Version EA 9.1 Unregistered Trial Version EA 9.1 Unregistered Trial Version EA 9.1 Unregistered Trial Version EA 9.1 Unregistered Trial Version external Trial Version (**Generar tratamiento**) stered Trial Version EA 9.1 Unregistered Trial Version CA 9.1 Unreg **EXECA FRIAD Version CA 9.1 Unregistered Trial Version EA 9.1 Unreg**istered Trial Version external Trial Version **Concretion** Superinten Research Trial Version EA 9.1 Unregistered Trial Version earth EA 9.1 Unregistered Trial Version EA 9.1 Unregistered Trial Version EA 9.1 Unregistered Trial Version EA 9.1 Unregistered Trial Version EA 9.1 Unregistered Trial Version EA 9.1 Unregistered Trial Version extered Trial Version EA 9.1 Unregistered Trial Version EA 9.1 Unregistered Trial Version **medico Administrar sintomas Administrar Enfermedades Administrar medicinas Generar Diagnostico** *C*enerar tratamiente *,*<br>Generar Aprendizaj

### **4.4. Diagrama de C.U para el módulo Administrar ENFERMEDADES**

*Ilustración 6: CU Administrar enfermedades*

# **145. PROTOTIPO Y DESCRIPCION DE LOS CASOS DE USO**

### **5.1. Prototipo del caso de uso INGRESAR AL SISTEMA**

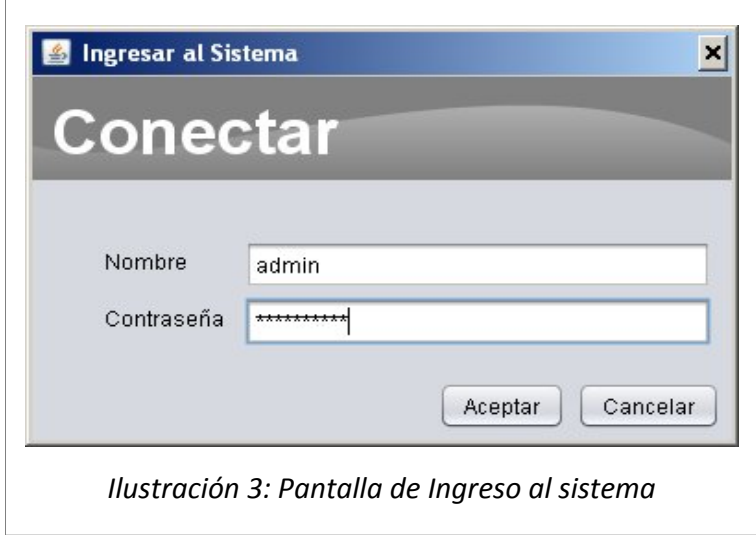

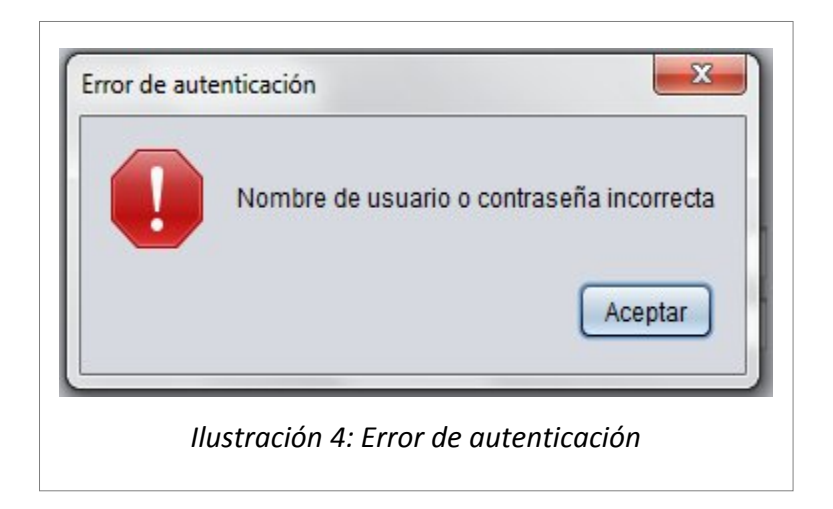

 $\overline{a}$ 

<sup>&</sup>lt;sup>14</sup> Verónica Picoita-Andrea Molina

## **5.2. Descripción del caso de uso INGRESAR AL SISTEMA**

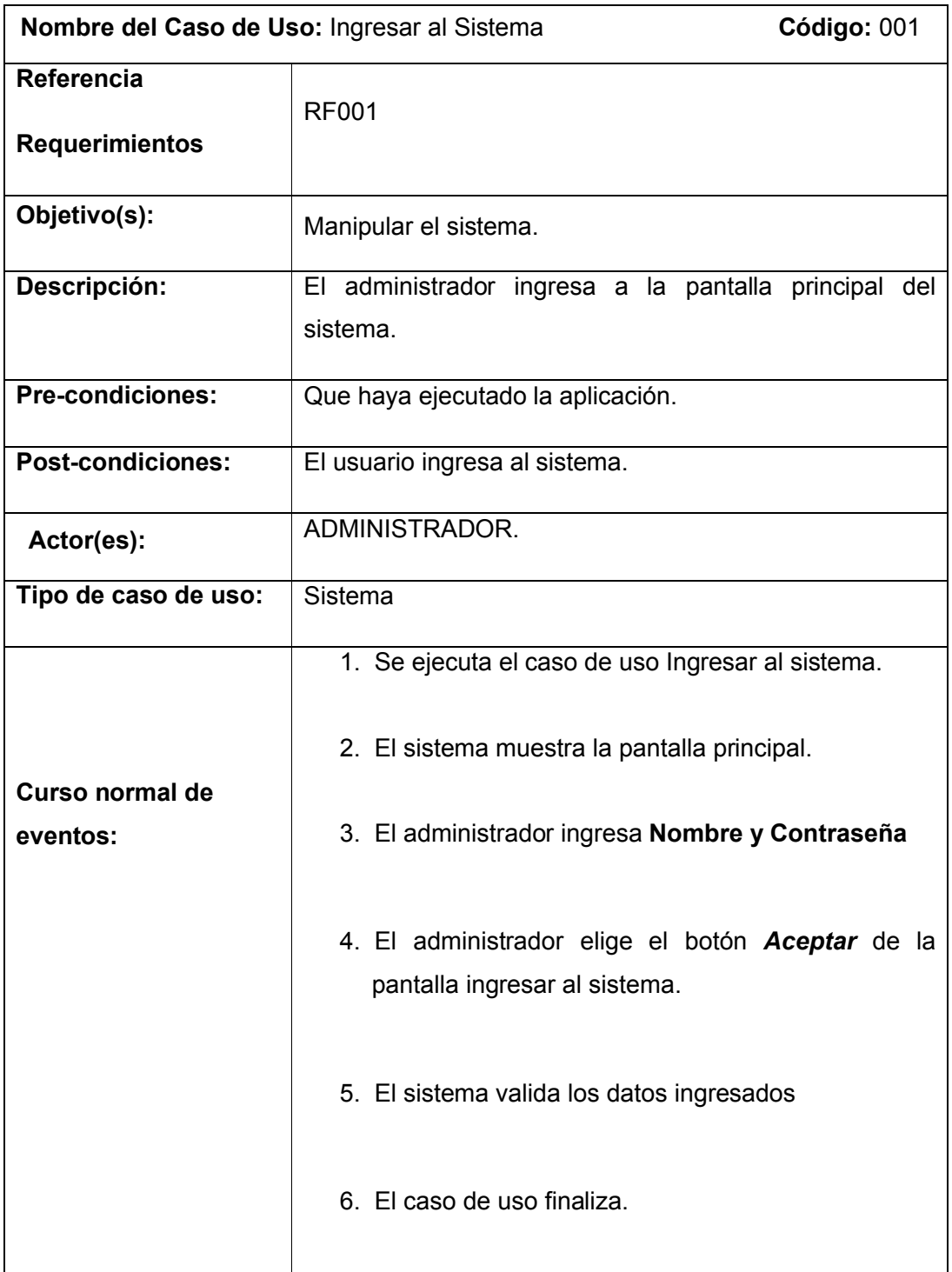

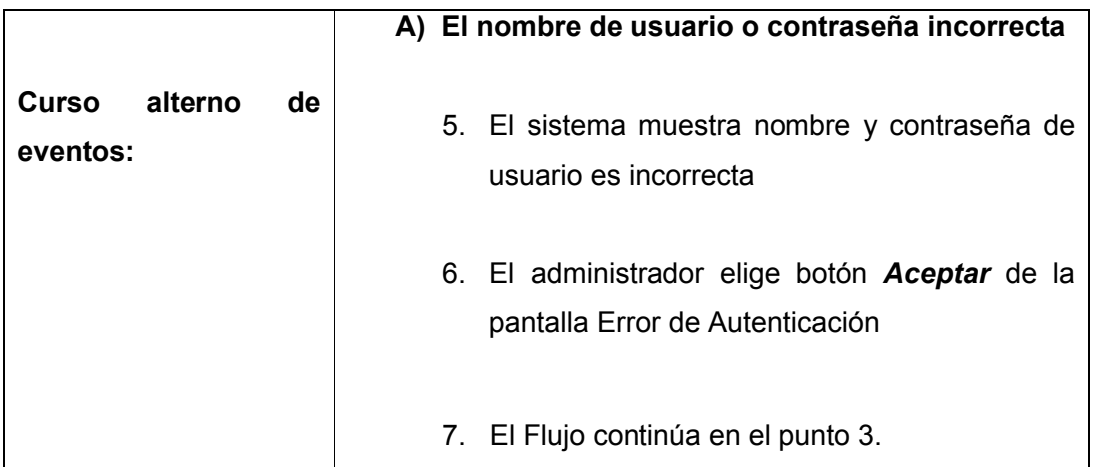

### **5.3 Prototipo del caso de uso ADMINISTRAR SECRETARIAS**

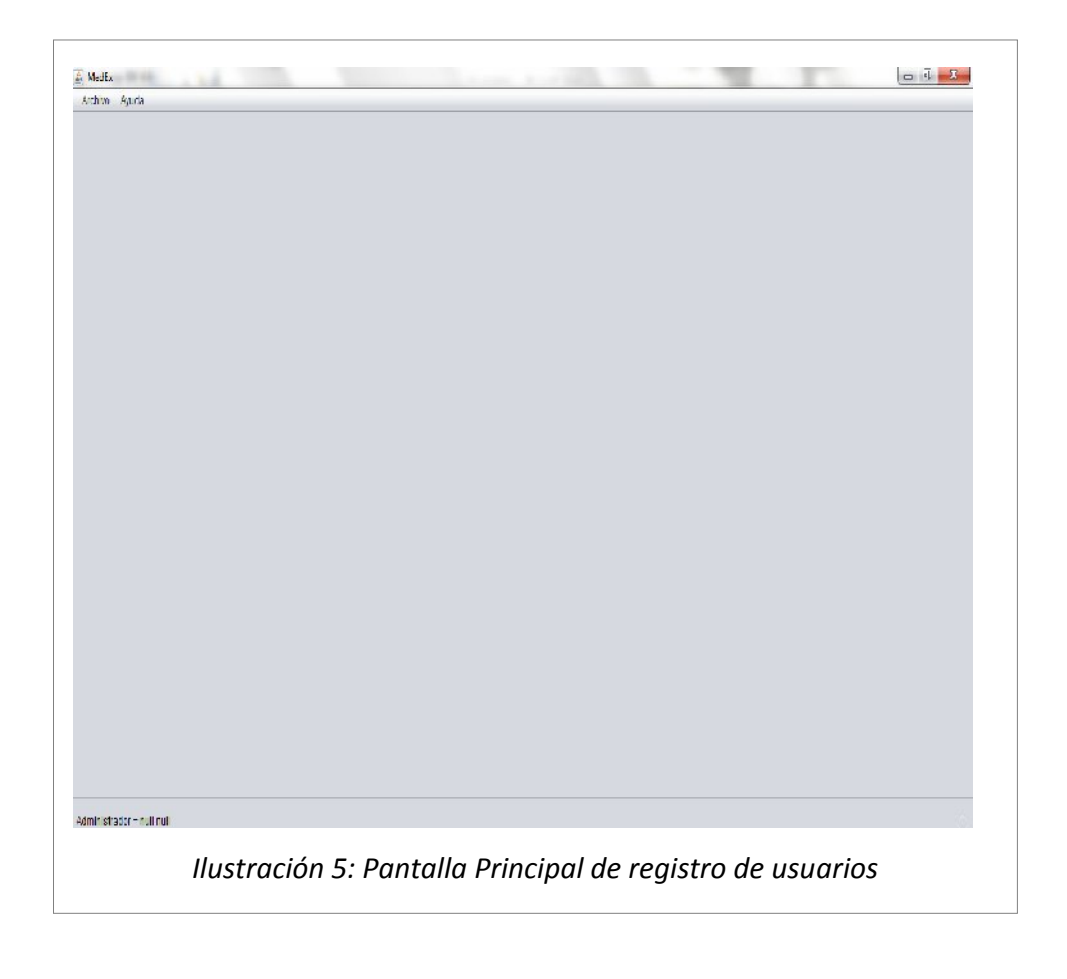

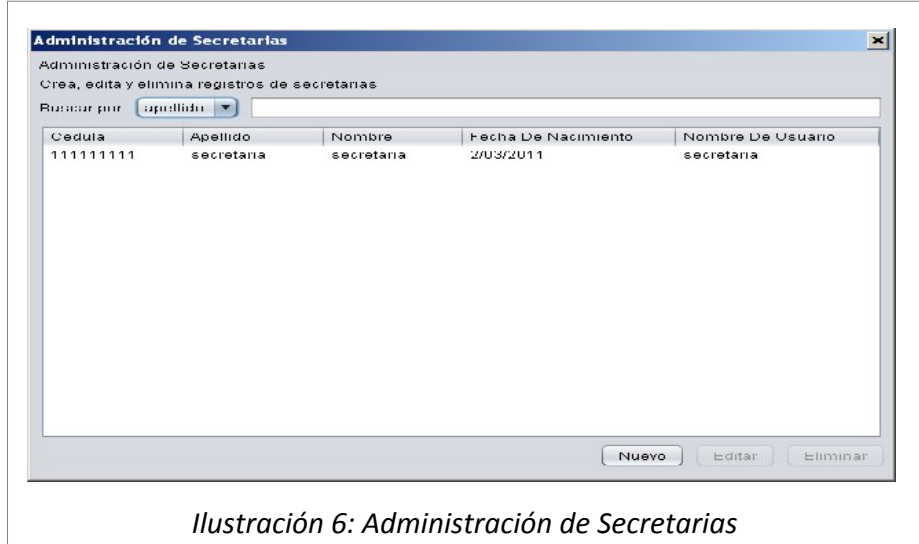

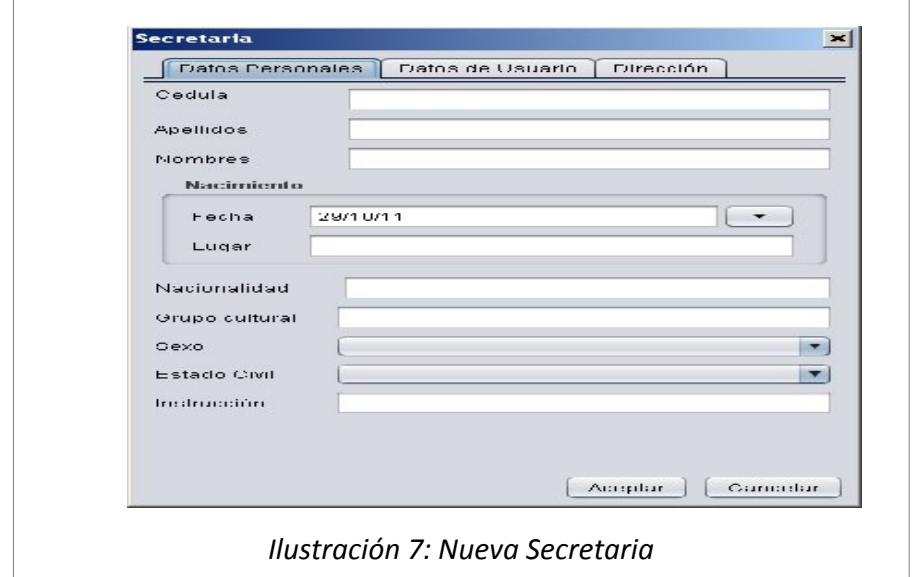

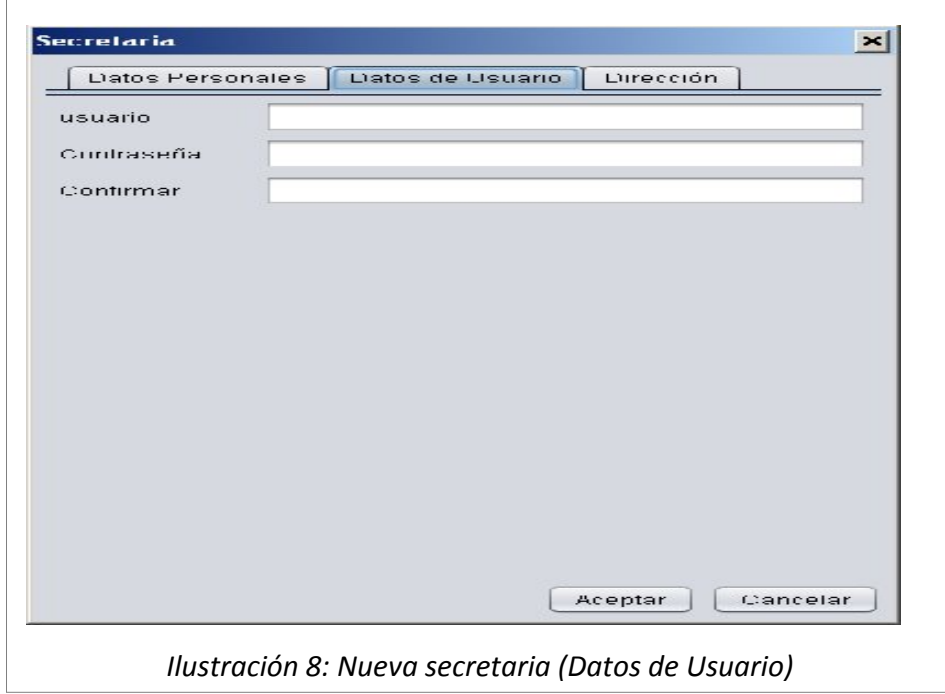

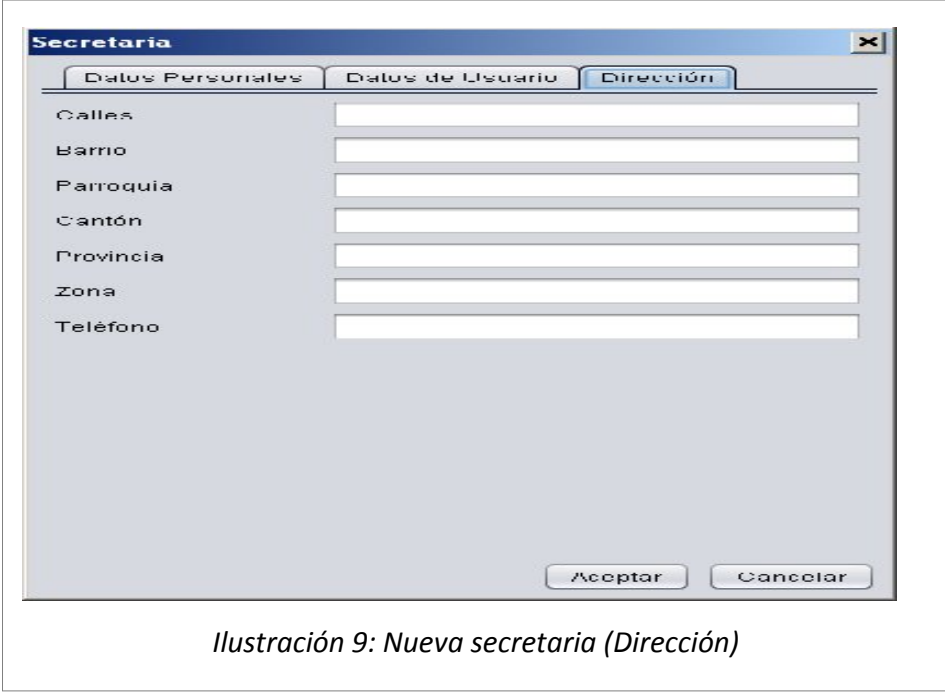

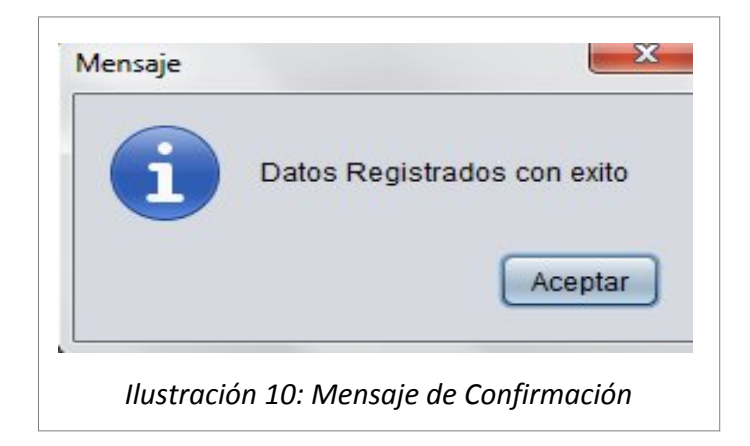

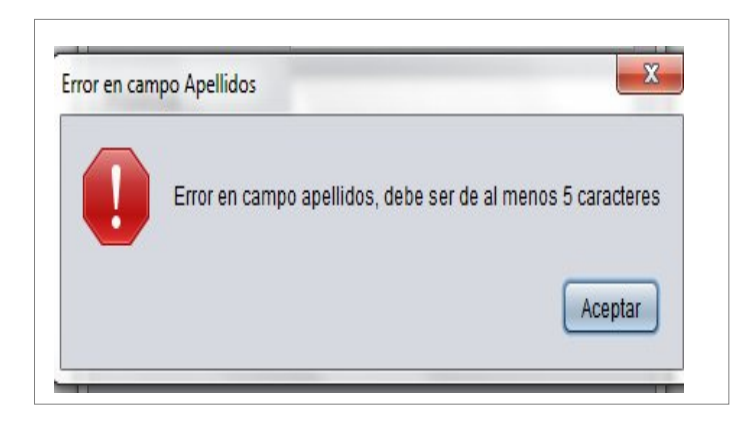

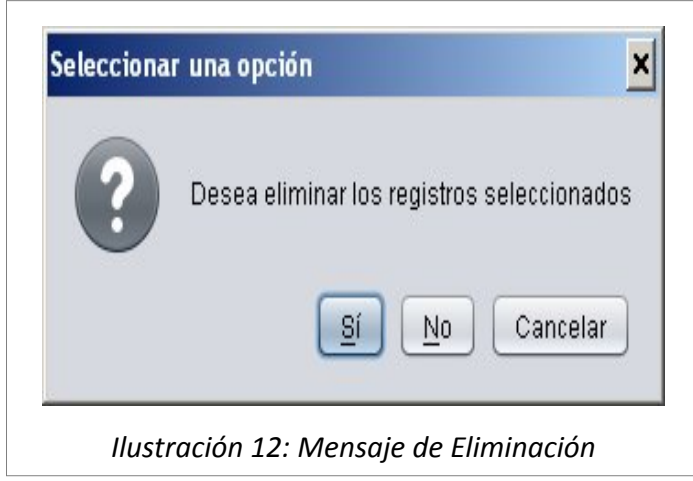

#### **5.4. Descripción del caso de uso ADMINISTRAR SECRETARIAS**

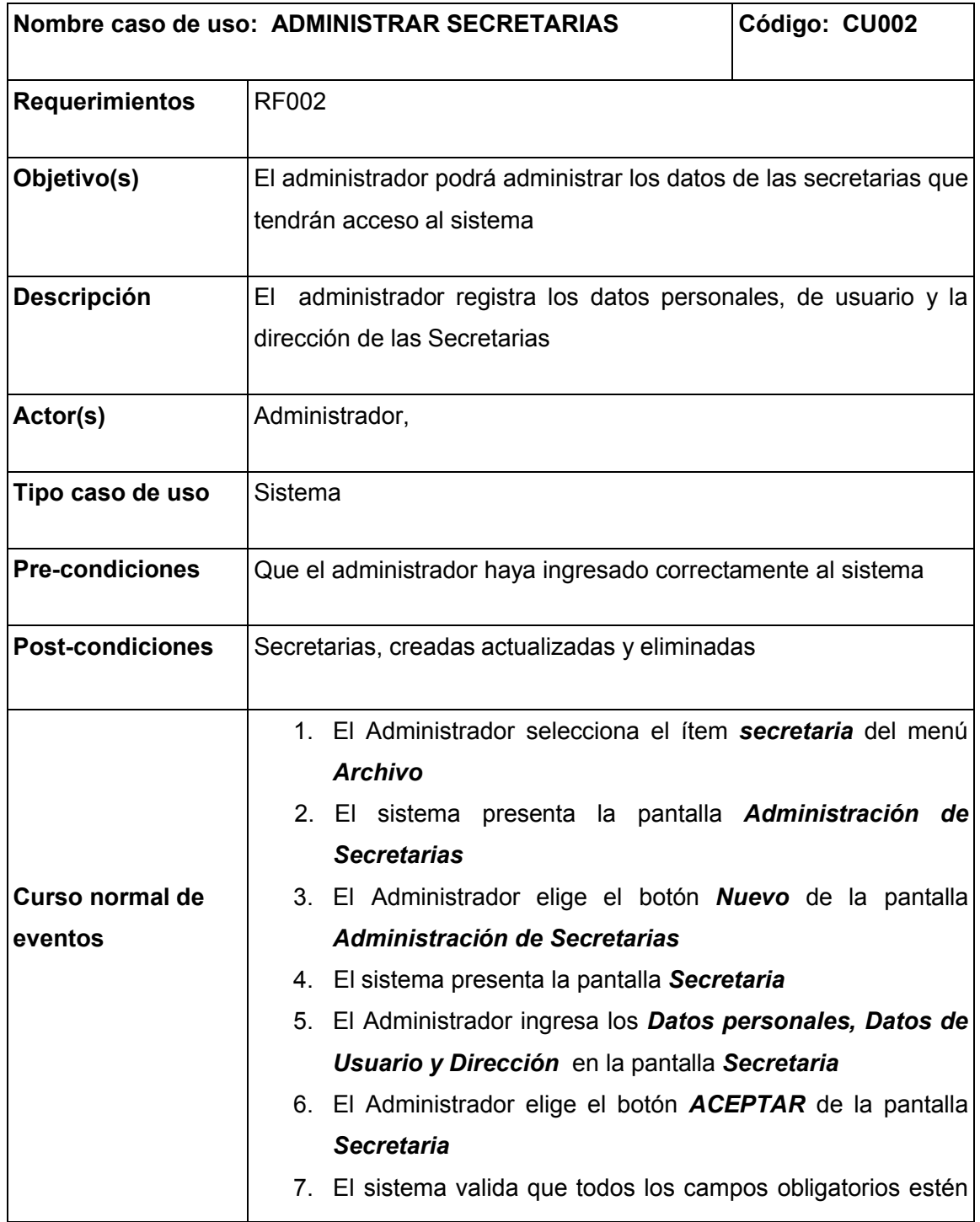

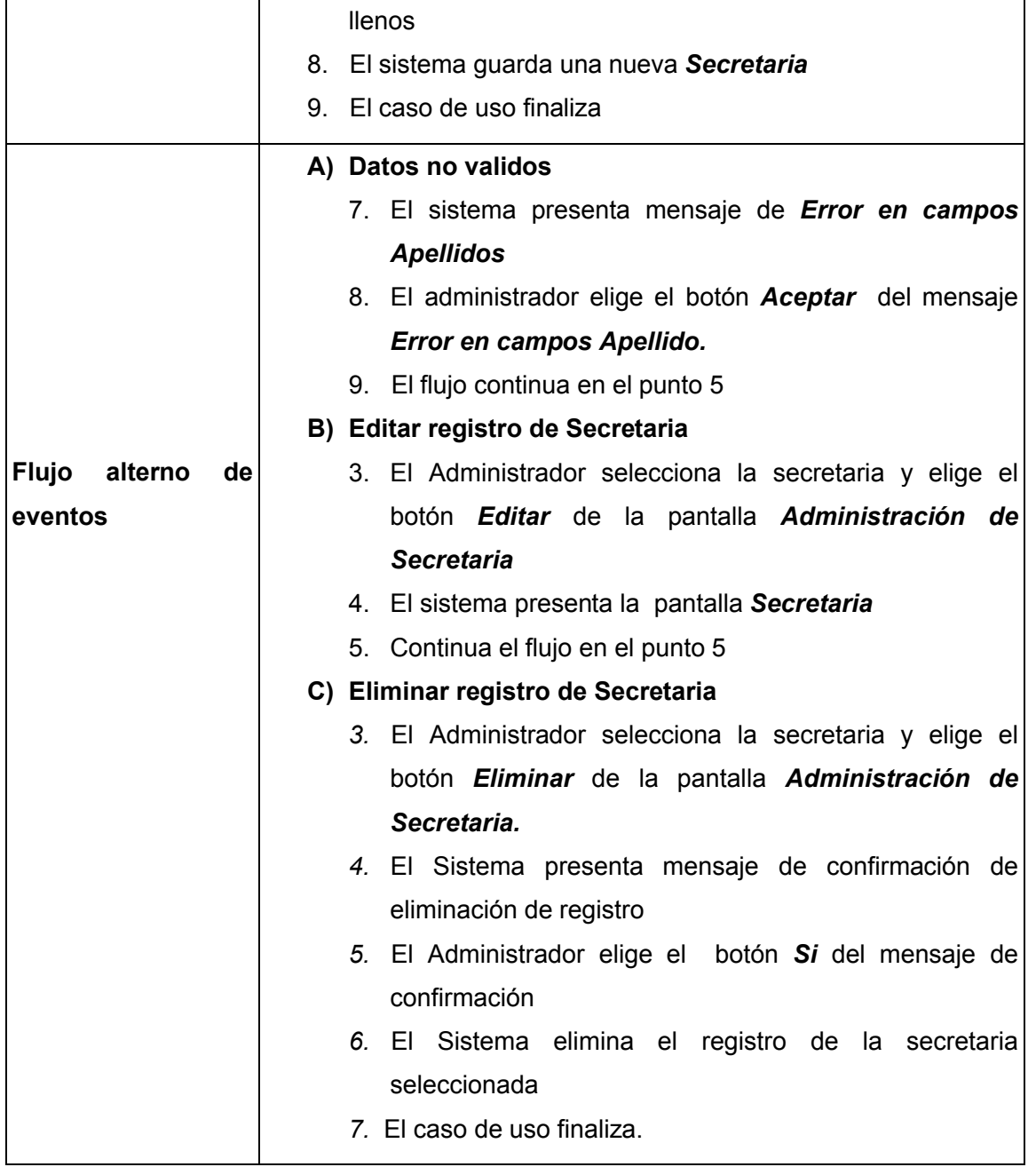

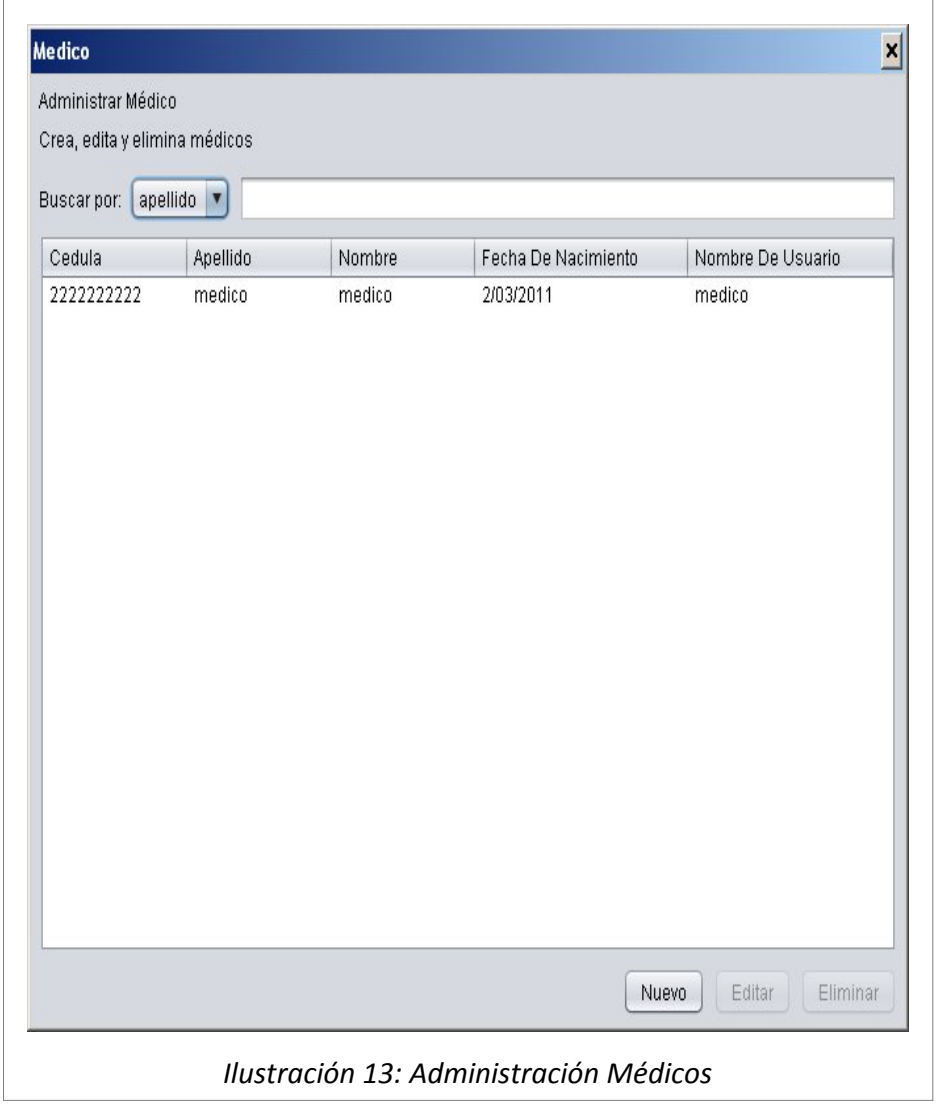

## **5.5 Prototipo para el caso de uso ADMINISTRAR MEDICO**
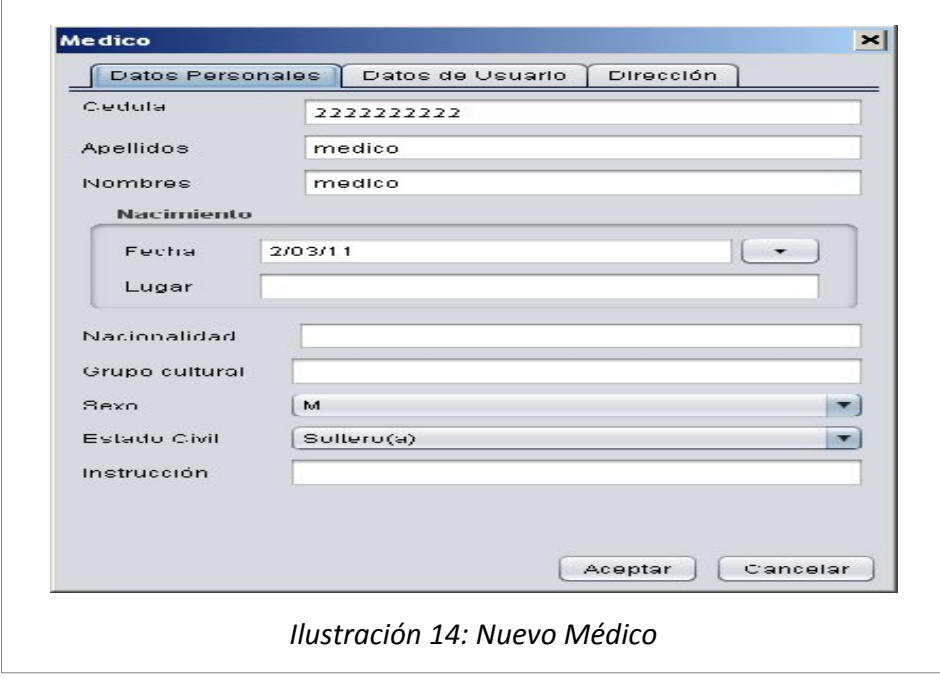

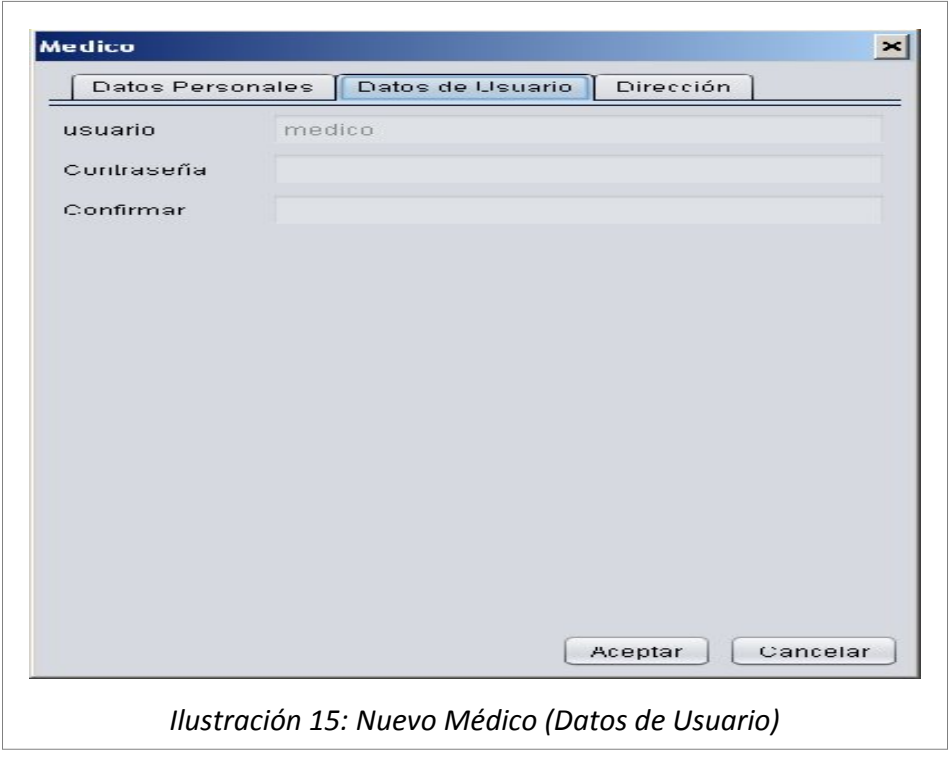

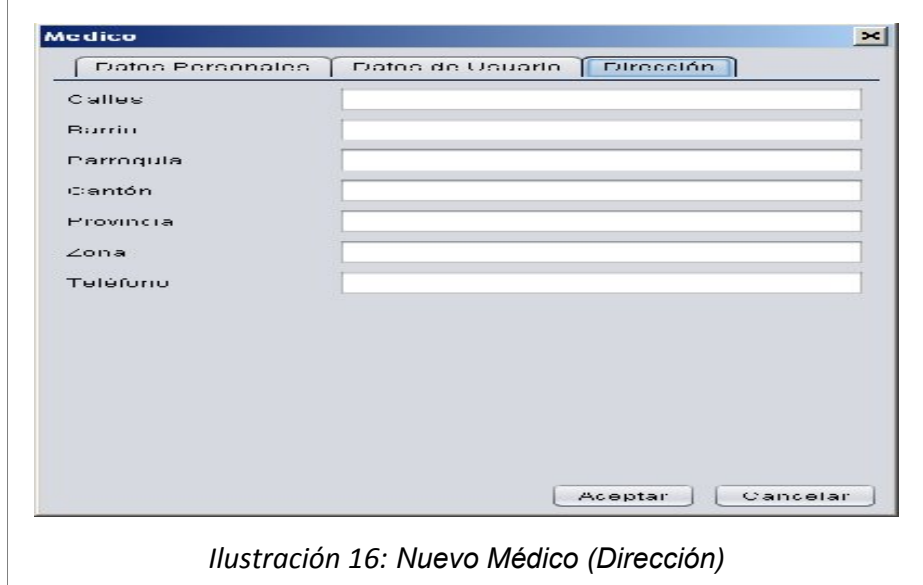

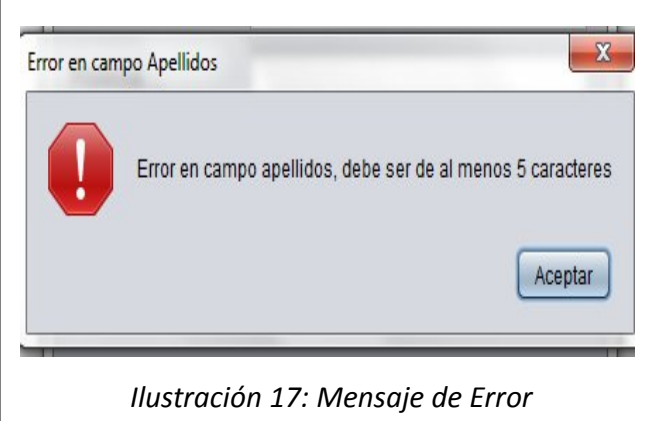

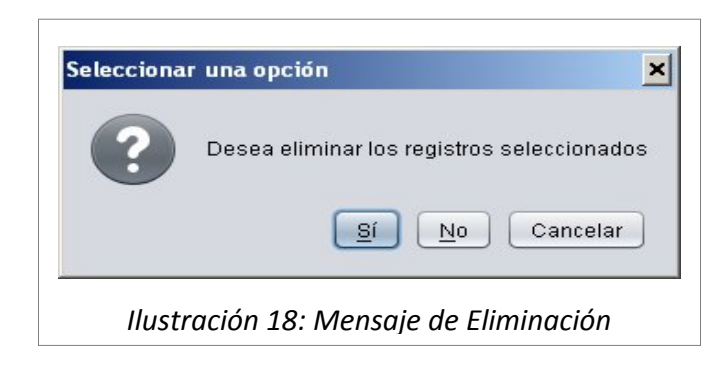

# **5.6. Descripción del Caso de Uso ADMINISTRAR MÉDICOS**

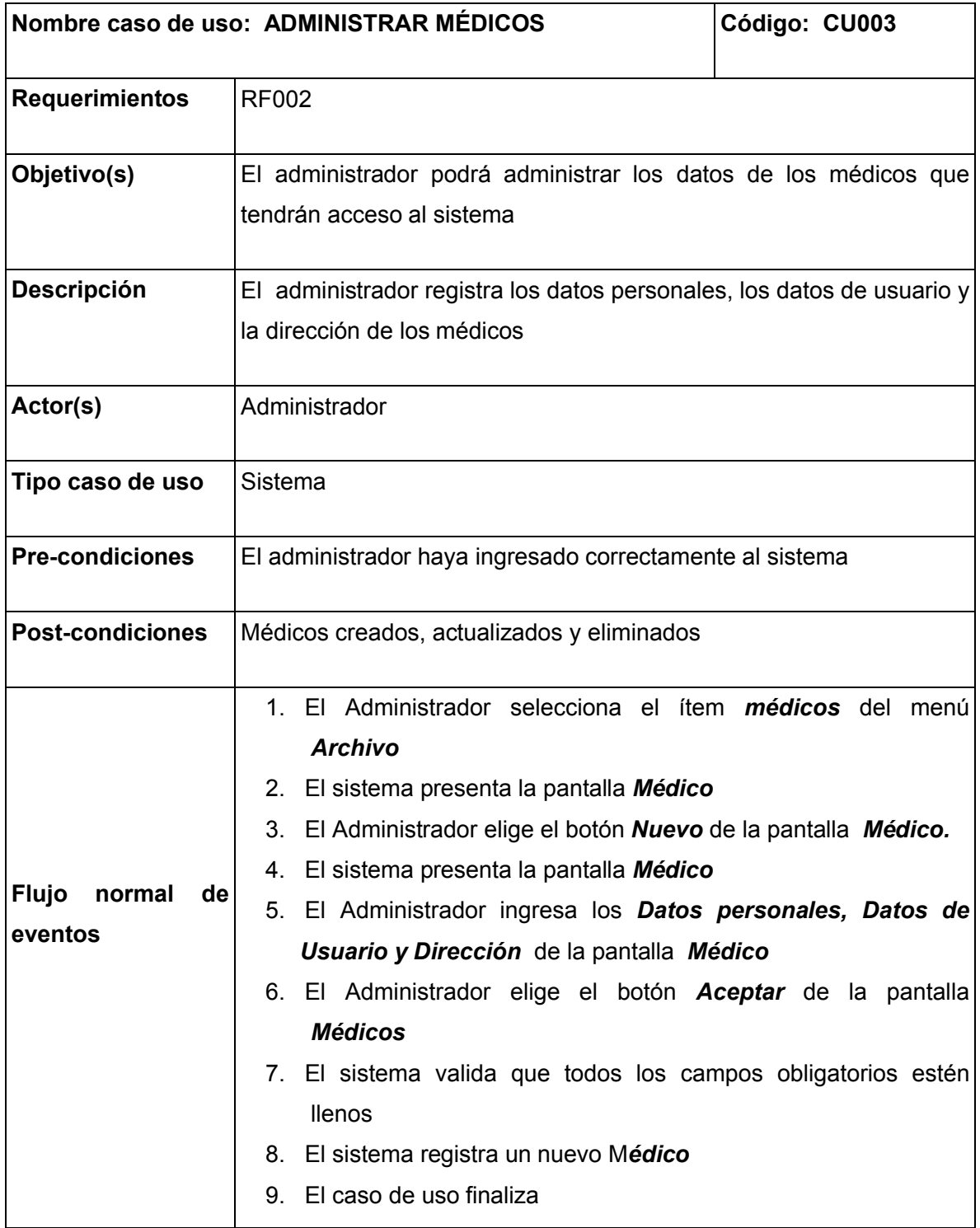

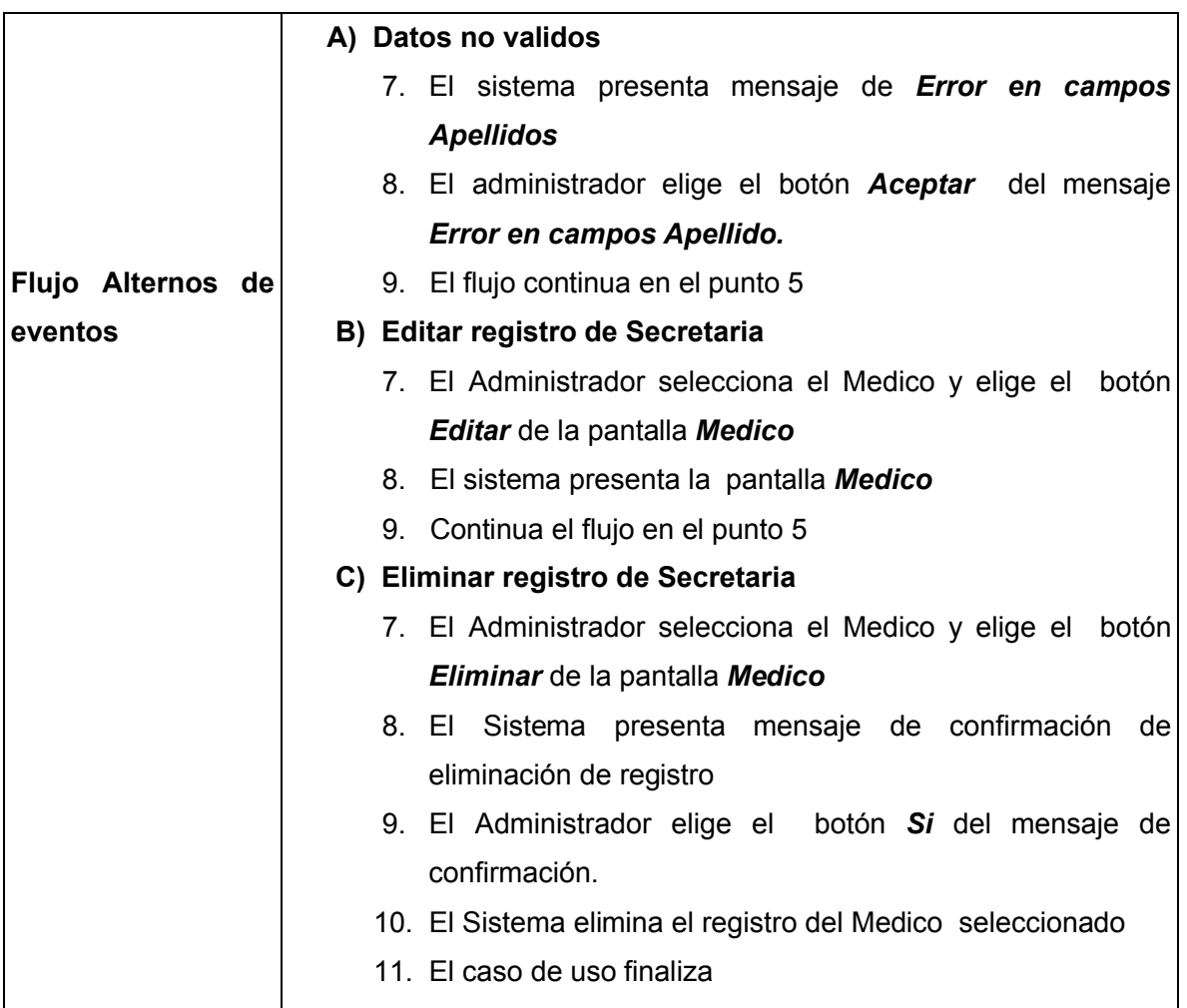

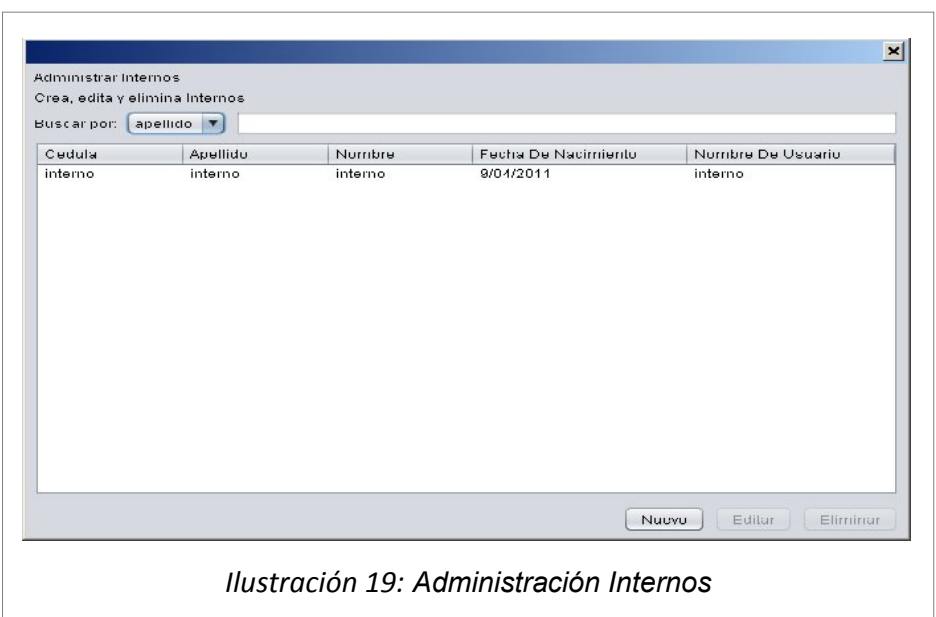

# **5.7. Prototipo del caso de uso ADMINISTRAR INTERNOS**

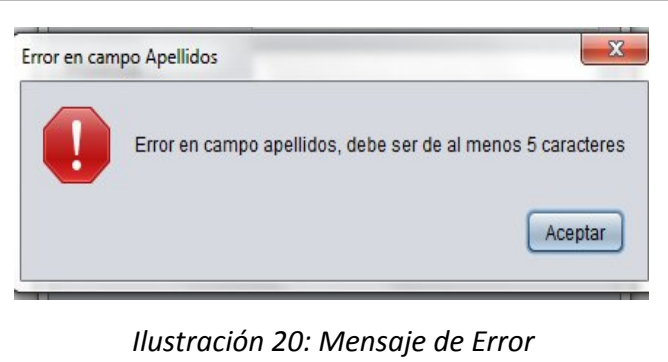

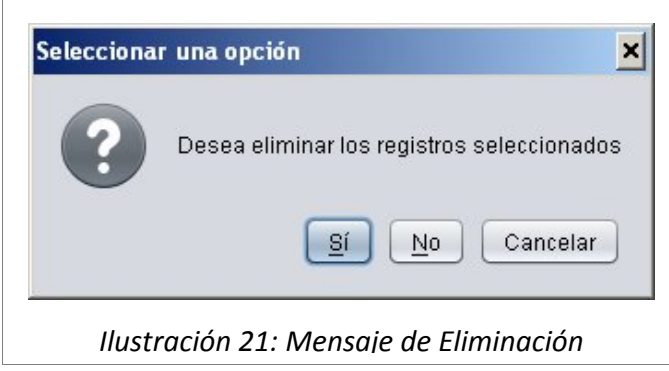

## **5.8. Descripción para el Caso de Uso ADMINISTRAR INTERNO**

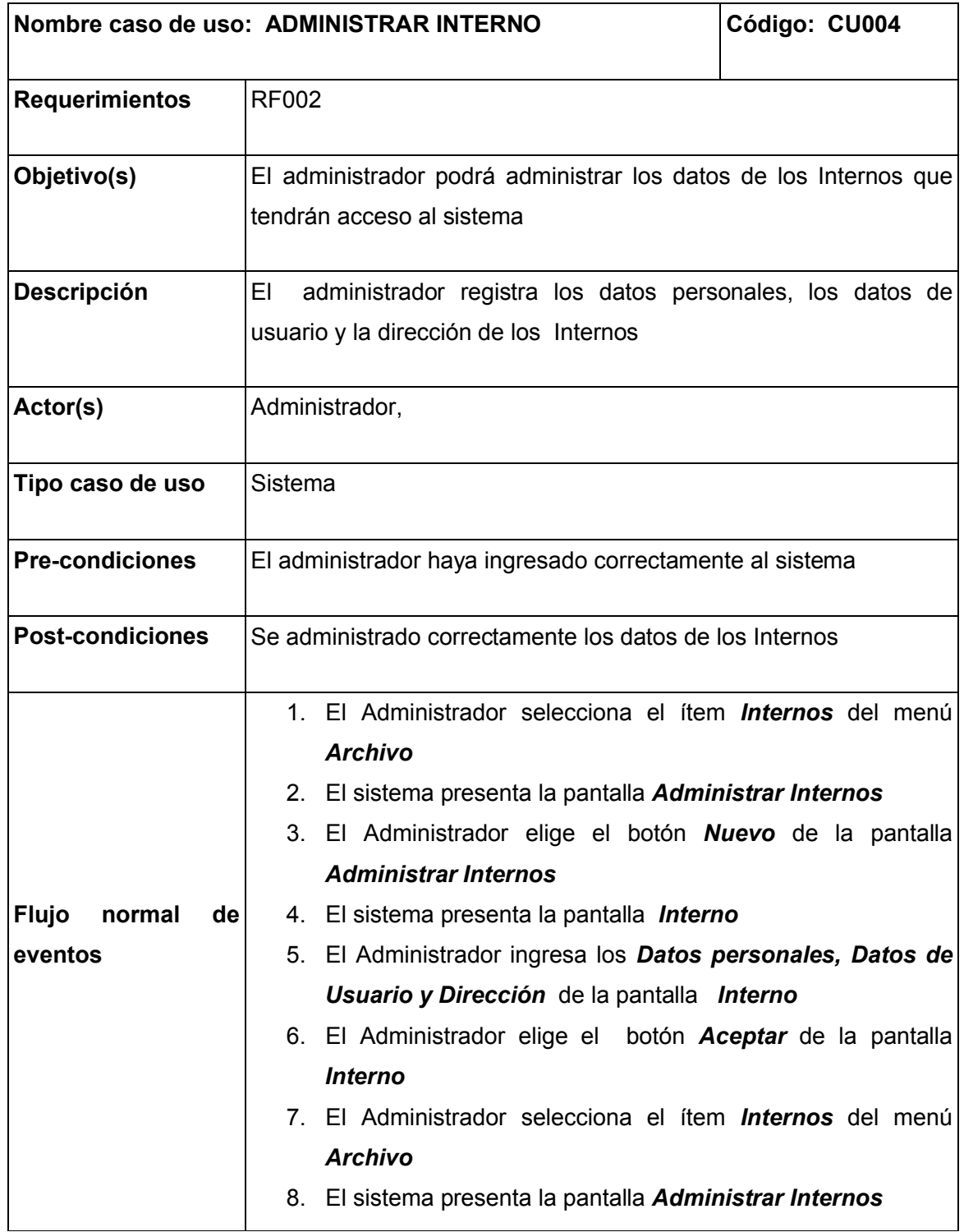

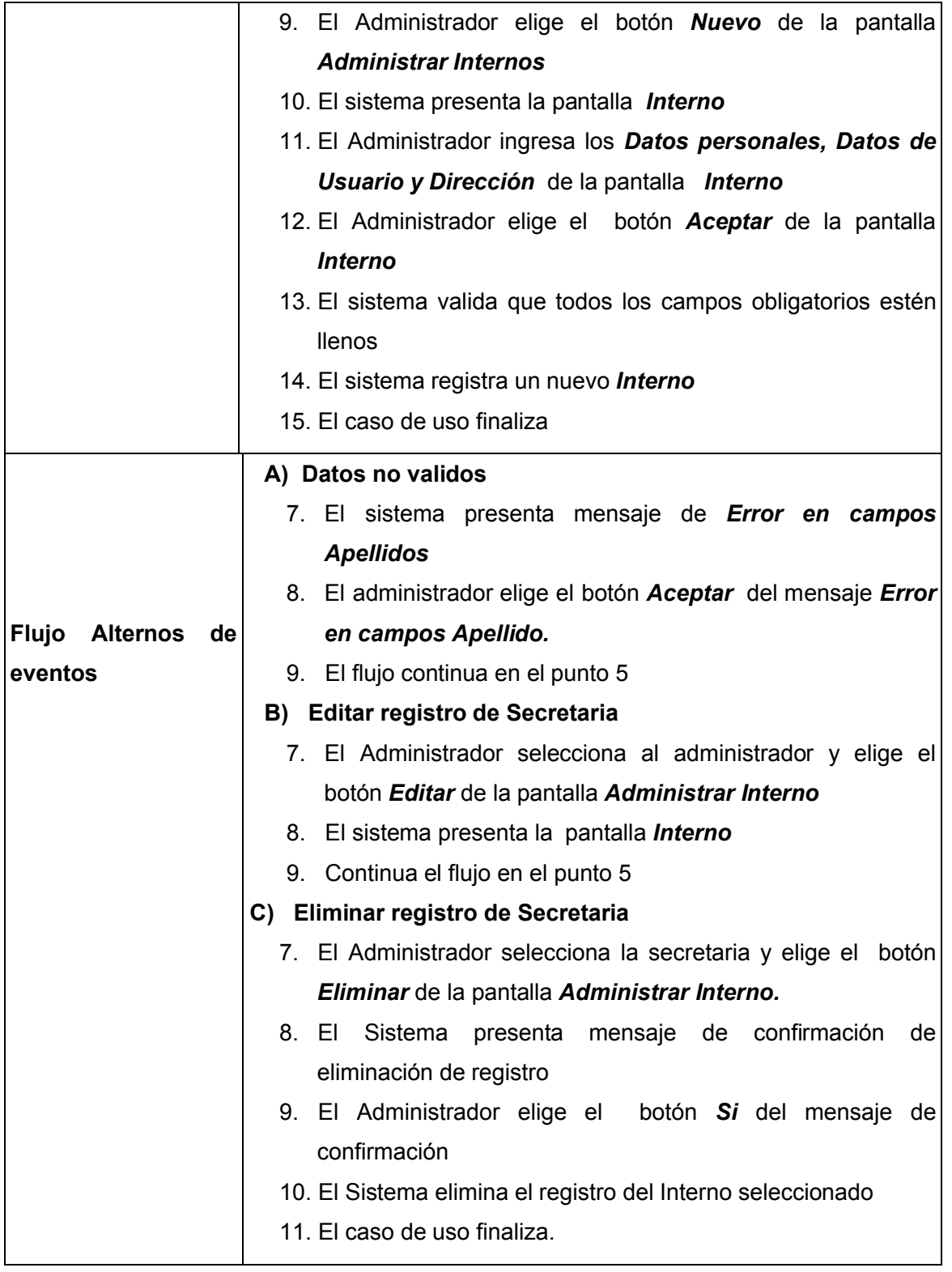

# **5.9. Prototipo para el Caso de Uso ADMINISTRAR HISTORIAS CLINICAS**

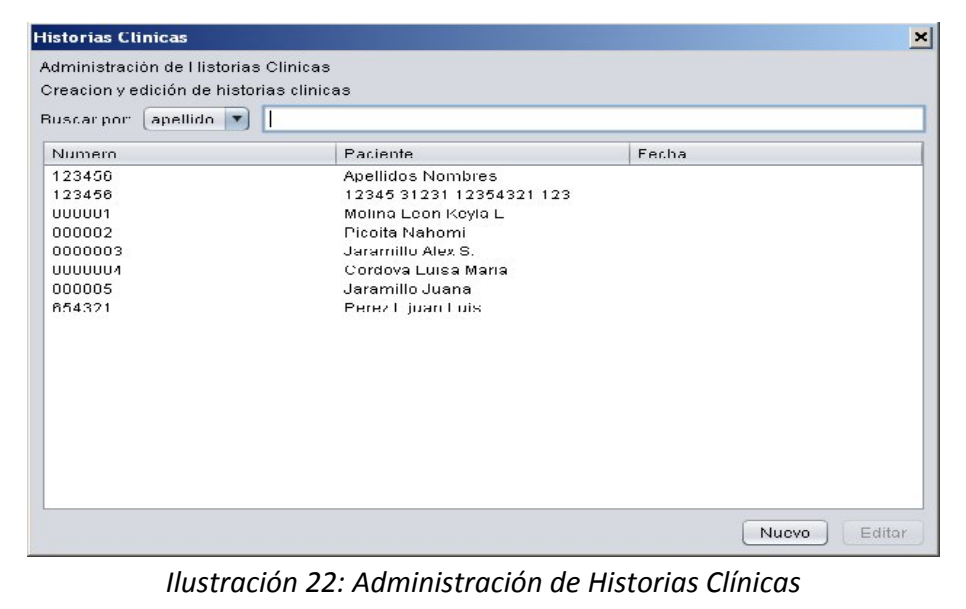

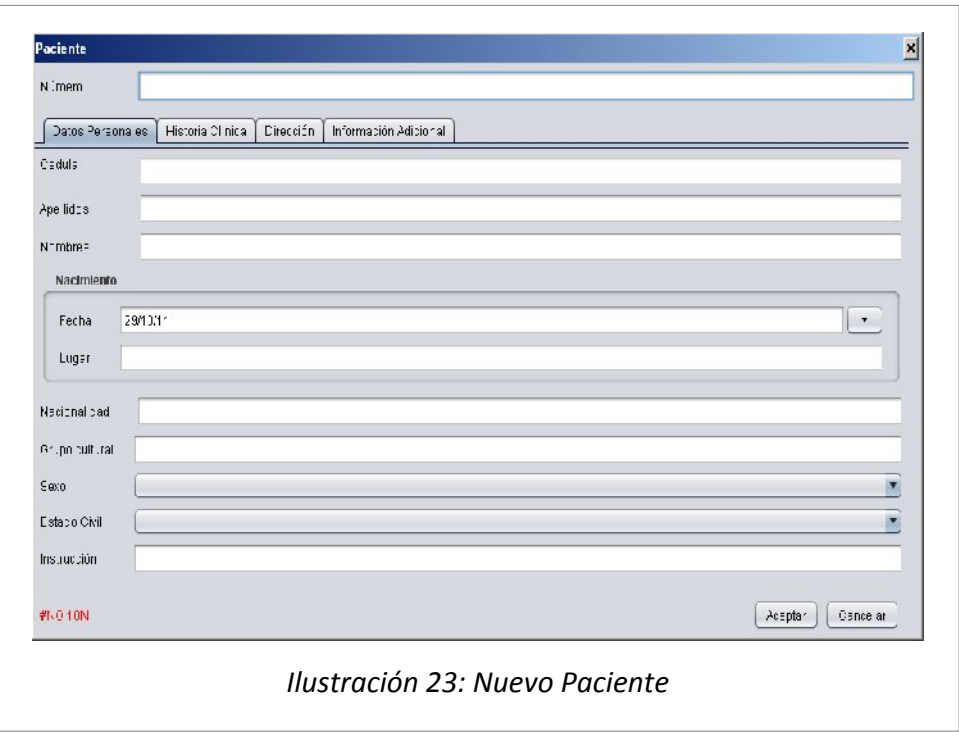

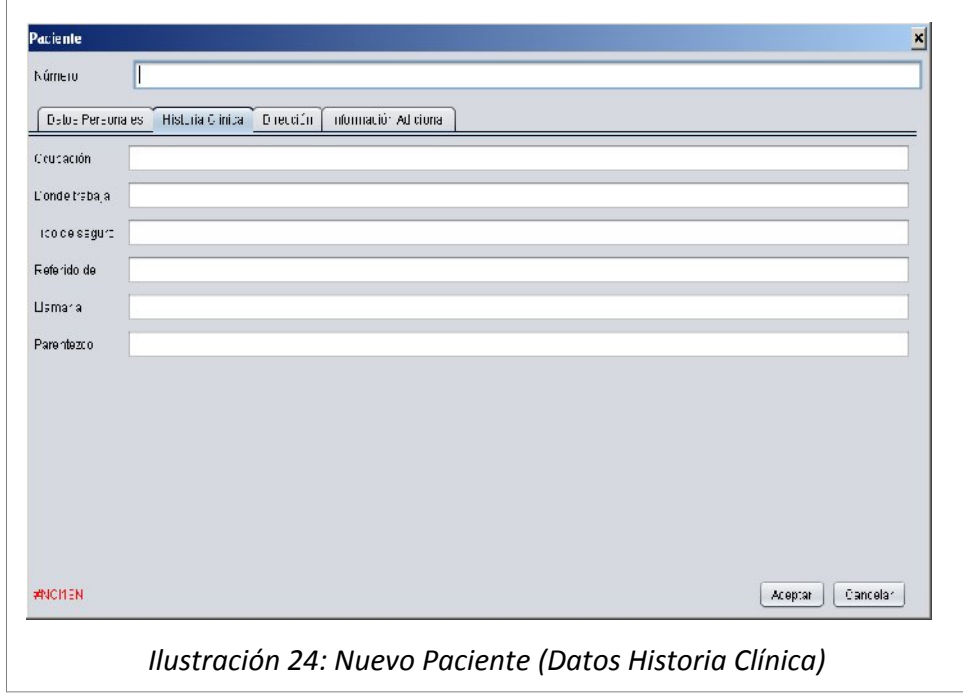

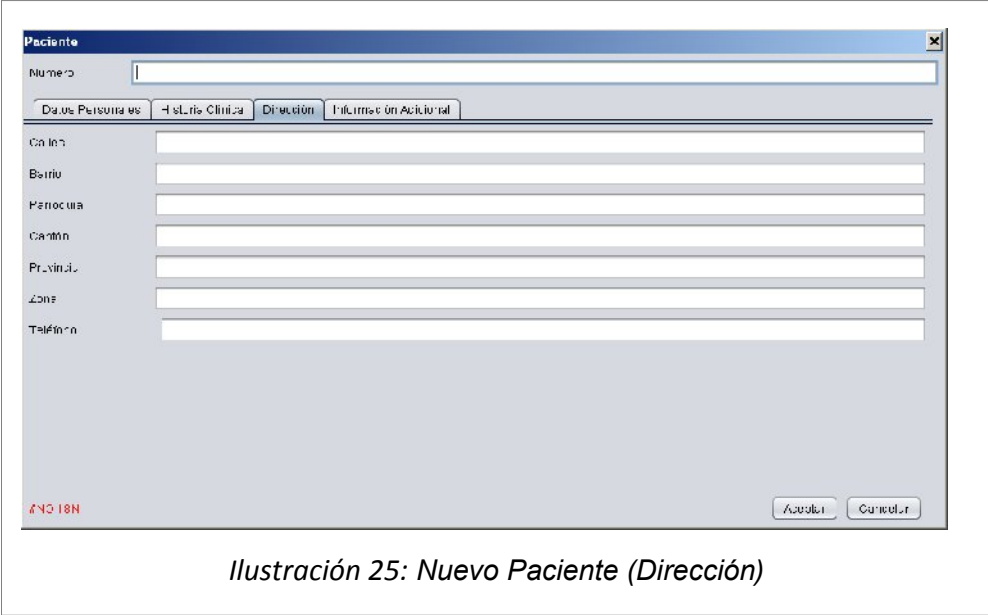

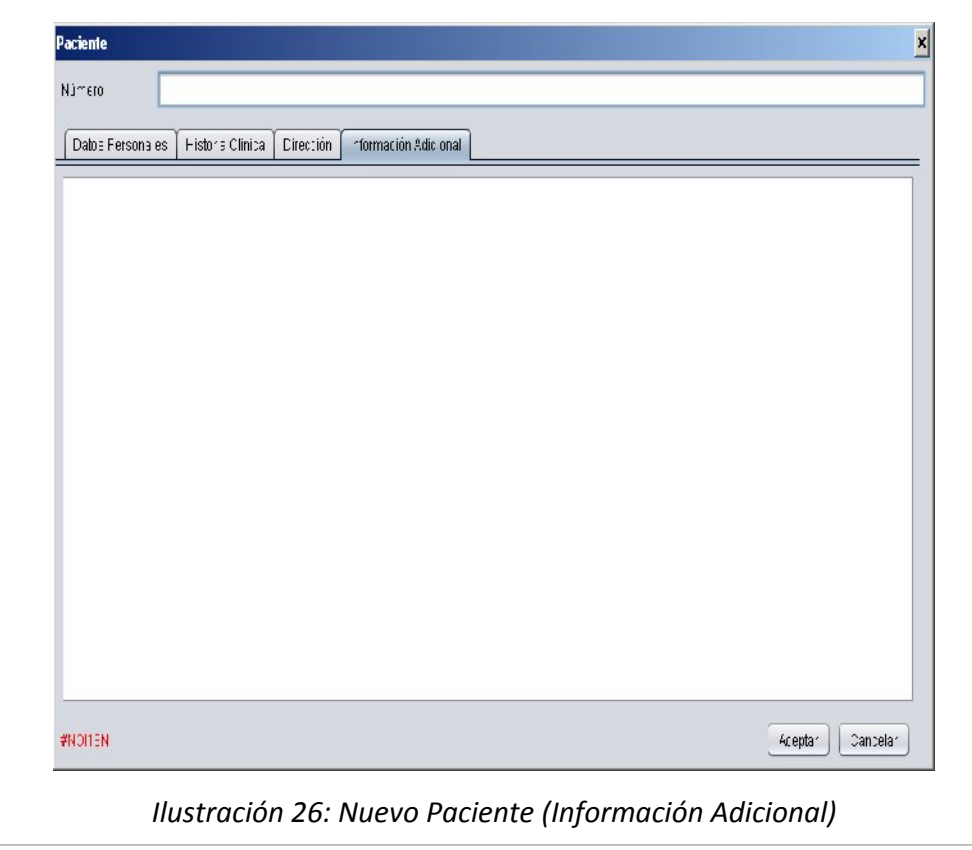

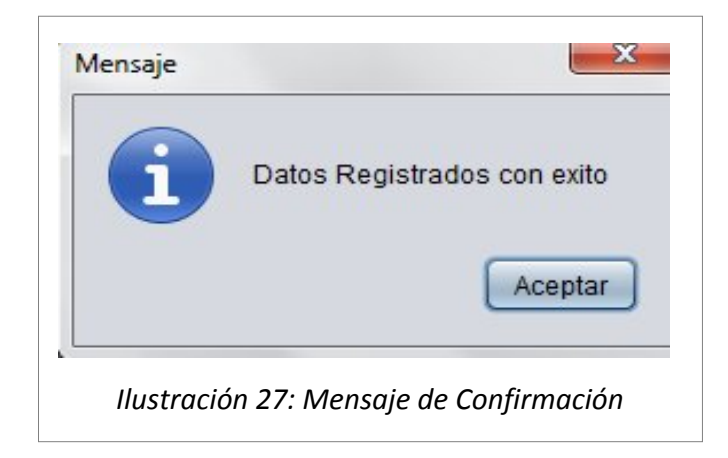

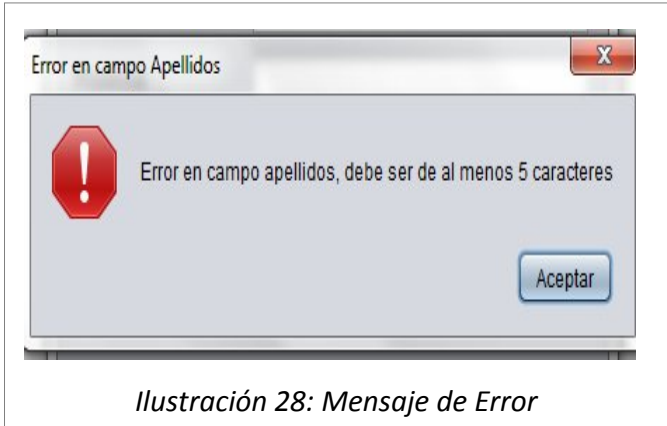

## **5.10. Descripción para el Caso de Uso ADMINISTRAR HISTORIAS CLÍNICAS**

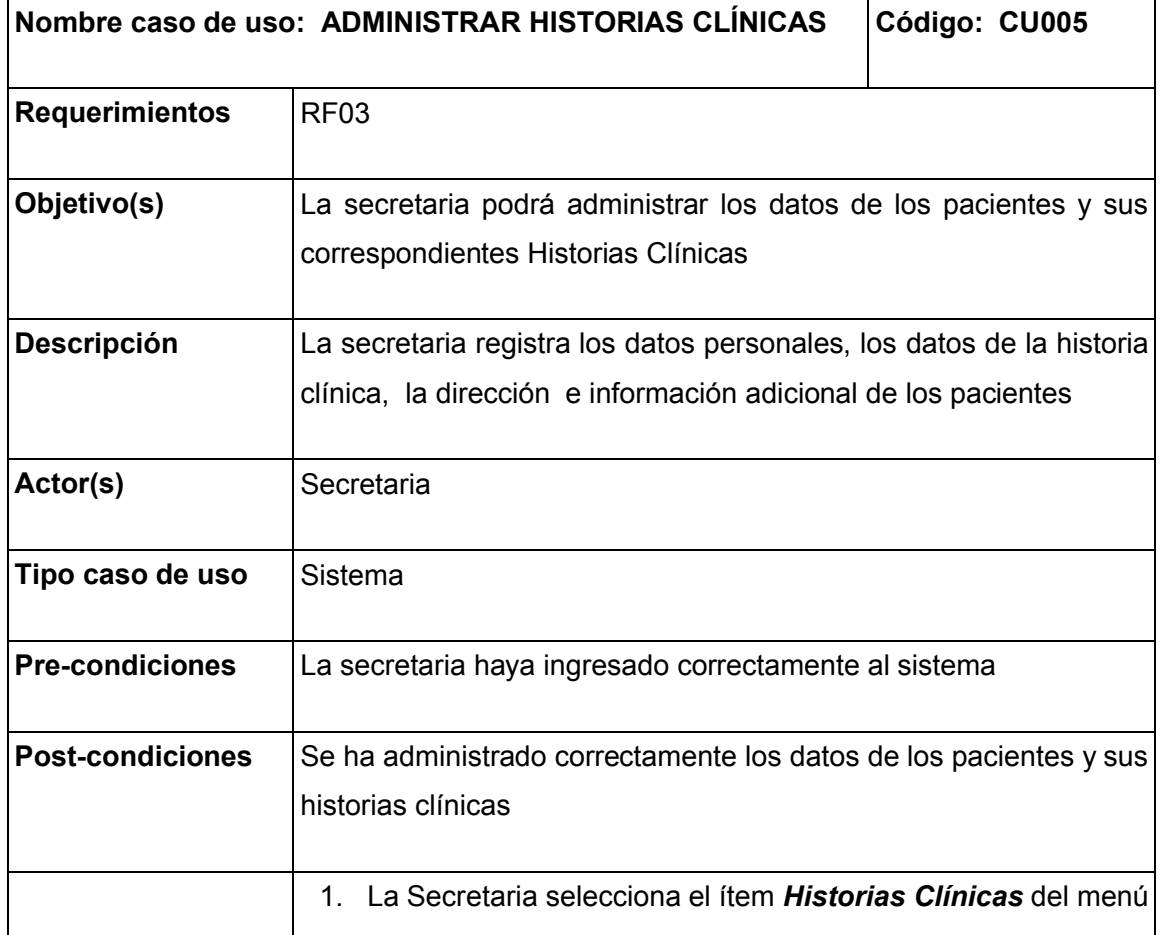

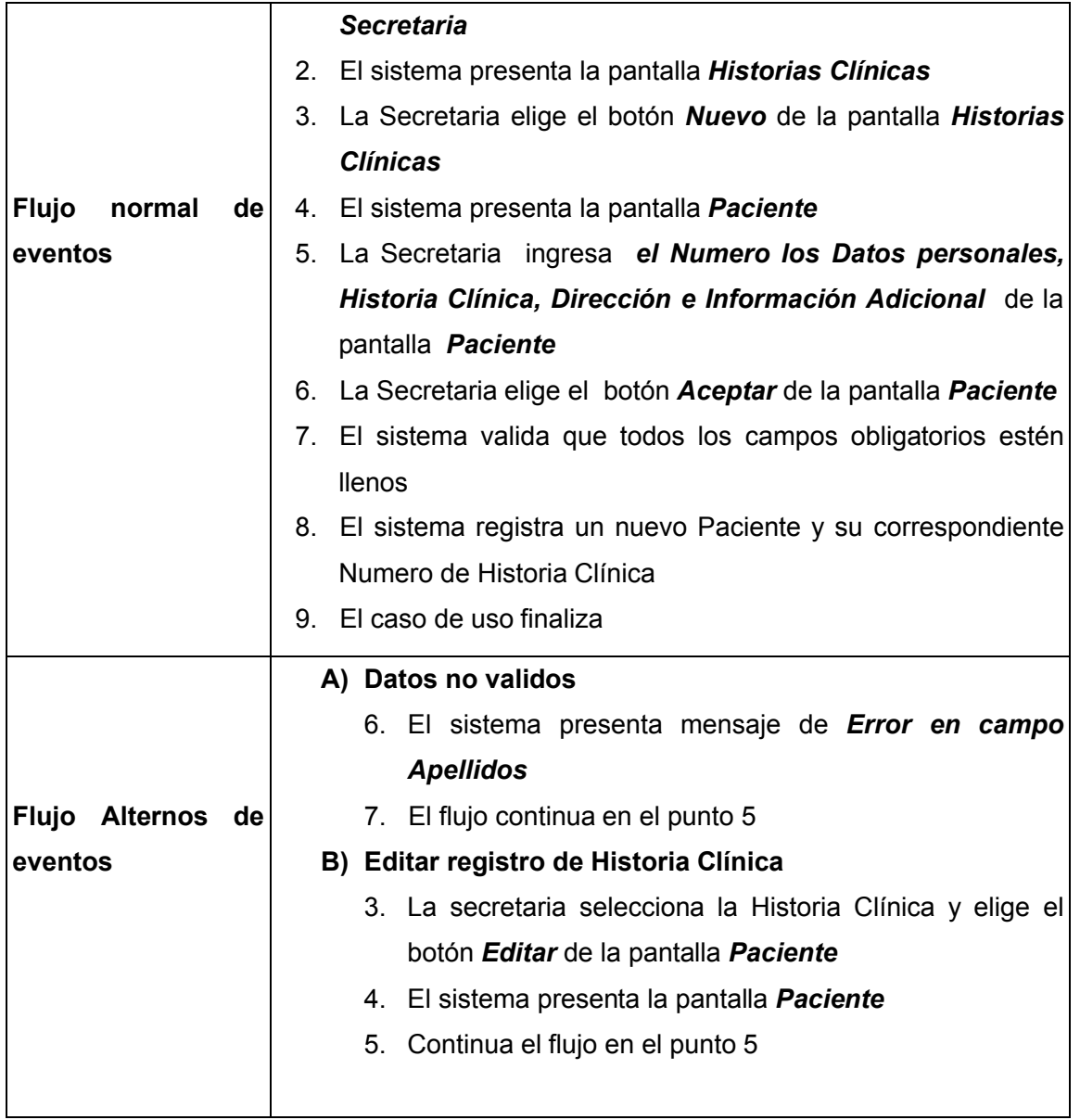

# **5.11. Prototipo para el caso de uso ADMINISTRAR CITAS MEDICAS**

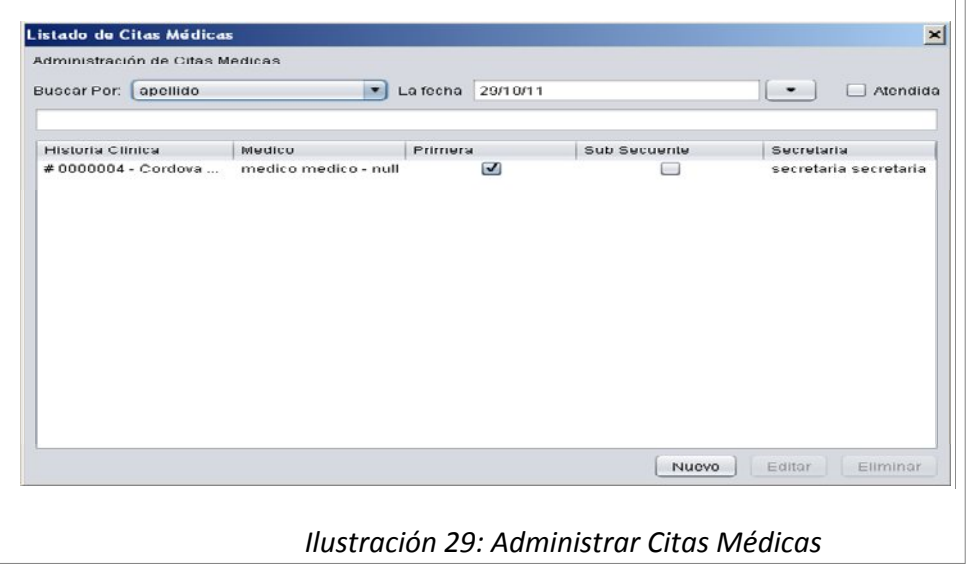

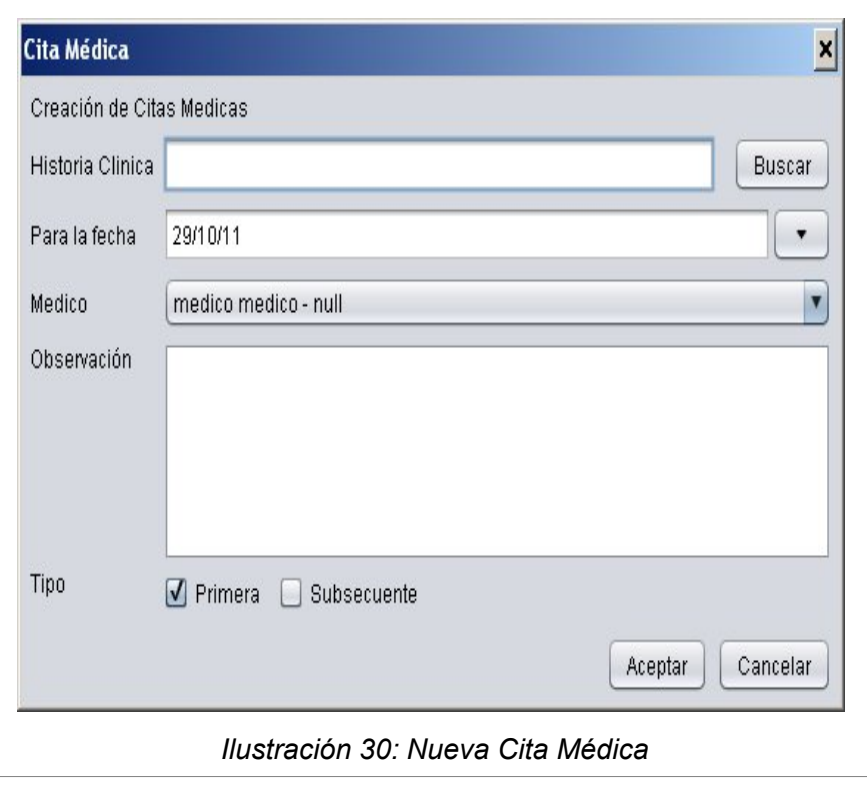

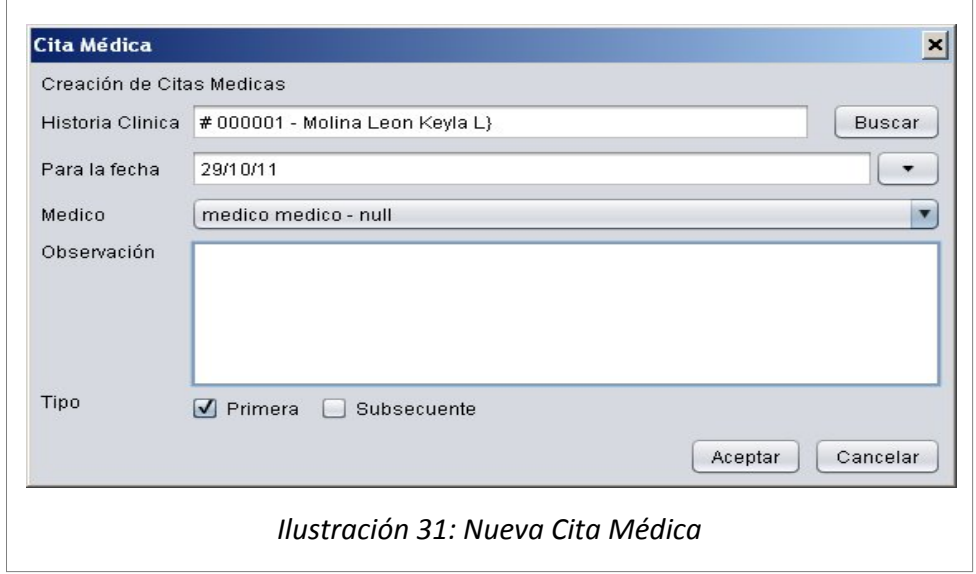

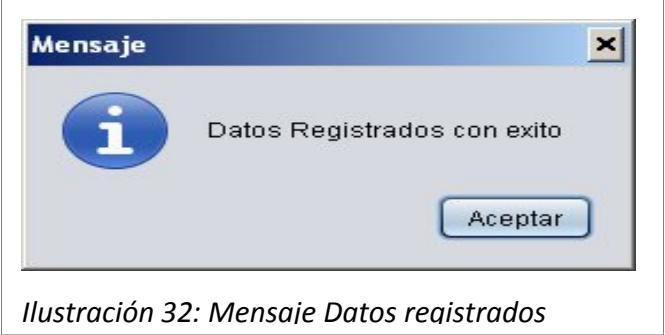

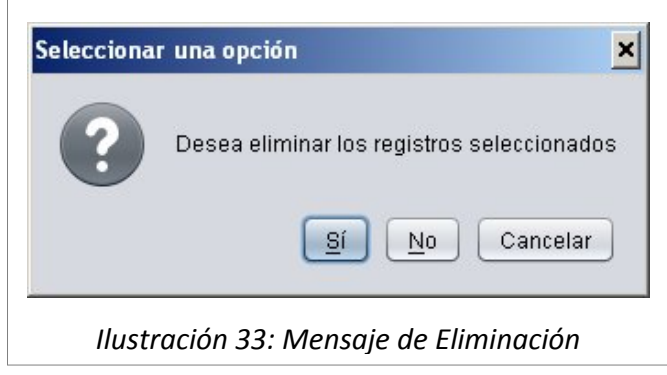

# **5.12. Descripción para el caso de uso ADMINISTRAR CITAS MÉDICAS**

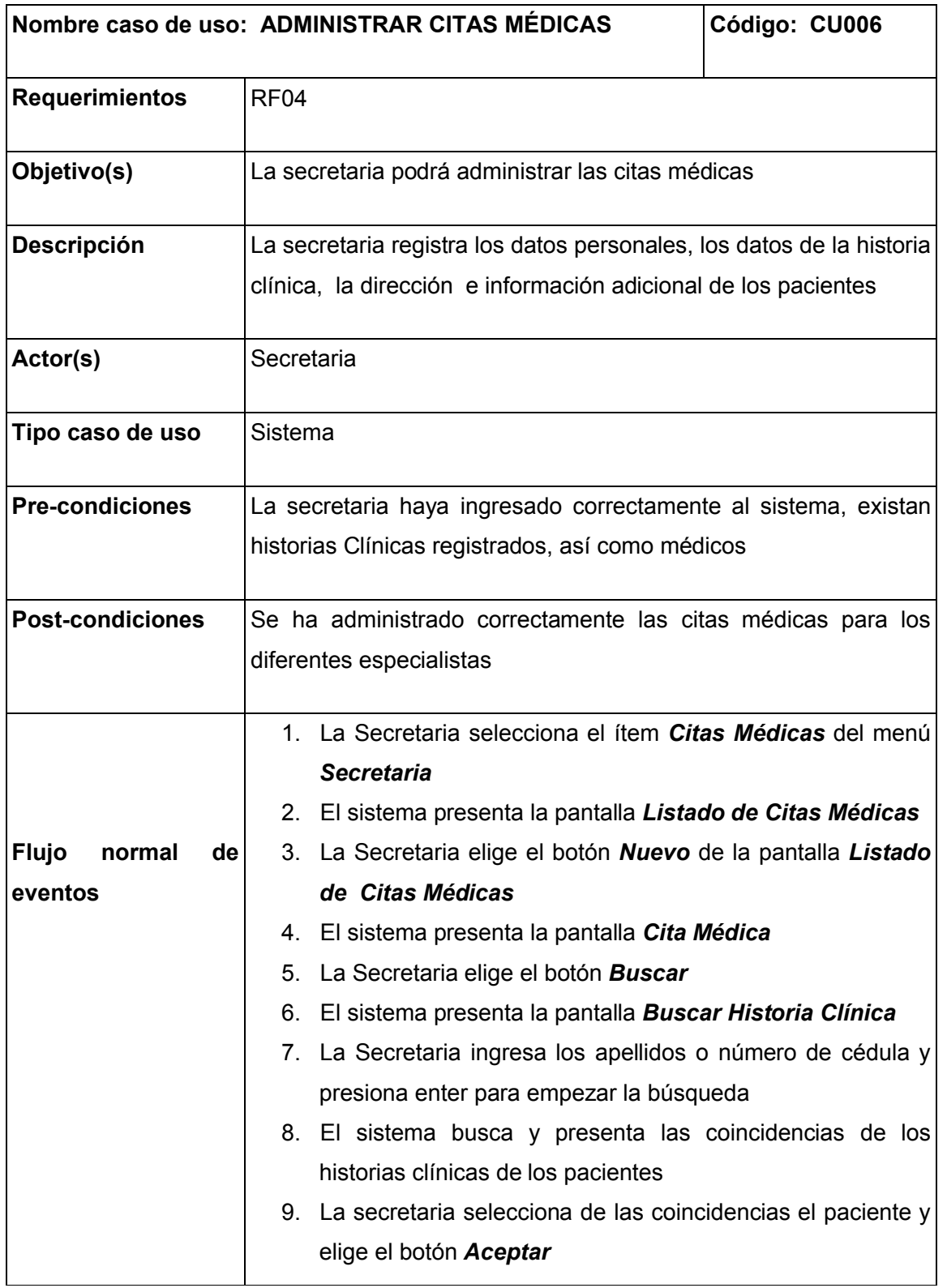

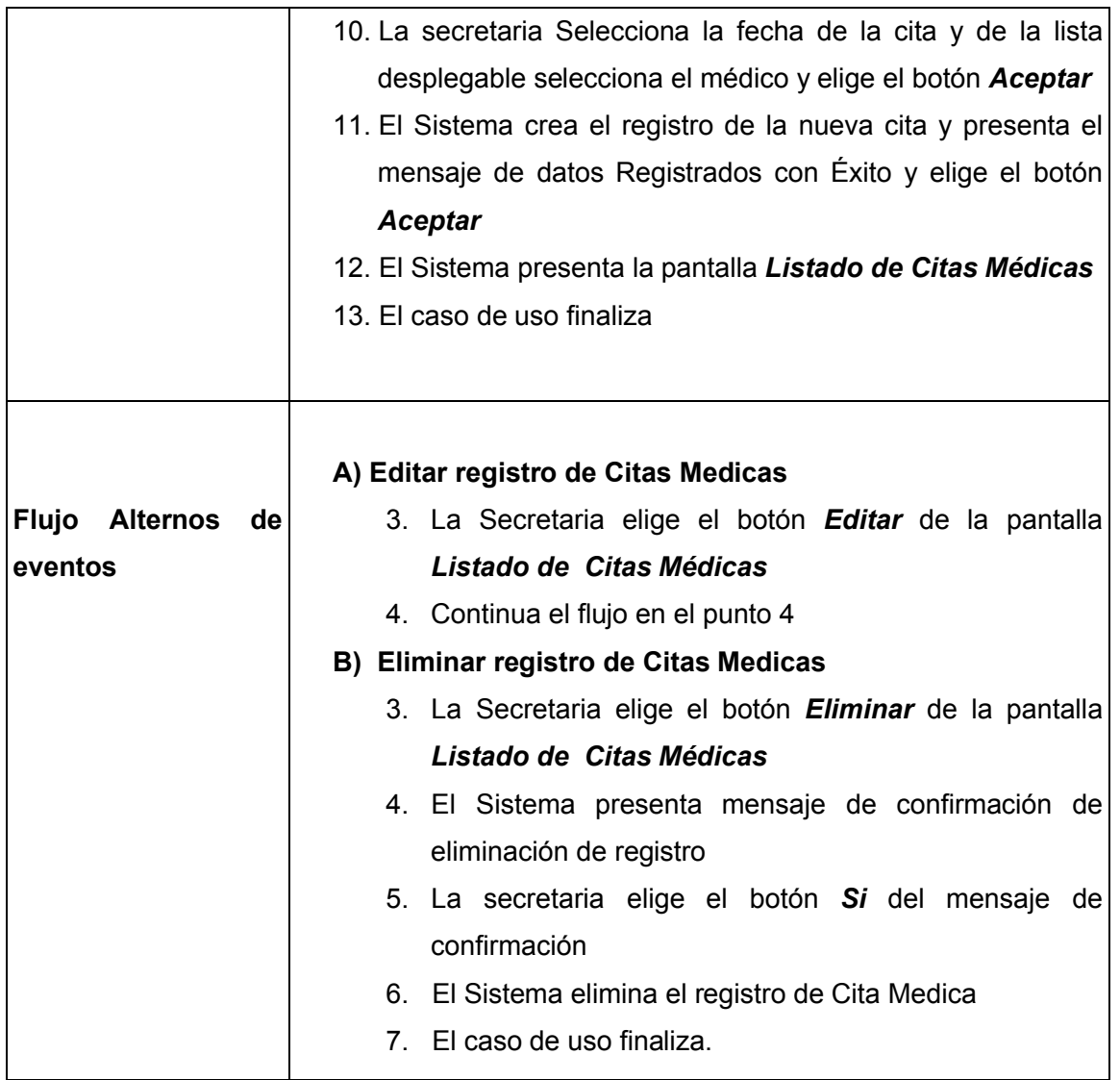

#### **5.13. Prototipo para el caso de uso ADMINISTRAR SINTOMAS**

#### UNIVERSIDAD NACIONAL DE LOJA "SISTEMA EXPERTO PARA EL DIAGNOSTICO DE ENFERMEDADES RESPIRATORIAS"

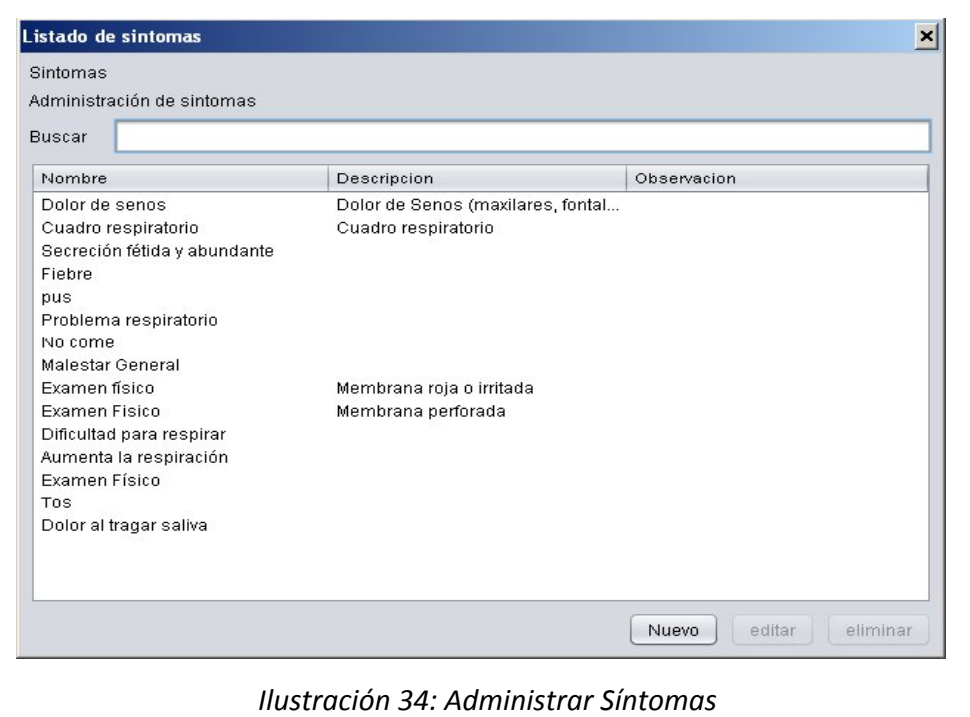

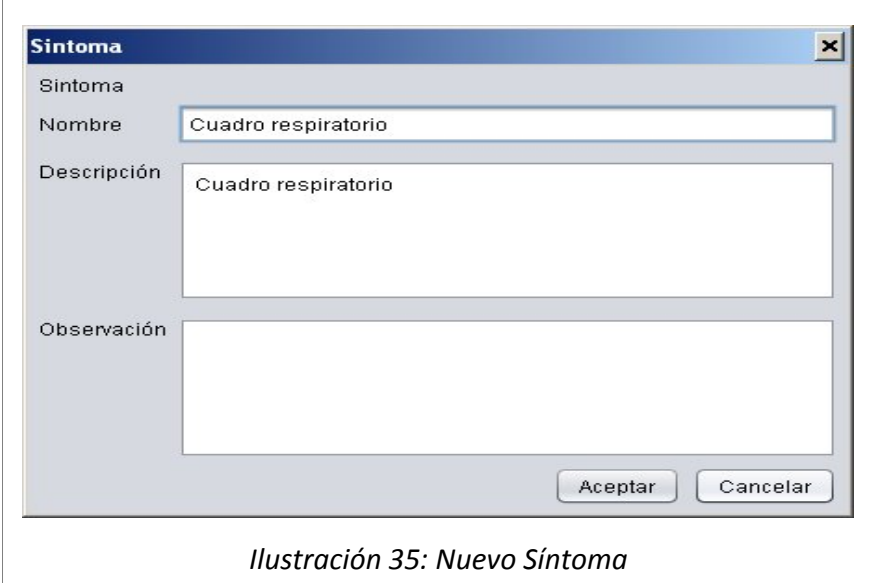

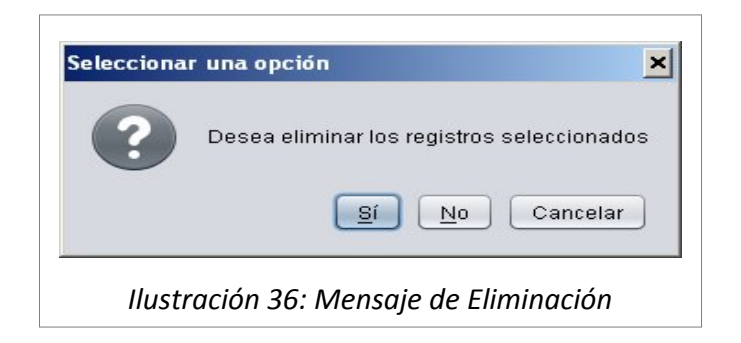

#### **5.14. Descripción para el caso de uso ADMINISTRAR SÍNTOMAS**

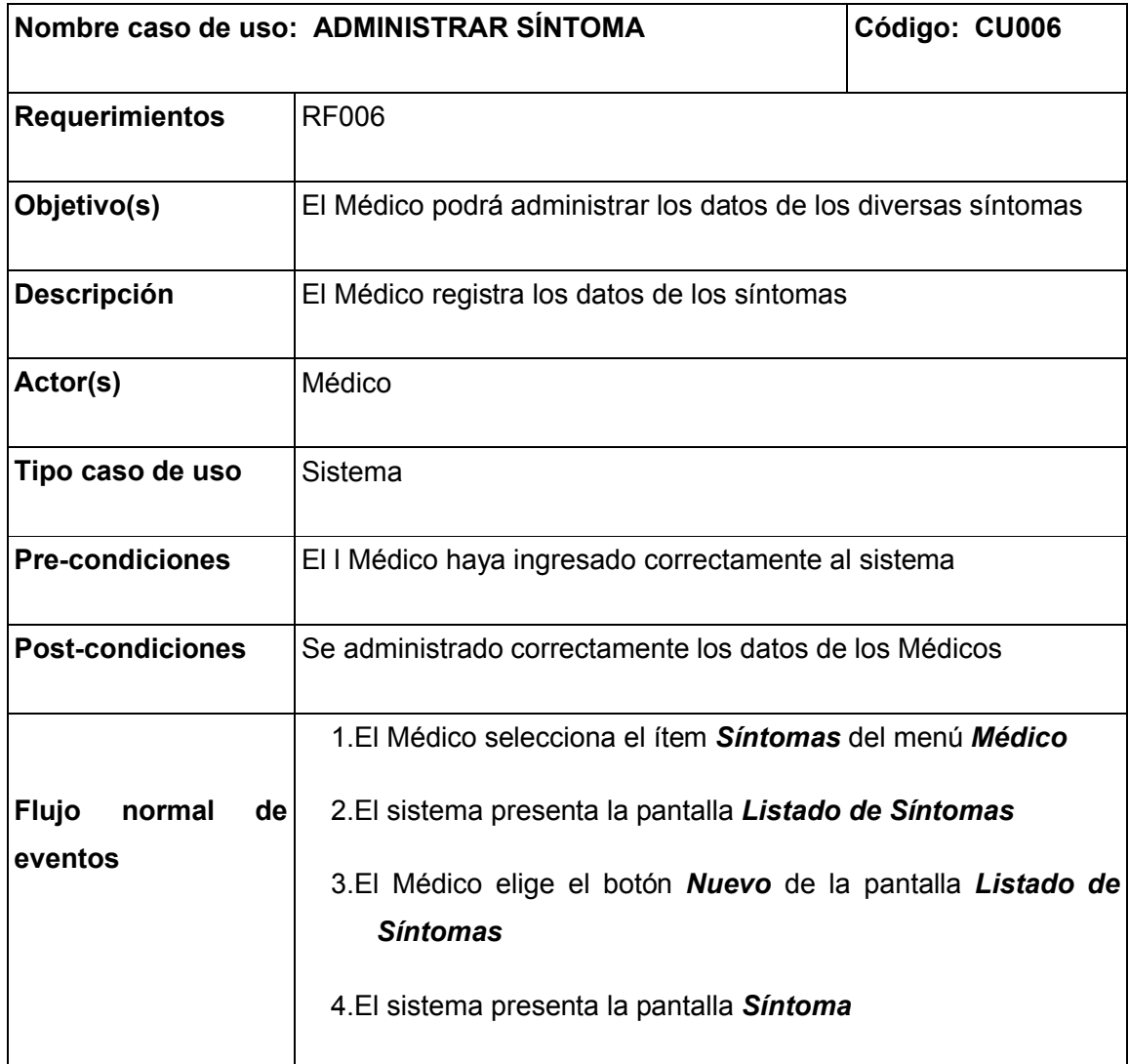

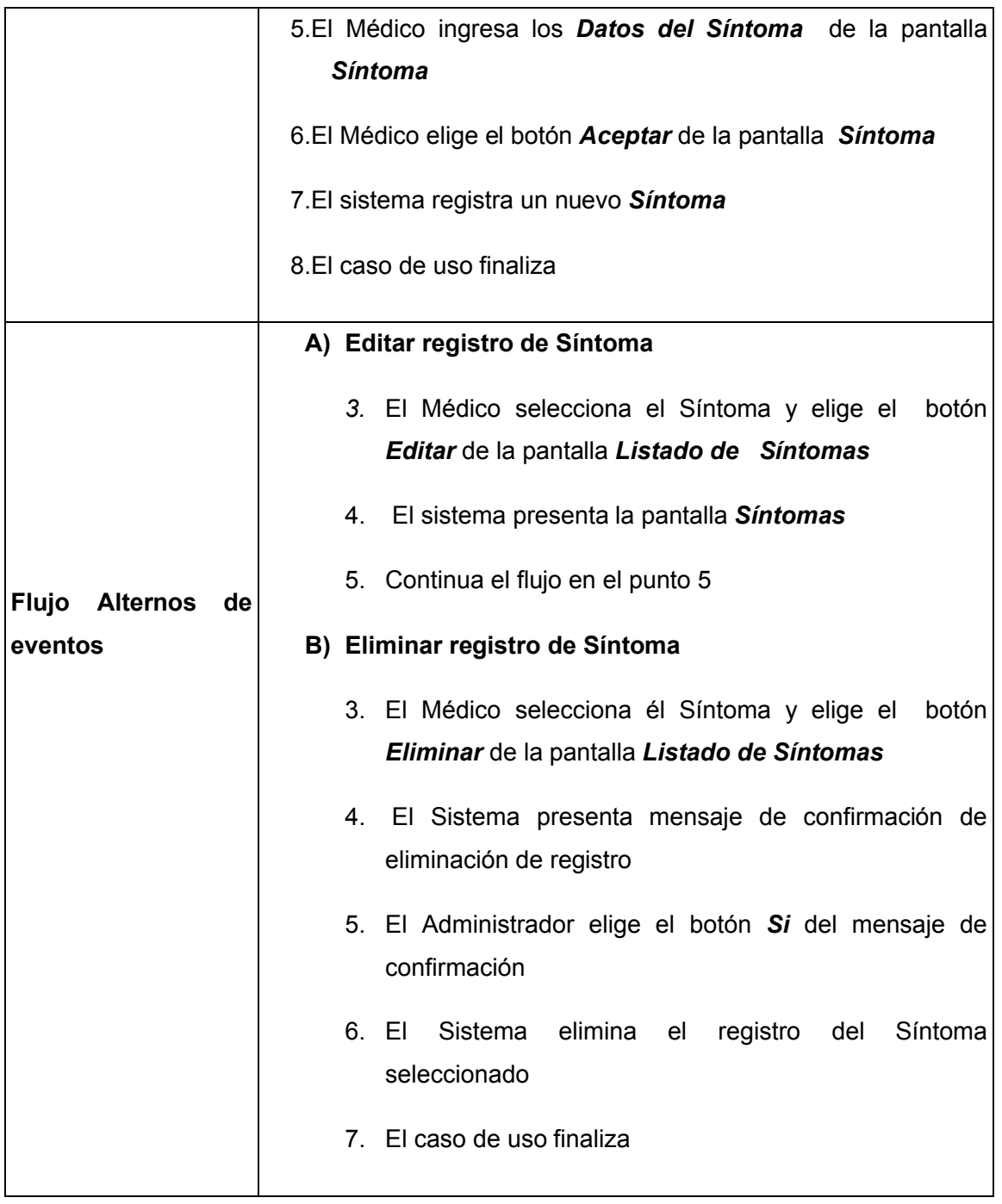

### **5.15. Prototipo para el caso de uso ADMINISTRAR ENFERMEDADES**

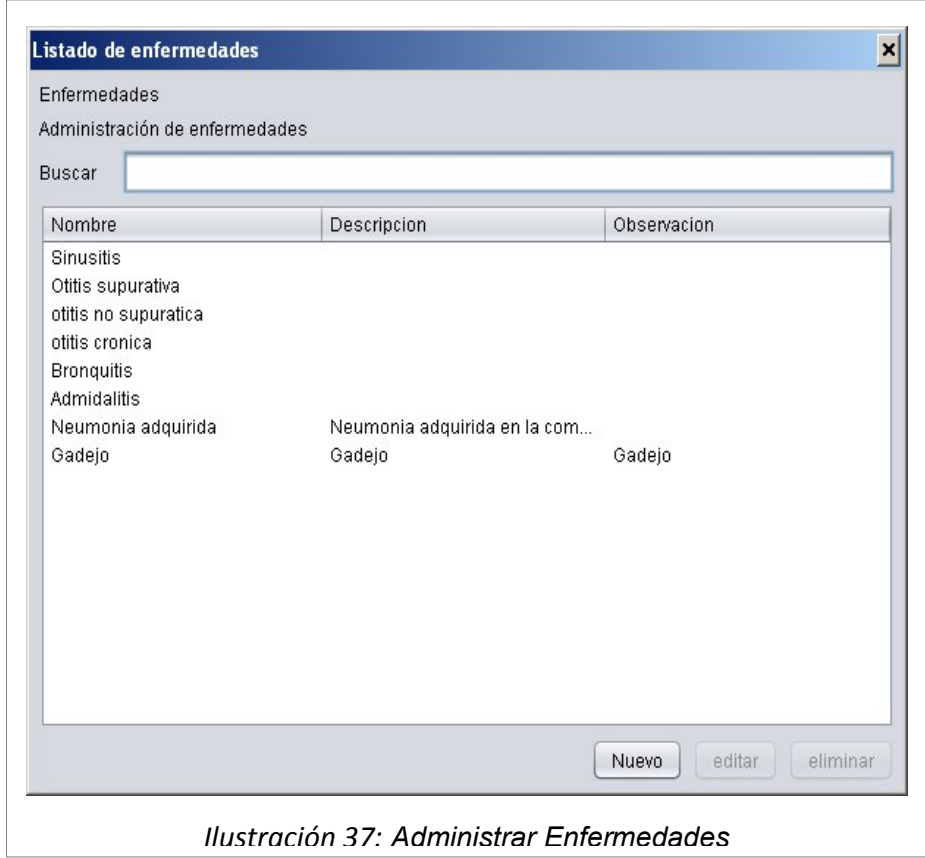

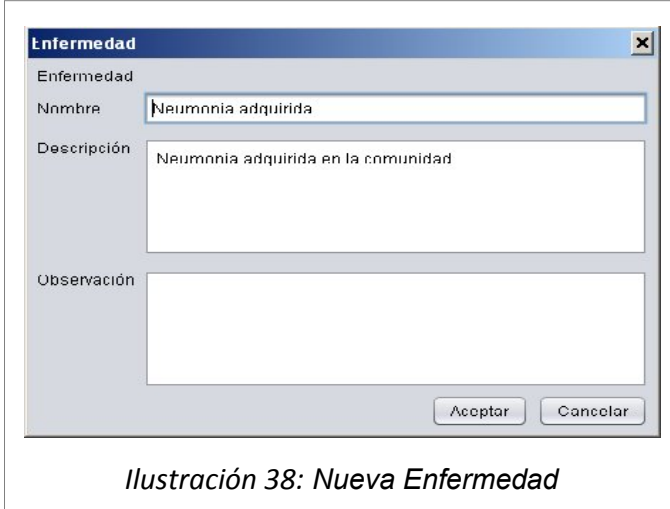

# **1.16. Descripción del Caso de Uso ADMINISTRAR ENFERMEDAD**

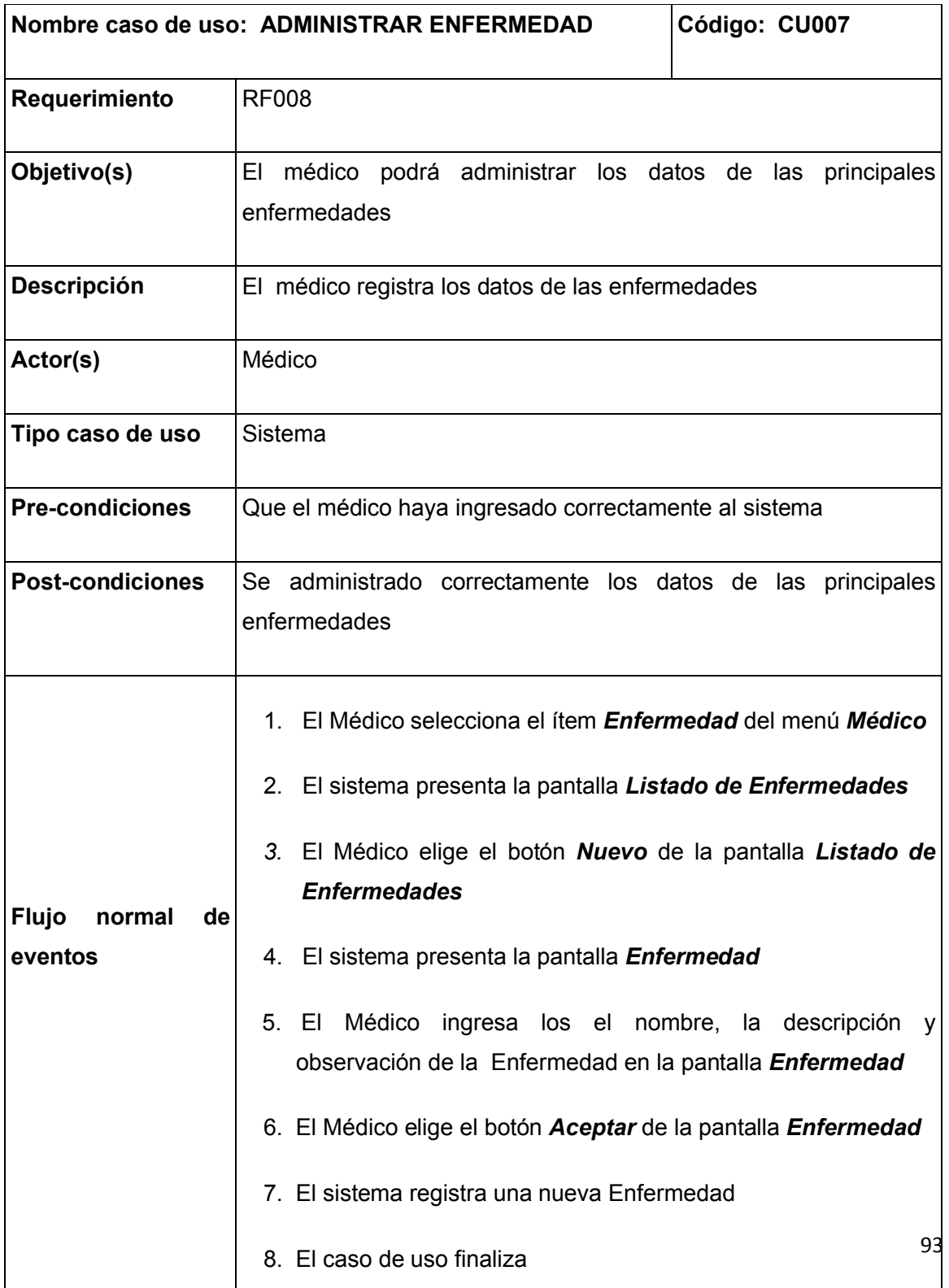

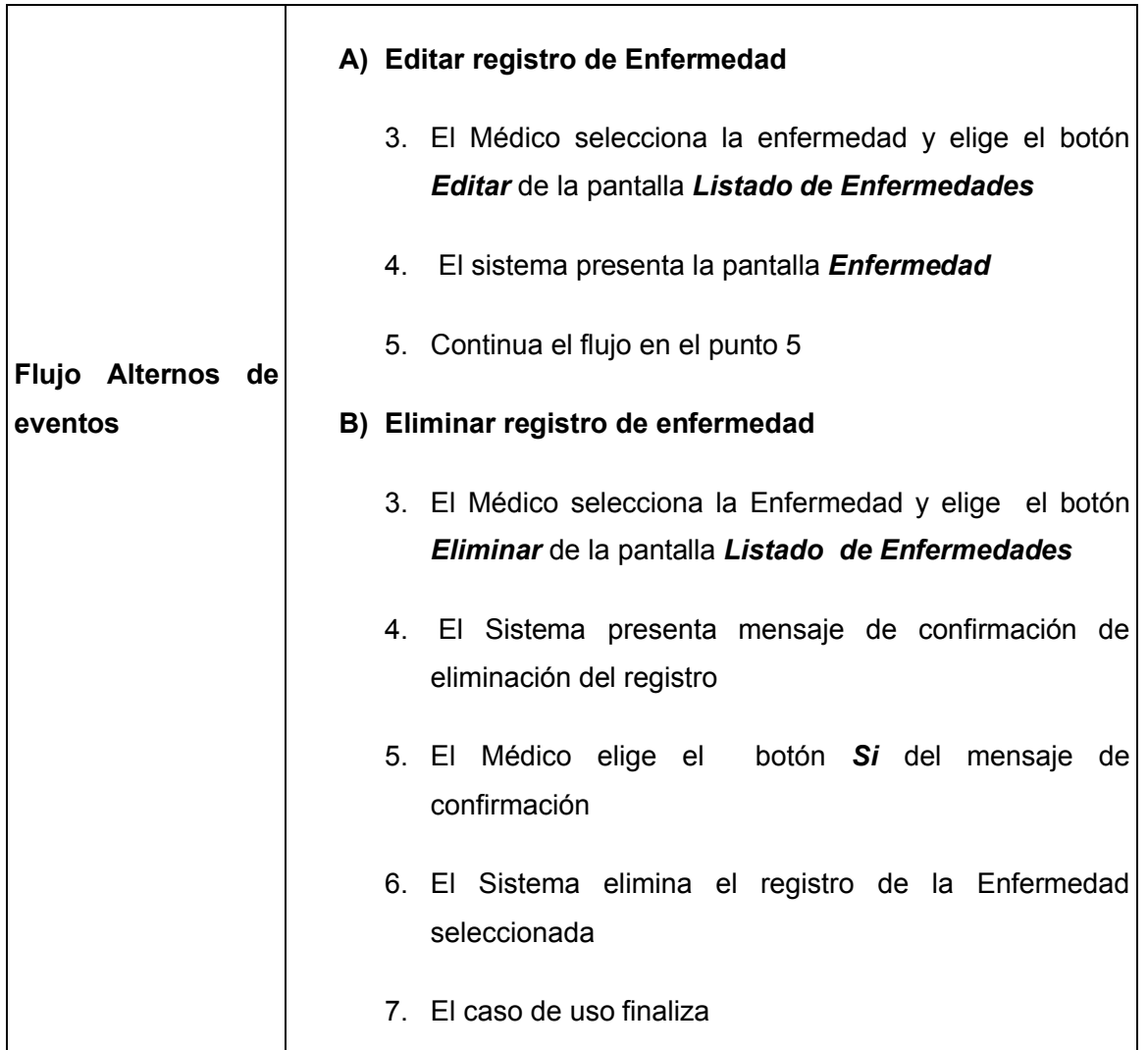

#### **5.17. Prototipo para el caso de uso ADMINISTRAR MEDICINAS**

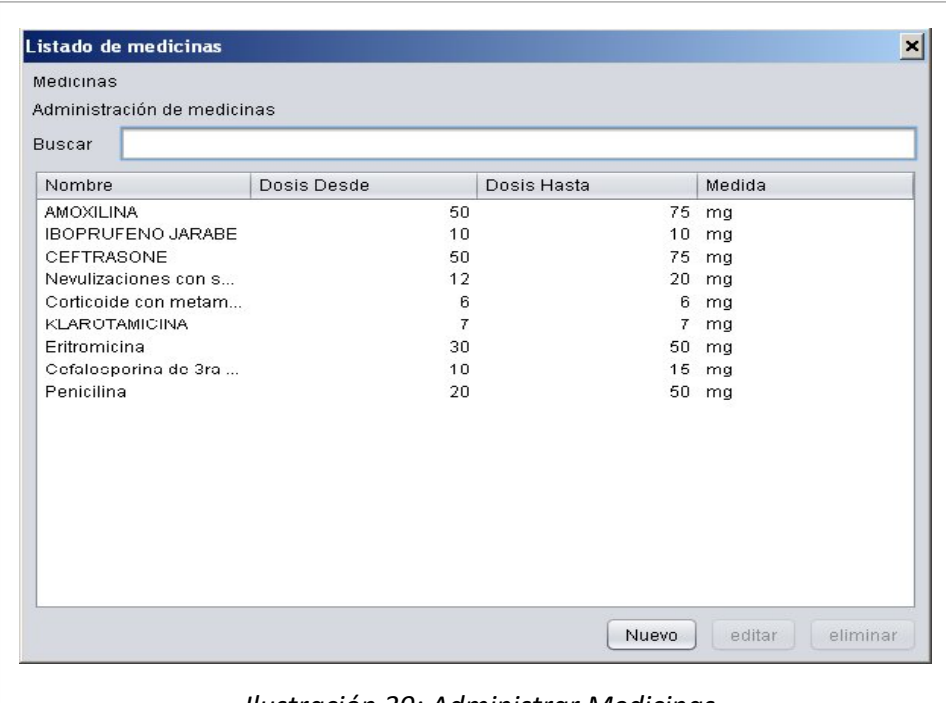

*Ilustración 39: Administrar Medicinas*

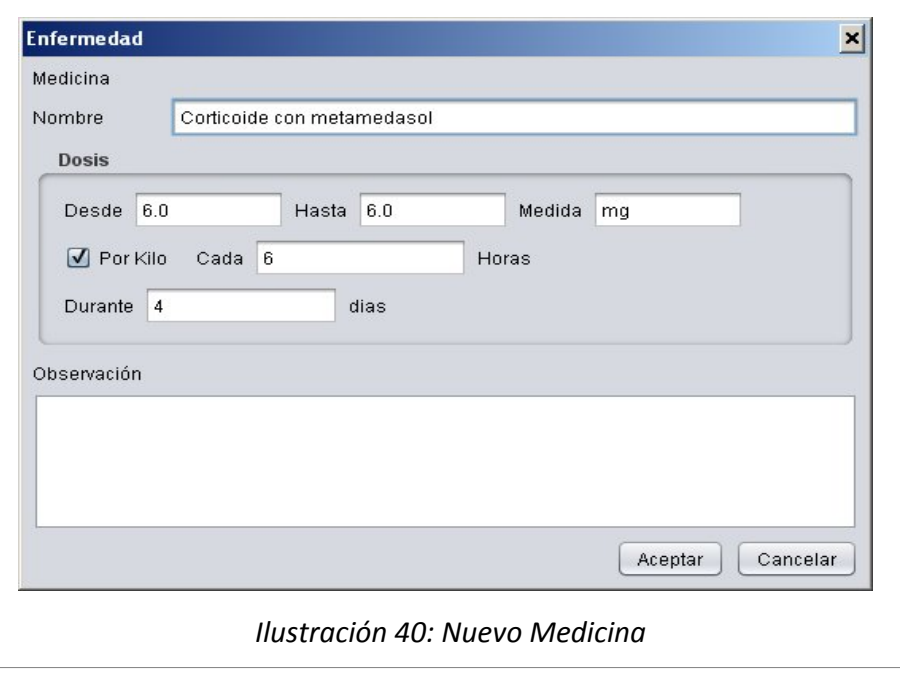

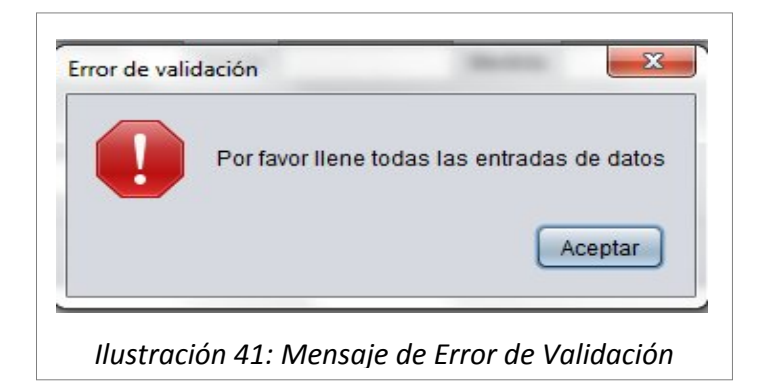

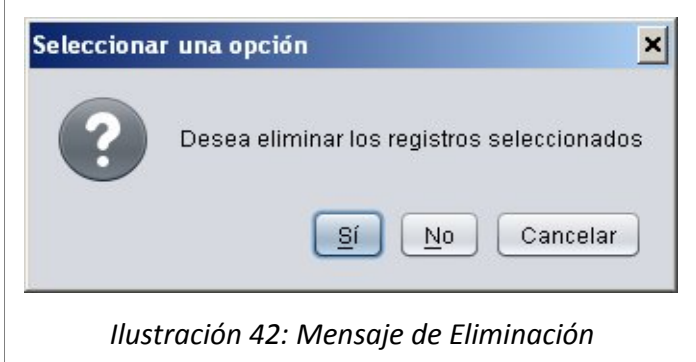

#### **5.18**. **Descripción para el Caso de Uso ADMINISTRAR MEDICINAS**

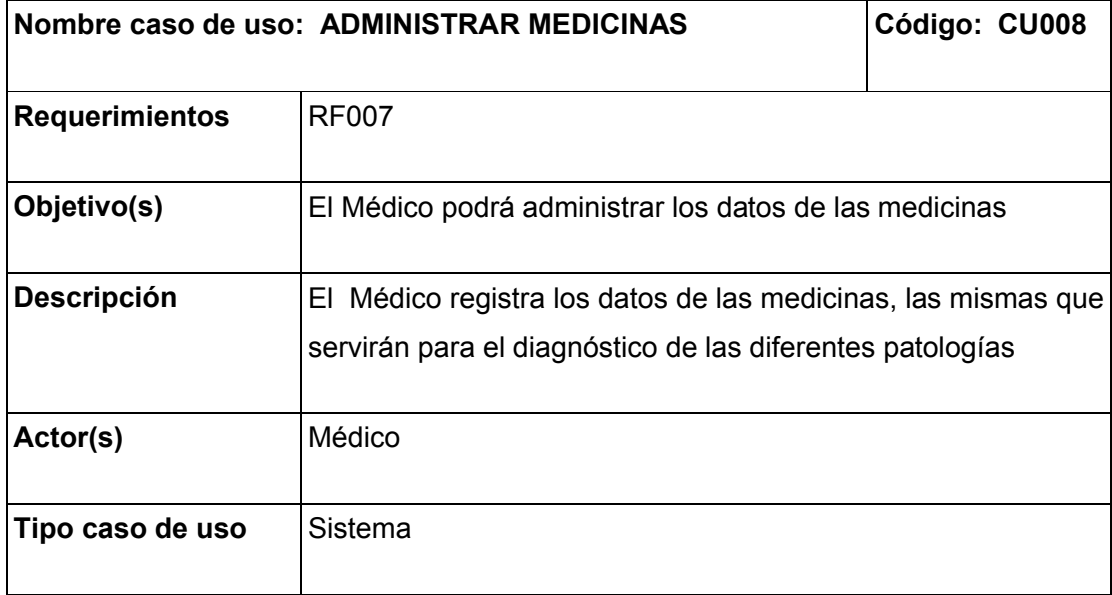

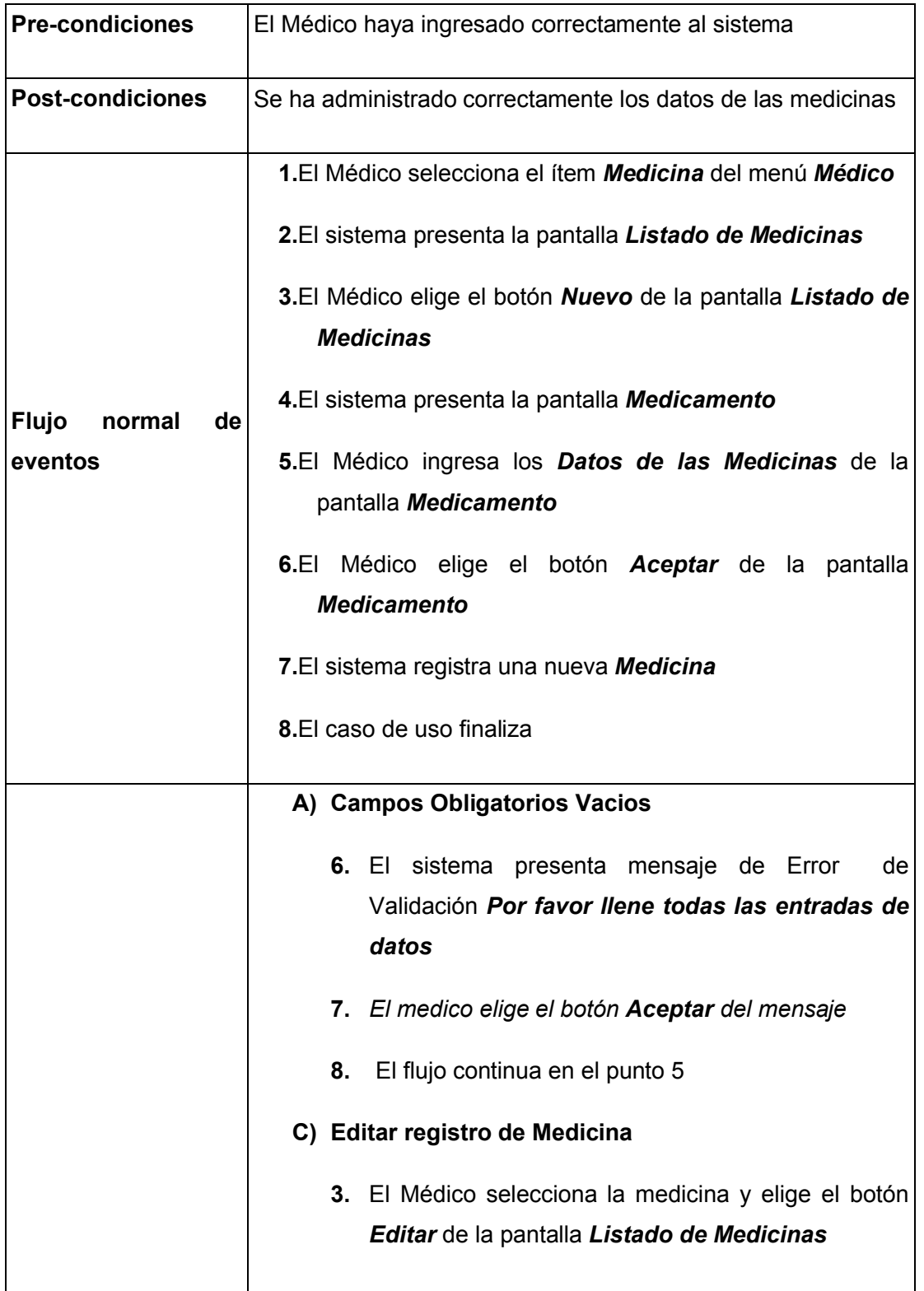

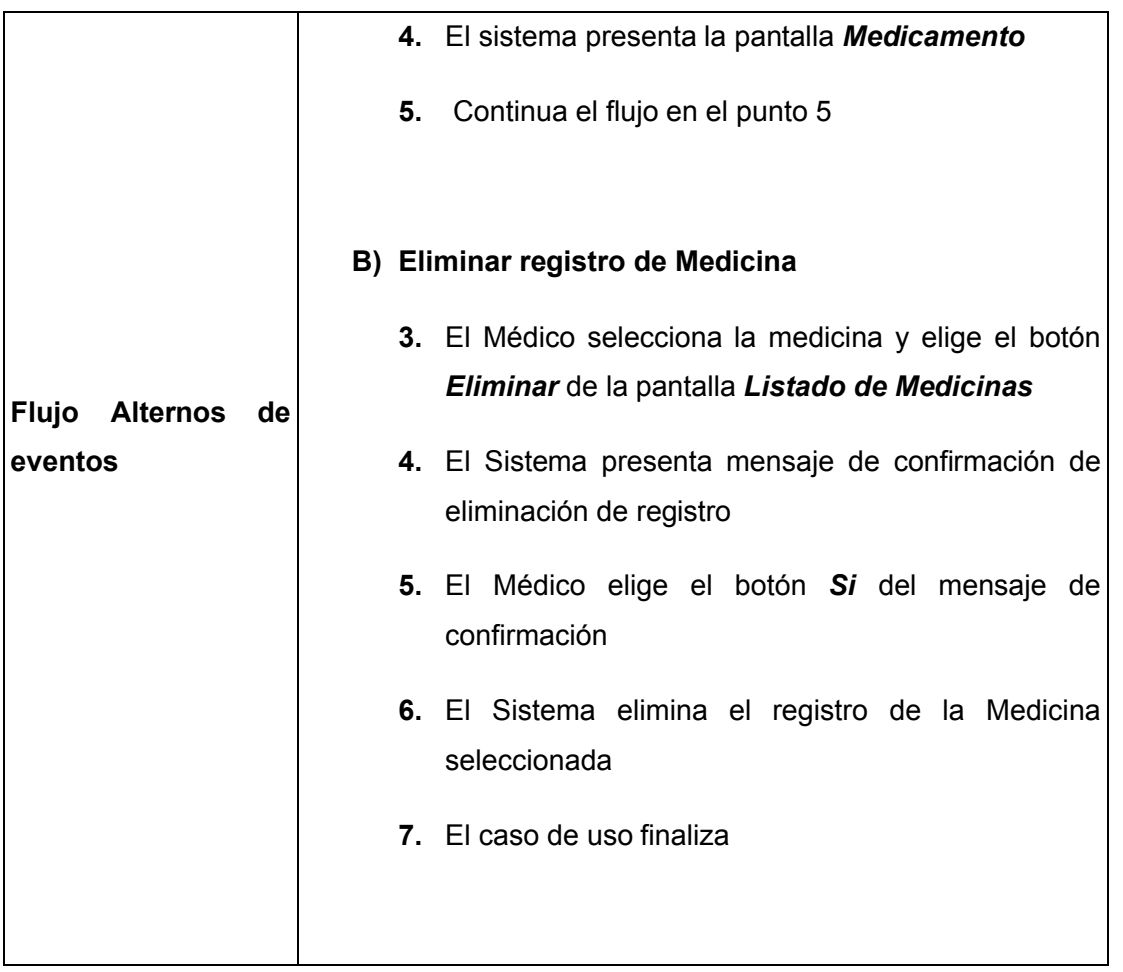

### **5.19. PROTOTIPO PARA EL CASO DE USO GENERAR CONICIMIENTO**

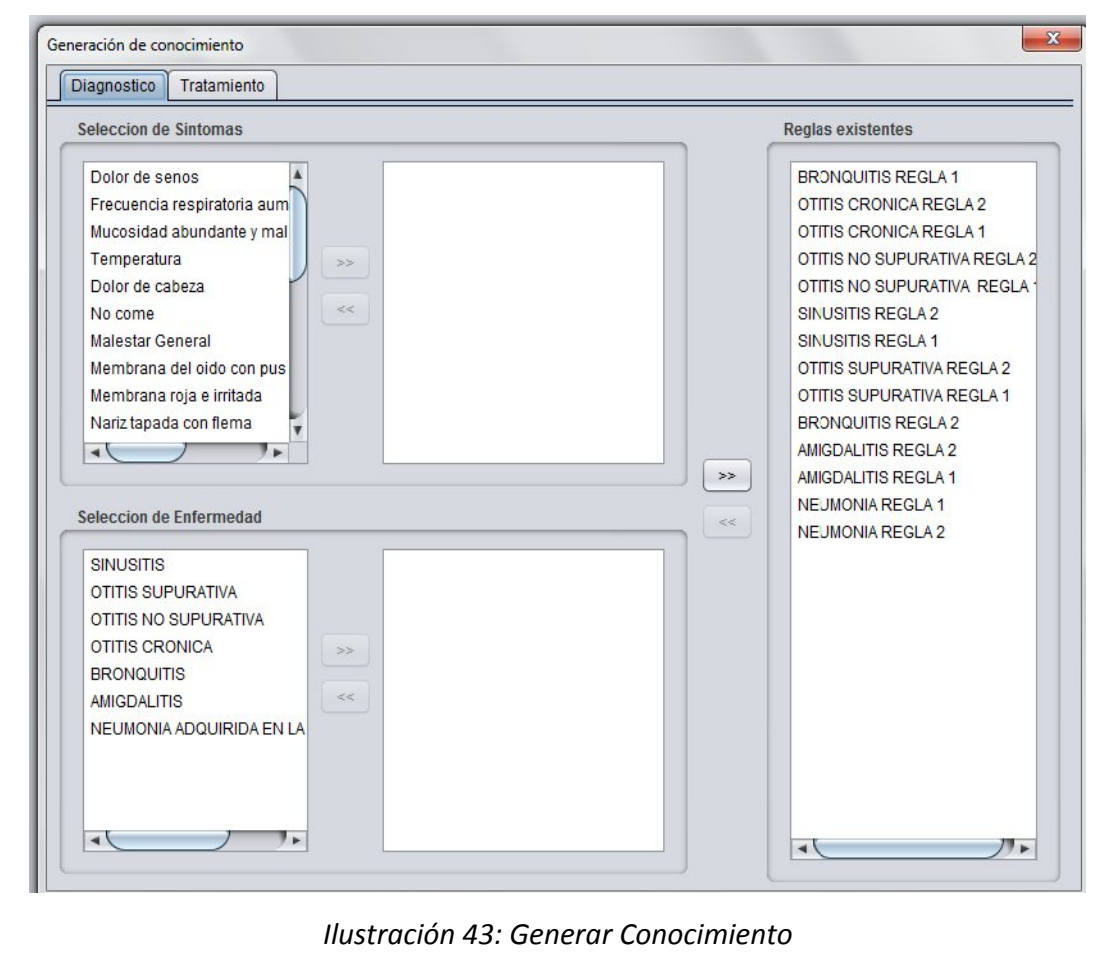

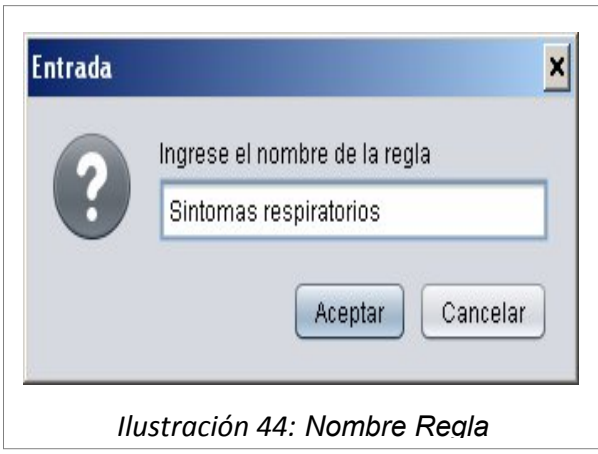

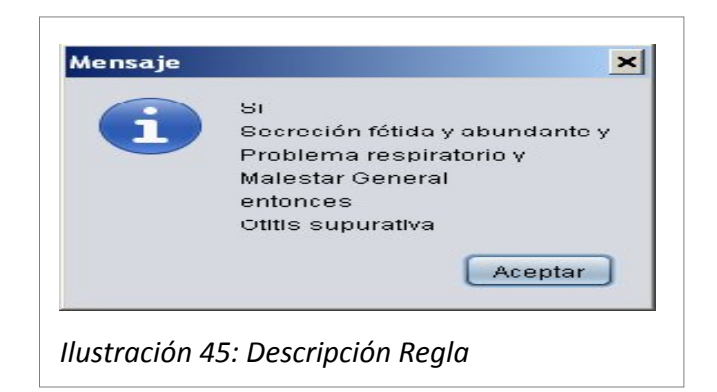

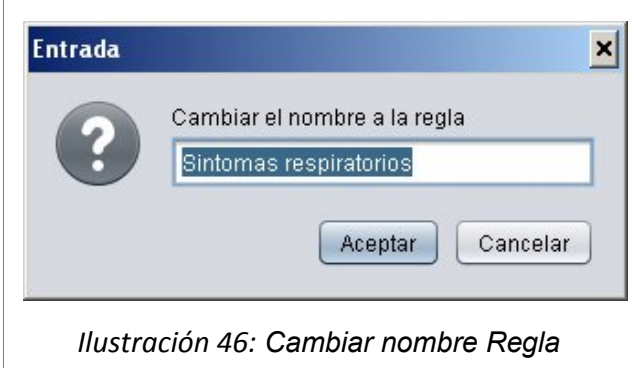

#### **5.20. Descripción para el Caso de Uso GENERAR CONOCIMIENTO**

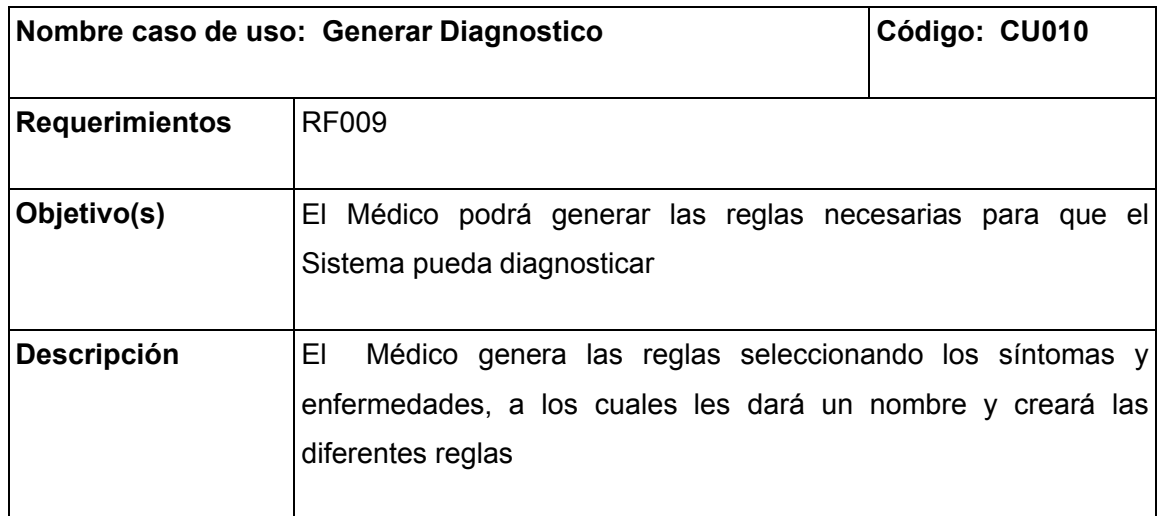

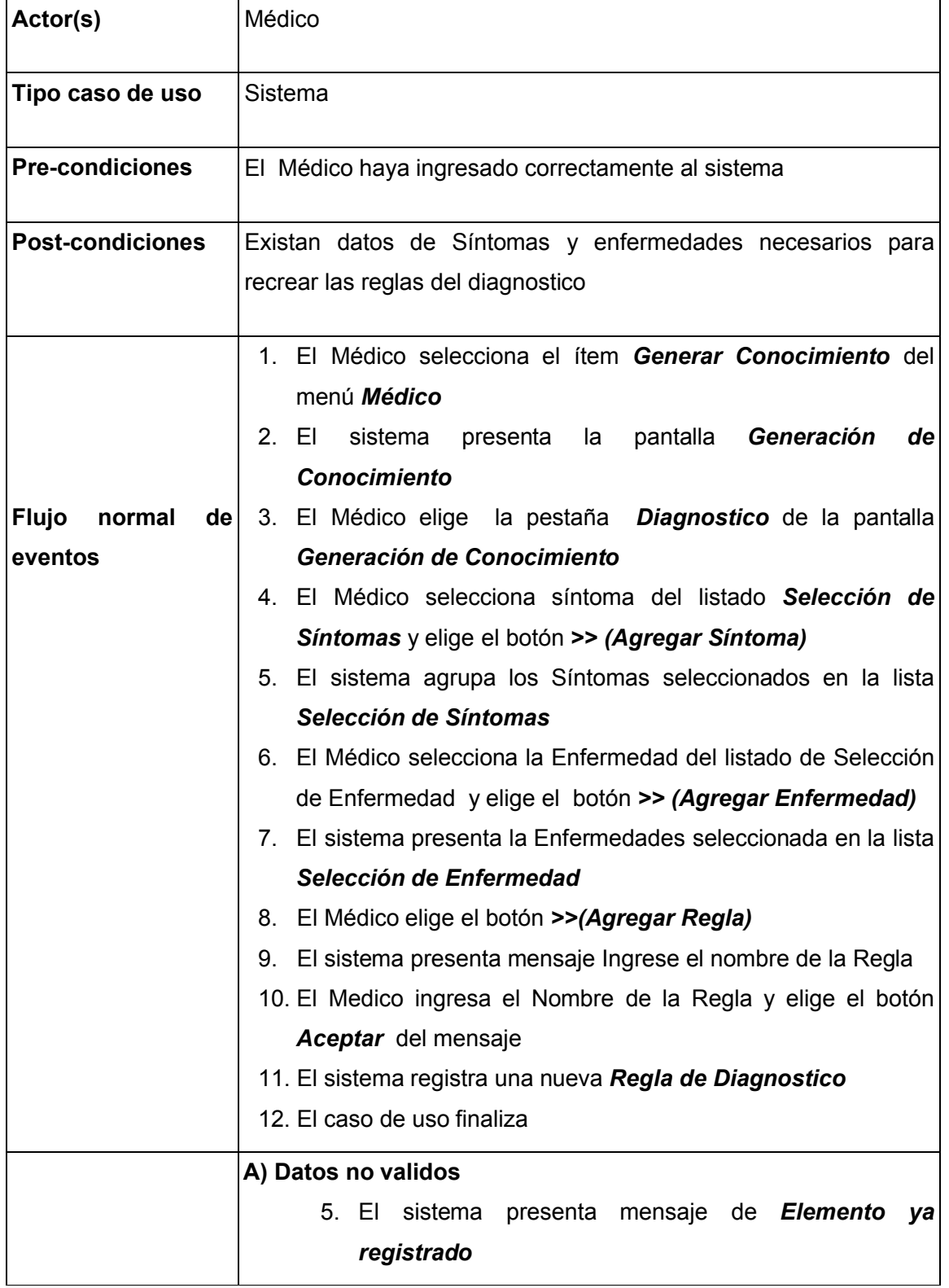

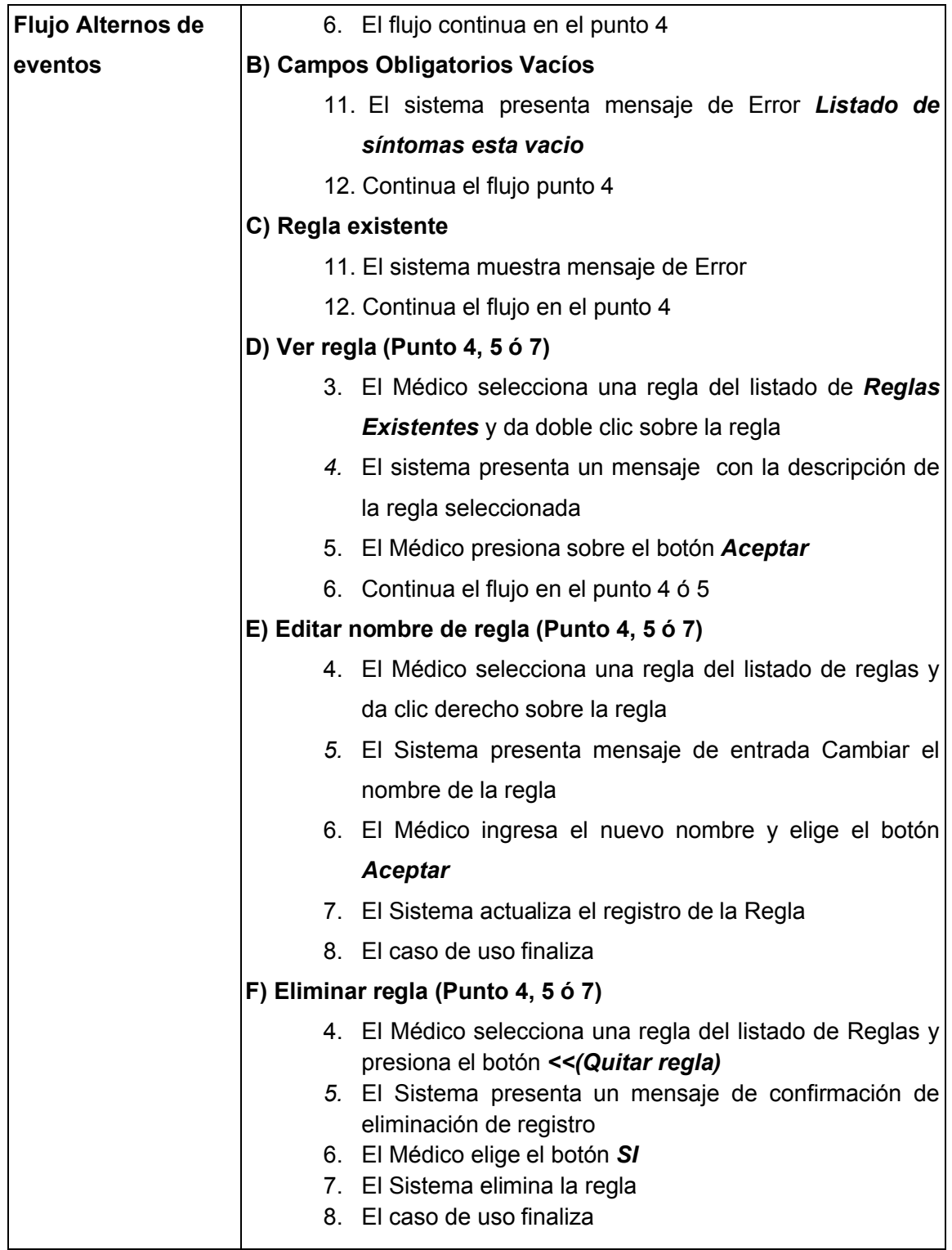

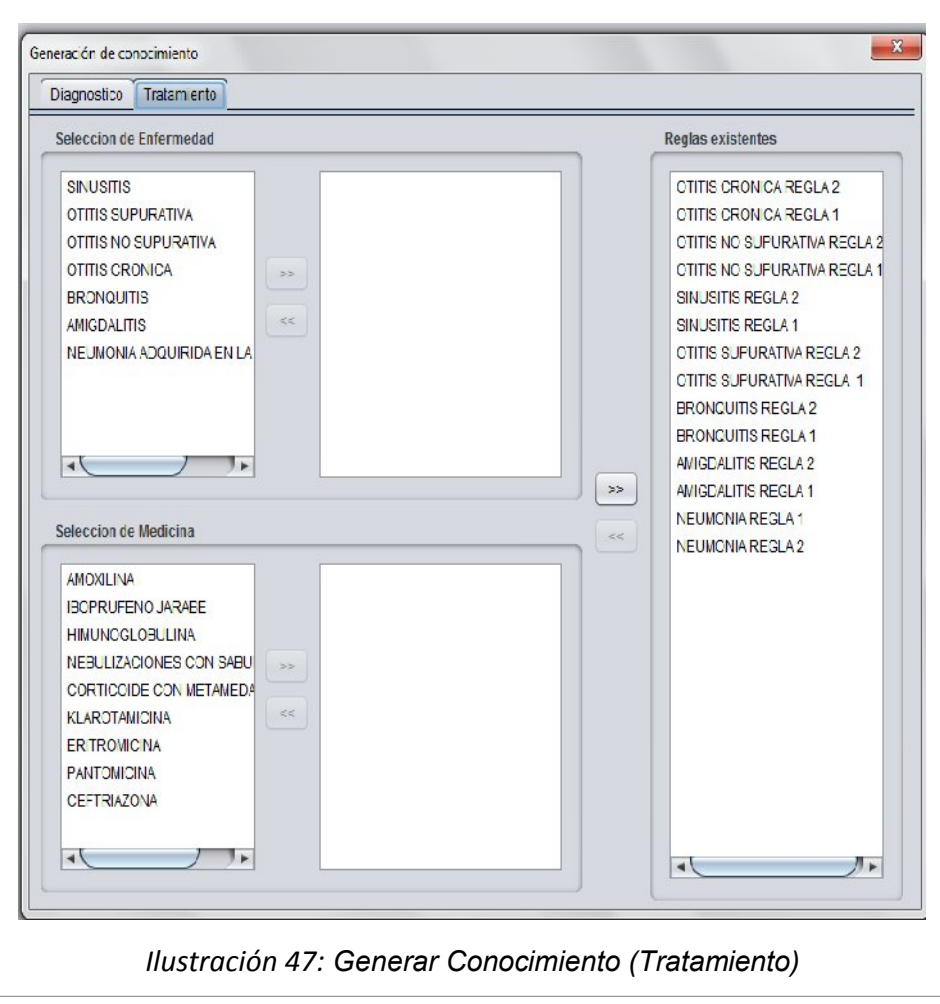

#### **5.21. Prototipo para el Caso de Uso GENERAR TRATAMIENTO**

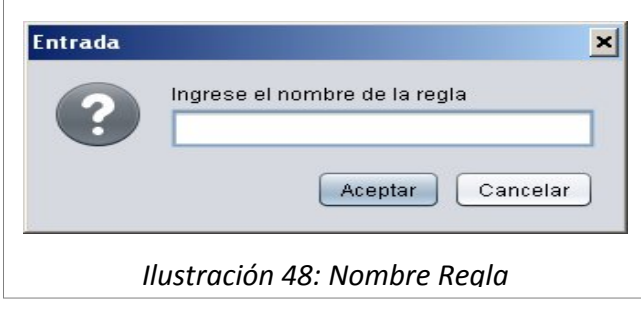

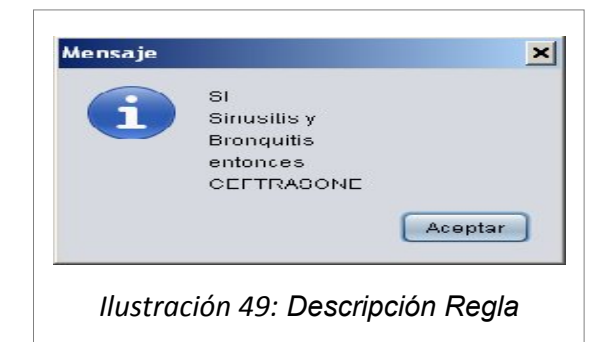

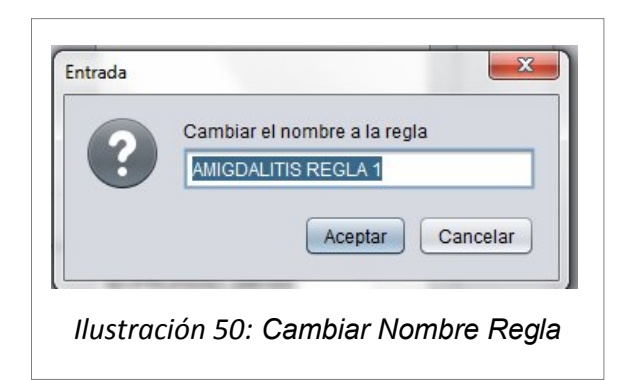

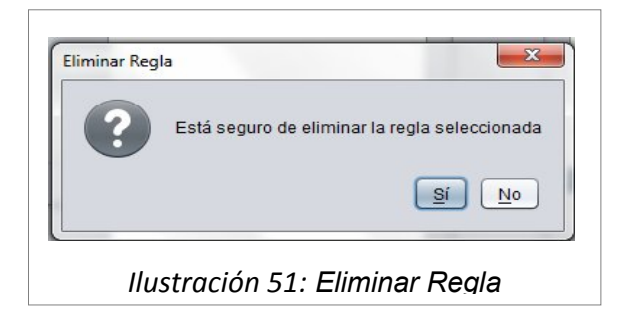

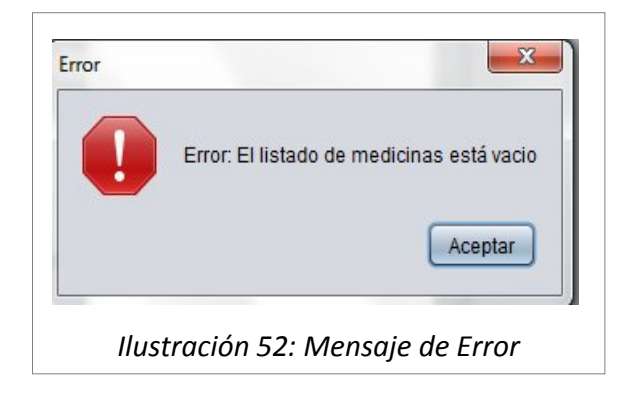

#### **5.22. Descripción para el Caso de Uso GENERAR TRATAMIENTO**

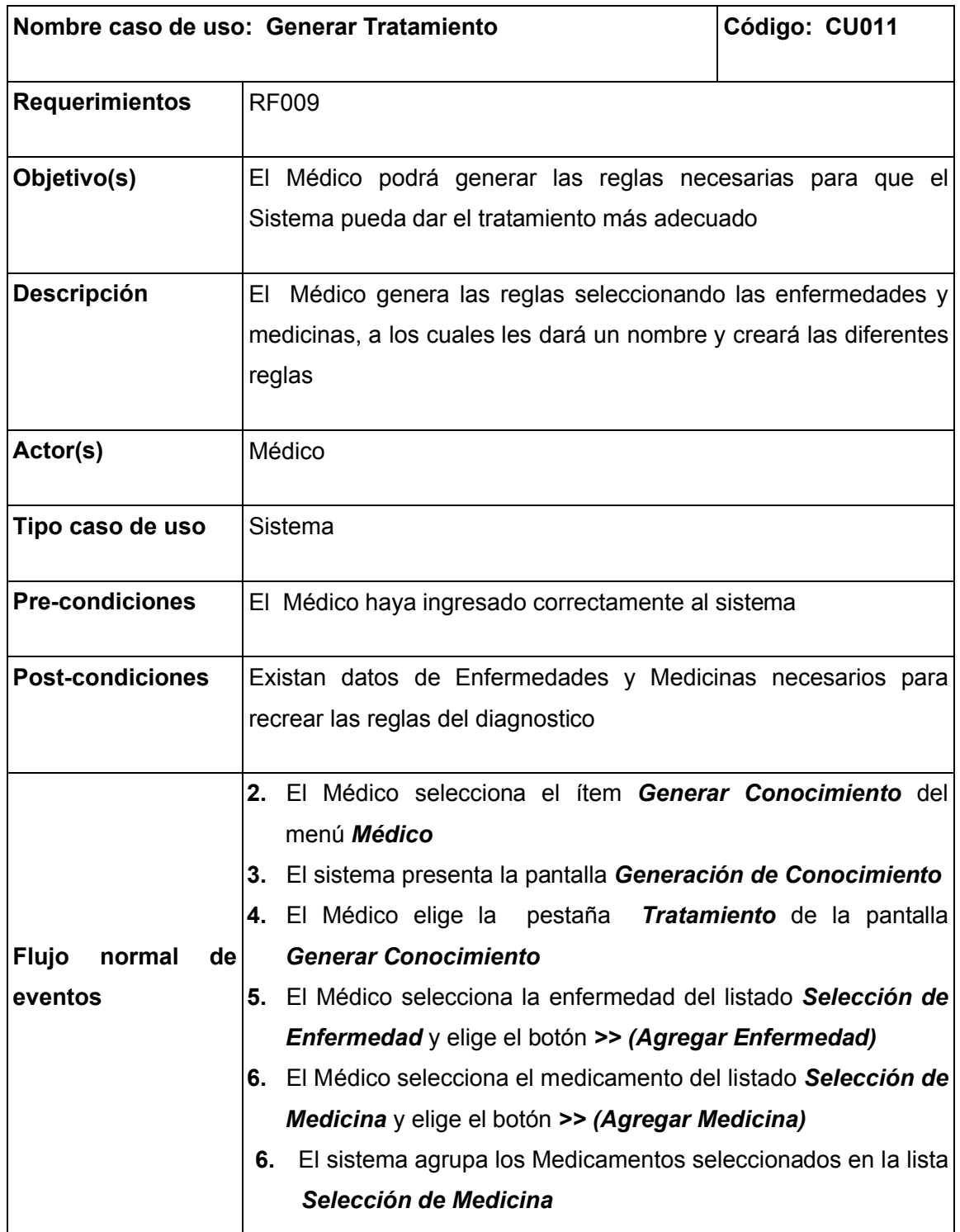

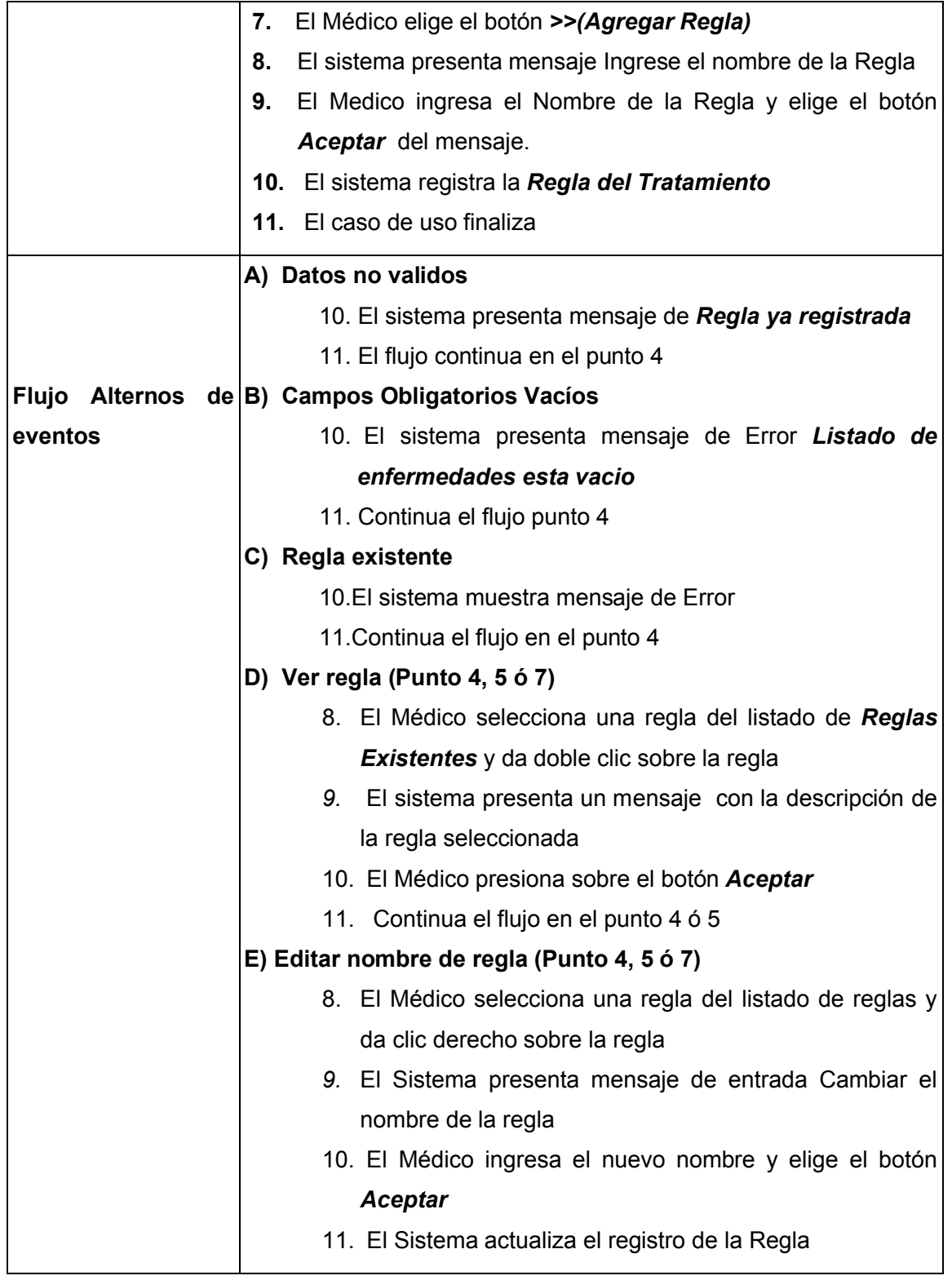

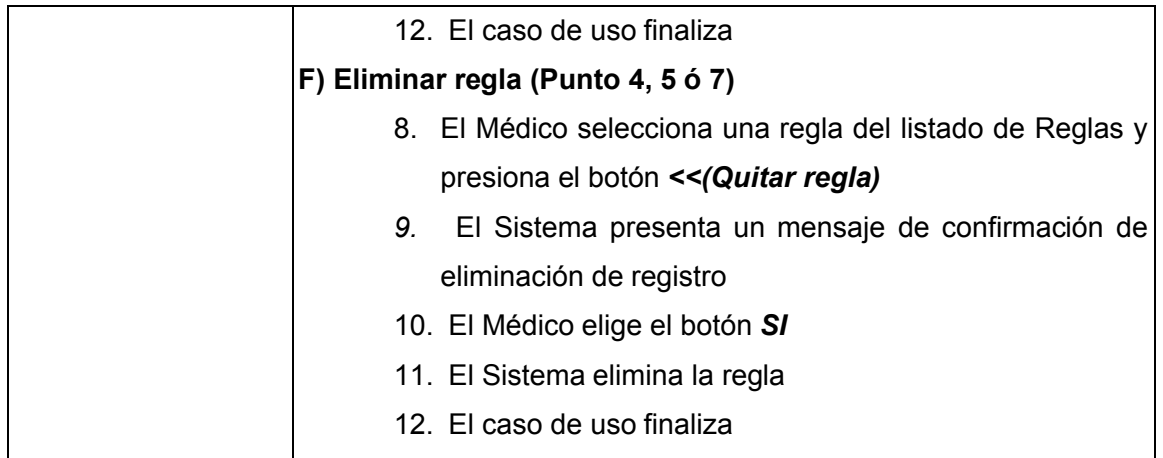

## **5.23.** Prototipo para el caso de uso **GENERAR APRENDIZAJE**

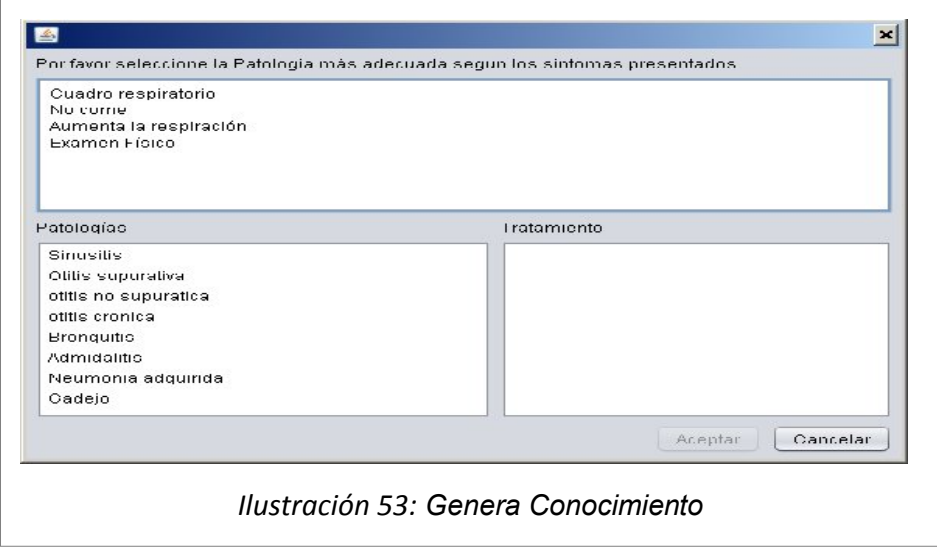

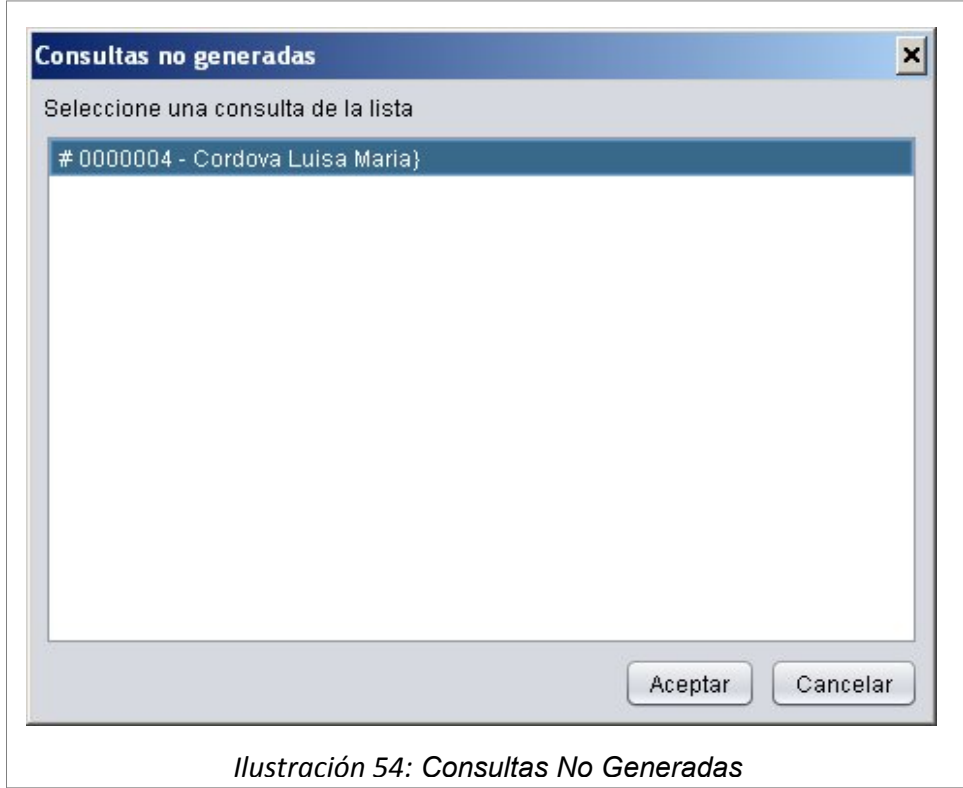

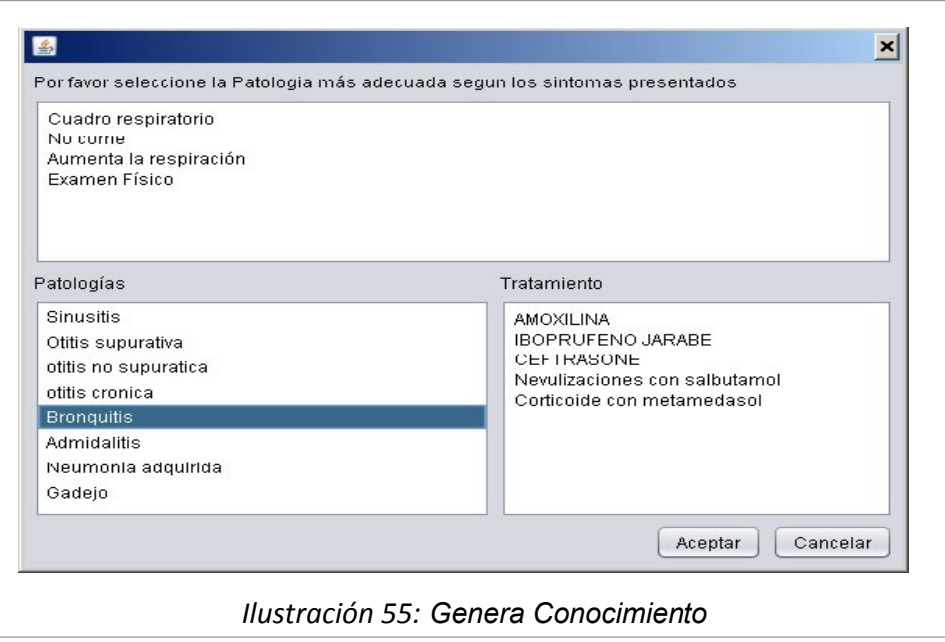
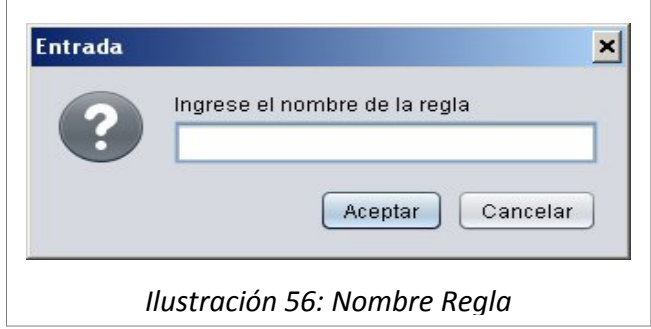

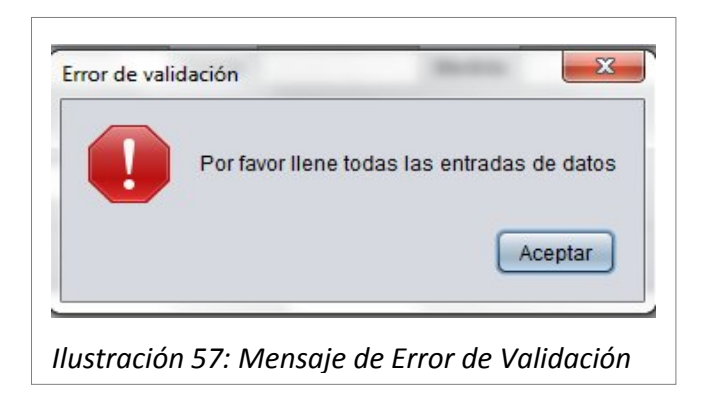

#### **5.24. Descripción para el Caso de Uso GENERAR APRENDIZAJE**

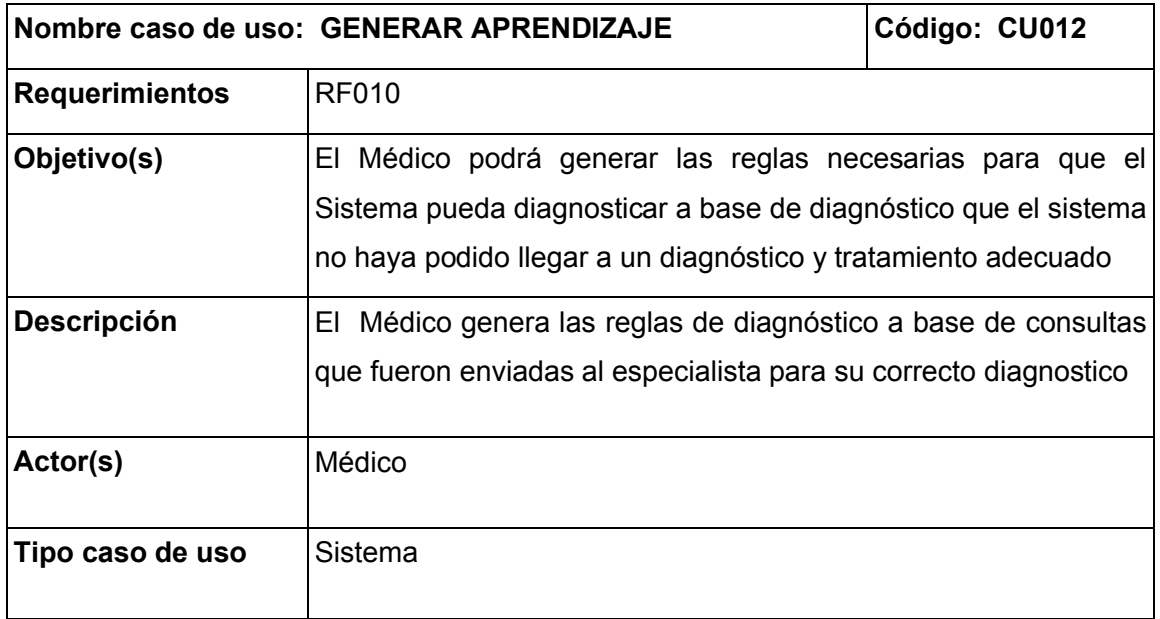

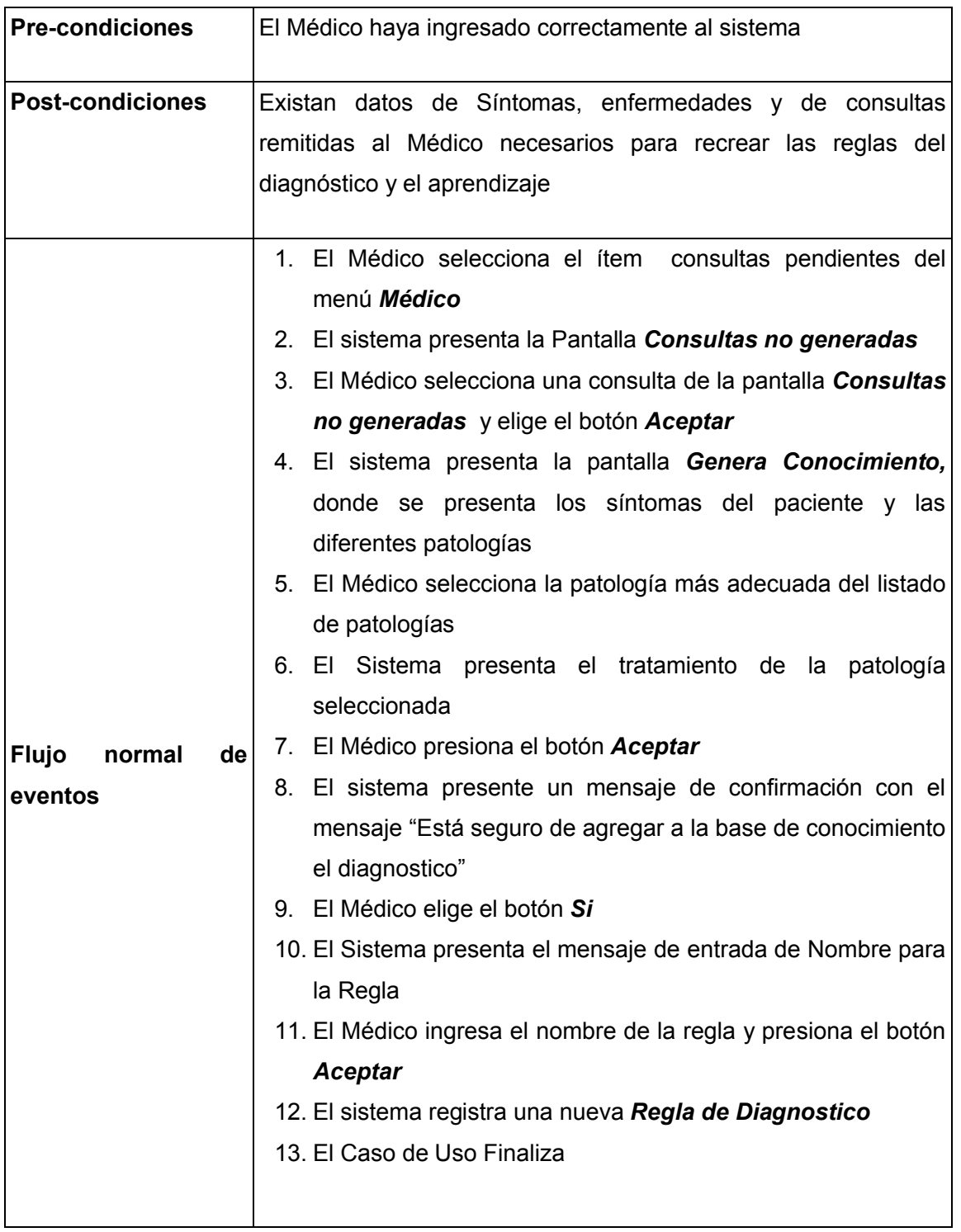

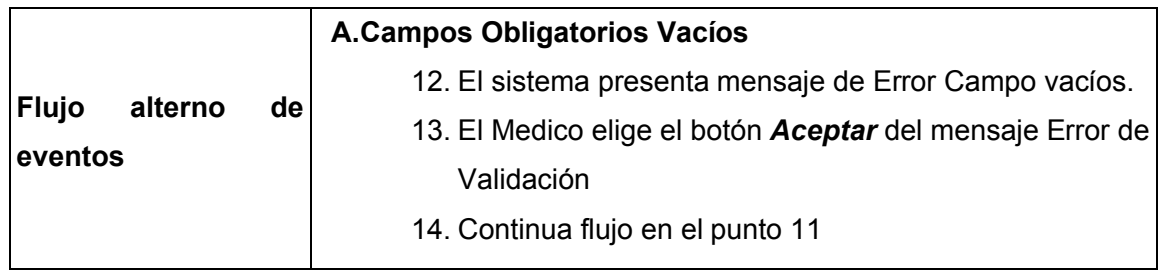

### **5.25. Prototipo para el caso de uso ADMINISTRAR SIGNOS VITALES**

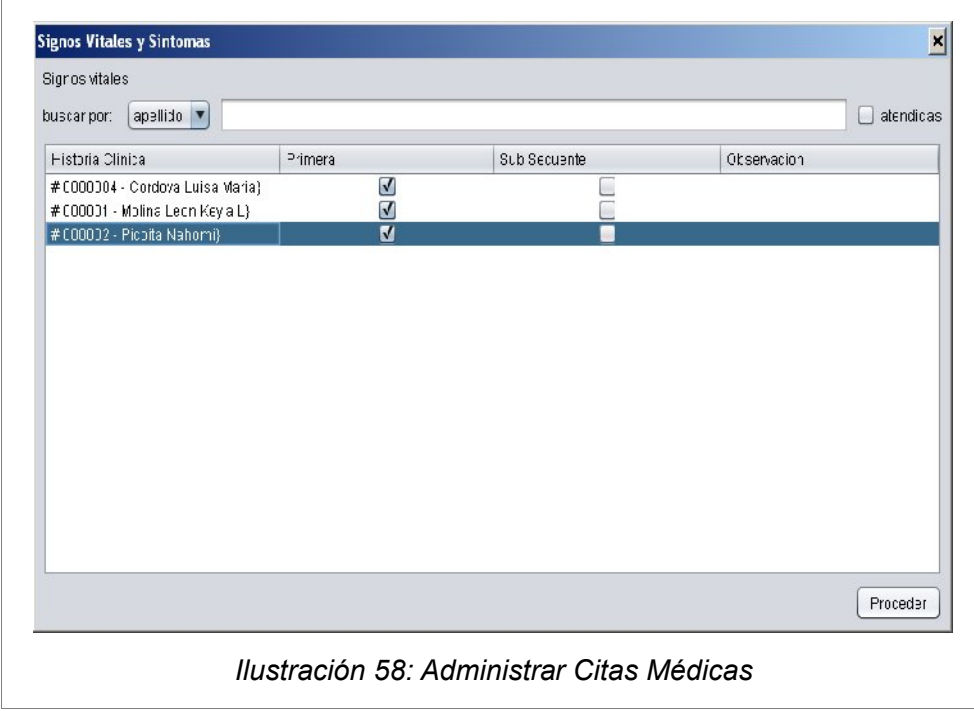

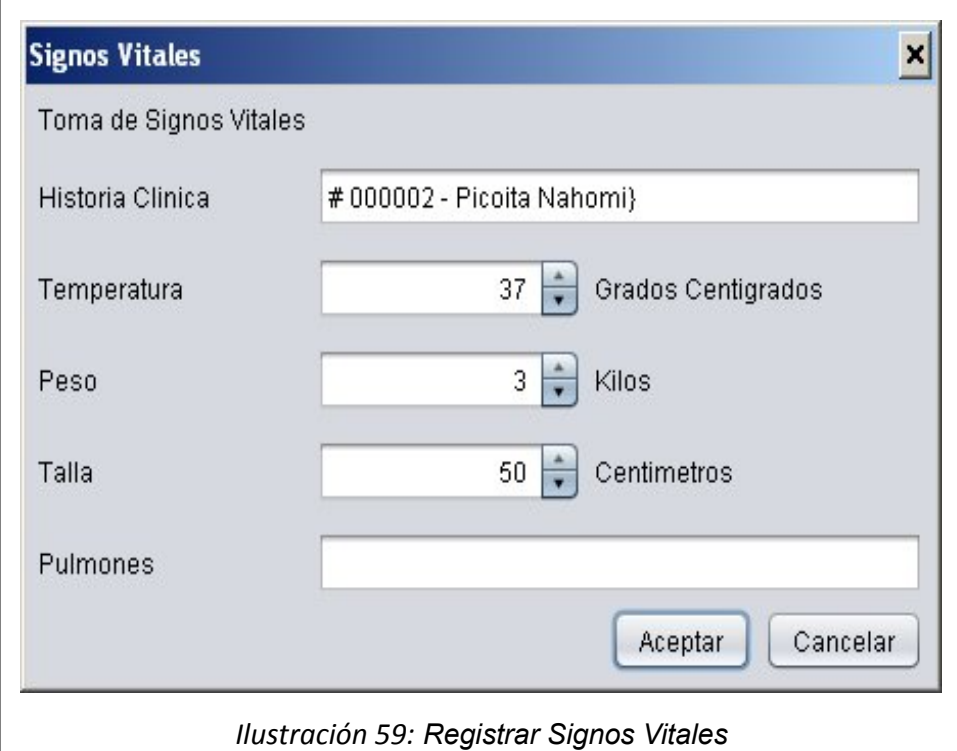

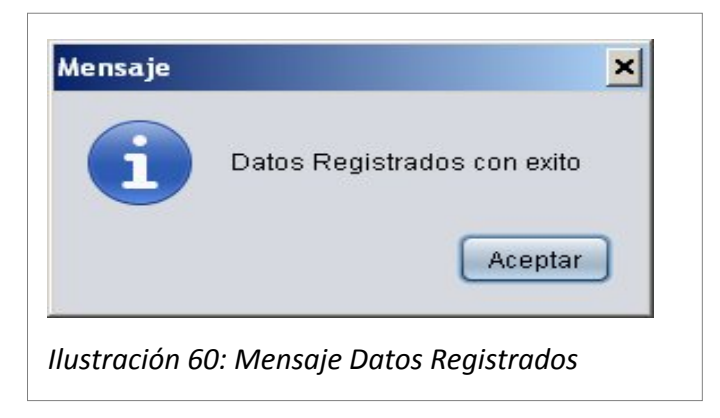

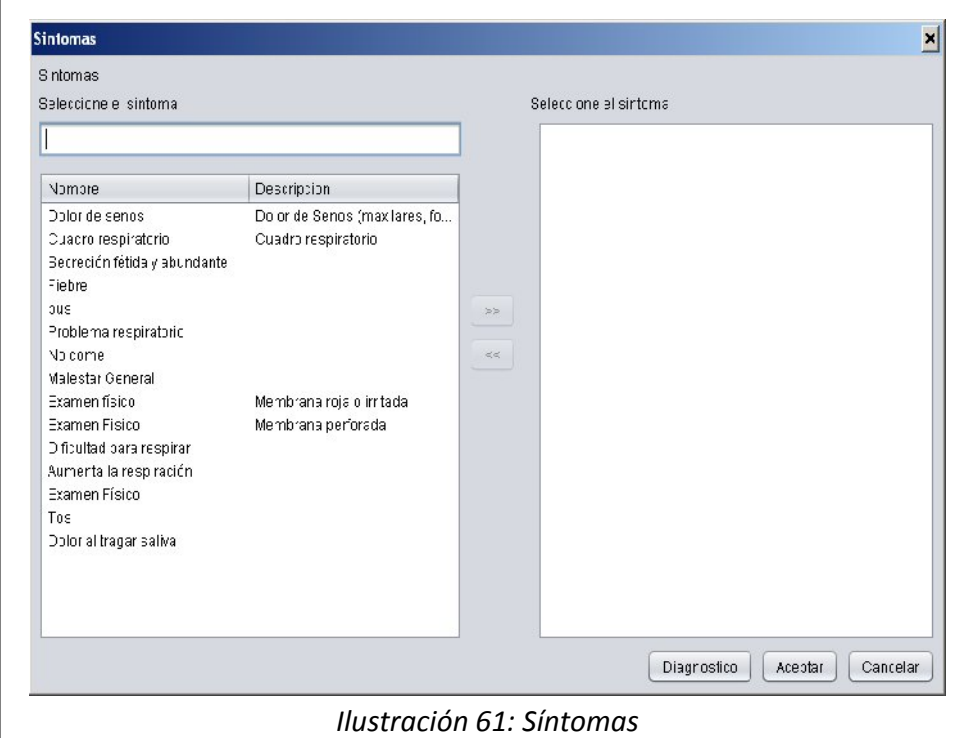

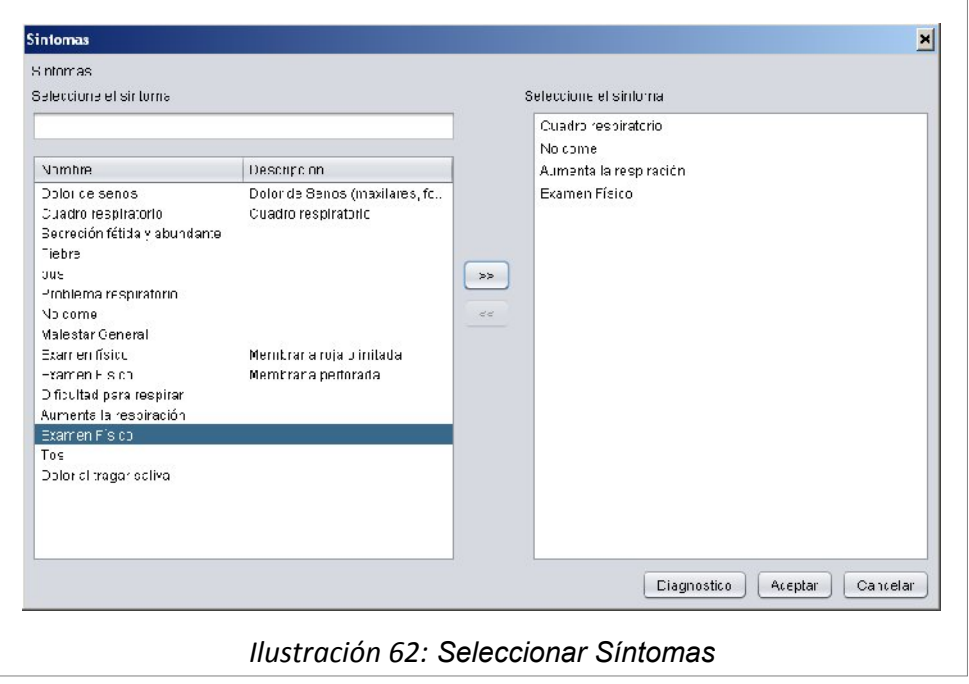

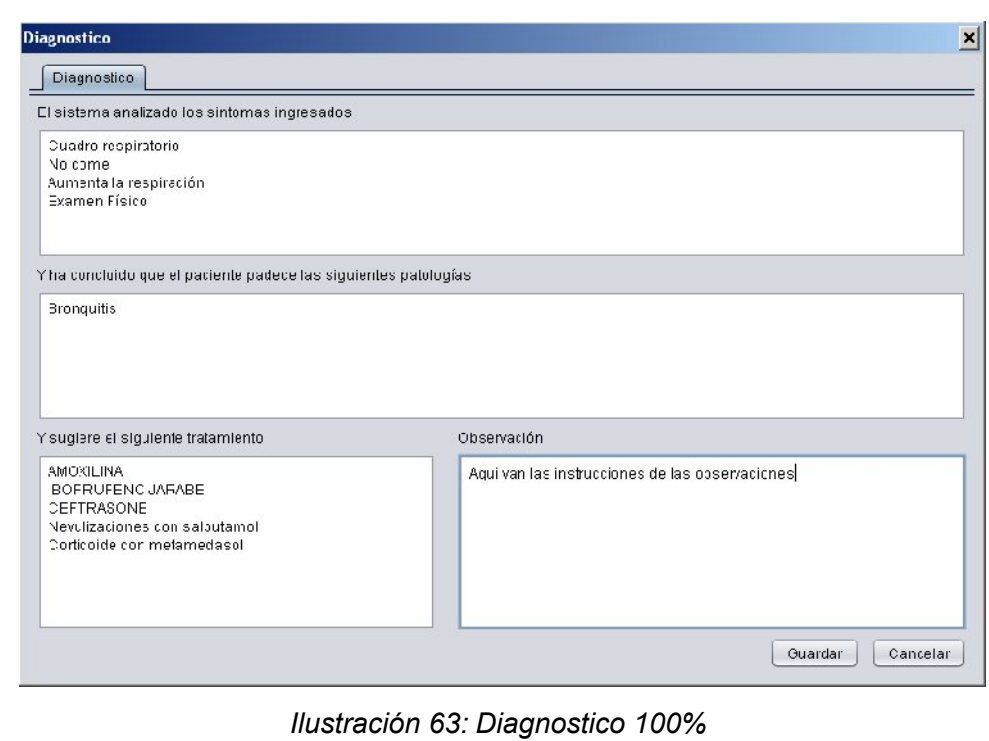

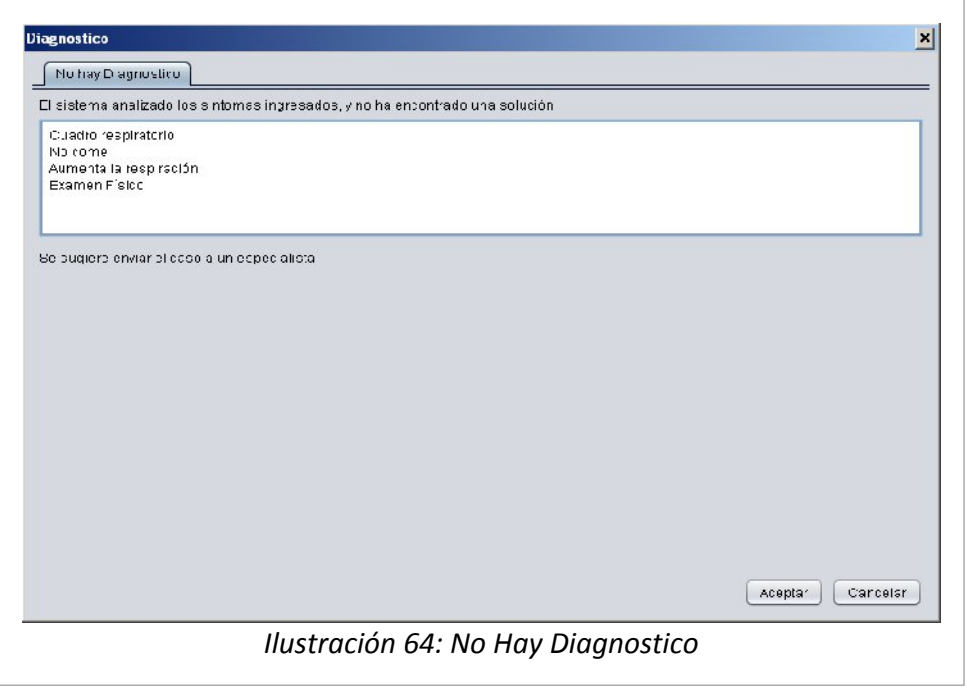

#### UNIVERSIDAD NACIONAL DE LOJA "SISTEMA EXPERTO PARA EL DIAGNOSTICO DE ENFERMEDADES RESPIRATORIAS"

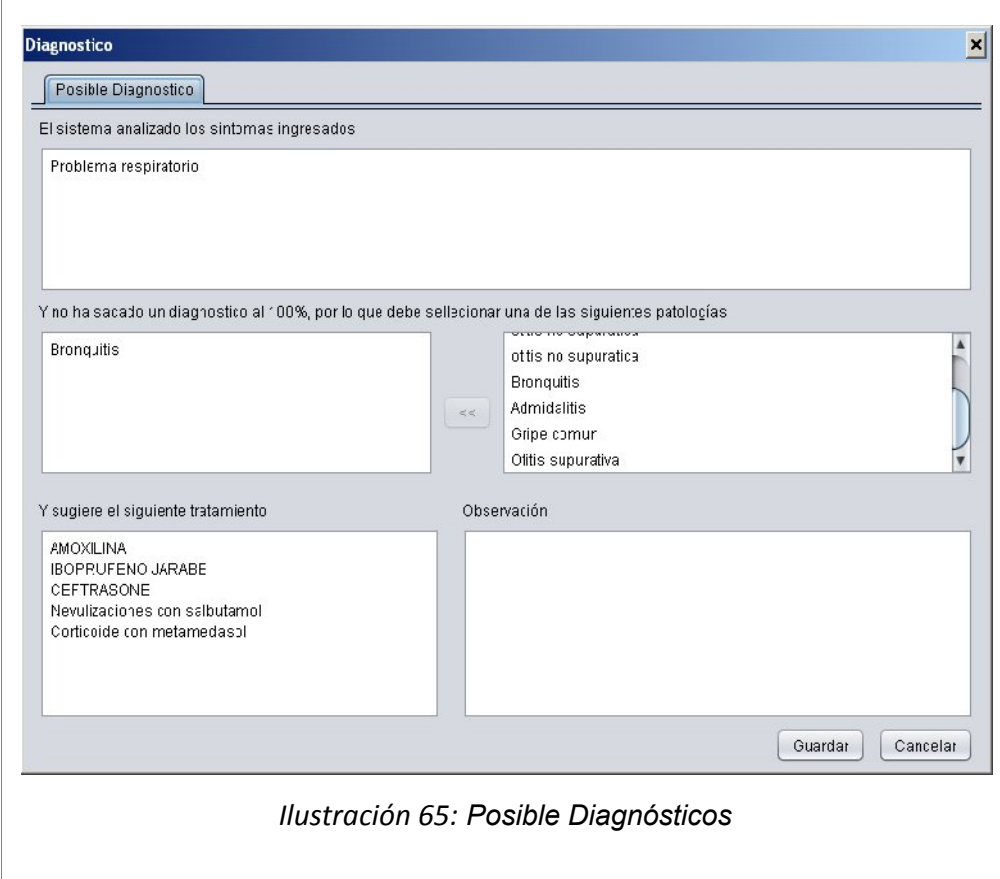

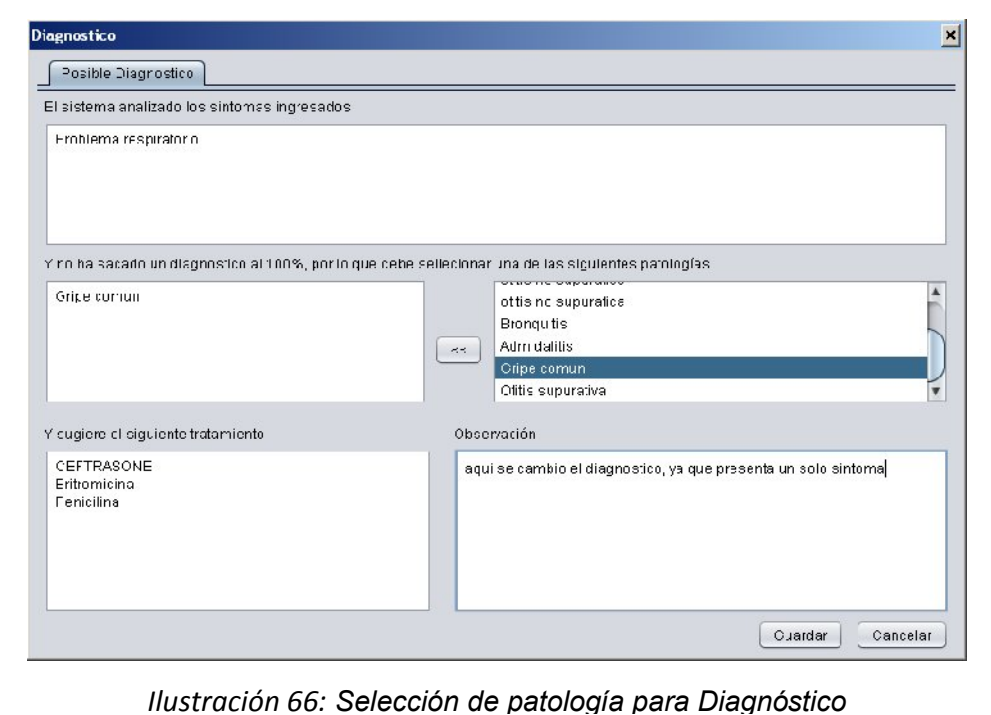

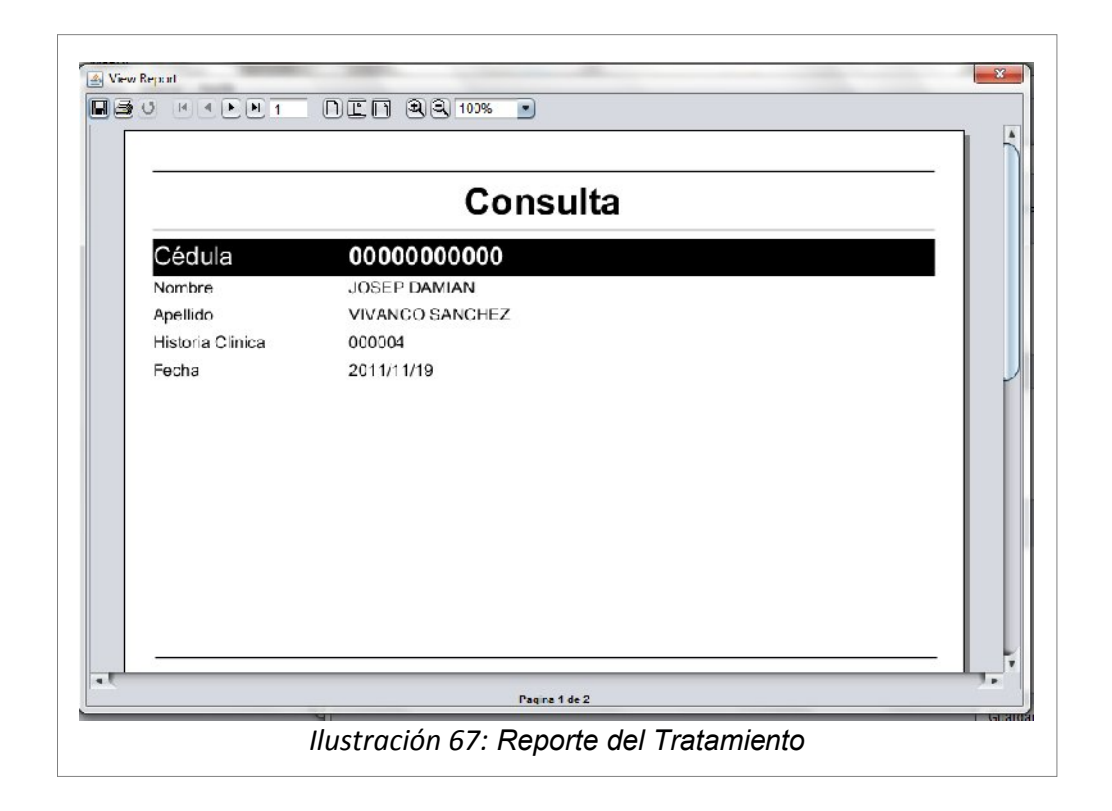

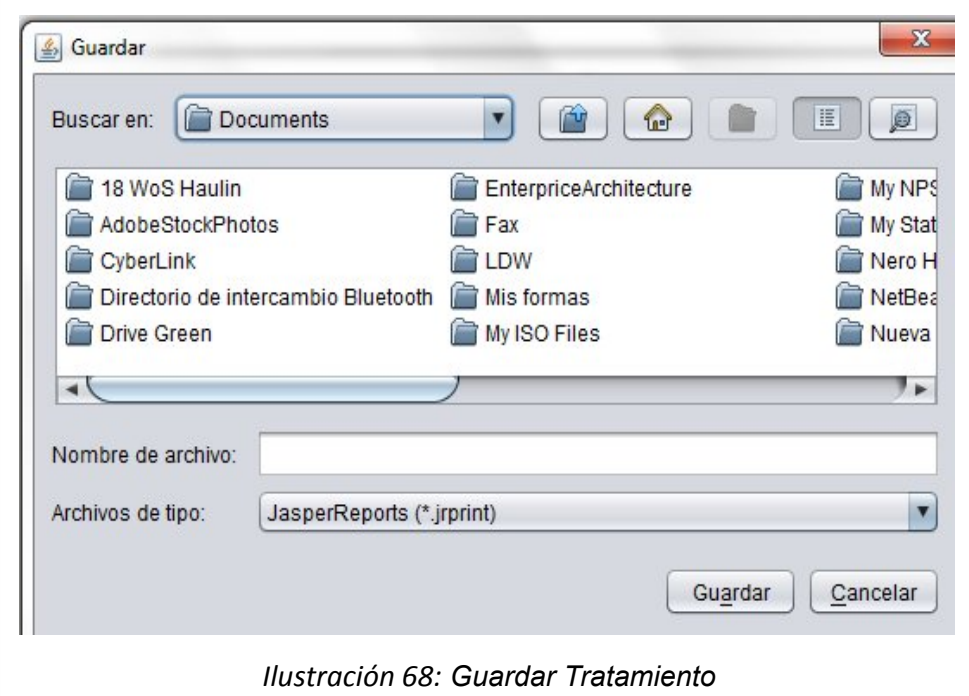

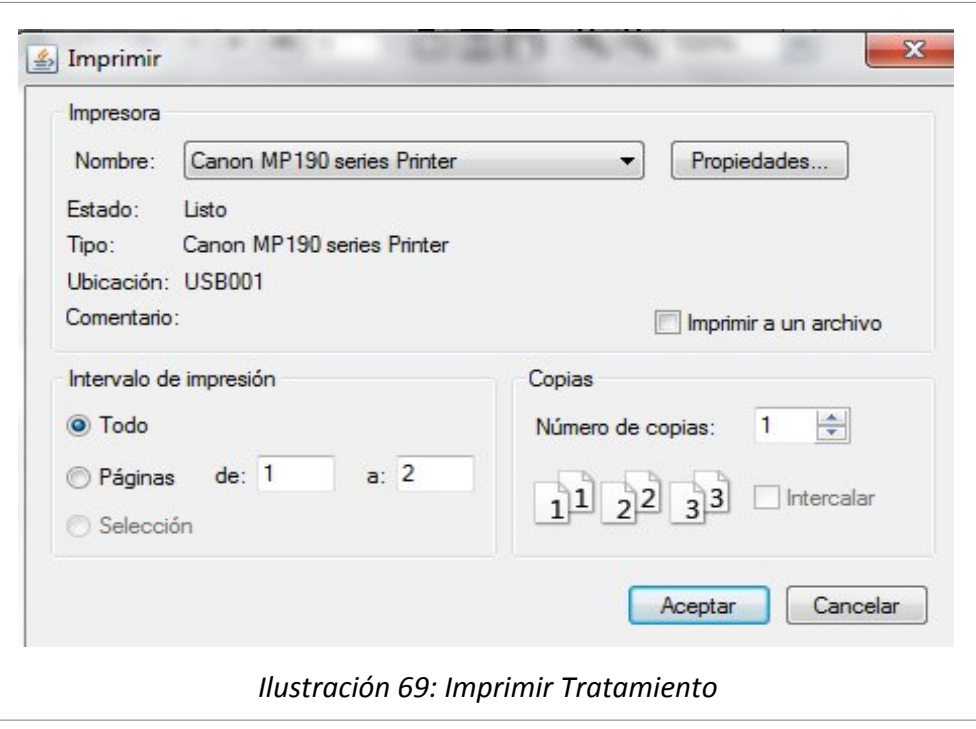

**5.26. Descripción para el Caso de Uso REGISTRAR SIGNOS VITALES**

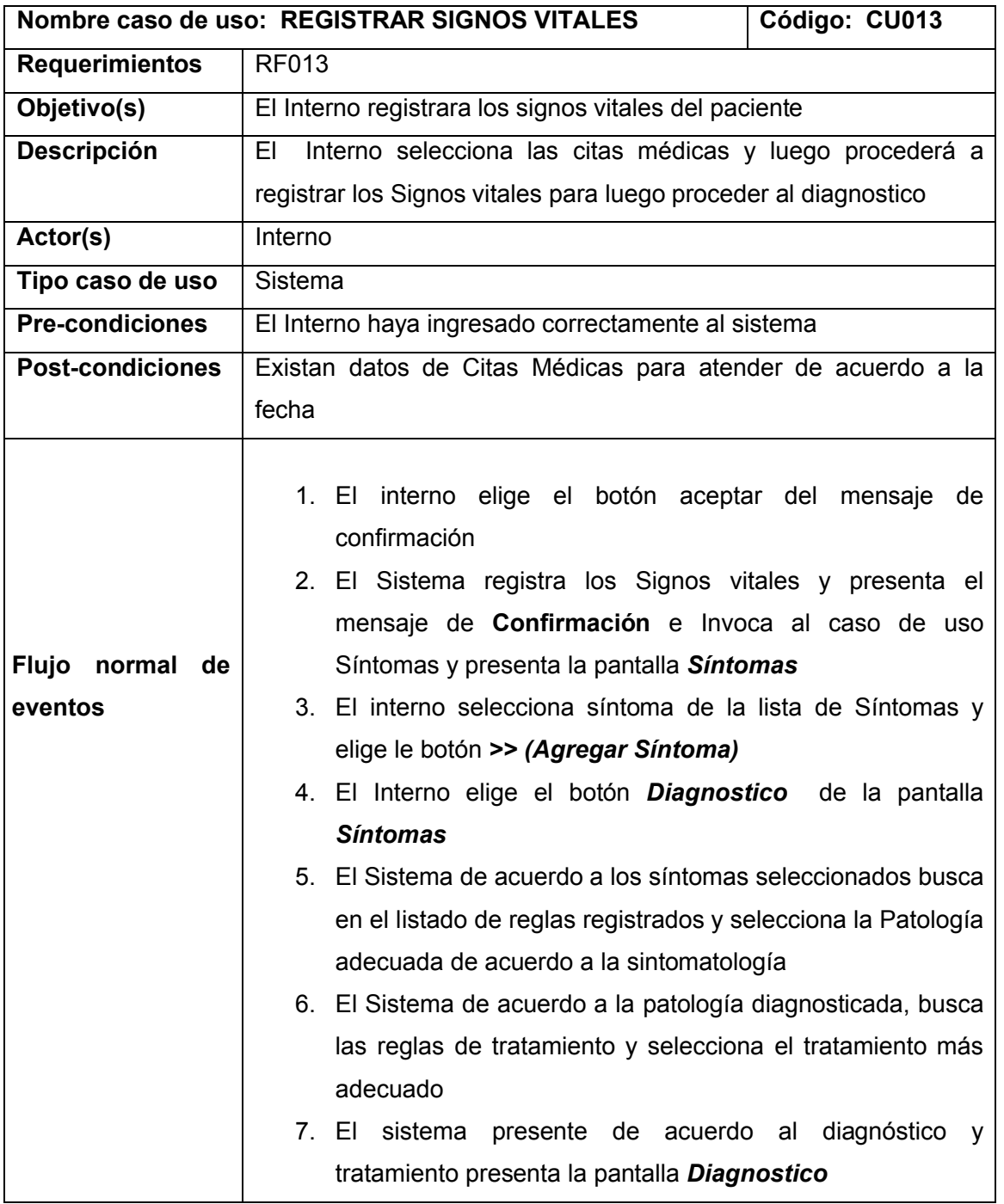

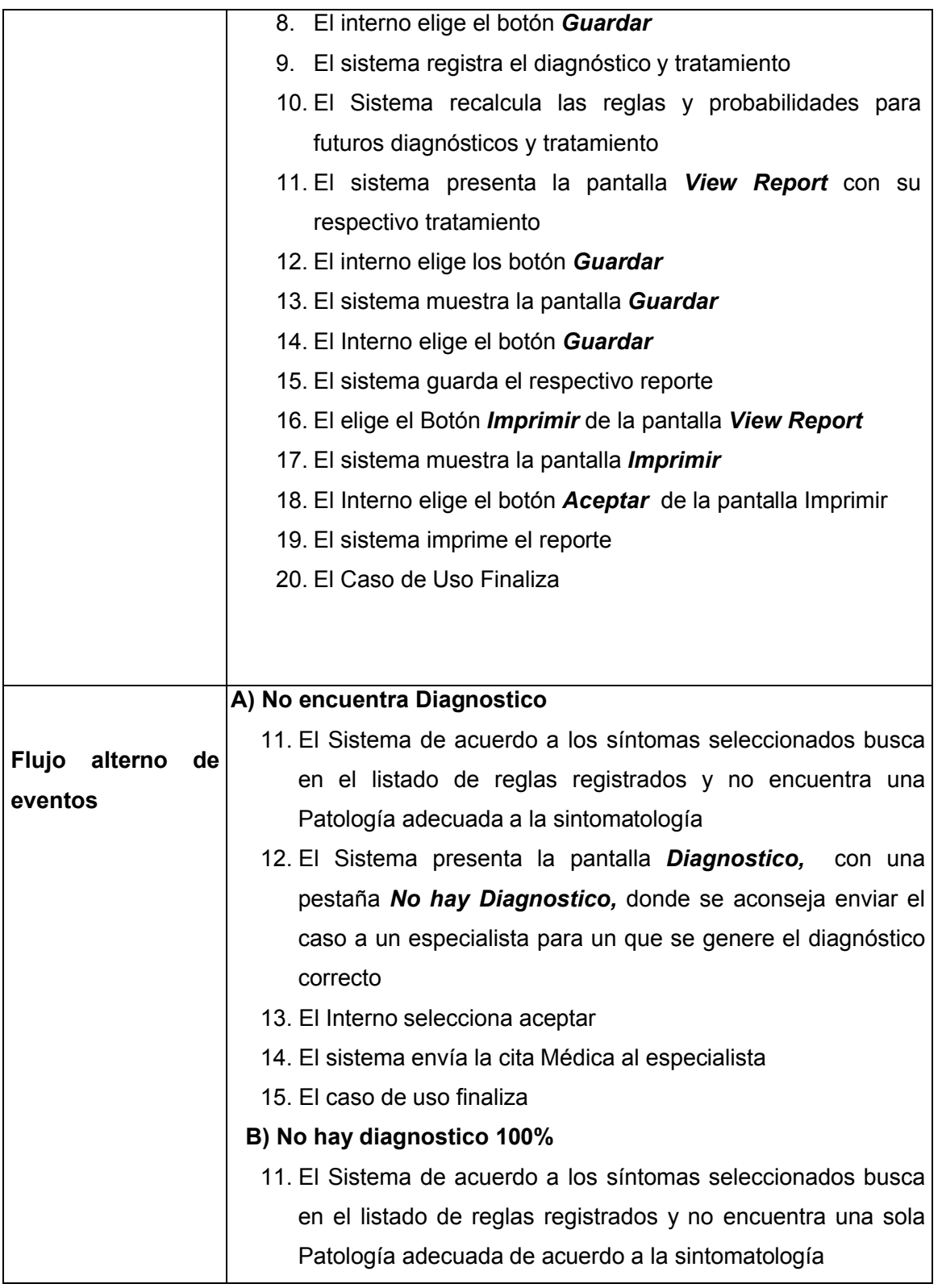

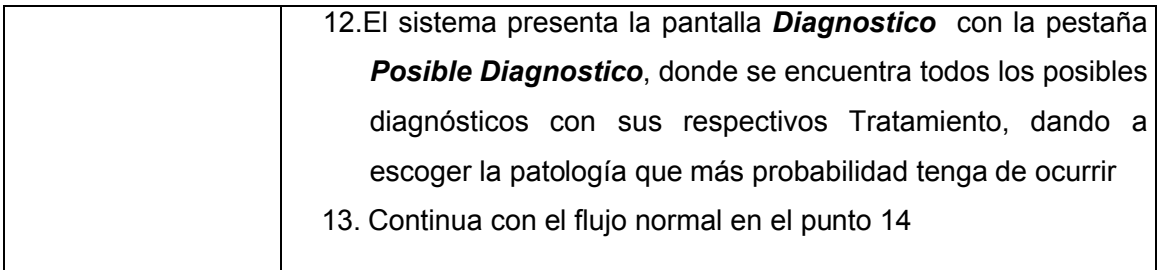

e

e

e

e

# **6. DIAGRAMAS DE SECUENCIA**

e

e

#### 6.1. Diagrama de Secuencia para el caso de uso INGRESAR AL SISTE<mark>M</mark>A

*Ilustración 70: DS Ingresar al Sistema*  $\overline{U}$   $\overline{U}$   $\overline{$ 

e

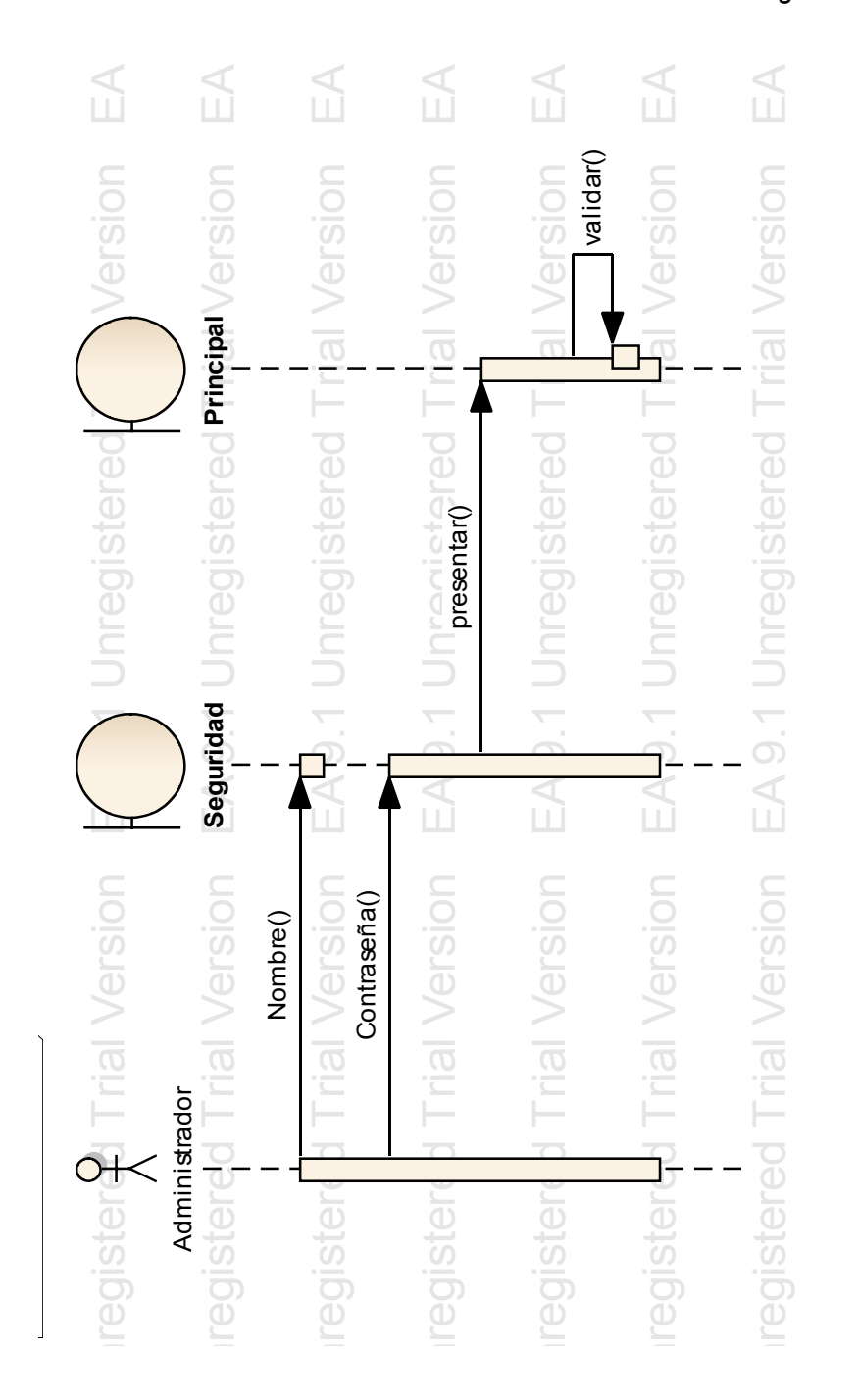

#### $\overline{\mathbb{E}}$  $\Box$  $\Box$  $\overline{\Box}$  $\overline{\Box}$  $\Box$  $\Box$  $\Box$ TrialVersion **TrialVersion TrialWedicon** TrialVersion TrialVersion Trialidar<sup>o</sup> **Trial Version Trial Version POIS** Version validar $0 \leq |\text{or}|$ Versior Versior **Médico** i<br>Tra **Tria** Trial **Nuev o** ered registered registered registered regentar()<br>pregentar() presentar() S S S S S S  $\exists$ S **Administrar** .<br>০  $\geq$ 9.1  $\frac{1}{\Omega}$  $\overline{\Omega}$  $\overline{\Omega}$  $\frac{1}{\Omega}$ 9.1 **Medico**  $\Delta$ EA i<br>East EA  $\leq$ neopood: () behaving EA EA \*guardar():booleanstered Trial Version stered Trial Version **Trial Version Trial Version Trial Version Trial Version Trial Version Trial Version** Triponence<br>Version **Trial Version** stered Trial Version Version stered Trial presentar() presentar() nuevo() registered registered registered registered **Administrar Médico** Un  $\overline{\phantom{0}}$ Б S S S  $\frac{1}{2}$ S Administrador Administrador Medico 6. .<br>한 <u>नि</u><br>D 9.1 9.1  $\overline{O}$  $\bigcirc$  $\bigcirc$ EA EA EA EA EA  $\mathbb{A}$  $\mathbb{A}$ **sd**

# **6.2. Diagrama de Secuencia para el caso de uso ADMINISTRAR MÉDICO** na de Secuencia para el caso de uso ADMINISTRAR MÉDIC<mark>C</mark>

Diagrama 71: DS Administrar Medico

TrialVersion

TrialVersion

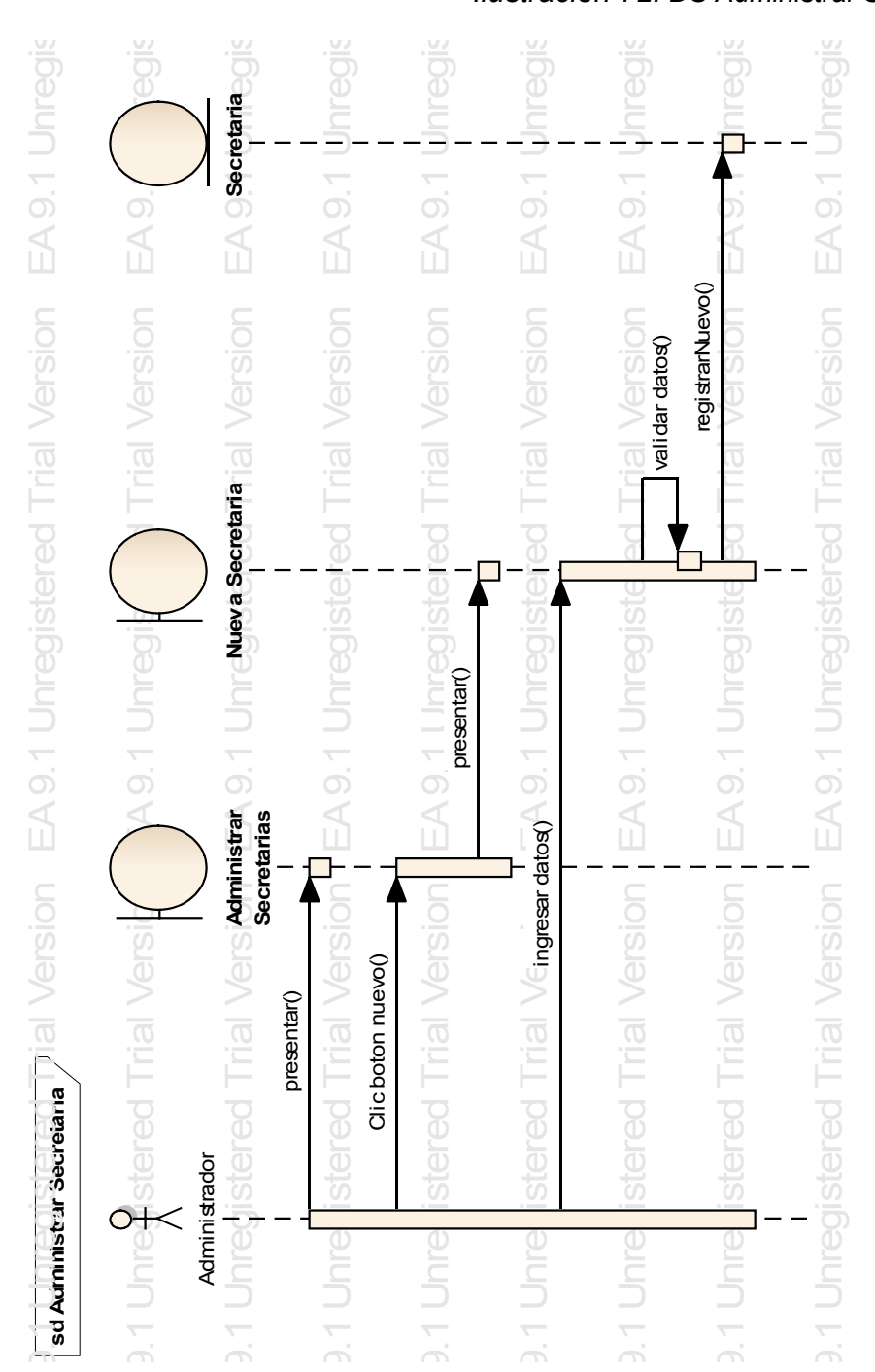

#### **6.3. Diagrama de Secuencia para el caso de uso ADMINISTRAR SECRETARIA** Trial Ve ec rial Ve  $\mathbf{a}$ rial Ve ا ( rial Ve  $\mathsf{ae}$ rial Ve AL —<br>. .  $\mathbf{5}$  I <u>r</u> <u>SI</u>  $\overline{\phantom{a}}$  $\mathbf{r}$ .<br>..

**Ilustración 72: DS Administrar Secretaria** 

rsio

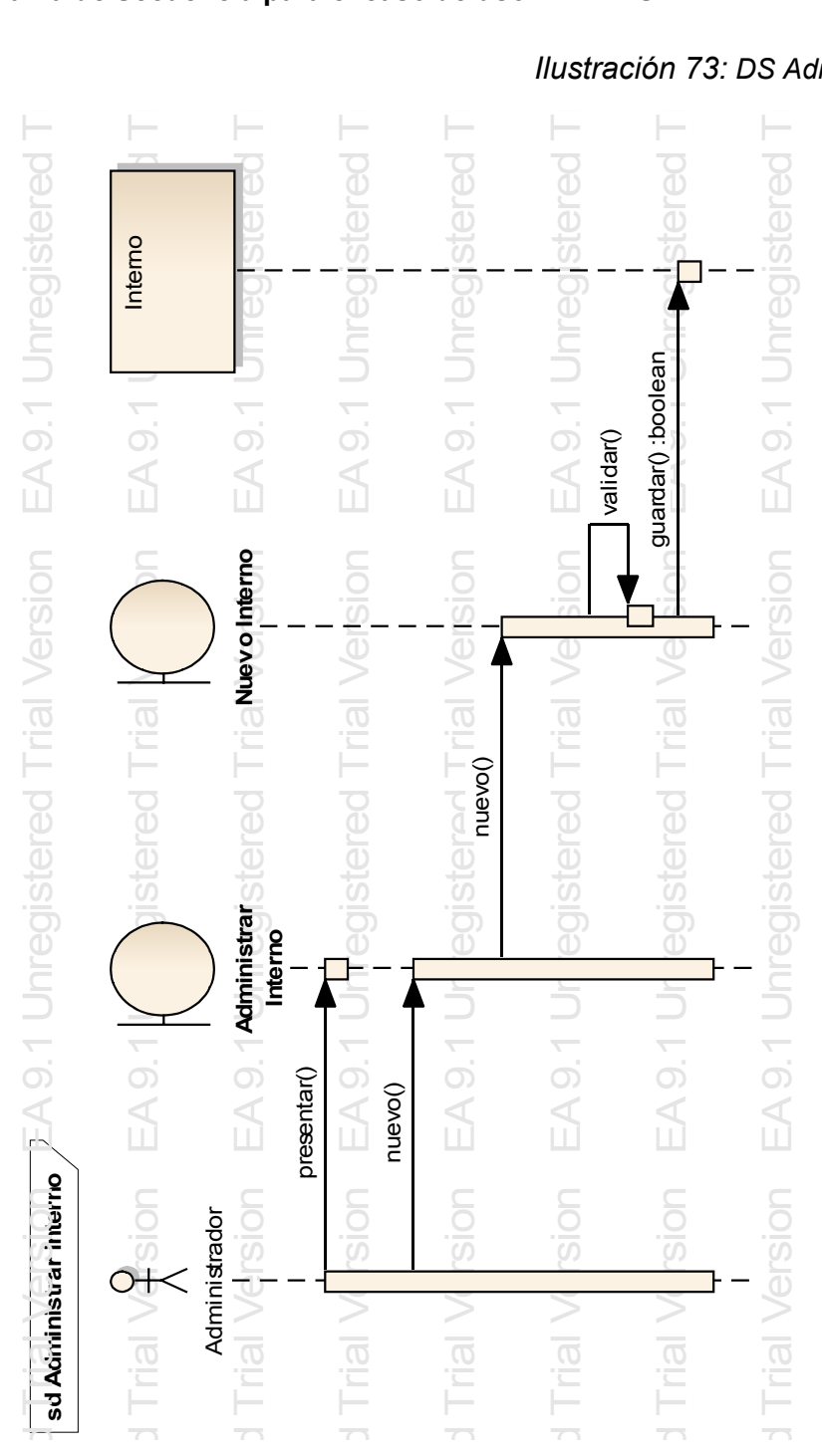

# 6.4. Diagrama de Secuencia para el caso de uso ADMINISTRAR INTERNO

*Ilustración 73: DS Administrar Interno* ustración 73: DS Administi

#### ue<br>|-<br>|ue<br>|pa<br>|-<br>|-ت<br>ا Trial Versio ات<br><br>أ |<br>|<br>| ivi∎<br>S<br>| ni<br>Vis<br>| È È Ė È È È È È ered<sup>-</sup> ered<sup>-</sup> ered nregistered Nedicina<br>Externa nregistered nregistered nregistered nregistered nregistered nregistered Medicina **Medicina** コ<br>0.1<br>0. 9.1 U コ<br>0.1<br>0. コ<br>0.1<br>0. コ<br>0.1<br>0. ean<br>1 コ<br>0.1<br>0.  $\overline{9}$ . guardar() :booleanEA  $\mathbb{A}$  $\mathbb{A}$  $\frac{1}{2}$ Version ? ¦ validar() Trial Versio medicina/ersio Trial Versio Trial Versio **Trial Versio**  $\mathsf{T}_{\square\triangleleft}\setminus\mathcal{C}_{\square\subset}\mathsf{gue}$ Trial Versio **Nueva medicina** 9.1 Unregistered 9.1 Unregistered 1 Unregistered egistered nregistered nregistere nregiste**ruev** nregistered nregistered nregistered nregistered nregistered 9.1 Unregistere presentar() コ<br>9.1<br>9.i 9.1 U コ<br>0.1<br>0. コ<br>0.1<br>0. EA<sub>9</sub>. **Administrar**  $\overline{A}$  $\overline{a}$ nistra **medicina** EA EA  $\overrightarrow{ }$ nč, Trial Versio Trial Versio Trial Versio Trial Versio rial Versid presentar() presentar() nuevo() Trial sd Adritristar Wedicina **sd Administrar Medicina** ired<sup>-</sup> **Inregistered** jed **Jnregistered** jed Anreistar Wedi nregistered nregistered nregistered nregistered nregistered nregistered nregistered Secretaria Secretaria **Jnregis** Jnregis Jnregis **Jnregi**  $\supset$

#### 6.5 Diagrama de Secuencia para el caso de uso ADMINISTRAR MEDICINA

*Ilustración 74: DS Administrar Medicina*

d

d

d

d

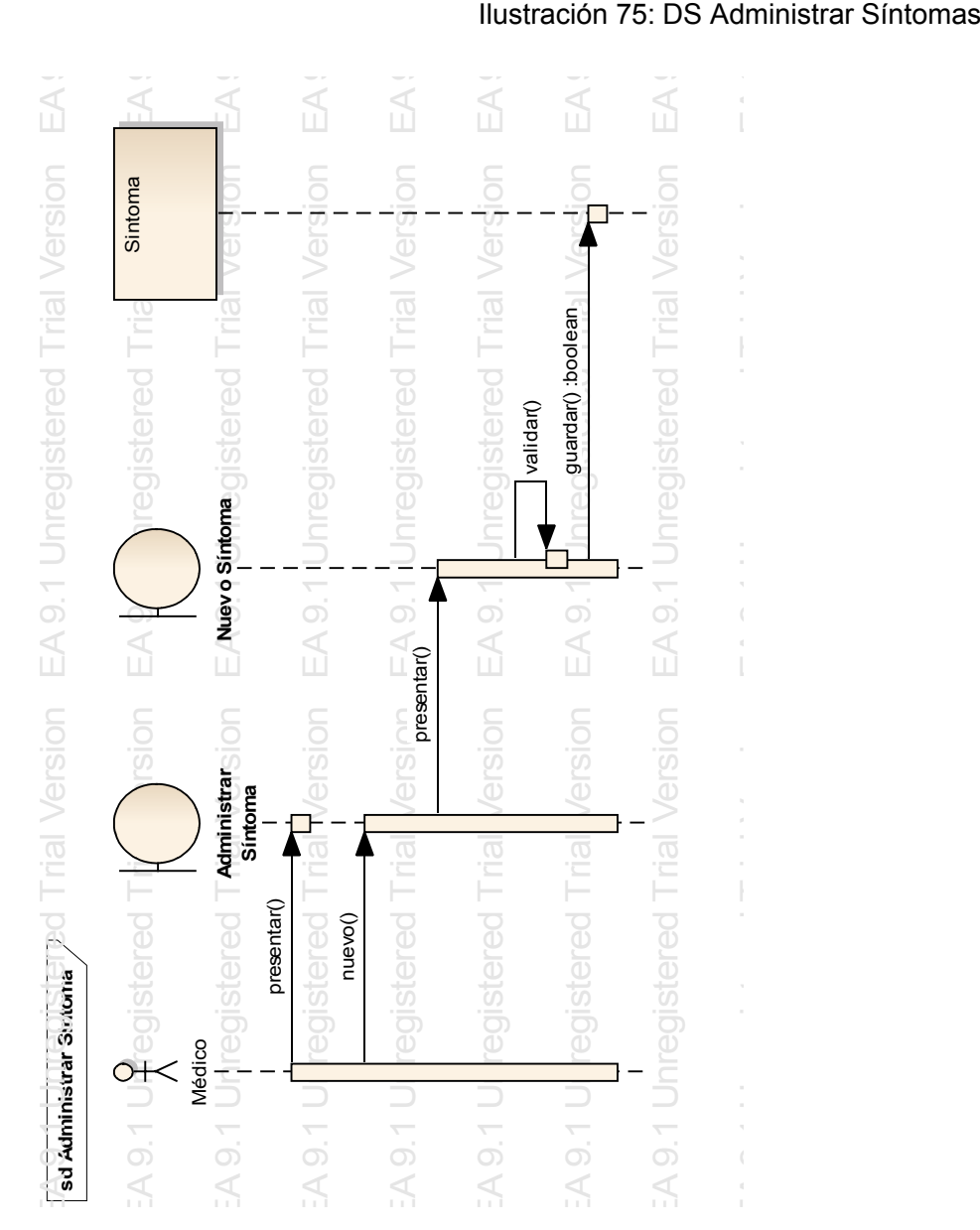

#### **6.6. Diagrama de Secuencia para el caso de uso ADMINISTRAR SÍNTOMAS**<br>Caso de uso ADMINISTRAR SÍNTOMAS nre nre nre nre

d

d

d

d

d

#### **6.7. Diagrama de Secuencia para el caso de uso ADMINISTRAR ENFERMEDAD** Se<br> Ci<br> a d io<br>I

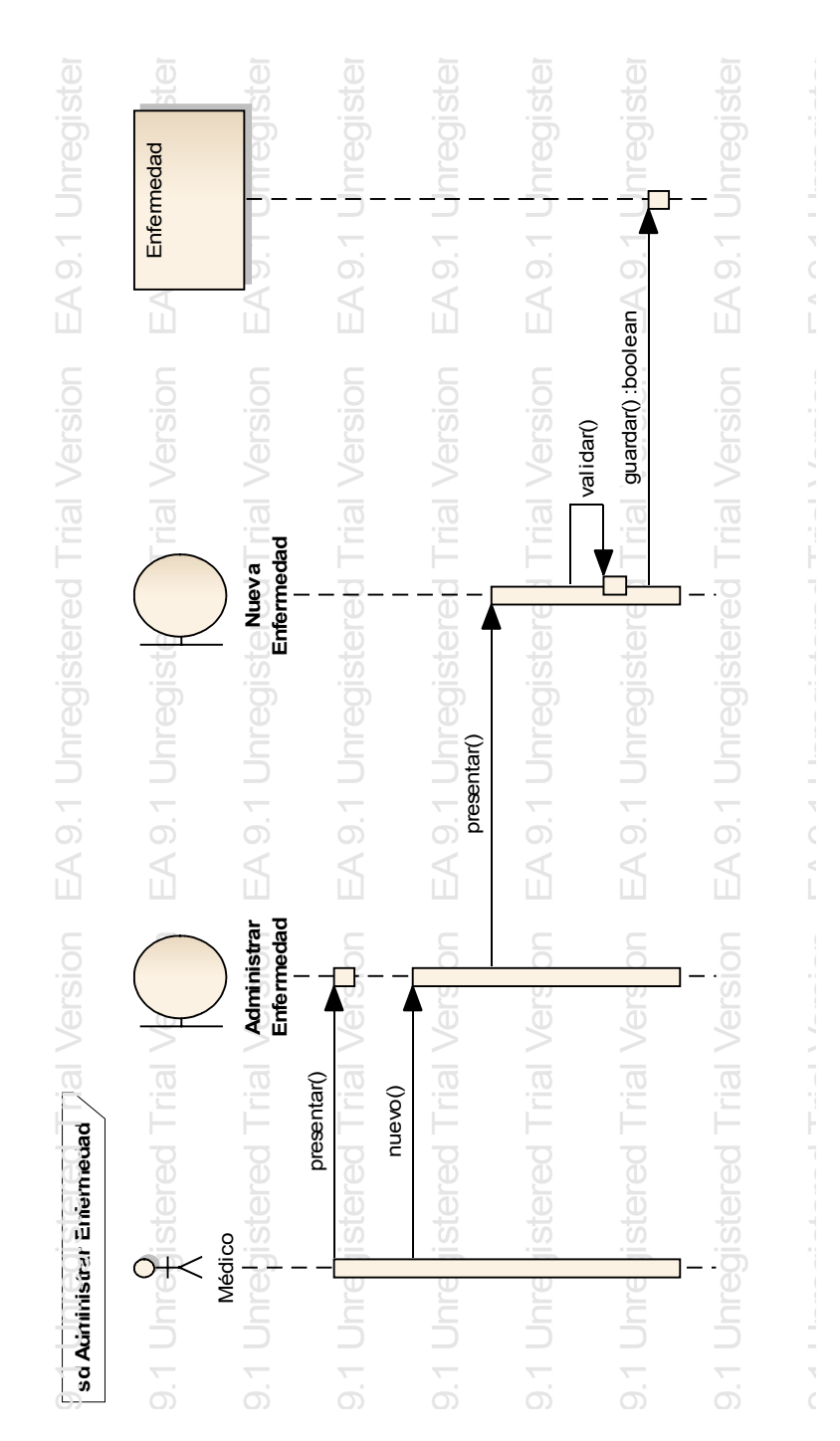

#### *Ilustración 76:* DS Administrar Enfermedad so<br><sub>'St</sub> III<br>*n* ra<br>Is Fl<br>ni: ED<br>En

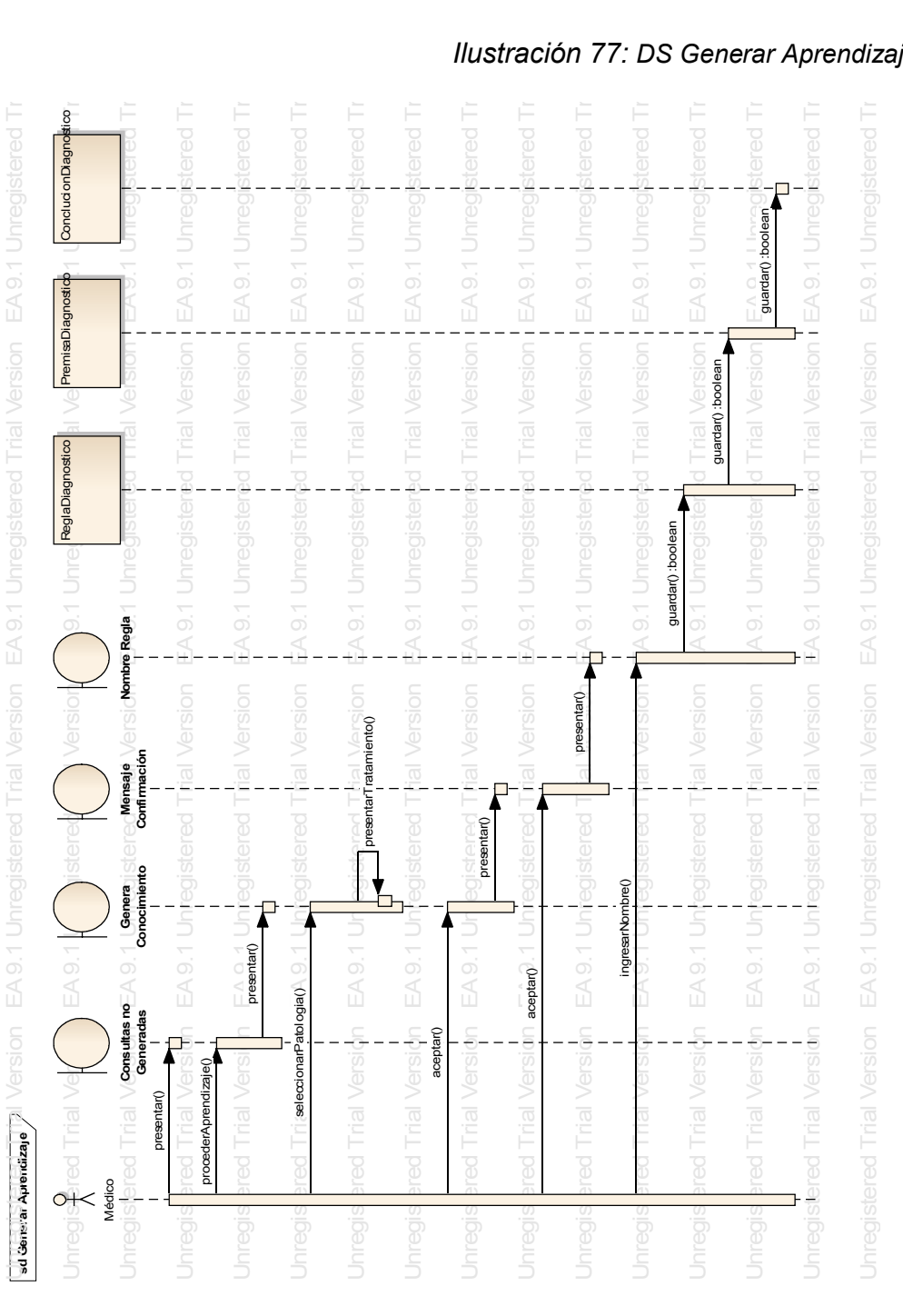

#### **6.8. Diagrama de Secuencia para el caso de uso GENERAR APRENDIZAJE**

*Ilustración 77: DS Generar Aprendizaje*

Trial V

Trial V

Trial V

Trial V

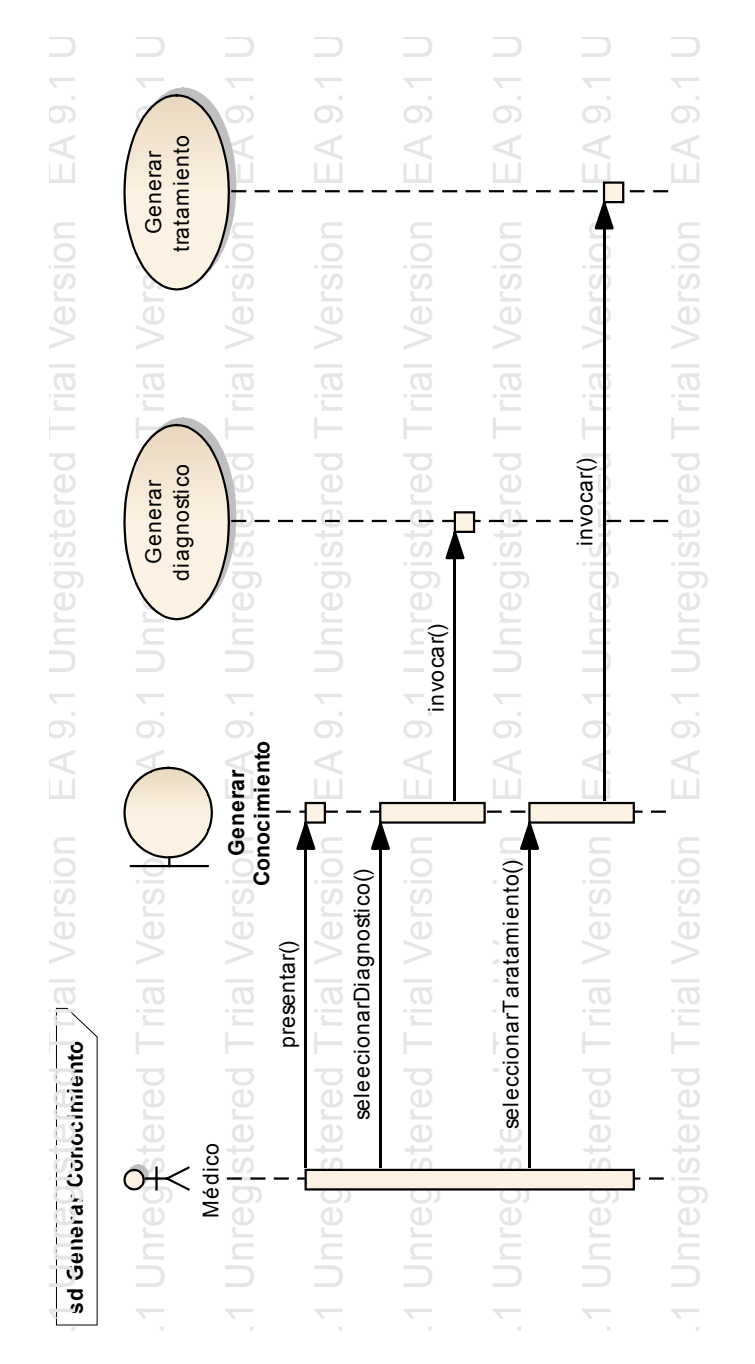

# **6.9. Diagrama de Secuencia para el caso de uso GENERAR CONOCIMIENTO** na de Secuencia para el caso de uso GENERAR (<br>Caso de uso GENERAR

Trial V

Trial V

Trial V

Trial V

Ilustración 78: DS Generar Conocimiento

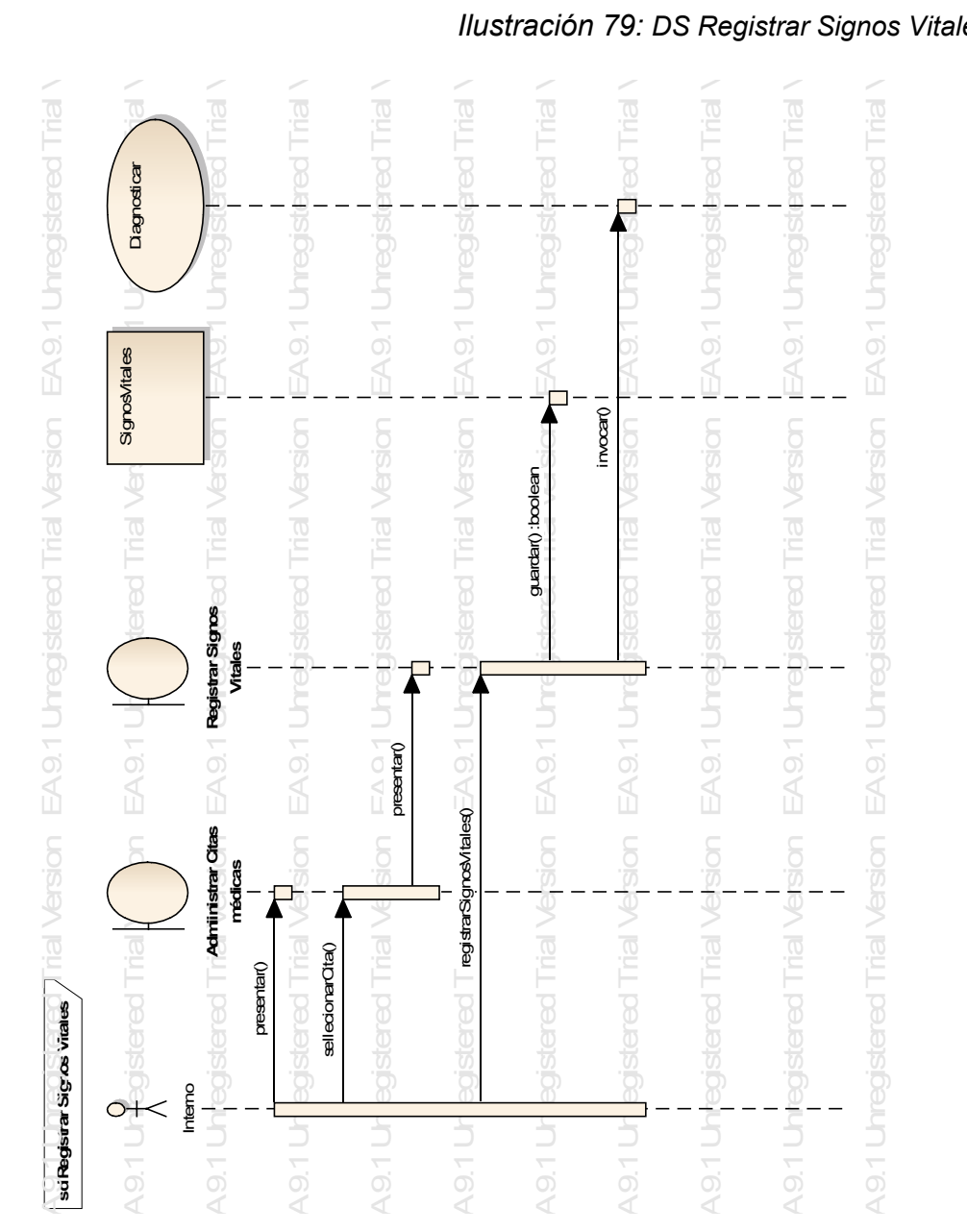

#### **6.10. Diagrama de Secuencia para el caso de uso REGISTRAR SIGNOS VITALES**

*Ilustración 79: DS Registrar Signos Vitales*

### **6.11. Modelo estático de Paquetes** n n n n

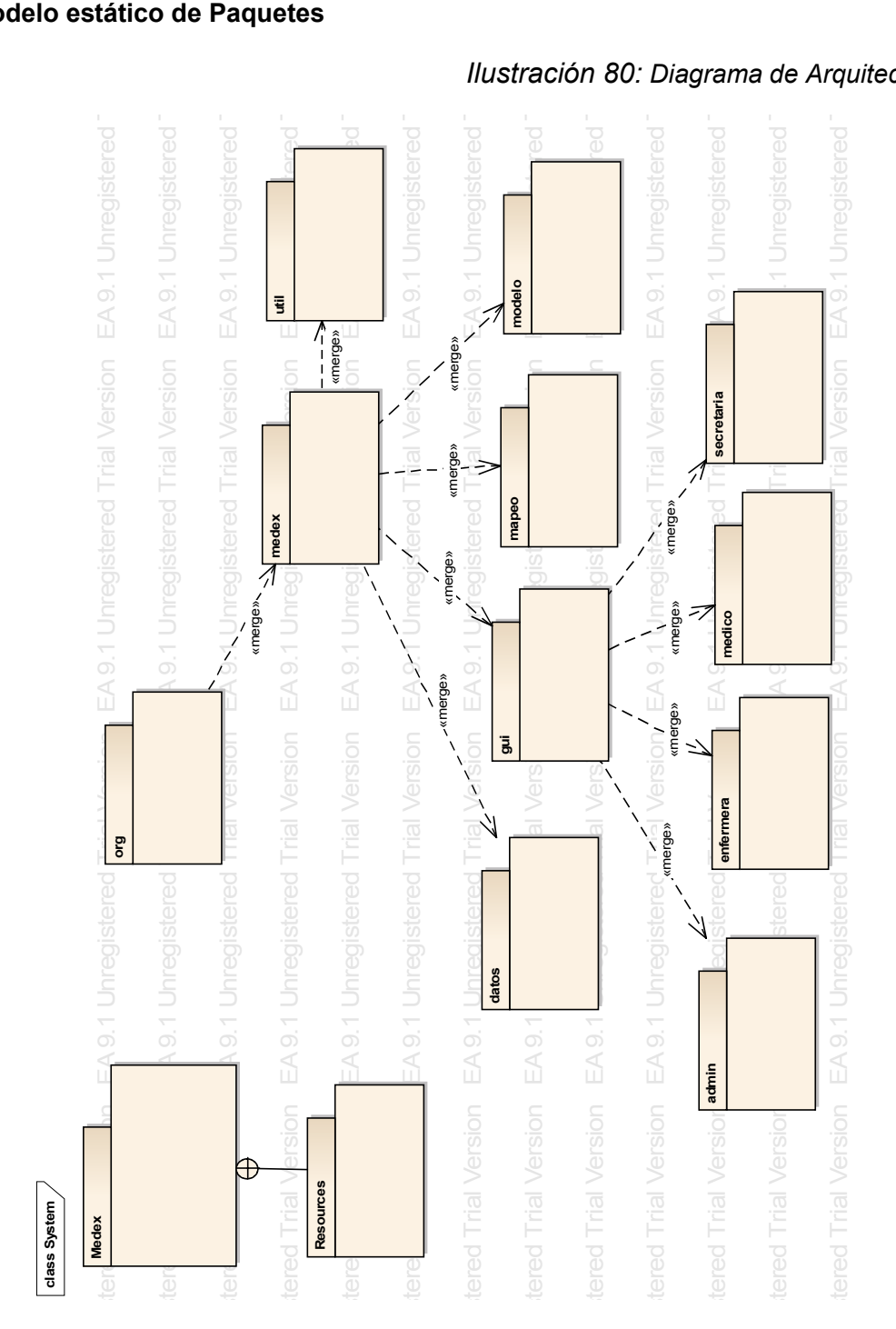

*Ilustración 80: Diagrama de Arquitectura*

#### **6.12. Modelo de Arquitectura**

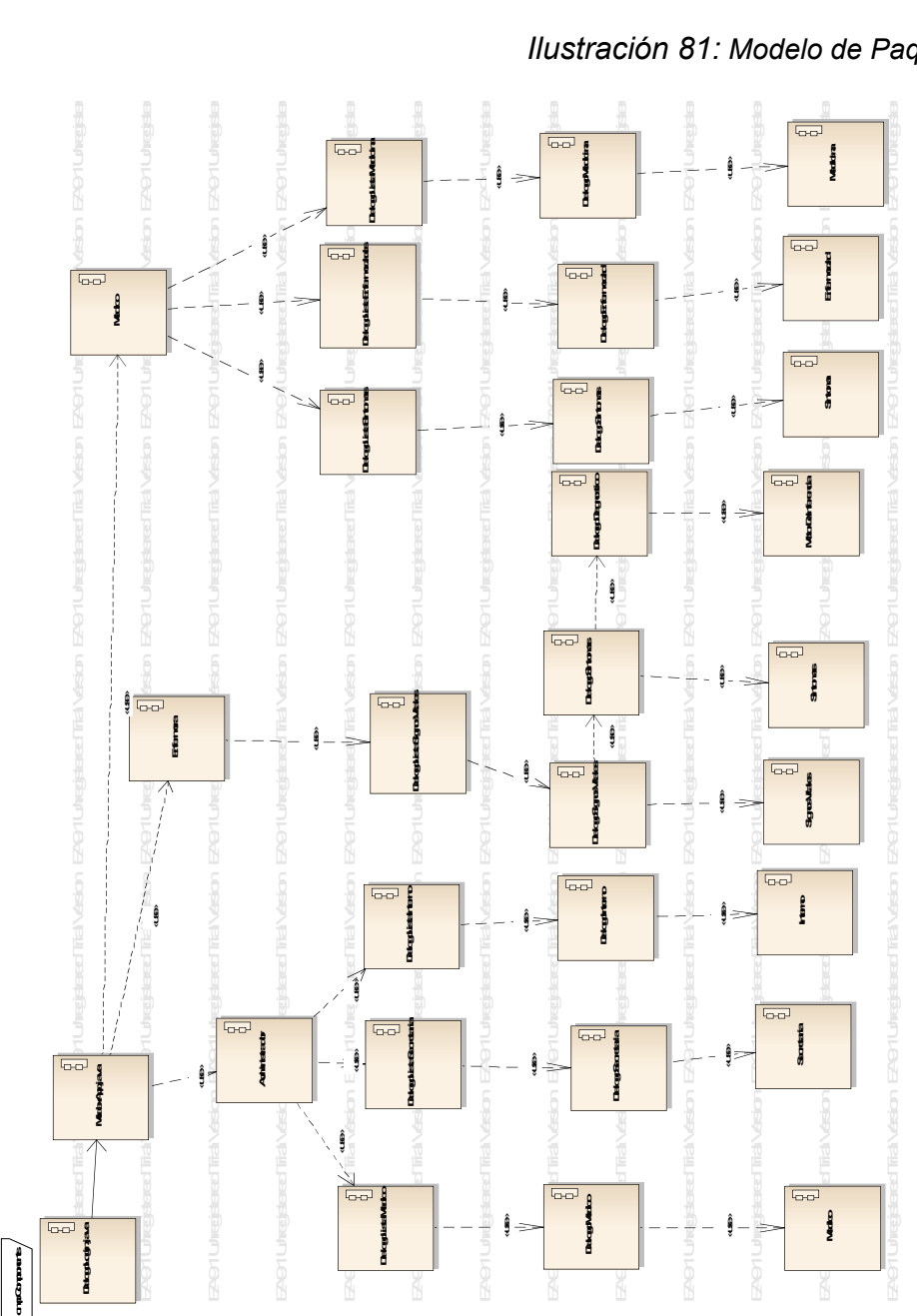

*Ilustración 81: Modelo de Paquetes 1*

#### TrialVersion Trial U TrialVersion u<br>I EA9.1Unregistered EA9.1Unregistered  $\overline{G}$ EA9.1Unregistered EA9.1Unregistered EA9.1Unregistered EA9.1Unregistered Actoracio **MedicinaDAO**  $\begin{tabular}{|c|c|} \hline \quad \quad & \quad \quad & \quad \quad \\ \hline \quad \quad & \quad \quad & \quad \quad \\ \hline \quad \quad & \quad \quad & \quad \quad \\ \hline \quad \quad & \quad \quad & \quad \quad \\ \hline \quad \quad & \quad \quad & \quad \quad \\ \hline \quad \quad & \quad \quad & \quad \quad \\ \hline \quad \quad & \quad \quad & \quad \quad \\ \hline \quad \quad & \quad \quad & \quad \quad \\ \hline \quad \quad & \quad \quad & \quad \quad \\ \hline \end{tabular}$ **SintomaDO EnfermedadDAO** EA9.1UnregisteredTrialVersion **Part Unregistered Trial Version** ea<br>Dagen  $E_{\rm{QCD}}$ EA9.1UnregisteredTrialVersion EA9.1UnregisteredTrialVersion EA9.1UnregisteredTrialVersion EA9.1UnregisteredTrialVersion  $\boxed{\overline{\mathbf{G}}$ Showen  $\boxed{\overline{b}D}$  $\overline{\mathbb{G}\mathbb{D}}$ **ReglasTratamiento Tataniano Tratamiento** EA9.1UnregisteredTrialVersion EA<br>EASTERN ENGINEERING EA9.1UnregisteredTrialVersion Easter Engelstered<br>Trialversion EA<br>EA<br>TrialVersion EA9.1UnregisteredTrialVersion EA9.1UnregisteredTrialVersion EA9.1UnregisteredTrialVersion EA9.1UnregisteredTrialVersion EA9.1UnregisteredTrialVersion EA9.1UnregisteredTrialVersion «use» **Electric** «use» «use» «use» **Diagnostico** Days of «use» **ReglasDiagnostico** «use» ँ<br>।<br>पुरुष **Remarkable Transiento** g **Diagnostico**  $\begin{array}{c}\n\hline\n\vdots \\
\hline\n\vdots \\
\hline\n\vdots \\
\hline\n\vdots \\
\hline\n\vdots \\
\hline\n\vdots \\
\hline\n\vdots \\
\hline\n\vdots \\
\hline\n\vdots \\
\hline\n\vdots \\
\hline\n\vdots \\
\hline\n\vdots \\
\hline\n\vdots \\
\hline\n\vdots \\
\hline\n\vdots \\
\hline\n\vdots \\
\hline\n\vdots \\
\hline\n\vdots \\
\hline\n\vdots \\
\hline\n\vdots \\
\hline\n\vdots \\
\hline\n\vdots \\
\hline\n\vdots \\
\hline\n\vdots \\
\hline\n\vdots \\
\hline\n\vdots \\
\hline\n$ **SintomasDAO Trialversion** TrialVersion **TrialVersion**  $\frac{1}{\sqrt{2}}$ Trial<br>Version TrialVersion TrialVersion Trial Version TrialVersion Į «use» «use» «use»ea<br>Ea EA9.1Unregistered EA9.1Unregistered EA9.1Unregistered EA9.1Unregistered Easter Company of the Company of the Company of the Company of the Company of the Company of the Company of the Company of the Company of the Company of the Company of the Company of the Company of the Company of the Compa EA9.1Unregistered EA9.1Unregistered  $\sum_{i=1}^n \sum_{j=1}^n \sum_{j=1}^n \sum_{j=1}^n$ ea<br>1<br>2<br>1  $\sqrt{2}$ «library» **InternoDAO SignosVitalesDAO Hibernate** «use» «use» «use» Ì  $\boxed{\overline{GQ}}$ EA9.1UnregisteredTrialVersion Easter Easter School School School School School School School School School School School School School School School School School School School School School School School School School School School School School Schoo International EA91UnegisteredTrial EA9.1UnregisteredTrialVersion EA9.1UnregisteredTrialVersion EA9.1UnregisteredTrialVersion EA9.1UnregisteredTrialVersion EA9.1UnregisteredTrialVersion EA9.1UnregisteredTrialVersion EA9.1UnregisteredTrialVersion EA9.1UnregisteredTrialVersion «access» aum «use»  $rac{1}{\sqrt{2}}$ **SecretariaDAO** EA9.1UnregisteredTrialVersion EA9.1UnregisteredTrialVersion ea vermeinen version EA9.1UnregisteredTrialVersion EA9.1UnregisteredTrialVersion EA9.1UnregisteredTrialVersion EA9.1UnregisteredTrialVersion ea<br>Versionen ext UnregisteredTrialV **Basededdo** Basededato  $\overline{\phantom{0}}$ Matachoo  ${d}$ **MedicoDAO cmpComponents**

### *Modelo de Paquetes 2*

#### **6.13. Diagrama de Comoponentes del Modelo**

| 厚轨 | + Base de datos                            |
|----|--------------------------------------------|
|    | <b>E</b> + Administrador                   |
|    | <b>E</b> + Diagnostico                     |
|    | 丰 + DiagnosticoDAO                         |
|    | <b>E</b> + DialogoConsultas                |
|    | <b>E</b> + DialogoDiagnostico              |
|    | 丰 + DialogoEnfermedad                      |
|    | # + DialogoInterno                         |
|    | <b>E</b> + DialogoListaEnfermedades        |
|    | # + DialogoListaInterno                    |
|    | + DialogoListaMedicina                     |
|    | 丰 + DialogoListaMedico                     |
|    | 丰 + DialogoListaSecretaria                 |
|    | <mark>章 + DialogoListaSignosVitales</mark> |
|    | ≢ + DialogoListaSintomas                   |
|    | ‡ + DialogoLogin.java                      |
|    | <b>E</b> + DialogoMedicina                 |
|    | <b>E</b> + DialogoMedico                   |
|    | <b>E</b> + DialogoSecretaria               |
|    | <b>E</b> + DialogoSignosVitales            |
|    | <b>E</b> + DialogoSintomas                 |
|    | <b>E</b> + DialogoSintomas                 |
|    | <b># + Enfermedad</b>                      |
|    | <b>‡ + EnfermedadDAO</b>                   |
|    | <b>ま】 + Enfermera</b>                      |
|    | <b>‡   + Hibernate</b>                     |
|    | $\frac{1}{2}$ + Interno                    |
|    | $\uparrow$ + InternoDAO                    |
|    | <b>E</b> + MedexApp.java                   |
|    | <mark>≢ → Medicina</mark>                  |
|    | <b>E</b> + MedicinaDAO                     |
|    | $\frac{1}{2}$ + Medico                     |
|    | $\pm$ + Medico                             |
|    | <b>E</b> + MedicoDAO                       |
|    | <b>E</b> + MotorDeInferencia               |
|    | <b>E</b> + ReglasDiagnostico               |
|    | 丰 + ReglasTratamiento                      |
|    | <mark>章   + Secretaria</mark>              |
|    | <mark>≢ + SecretariaDAO</mark>             |
|    | <b>+ SignosVitales</b>                     |
|    | <b>E</b> + SignosVitalesDAO                |
|    | 串 + Sintoma                                |
|    | <b>E</b> + SintomaDO                       |
|    | <b>E</b> + Sintomas                        |
|    | <b>E</b> + SintomasDAO                     |
|    |                                            |
| 幸国 | + Tratamiento                              |

*Ilustración 82: Diagrama de componentes de modelo*

### **7. HERRAMIENTAS USADAS EN LA FASE DE CODIFICACIÓN**

El Sistema Experto se encarga del diagnóstico de enfermedades respiratorias en infantes, en base a los síntomas que posea el paciente, da el tratamiento y explica la dosificación; es decir que este sistema se encuentra basado en reglas previamente establecidas.

Para que el Sistema Experto lograra hacer cada uno de los pasos anteriormente mencionados se usaron herramientas que hicieron que al final sea un sistema completo, rápido y confiable, es por ello que se las describe a continuación.

Sistemas Expertos que son una aplicación informática capases de solucionar un conjunto de problemas. A demás es un conjunto de programas que, sobre una base de conocimientos, posee información de uno o más expertos en un área específica, que en nuestro caso sería el área de salud, con respecto a las enfermedades respiratorias.

Los métodos que utilizamos en la investigación son: la observación en el cual se pudo llevar un registro de todos los hechos el análisis y la clasificación de los mismos, la Entrevista que se la aplicamos a los médicos de esta área, la misma que fue muy importante en la recolección de la información relacionada con cada enfermedad con sus respectivos síntomas, tratamientos y dosificaciones, permitiendo de esta manera el desarrollo de las reglas que se van aplicar en el sistema experto en sí.

Finalmente la Encuesta es utilizada para las pruebas de validación del software, las mismas que van a permitir determinar los problemas que tengan los usuarios en el momento manipular el sistema.

La aplicación de estos métodos es para determinar los requerimientos en si del sistema y poder determinar si la solución que se trata de dar va a ayudar a solucionar los requerimientos del sistema.

La Metodología ICONIX, la cual se basa en un modelo ágil, rápido, flexible y de calidad, diseño simple y trabajo directo con el usuario. Esta metodología cumple con el Análisis de requerimientos en el cual identificamos los objetivos y todas las relaciones de agregación y generalización, el Análisis y diseño preliminar en el que se realizó la descripción de los casos de uso, el Diseño aquí especificamos el comportamiento a través del diagrama de secuencia y finalmente la Implementación en donde se muestra la distribución física de los elementos que compone la estructura interna del sistema es decir generar código.

Dentro del desarrollo de software usamos Java porque es programación orientada a objetos, permite la ejecución de un mismo programa en múltiples sistemas operativos, ejecuta código en sistemas de forma segura y es fácil de usar. Entre las librerías de mayor énfasis tenemos, asperreports que facilita la realización e impresión de reportes para las historias médicas y las recetas; hibernate que permite la manipulación de la base de datos de una manera más sencilla en nuestro caso mysqlyog.

### **8. PRUEBAS Y VALIDACIÓN DEL SISTEMA**

### **RESULTADOS DE LAS ENCUESTA**

Las pruebas de validación se hicieron a dos enfermeras, tres internos y tres Doctores Pediatras, teniendo en cada una de las preguntas realizadas un margen del %100 de positivismo en las prueba.

**1. ¿Tuvo usted alguna dificultad en el momento de ingresar al sistema con su password?**

**SI ( ) NO ( )**

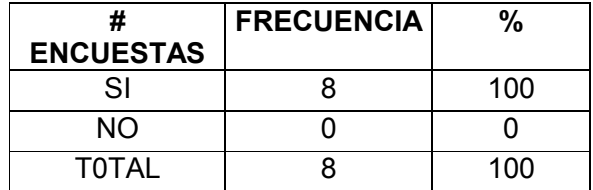

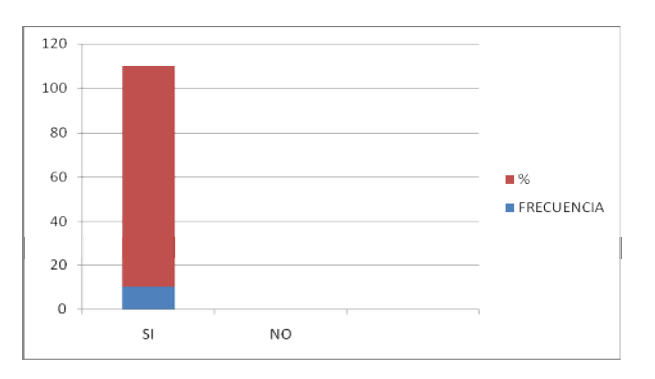

La pregunata fue formulada para las dies personas como son las cuatro enfermeras , tres internos y tres Pediatras teniendo una reapuesta positiva en un margen del %100.

### **2.¿Cree usted que el sistema le permite realizar las actividades de forma rápida, eficiente y confiable?**

#### **SI ( ) NO ( )**

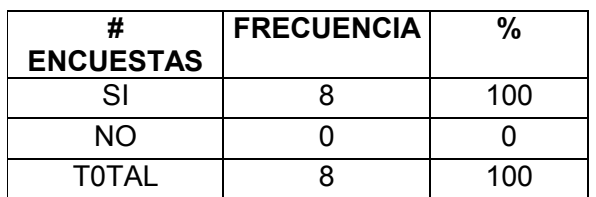

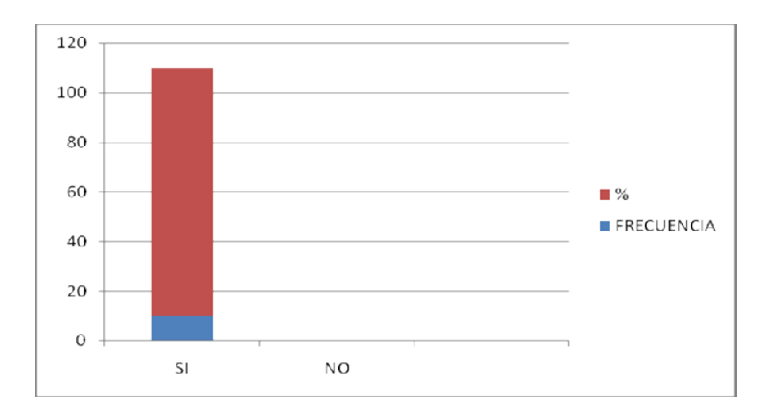

La pregunata fue formulada para las dies personas como son las cuatro enfermeras , tres internos y tres Pediatras teniendo una reapuesta positiva en un margen del %100.

#### **3. ¿Piensa usted que la interfaz aplicada es de fácil uso?**

#### **SI ( ) NO ( )**

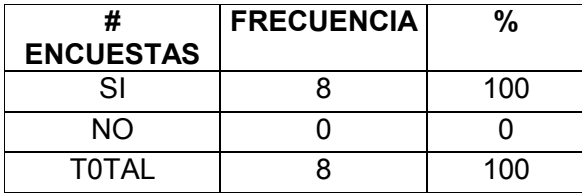

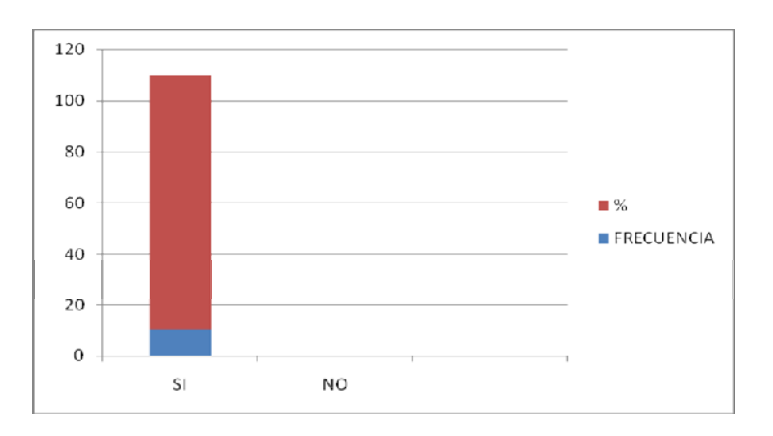

La pregunata fue formulada para las dies personas como son las cuatro enfermeras , tres internos y tres Pediatras teniendo una reapuesta positiva en un margen del %100.

#### **4. Al doctor ¿Tuvo alguna difilcultad en el momento de ingresar enfermadades sintomas y tratamiento?**

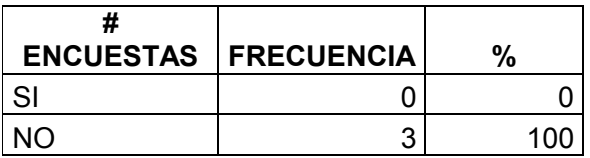

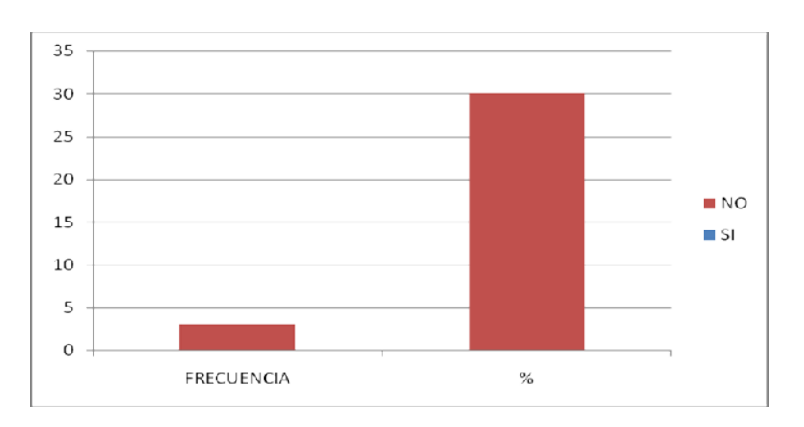

La pregunata fue formulada para tres Pediatras, teniendo una reapuesta positiva en un margen del %100.

**5. Al Interno ¿Tuvo alguna difilcultad en el momento de ingresar los signos vitales y sintomas de cada uno de los paciente ?** 

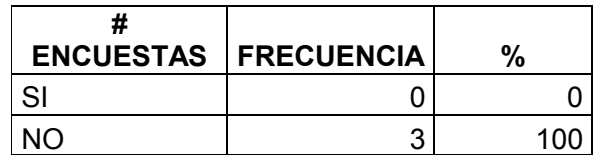

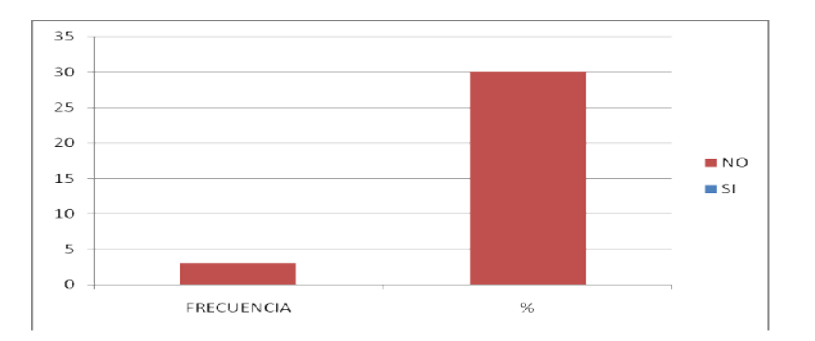

La pregunata fue formulada para tres Internos, teniendo una reapuesta positiva en un margen del %100.

**6. A la Secretaria ¿Tuvo alguna difilcultad en el momento de crear las historias clinicas de los pacientes?** 

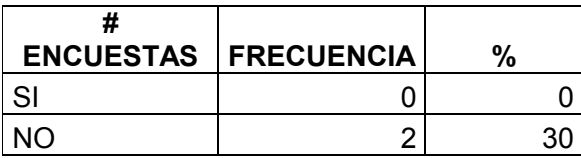

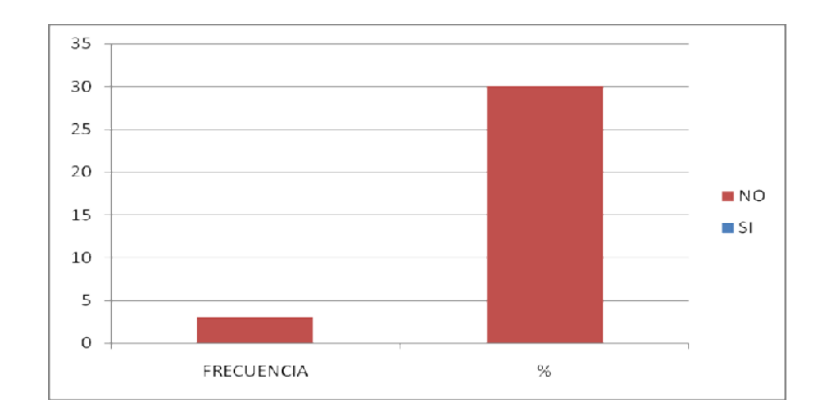

La pregunata fue formulada para dos Enfermeras, teniendo una reapuesta positiva en un margen del %100.

# **15G. CONCLUSIONES**

- La construcción e implementación del módulo para administración de las Fichas Médicas en el área de PEDIATRÍA PARA EL HOSPITAL ISIDRO AYORA, ayudará a la secretaria a realizar esta actividad de manera organizada, rápida y confiable, ya que puede manipular toda la información médica de los pacientes.
- La construcción e implementación del Sistema Experto para el diagnóstico y tratamiento de las enfermedades respiratorias, sirve de apoyo para atender con mayor rapidez a las personas que se atienden en este centro de salud así mismo permitirá que el Doctor pueda dedicarse a las enfermedades que no estén al alcance del sistema.
- La base de conocimiento es la plataforma en la cual se sustenta el trabajo de un sistema experto, ya que depende de ésta para que el sistema pueda realizar deducciones y resultados acertados.
- El Sistema Experto permite a la aplicación partir de la base de conocimiento y se encarga del resto de la lógica de la aplicación, recoge datos de entrenamiento, tomados a partir del conocimiento transmitido por parte del Doctor a partir de estos generar un diagnóstico con los síntomas y medicamentos ingresados anteriormente.
- El aprendizaje del Sistema experto se basa en la creación de nuevas reglas ingresadas y las nuevas combinaciones de síntomas y tratamientos ingresados por los doctores.
- Las pruebas de validación permiten tanto a los desarrolladores como a los usuarios del software, comprobar que la aplicación está funcionando de manera eficaz, eficiente, confiable y que está cubriendo con todos los requerimientos del usuario.

 $\overline{a}$ 

<sup>&</sup>lt;sup>15</sup> Verónica Picoita-Andrea Molina

# **16H. RECOMENDACIONES**

- Definir de manera clara la base de conocimiento para no tener problemas en el desarrollo de la aplicación
- Utilizar las diferentes librerías JAVA en la construcción de aplicaciones para optimizar los procesos, disminuir los costos y el tiempo de desarrollo, las más importantes serían; jasperreports que facilita la realización e impresión de reportes para las historias médicas y las recetas; hibernate que permite la manipulación de la base de datos en nuestro caso mysqlyog.
- Realizar las pruebas de validación para asegurar la entrega de un software de calidad, que optimice los procesos, brinde información confiable y que cubra con todas las necesidades del usuario.
- Leer el manual de usuario para que se tenga el conocimiento y de esta manera se pueda aprovechar en un 100% todas las funcionalidades del sistema.
- Dar a conocer a los Pediatras del Hospital Isidro Ayora que los sistemas expertos no tratan de reemplazar al experto humano sino son desarrollados para realizar más rápido los procesos y de esta manera los expertos humanos se puedan dedicar a resolver situaciones que no estén al alcance del sistema experto.

 $\overline{a}$ 

<sup>&</sup>lt;sup>16</sup> Verónica Picoita-Andrea Molina

## **I. BIBLIOGRAFIA**

LIBROS:

- CEBALLOS SIERRA, Fco. Javier. java 2 curso de programación: ALFAOMEGA 2000
- INTRODUCCIÓN A LA PROGRAMACIÓN ORIENTADA A OBJETOS CON JAVA Editorial Herbert Año : 2008-2009
- PASTRANA VICENTE; ARAIZ GARCÍA ISRAEL; MARTÍNEZ CONTE CARLOS: JAVA 2 V5.0. O'REILLY 2007-2008
- Mysql 5.1 Edition -- Editorial :Tim O'Reilly Año: 2008-2011

#### PAGINAS WEB

- Combinando reportes en java JASPE REPORTS [www.cepeu.edu.py/LIBROS\_ELECTRONICOS\_3/lpcu089%20-%2001.pdf]
- Tutorial de UML [www.dcc.uchile.cl/~psalinas/uml/introduccion.html]
- Aplicaciones de los sistemas expertos [es.wikipedia.org/wiki/Sistema\_experto]
- Enfermedades respiratorias [www.fitness.com.mx/medicina0104.htm]
- ¿Qué es Jasper Reports? [jsanroman.net/2007/11/%C2%BFque-es-jasper-reports-2/]
- **Ingenieria de SoftwareUML** [www.monografias.com/trabajos5/insof/insof.shtml]
- Sistemas expertos (SE) [www.monografias.com/trabajos16/sistemas-expertos/sistemas-expertos.shtml ]
- Sistemas Expertos Basados en Reglas Prof. José Manuel Gutiérrez [personales.unican.es/gutierjm/cursos/expertos/Reglas.pdf]
# **17J. ANEXOS ANEXO 1. RESUMEN DE LAS PRUEBAS**

En la metodología aplicada para el desarrollo del presente software esta la etapa de las pruebas y validación para dar cumplimiento se procedió a la implementación del sistema en el área de pediatría del HOSPITAL ISIDRO AYORA las mismas que fueron realizadas por la Doctora Lupita Rivera, internos y secretaria encargados de esta área, el cual con la interfaz amigable y sencilla que utilizamos se pudo lograr un eficiente acoplamiento de los usuarios con el sistema.

En los diferentes módulos que presenta el sistema es la creación de usuarios que tendrán acceso con su respectivo nombre y contraseña los mismos que podrán manipular el sistema, creación de historias clínicas, administración de enfermedades, síntomas y tratamientos las cuales se logró obtener la información a través de las entrevistas que realizamos a los doctores, las mismas que detallamos en el capítulo relacionado a las enfermedades, con toda esta información se pudo realizar las diferentes reglas, para el desarrollo del sistema experto en si las mismas que están detalladas en el anexo 2.

 $\overline{a}$ 

<sup>&</sup>lt;sup>17</sup> Verónica Picoita-Andrea Molina

## **18ANEXO 2. REGLAS DEL SISTEMA EXPERTO**

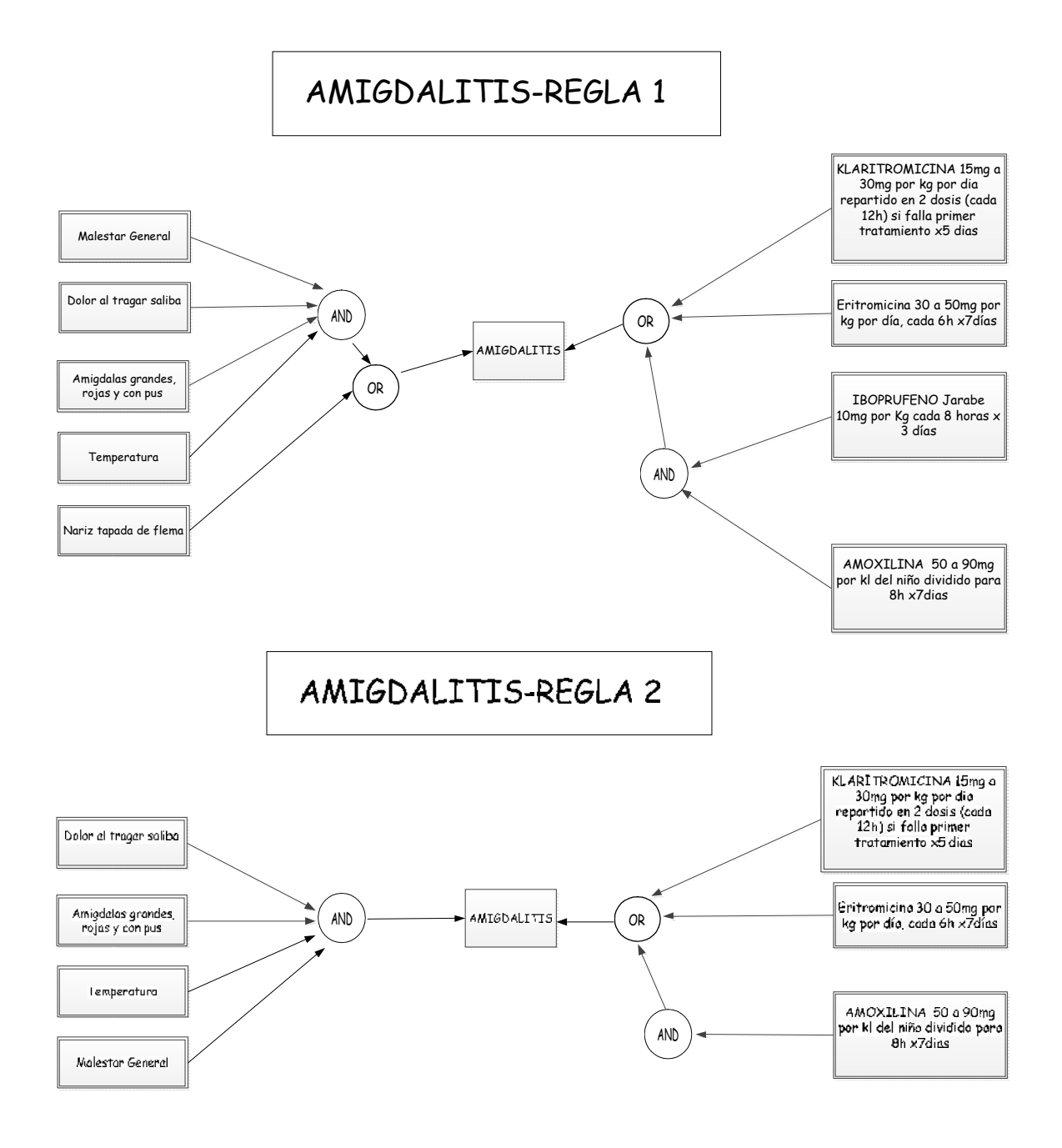

 $\overline{a}$ 

<sup>&</sup>lt;sup>18</sup>Verónica Picoita-Andrea Molina

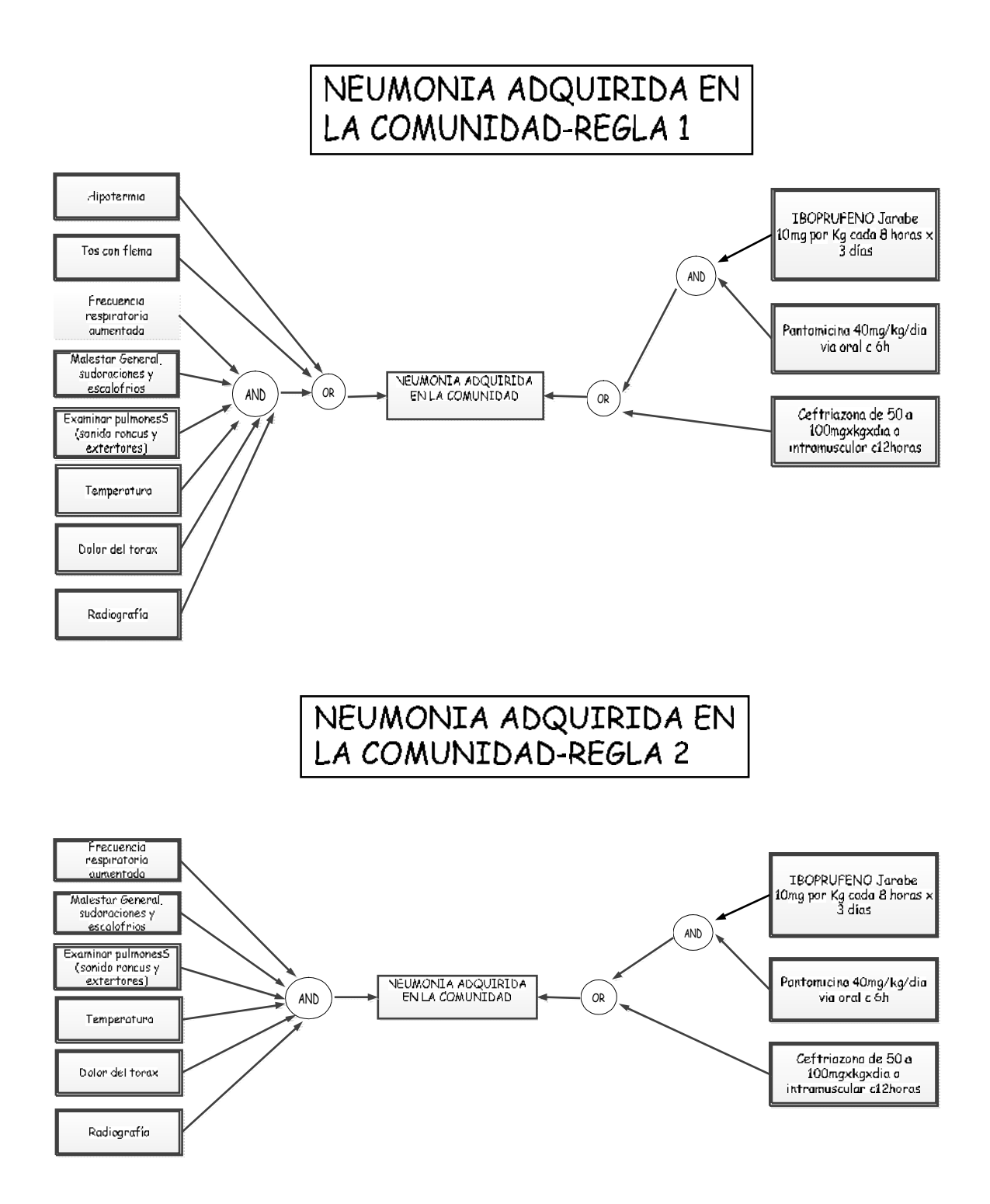

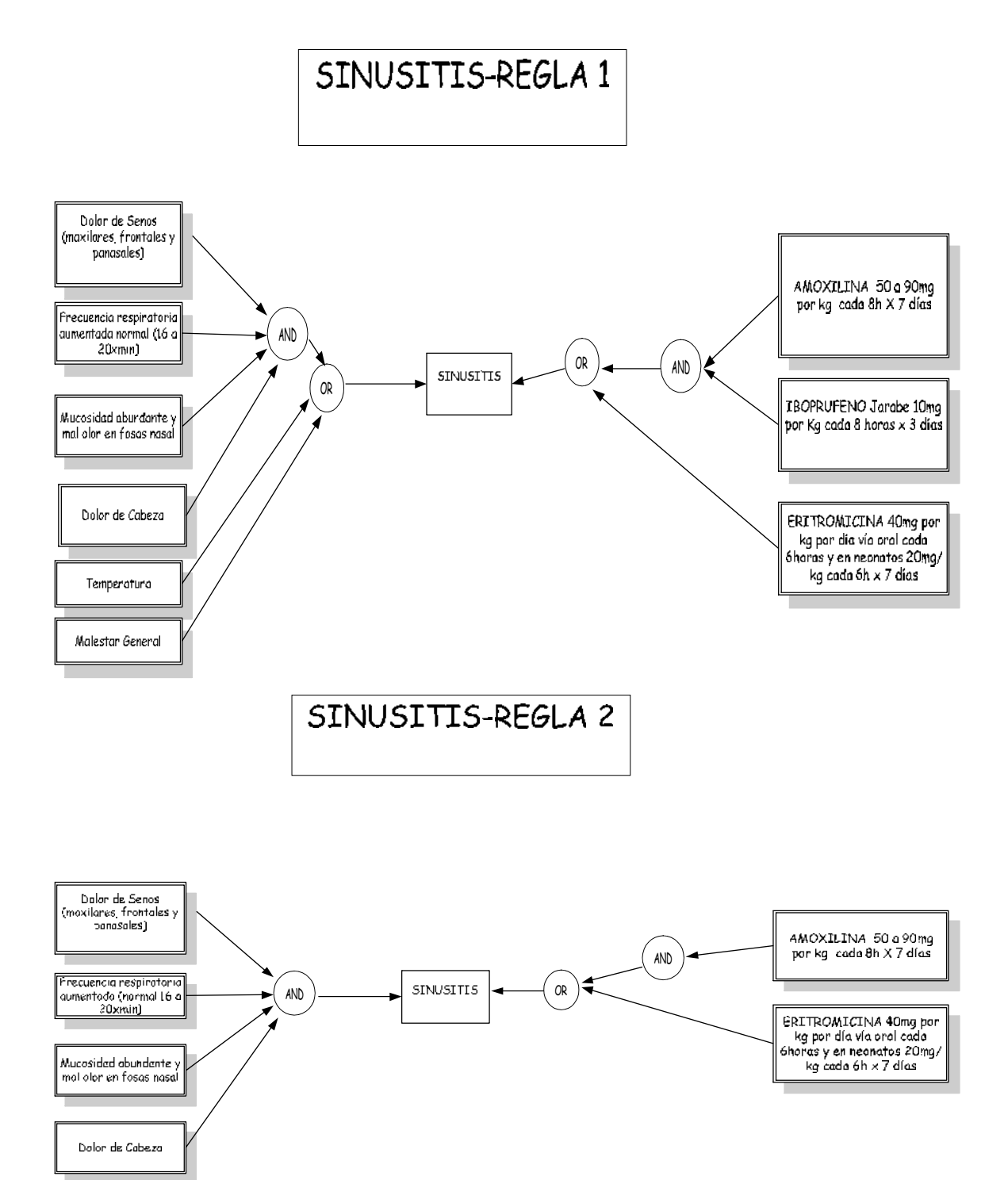

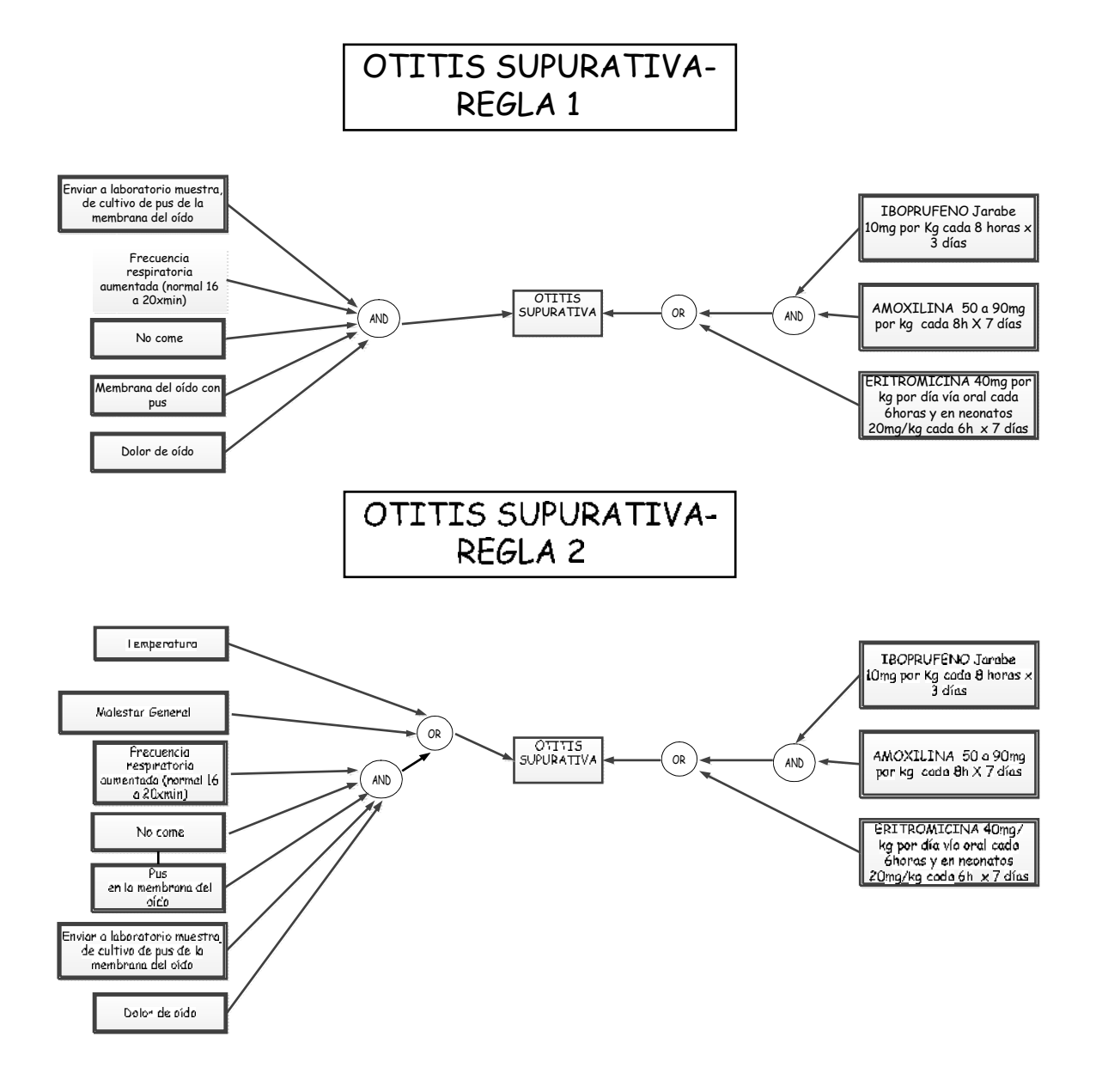

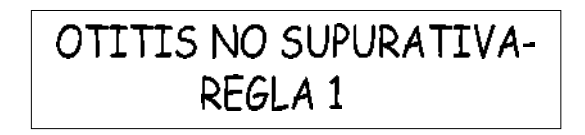

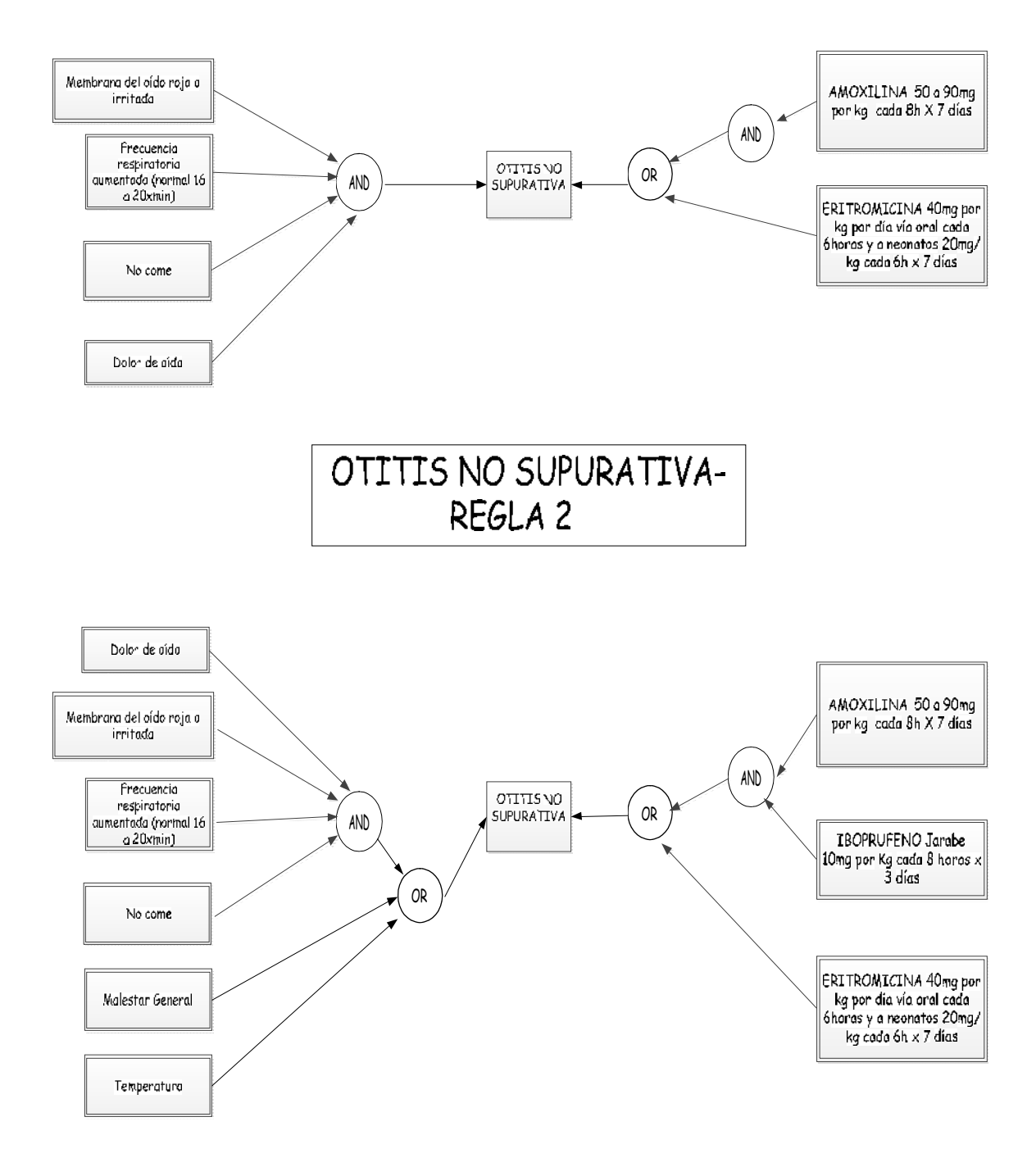

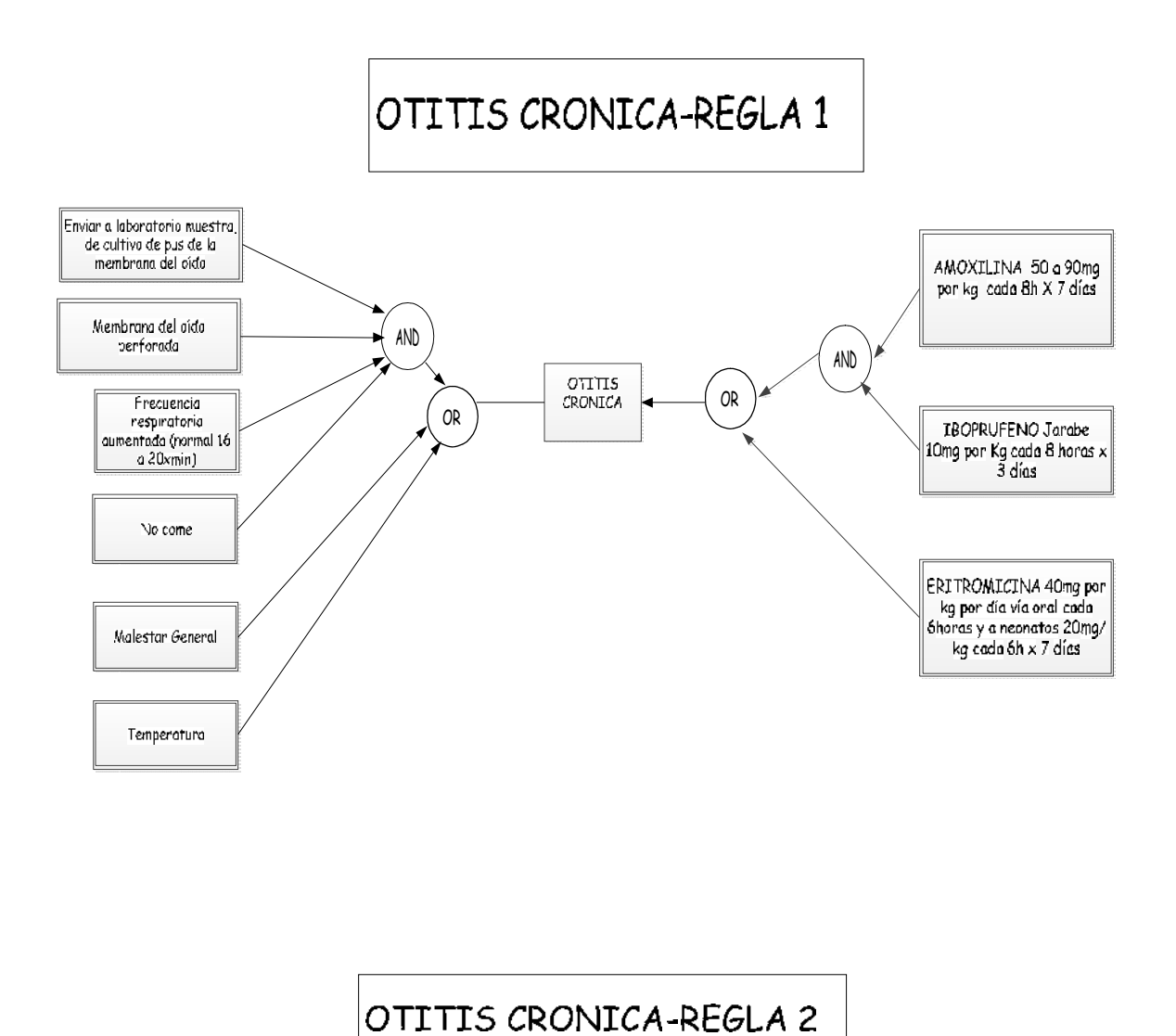

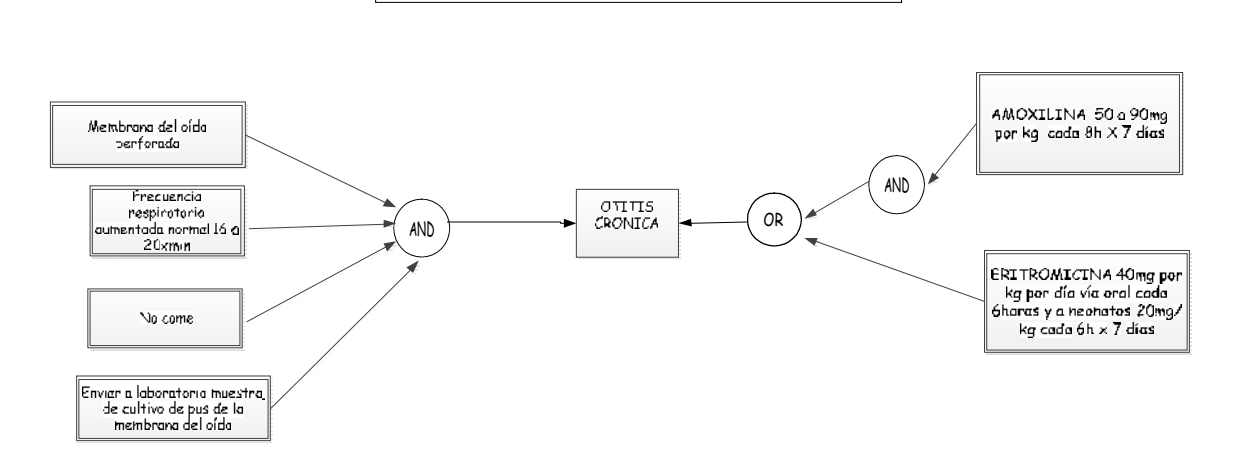

151

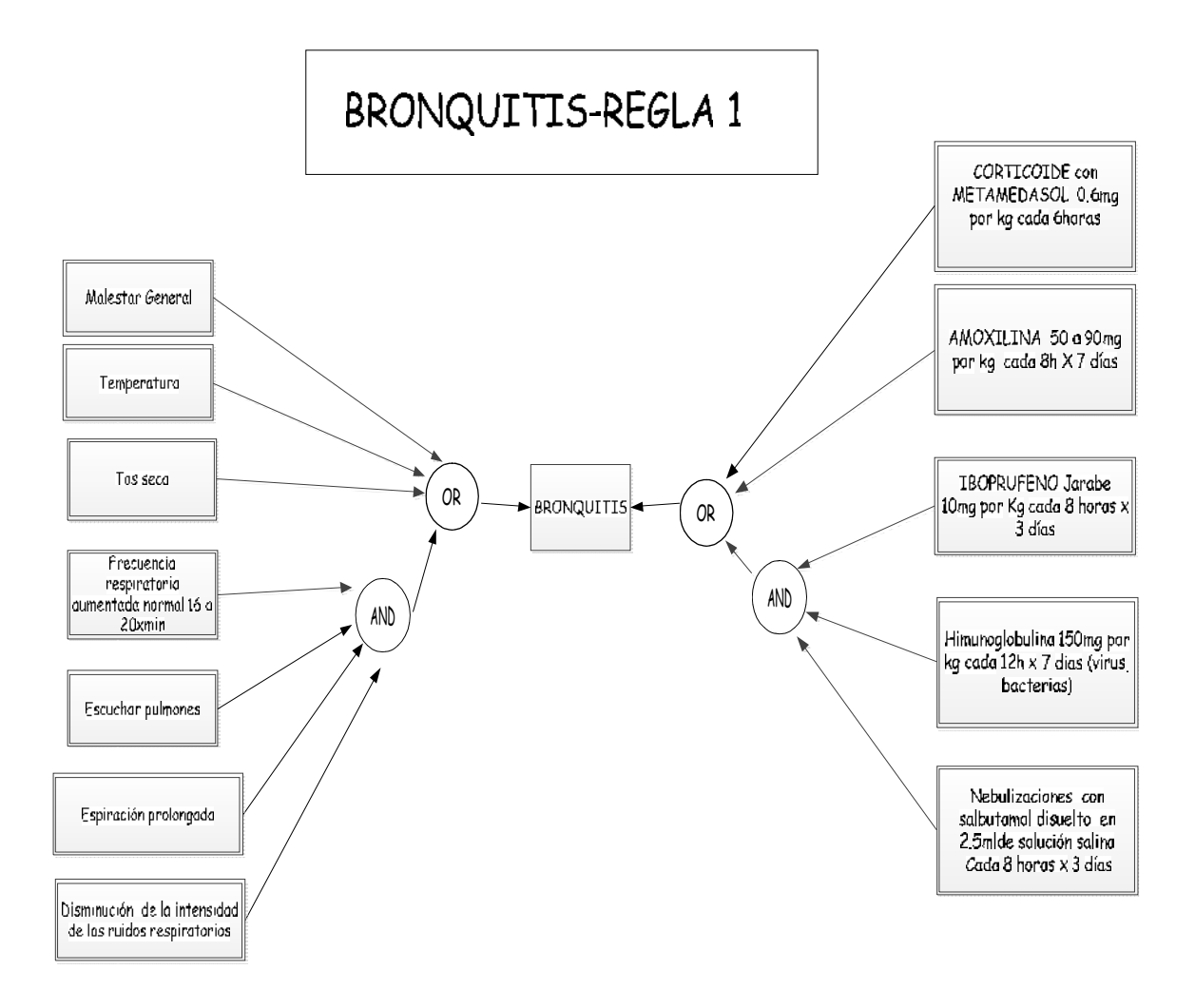

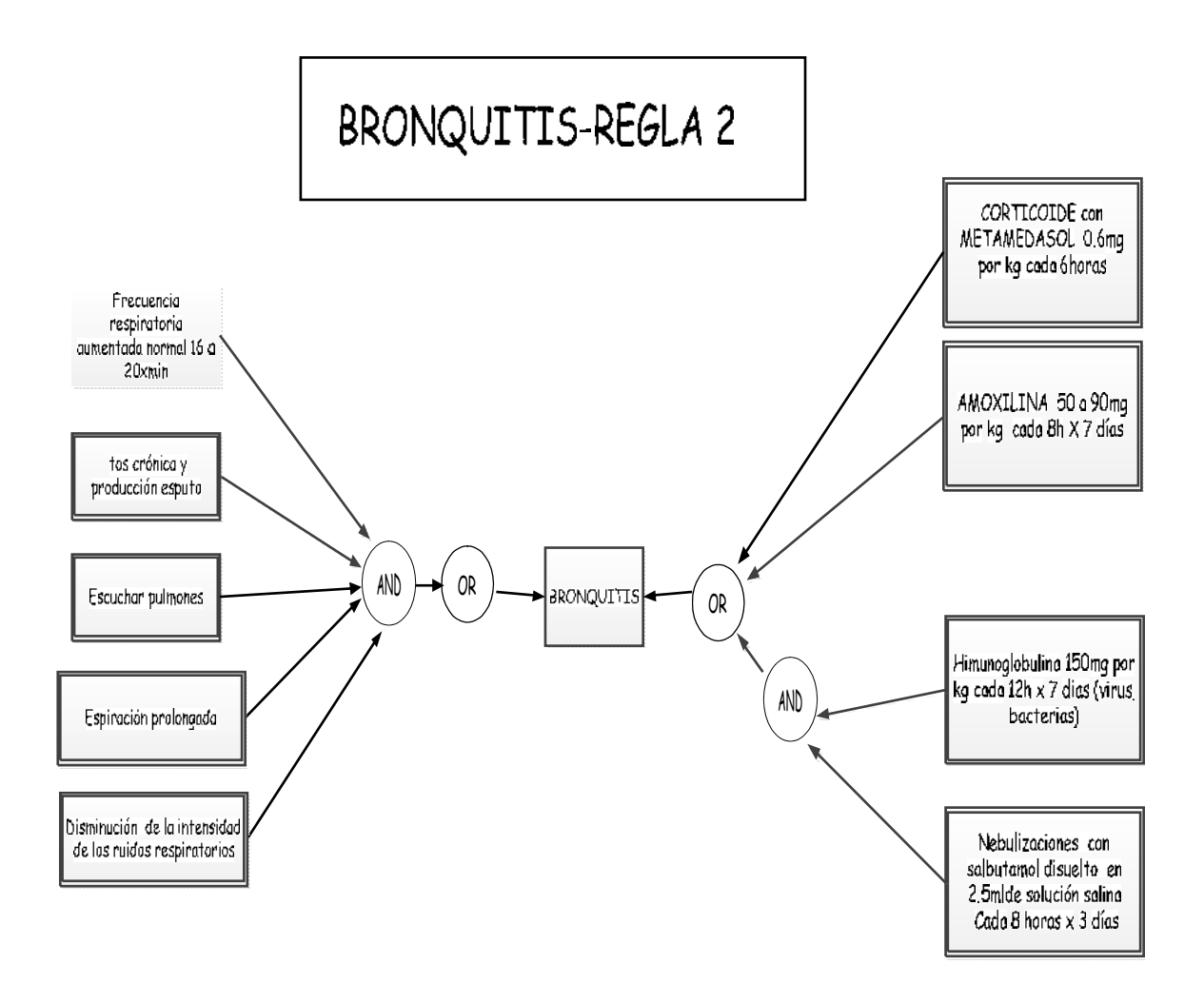

## **19ANEXO 3: ANTEPROYETO**

## **1. PLANTEAMIENTO**

### **1.1. TEMA:**

**"**SISTEMA EXPERTO PARA EL DIAGNOSTICO Y TRATAMIENTO DE ENFERMEDADES RESPIRATORIAS DE NIÑOS DE CERO A CINCO AÑOS PARA EL HOSPITAL ISIDRO AYORA".

### **1.2. SITUACIÓN DEL PROBLEMÁTICA**

#### **1.2.1. ANTECEDENTES**

Las Infecciones Respiratorias Agudas (IRA) constituyen la causa del setenta por ciento (70%) de las consultas pediátricas. Las bronquiolitis, bronquitis y neumonías forman parte de este grupo de enfermedades que determinan alrededor del quince por ciento (15%) de las muertes post-neonatales.

La agitación al respirar, la tos y una especie de silbido al soltar el aire son síntomas distintivos de las Infecciones Respiratorias Agudas bajas, una verdadera epidemia que año a año afecta a los niños menores de 5 años. Las IRA surgen a partir de una serie de virus y se transmiten de un niño a otro por simple contacto, basta con estar cerca en un lugar poco ventilado para que se efectúe el contagio.

Cuanto más pequeño es el niño, más vulnerable resulta frente a estas infecciones, esto significa que de no tratarse tienen más riesgo de quedar con secuelas e incluso de morir. Las Infecciones respiratorias agudas (la sinusitis y las otitis), afectan la parte superior del aparato respiratorio, es decir, la nariz, la garganta y los oídos. Pero las que, por lo general, revisten mayor gravedad son las infecciones respiratorias bajas, las que lesionan a los bronquios y a los pulmones. Dentro de este grupo, ciento de los casos, seguida por la bronquitis obstructiva y las neumonías.

La disminución del ingreso de oxígeno en el organismo se produce porque se colapsan los bronquiolos. Estos constituyen las últimas ramificaciones de los bronquios y terminan

 $\overline{a}$ 

<sup>&</sup>lt;sup>19</sup> Verónica Picoita-Andrea Molina

en los alvéolos pulmonares. La obstrucción de esos conductos se manifiesta en un esfuerzo excesivo para sacar el aire de los pulmones, lo que puede agotar al niño.

Cuando un niño llega al centro de atención con alguna de estas infecciones, se lo asiste con un tratamiento basado en medicamentos específicos para dilatar los bronquios y lograr una buena oxigenación. El paciente permanece unas horas en observación, si evoluciona en forma favorable se informa a los familiares cómo continuar el tratamiento, se le entrega la medicación y vuelve a su casa. Pero, si luego de ese tiempo y del suministro de los remedios específicos el niño no mejora, se lo interna.

La calidad del aire cumple un rol fundamental en la prevención de estas enfermedades. Por eso, los especialistas recomiendan mantener los ambientes ventilados y evitar tanto las situaciones de hacinamiento como el uso de braseros y el humo del cigarrillo, sobre todo si hay un bebé en la casa. La condición de fumadores pasivos implica una lesión de las vías respiratorias que vuelve más vulnerables a los niños frente a un eventual contagio. Los menores de cinco años, son los principales afectados por las infecciones respiratorias agudas, las causas de la enfermedad son:

La consulta al pediatra, ante los primeros signos de una Infección Respiratoria Aguda baja, debe realizarse de inmediato. El retraso en el tratamiento suele agravar el cuadro obstructivo y aumenta el riesgo de secuelas. Estos procesos se los realizan de forma manual lo que produce pérdida de tiempo y la demanda es realmente alta, es por ello que con el desarrollo de sistemas informáticos se puede mejorar y hacer eficiente estos procesos más aún con la ayuda de un Sistema Experto que han manifestado ser eficaces en la tarea de proponer ideas creativas, solucionar problemas complejos o desempeñar de forma eficiente tareas rutinarias.

Cuando se trata de analizar el impacto de nuevas tecnologías en la actividad humana y en específico cuando se habla de IA, nace una discusión sobre qué consecuencias generará el manejo de estas herramientas, en el contexto laboral, económico, de las personas, especialmente este debate se crea cuando se habla de Sistemas Expertos, ya que aparece directamente como un sistema cuyo objetivo es reemplazar al especialista humano.

De esta forma, los Sistemas Expertos son considerados como herramientas de apoyo para la realización de tareas complejas, además es un tipo de programa computacional encargado de imitar la capacidad para resolver problemas de un determinado especialista. Puede tener aplicaciones tanto en finanzas como también lo puede tener en medicina. Los expertos solucionan los problemas utilizando una combinación de conocimientos basados en hechos y en su capacidad de razonamiento. Los sistemas expertos facilitan también herramientas adicionales en forma de interfaces de usuario y los mecanismos de explicación.

Las interfaces de usuario, al igual que en cualquier otra aplicación, permiten al usuario formular consultas, proporcionar información e interactuar de otras formas con el sistema. Los mecanismos de explicación, la parte más fascinante de los sistemas expertos, permiten a los sistemas explicar o justificar sus conclusiones, y también posibilitan a los programadores verificar el funcionamiento de los propios sistemas.

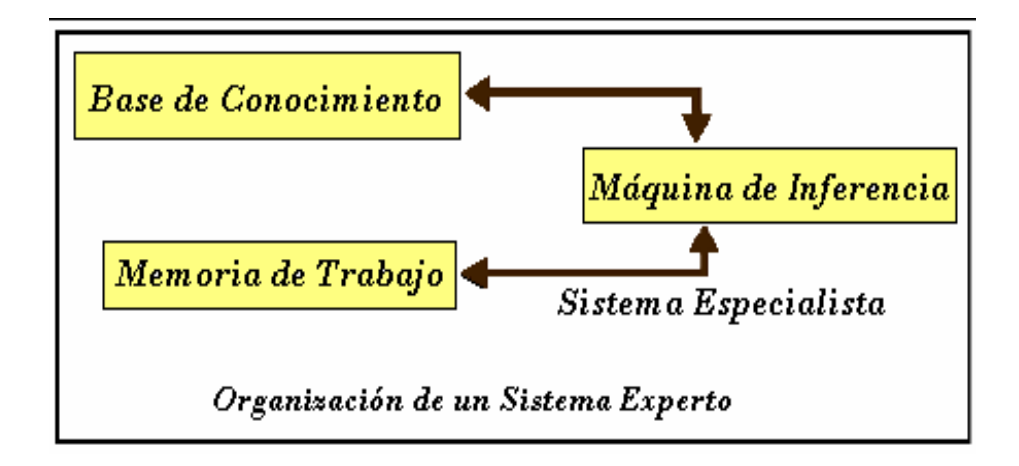

**Fig1. Organización de un sistema experto**

### **1.3. PROBLEMÁTICA DE INVESTIGACIÓN**

### *"Dificultad en el Diagnóstico y por ello en al Tratamiento de enfermedades respiratorias en niños de 0 a 5 por grandes demandas y poco personal."*

En la actualidad, en el Hospital Isidro Ayora existen problemas que dificultan el buen funcionamiento del mismo, es así que en el área de pediatría los principales

inconvenientes en el momento de detectar las enfermedades respiratorias de cero a cinco años, son la pérdida de tiempo en el momento de acceder a la información del paciente en este caso la historia clínica, ya que este proceso hasta la actualidad se lo realiza en forma manual.

El mal diagnóstico es uno de los problemas más importante que en algunas ocasiones es causada por la falta de comunicación paciente-medico, y este afecta radicalmente en la enfermedad del niño y a la economía de sus padres. Un problema que también se presenta es que la medicación en muchos de los casos no es adecuada para el paciente, haciendo que la enfermedad se complique y exista el riesgo de muerte para el infante.

La gran demanda y falta de personal que presenta este centro de atención público es uno más de los problemas que afectan para que los padres puedan hacer uso de la atención para sus infantes.

#### **1.3.1. Delimitación del problema:**

El presente proyecto permitirá el diagnóstico de las siguientes enfermedades respiratorias en niños de 0 a 5 años.

- Sinusitis
- Otitis supurativa
- Otitis no supurativa
- Otitis crónica
- Bronquitis
- Amigdalitis
- Neumonía adquirida en la comunidad

Además de la determinación del tratamiento más adecuado para cada una de estas enfermedades. Se realizará el seguimiento de la evolución del paciente y se controlará la eficiencia de medicamentos según el tipo de enfermedad y características del paciente. Además permitirá el ingreso de nuevos hechos asociados a las enfermedades para actualizar y mejorar la capacidad de diagnóstico de enfermedades.

## **1.4. JUSTIFICACIÓN**

La Universidad Nacional de Loja, es una institución educativa de gran reconocimiento a nivel nacional, la misma que cuenta con cinco áreas orientadas a la capacitación de bachilleres, cuyo objetivo es preparar profesionales con una gran capacidad crítica que les permita aportar alternativas de solución en beneficio de la sociedad.

Entre las áreas que conforman esta institución, destacaremos el Área de Energía, Industrias y Recursos Naturales no Renovables cuyas actividades encaminan al crecimiento, enriquecimiento y desarrollo de entes sociales que reciben una educación científica, técnica y tecnológica en diferentes carreras tales como: Ing. en Sistemas, Geología Ambiental y Ordenamiento Territorial, Electricidad, Electrónica, Construcción y Mecánica Automotriz.

La carrera de Ingeniería en Sistemas forma profesionales con conocimientos profundos de la estructura y particularidades del software, y para llevar a la práctica todos estos conocimientos adquiridos durante los 6 años de carrera universitaria hemos decidido realizar un proyecto que permita a los programadores en .Net desarrollar de manera rápida nuevos componentes personalizados basados en la forma básica, de esta manera dar una nueva y moderna apariencia personalizada a todos los componentes que este contiene.

#### **1.4.1. Justificación Académica**

La Universidad Nacional de Loja a través del SAMOT, propicia el logro de aprendizajes significativos, en un proceso de vinculación permanente de la docencia, la investigación y la extensión, en base de las problemáticas y demandas de la sociedad.

Es así que, tomando como pilar fundamental la extensión nos orientamos a vincular la teoría con la práctica, relacionando a nuestra práctica profesional con la resolución de un problema existente en nuestro entorno social como es el diagnóstico y tratamiento de enfermedades respiratorias en niños de 0 a 5 años, los que nos permitirá aplicar todos los conocimientos adquiridos durante nuestra vida universitaria.

#### **1.4.2. Justificación Técnica**

El avance de la tecnología en Sistemas Expertos ha ido evolucionando a pasos muy extensos como es el mundo del Software. La vinculación de la tecnología a los proyectos de Desarrollo de Software en la actualidad se han constituido una de las pilares fundamentales para la elaboración de nuevas tecnologías que pretenden dar a los desarrolladores, programadores y usuarios finales nuevas herramientas que puedan ayudar a mejorar el tiempo de desarrollo de cualquier tipo de proyecto de software.

#### **1.4.3. Justificación Operativa**

Para el desarrollo de este proyecto se cuenta con la debida autorización por parte de los encargados de la administración del Hospital Isidro Ayora, entre ellos mencionamos pediatras, enfermeras y personal capacitado los mismos que se han comprometido en proporcionar la información necesaria para el desarrollo y ejecución del proyecto planteado.

#### **1.4.4. Justificación Económica.**

Un paso importante antes de iniciar nuestro proyecto es realizar un estudio de factibilidad económica con el cual sustentaremos la importancia que tiene para los programadores y desarrolladores en .Net la creación de esta herramienta de desarrollo.

Para el presente proyecto nosotros como desarrolladores contamos con los suficientes recursos tanto económicos, humanos y bibliográficos que permitan finalizar con éxito el proyecto planteado.

## **1.5.OBJETIVOS DE LA INVESTIGACIÓN**

#### **1.5.1. OBJETIVO GENERAL:**

- Crear un Sistema Experto para el diagnóstico y tratamiento de enfermedades respiratorias de niños de cero a cinco años.
- $\bullet$

#### **1.5.2. OBJETIVOS ESPECÍFICOS:**

- Determinar la manera como se realiza el diagnóstico de enfermedades respiratorias en niños de 0 a 5 años en el Hospital Isidro Ayora.
- Analizar detenidamente las causas de las enfermedades respiratorias para un buen diagnóstico.
- Diseñar un sistema experto que permita gestionar, controlar y diagnosticar de forma práctica y segura a los niños con enfermedades respiratorias del Hospital Isidro Ayora.
- Desarrollar una base de datos que contenga:
	- o Historia Clínica de Paciente
	- oNombre de medicamentos con su respectiva descripción
	- o Enfermedades respiratorias y síntomas
	- o Diagnostico medico
- Desarrollar e implementar el sistema experto.
- Diseñar una interfaz amigable al usuario que permita su fácil utilización.
- Lograr el acoplamiento del Sistema Experto con doctores en Pediatría del Hospital Isidro Ayora.